Ministère des Enseignements Secondaire Supérieur et Année universitaire 2005-2006 de la Recherche Scientifique (MESSRS)

Université polytechnique de Bobo-Dioulasso(UPB) --,----- BP. 1096 Bobo-Dioulasso

Ecole Supérieure d'Informatique (ESI)

Tel : 20972764

Cycle des Ingénieurs de Travaux Informatiques (CITI)

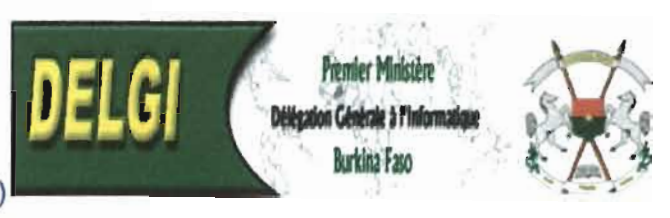

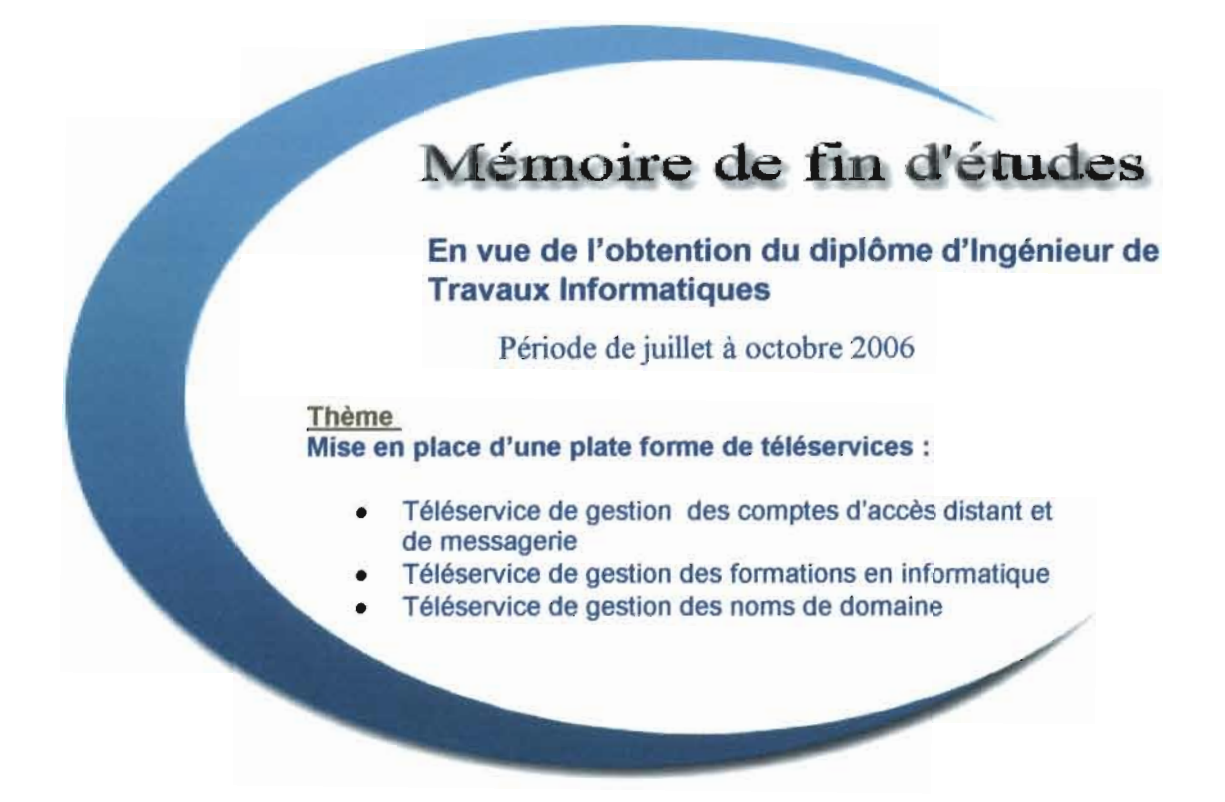

Réalisé par Superviseur Maître de stage<br>CISSE Mahomadou Mme NIKIEMA Yvonne M. BOUDA Ahmed OUEDRAOGO M. Anselme Informaticien à la DELGI

Mme NIKIEMA Yvonne

# **DEDICACES**

Nous dédions ce modeste travail à :

- nos parents, pour leur soutien sans faille,  $\blacktriangleright$
- nos frères et sœurs, pour leur confiance,  $\blacktriangleright$
- $\blacktriangleright$ nos amis, pour leurs encouragements,
- nos camarades de promotion;  $\blacktriangle$
- $\prec$ *à* tous ceux qui nous ont soutenu.

# **REMERCIEMENTS**

Au terme de ce travail qui n'aurait pas pu aboutir sans le soutien moral et matériel de plusieurs personnes, nous tenons à remercier :

- Monsieur le Délégué Général à l'Informatique de nous avoir accepté comme stagiaires dans son institution;
- > Monsieur Alassani OUEDRAOGO ;
- > Monsieur Hamed BOUDA ;
- > tout le personnel des départements de la DELGI ;
- tout le corps professoral et administratif de l'ESI, pour les soins apportés à la formation dont nous avons bénéficié;
- tous les amis et connaissances qui ont contribué à l'élaboration de ce document.

# **SOMMAIRE**

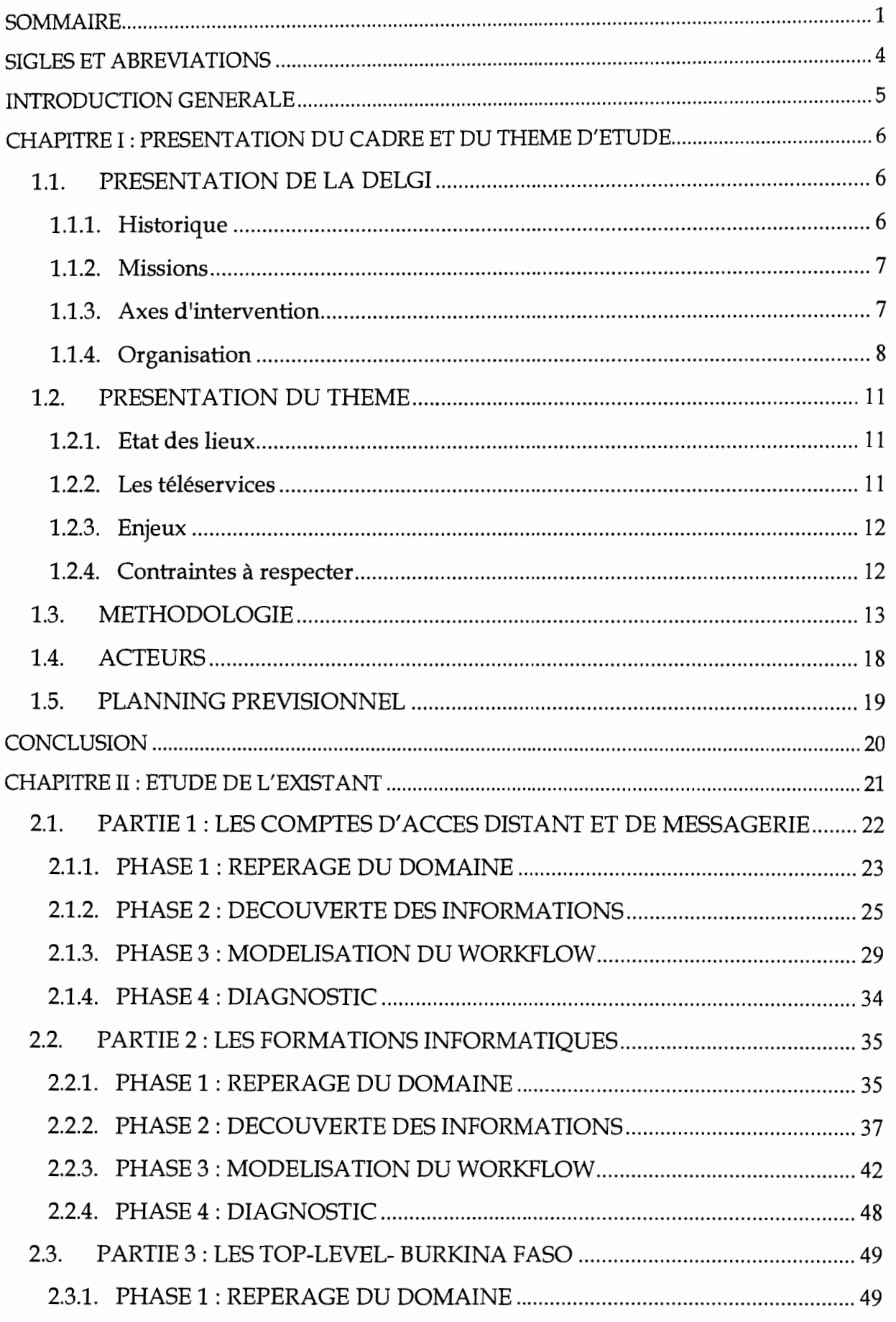

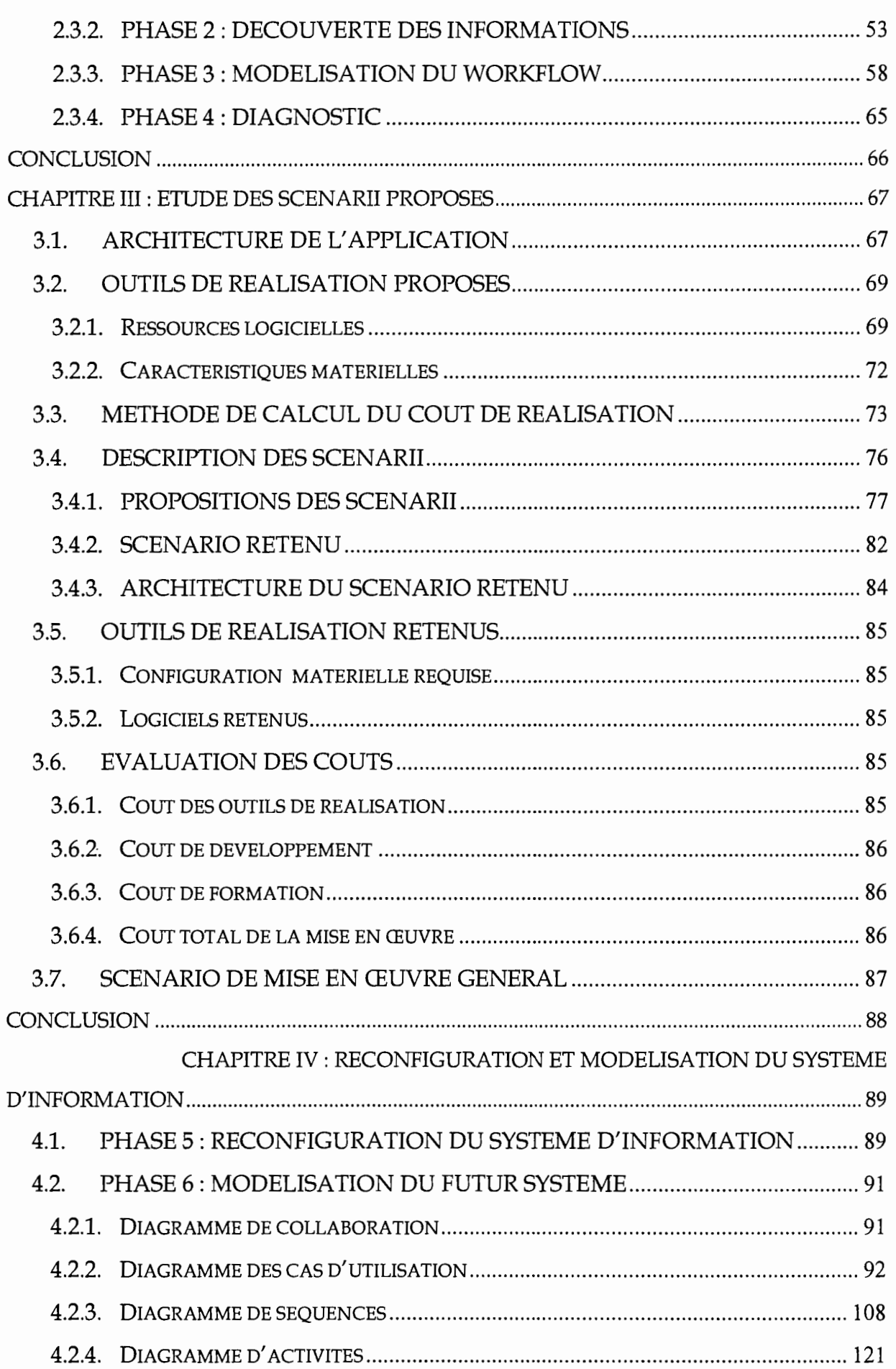

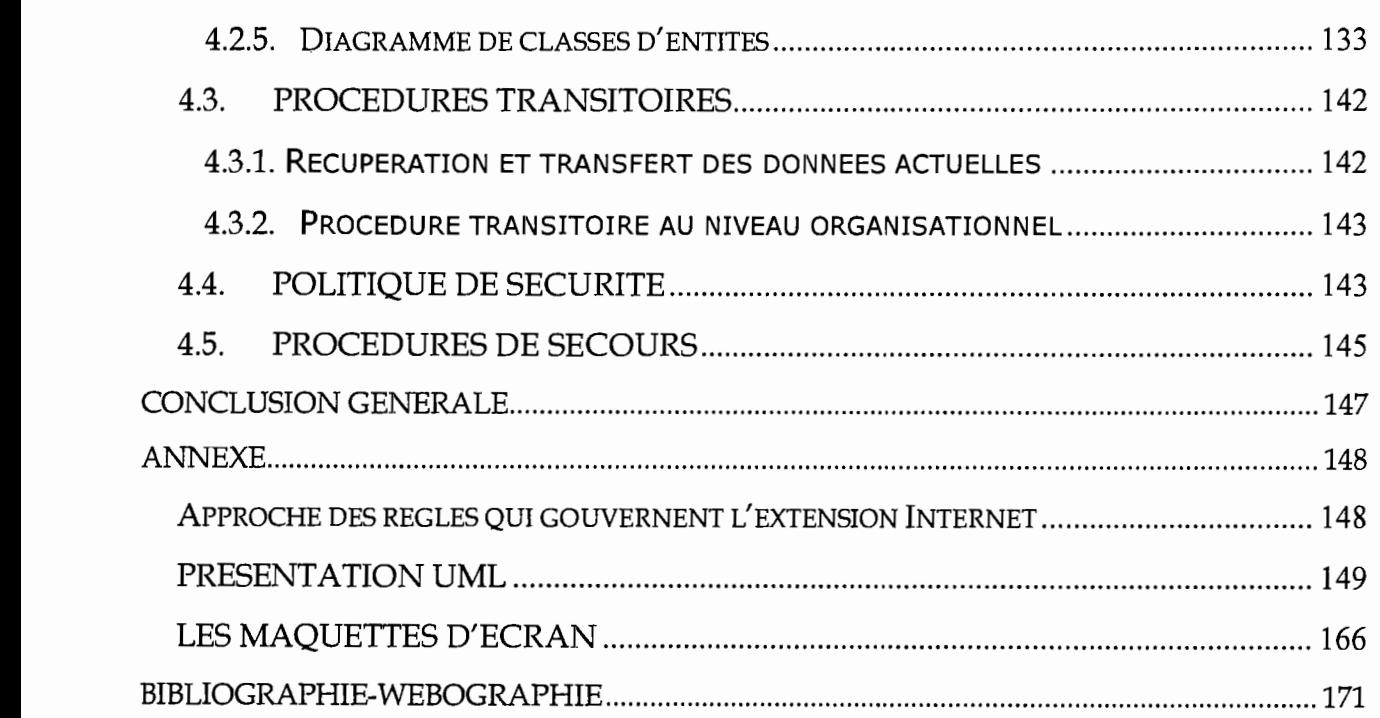

 $\overline{a}$ 

# **SIGLES ET ABREVIATIONS**

(La) **DELGI:** La Délégation Générale à l'Informatique (Structure);

(Le) **DELGI** : Le Délégué Général à l'Informatique;

**ESI:** Ecole Supérieure d'Informatique;

**SI:** Système d'Information;

**TIC:** Technologies de l'Information et de la Communication;

**FAI:** Fournisseur d'Accès Internet;

**UML:** Unified Modeling Language;

**DEI:** Département des Etudes et de l'Informatisation;

**DFPI:** Département de la Formation et de la Promotion Informatique;

**DAGFI:** Département de l'Administration Générale et des Finances;

**DICIM:** Département des Infrastructures et de Communications Informatiques et de la Maintenance;

**ONATEL:** Office National des Télécommunications;

**SIGASPE:** Système Intégré de Gestion Administrative et Salariale du Personnel;

**ICANN:** Internet Corporation for Assigned Names and Numbers;

**SNI:** Semaine Nationale de l'Informatique;

**BD** : Base de Données;

**SGBDR** : Système de Gestion de Bases de Données Relationnelles;

**ONS:** Domaine Name Server ;

**OSC :** Organisation de la Société Civile;

**WAN:** Wide Area Network (Réseau étendu);

**LS:** Ligne Spécialisée.

# **INTRODUCTION GENERALE**

Pour répondre aux multiples exigences professionnelles du monde informatique, l'Ecole Supérieure d'Informatique (ESI) intègre dans le cursus de formation de ses 1 étudiants en fin de Cycle des Ingénieurs de Travaux Informatiques option Analyste-programmeur, un stage pratique de réalisation d'un projet informatique. 1 Ce stage vise l'informatisation d'un domaine d'activité donné au sein d'un organisme ou d'une structure de la place. C'est à cet effet que nous avons été 1 reçus à la Délégation Générale à l'Informatique (DELGI) pour mener une étude complète d'analyse et de conception sur le thème « Mise en place d'une plate forme 1 de téléservices ».

Dans ce présent rapport nous ferons une présentation succincte de notre structure d'accueil, de la méthode d'analyse et de conception retenue, ensuite nous 1 modéliserons le système d'information (SI) actuel, puis nous proposerons des solutions pour le système d'information futur, enfin nous ferons une étude détaillée de la solution retenue.

### CHAPITRE 1: PRESENTATION DU CADRE ET DU THEME D'ETUDE

Le présent chapitre se veut celui d'une présentation succincte de notre structure d'accueil, la DELGI, du thème d'étude et de la méthode choisie pour mener à bien le projet. Enfin nous présenterons les différents acteurs du projet et donnerons un planning prévisionnel du déroulement des différentes phases de l'analyse.

# 1.1. PRESENTATION DE LA DELGI

### 1.1.1. Historique

Les Technologies de l'Information et de la Communication (TIC) jouent incontestablement un rôle déterminant dans le développement socio-économique de toute nation en général, et du Burkina Faso en particulier à travers:

- $\checkmark$  la réduction des effets négatifs de l'enclavement et de l'inexistence des infrastructures de base (écoles, structures sanitaires, routes, etc.) ;
- $\checkmark$  L'amélioration de l'existence de tout individu qui dépend en grande partie de la qualité et de la pertinence de l'information à laquelle il peut accéder;
- $\checkmark$  le renforcement de la bonne gouvernance;
- $\checkmark$  la création de nouvelles opportunités d'affaires et de services;
- $\checkmark$  l'amélioration de la compétitivité des secteurs productifs et de l'économie dans le contexte actuel de la mondialisation.

La création de la DELGI en 1990 traduit la volonté du Gouvernement du BURKINA FASO de saisir ces opportunités pour le développement économique et social du pays.

### 1.1.2. Missions

La DELGI a pour missions :

- $\cdot$  la planification, la réglementation et le contrôle de l'informatique;
- .:. la planification, le suivi de la formation et de la recherche en informatique;
- .:. la délivrance des agréments pour la fourniture d'équipements et de services informatiques;
- $\cdot$  l'assistance et le contrôle technique des services informatiques, des 1 départements ministériels et institutions d'Etat, des centres de traitement informatique, des centres de formation en informatique et de 1 toutes autres structures pbliques dont l'activité entre dans le cadre de ses attributions :
- la supervision et la validation des schémas directeurs informatiques des ministères et établissements publics ;
- $\cdot$  la promotion et la vulgarisation de l'outil informatique;
- \* de donner son avis sur tout marché informatique de l'Etat et de ses démembrements.

# 1.1.3. Axes d'intervention <sup>1</sup>

Pour s'acquitter de sa mission, la DELGI a développé au fil des années des 1 compétences et une expertise sur six axes d'intervention:

- ./ conduire des études d'intérêt national, élaborer des normes et susciter des prises de décisions favorables au développement du secteur;
- $\checkmark$  accorder des agréments techniques aux sociétés de services, autoriser la 1 création des noms de domaines et contrôler l'exécution des marchés publics concernant des produits ou services informatiques;
- $\checkmark$  susciter et/ou soutenir les initiatives et les projets structurants, stratégiques ou innovants :
	- $\triangleright$  par la sensibilisation et le conseil ;
	- $\triangleright$  en apportant une caution morale;
	- $\triangleright$  en recherchant les financements nécessaires;
	- $\triangleright$  en mettant à disposition du personnel technique qualifié;
	- **>** ou en servant d'incubateur ;
- $\checkmark$  coordonner les projets interministériels d'intérêt national afin de garantir leur cohérence :
- $\checkmark$  acquérir et gérer les ressources devant pour des raisons économiques ou techniques être partagées par les départements ministériels et institutions (salles de formation, salles de développement, réseaux d'interconnexion, passerelle d'accès à Internet, etc.) ;
- $\checkmark$  suivre et gérer la carrière du personnel informaticien de l'Etat.

NB : informations recueillies sur le site de la DELGI [www.delqi.qov.bf7

#### 1.1.4. Organisation

La DELGI est dirigée par un Délégué Général à l'informatique et comprend quatre (4) départements :

 $\checkmark$  Le Département de la Formation et de la Promotion de l'Informatique (DFPI)

Ce département est chargé :

- des formations informatiques ;
- de la promotion de l'outil informatique à travers des activités comme la Semaine Nationale de l'Internet et des autres technologies de l'information et de la communication.

 $\checkmark$  Le Département des Etudes et de l'Informatisation (DEI) :

Ce département est chargé :

- du suivi des projets d'informatisation gouvernementaux ;
- de la conception et gestion des sites web ministériels et institutionnels;
- du suivi des stagiaires en informatique.
- $\checkmark$  Le Département des Infrastructures de Communications Informatiques et de la Maintenance (DICIM) :

Ce département est chargé:

- de la gestion des infrastructures de communication informatique;
- de la maintenance du matériel informatique.
- $\checkmark$  Le Département de l'Administration Générale et des Finances (DAGFI)

Ce département est chargé:

- de la gestion administrative et financière ;
- de la gestion du personnel (suivi des carrières, les congés).

# 1.1.5. Organigramme

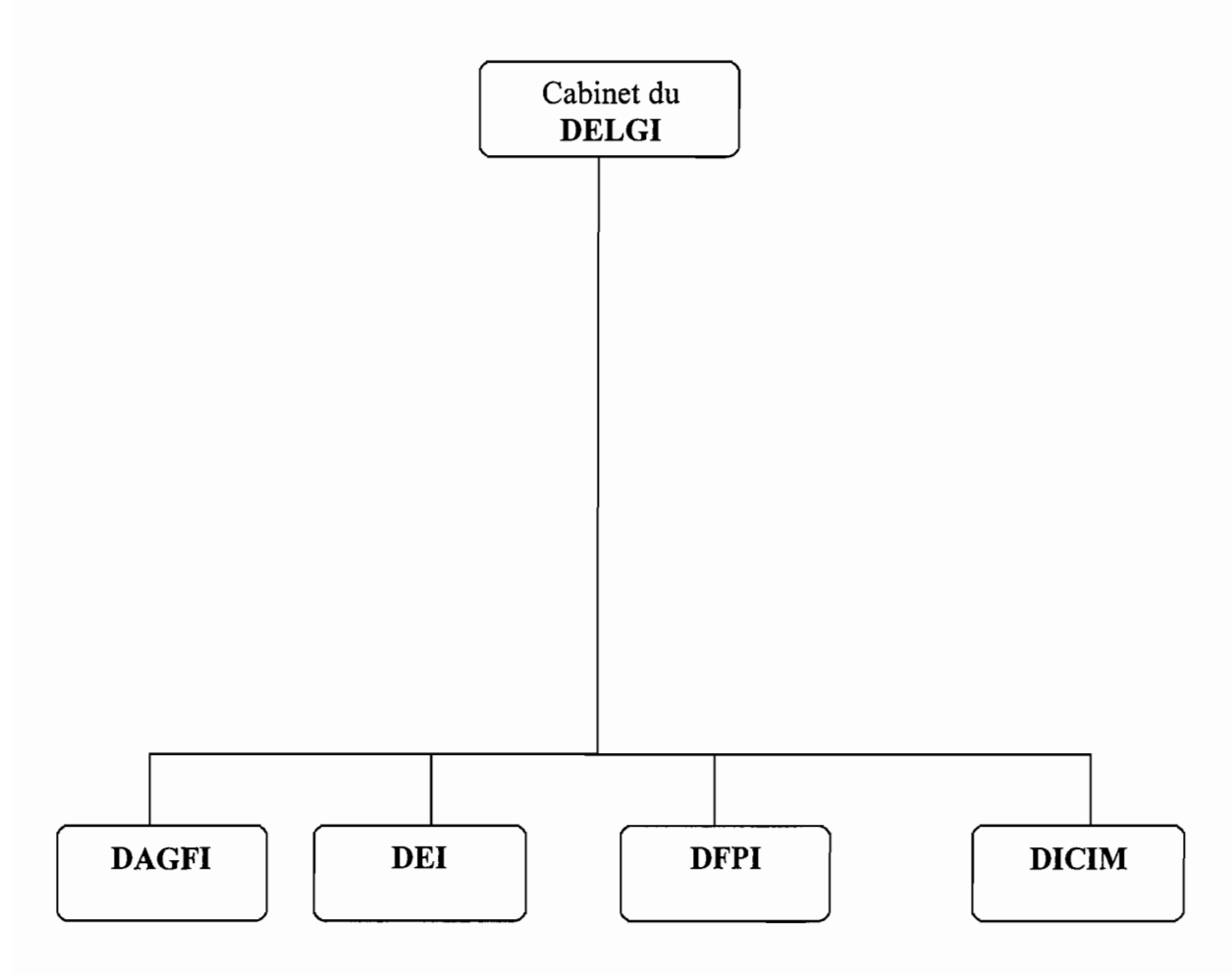

Figure 1.1 : organigramme de la DELGI

DAGFI : Département de l'Administration Générale et des Finances

DEI: Département des Etudes et de l'Informatisation

DFPI : Département de la Formation et de la Promotion de l'Informatique

DICIM : Département des Infrastructures de Communications Informatiques et de la Maintenance.

# 1.2. PRESENTATION DU THEME

# 1.2.1. Etat des lieux

L'une des attributions de la DELGI est la promotion et la vulgarisation de l'outil informatique. A ce titre, elle offre des services au grand public principalement aux agents des ministères et institutions publics de l'Etat auprès desquels elle est le principal Fournisseur d'Accès Internet. La création des comptes d'accès distants et de messagerie, l'autorisation de la création des noms de domaine « .bf » et les formations informatiques sont des services spécifiques qu'elle exécute dans ce cadre. La gestion de ceux-ci, jusqu'à présent manuelle, s'avère difficile compte tenu:

- du nombre de plus en plus grandissant des utilisateurs de ces services;
- • de la lenteur dans les traitements et la circulation des informations avec les services externes ;
- • de l'impossibilité d'établir des statistiques fiables par l'absence de base de données fiables.

Face à ces difficultés, la Délégation Générale à l'Informatique (DELGI) s'est tournée vers une solution informatique afin de faciliter d'une part l'accès des utilisateurs à ses services et d'autre part les tâches qui lui incombent dans l'accomplissement de ceux-ci, d'où la mise en place des téléservices.

# 1.2.2. Les téléservices

C'est un ensemble de services de télécommunication proposés par une organisation publique ou privée (à interface usager). Ces services reposent sur la mise en œuvre de téléprocédures complexes entre acteurs publics et privés permettant de répondre à l'intégralité d'une démarche administrative.

Les téléprocédures reposent sur la mise en place d'un service interactif permettant de remplir depuis un ordinateur la totalité d'un formulaire puis de l'adresser via le réseau Internet aux destinataires publics ou privés avec réponse en ligne des organismes sollicités, sous forme d'un accusé de réception et / ou d'un récépissé.

En d'autres termes, le téléservice est tout système d'information permettant aux usagers de procéder par voie électronique (l'Internet) à des démarches ou formalités administratives.

Exemple de téléservice au Burkina Faso: le SIGASPE (Système Intégré de Gestion Administrative et Salariale du Personnel) sur le site de la fonction publique (www.fonction-publigue.gov.bf).

Notre étude sur « la mise en place d'une plate forme de téléservices », aura pour objectifs de mettre en place une plate forme de trois (3) téléservices pour les services suivants:

- $\checkmark$  les comptes d'accès distants et de messagerie;
- $\checkmark$  les formations en Informatique;
- $\checkmark$  les TOP-LEVEL BURKINA FASO (enregistrement des noms de domaine Internet dans la zone « .BF »).

#### 1.2.3. Enjeux

Le système à mettre en place devra résoudre dans une grande mesure les problèmes rencontrés dans la gestion actuelle de ces trois (3) services qu'offrent la DELGI et prendre en compte les perspectives d'évolution et les besoins des utilisateurs.

Pour cela, il devra permettre :

- $\triangleq$  un meilleur suivi des demandes;
- 4 l'accès des informations en temps réel ;
- 4. l'établissement de statistiques fiables;
- 4 la rapidité et la facilité dans la recherche d'information;
- $\triangleq$  une plus grande productivité;
- .. Une grande sécurité des données particulièrement sur les mesures d'authentification des utilisateurs du futur système et de la confidentialité de l'information véhiculée.

# 1.2.4. Contraintes à respecter

Notre travail consiste à mettre en place une application qui devrait permettre aux utilisateurs du futur système de procéder à l'exploitation des fonctions qui satisferont aux sous thèmes:

- $\checkmark$  la gestion des comptes d'accès distants et de messagerie;
- $\checkmark$  la gestion des formations en Informatique;

 $\checkmark$  la gestion des TOP-LEVEL (enregistrement des noms de domaine Internet dans la zone « **.BF** »).

Le système futur devrait être accessible depuis le site web de la DELGI (www.delgi.gov.bf ) et fonctionnera en parallèle avec le système présent. De ce fait, l'étude qui va suivre consistera à la mise en place d'une Base de Données et d'une application web qui permettra de s'y connecter pour effectuer les tâches attendues. En outre, le système devrait toujours respecter la hiérarchie actuelle de circulation de l'information.

# 1.3. METHODOLOGIE

La conception d'un Système d'Information est une tâche complexe d'où la nécessité de suivre une démarche d'analyse. Le langage de modélisation que nous avons choisi est Unified Modeling Language (UML) et la démarche empruntée est celle de sept (7) phases présentée dans le livre de Chantal MORLEY, Jean HUGUES et Bernard LEBLANC, « UML pour l'analyse d'un système d'information - Le Cahier de charge du maître d'ouvrage », Edition Dunod, Paris, 2002.

# 1.3.1. Le langage UML

Né de la fusion des trois méthodes qui ont le plus influencé la modélisation objet au milieu des années 90 : OMT, Booch et OOSE, UML ou langage de modélisation objet unifié est un langage de modélisation conçu pour:

- + visualiser un système;
- **→** spécifier un système;
- **→** construire un système;
- **→** documenter un système.

UML offre des éléments pour décrire les différents aspects d'un système: les diagrammes.

Les diagrammes permettent de représenter le système selon différentes vues complémentaires. Une vue est constituée d'un ou de plusieurs diagrammes. On distingue deux (2) types de vues :

-les vues statiques: les diagrammes de cas d'utilisation, de classes, d'objets, de composants, de déploiement.

-les vues dynamiques: les diagrammes de collaboration, de séquences, d'activités, états-transitions.

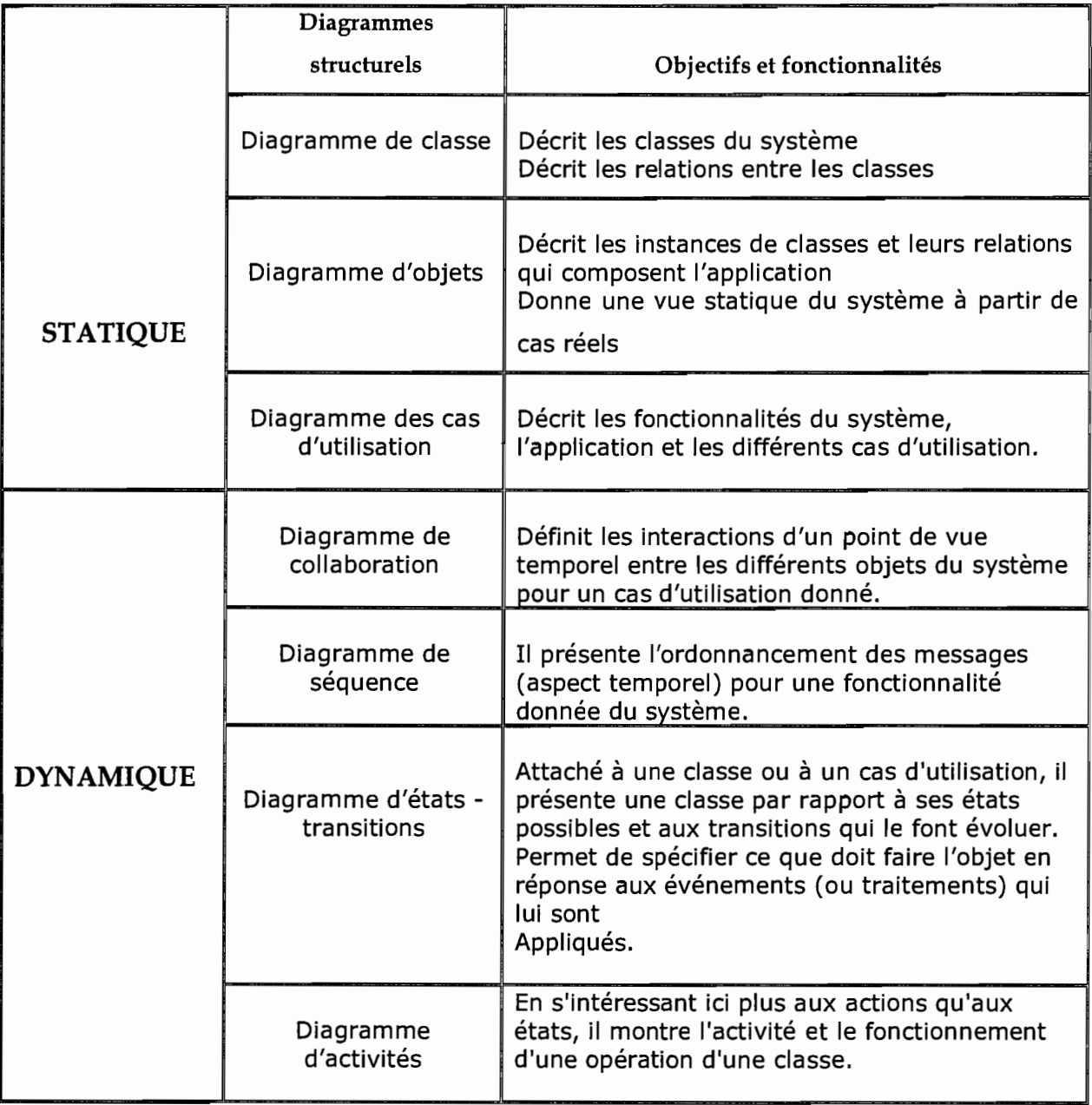

# 1.3.2. Pourquoi UML?

En tant que langage de modélisation objet, UML conserve tous les avantages du paradigme objet. Les avantages de l'approche objet sont la stabilité de la modélisation par rapport aux entités du monde réel, la construction itérative facilitée par le couplage faible entre composants et la possibilité de réutiliser des éléments d'un développement à un autre.

Un autre avantage de UML est la simplicité du modèle utilisé qui fait appel à seulement cinq concepts (les objets, les messages, les classes, l'héritage et le polymorphisme) pour exprimer de façon uniforme et le plus souvent visuelle l'analyse, la conception et la réalisation d'une application informatique.

Enfin UML est aujourd'hui le standard de la modélisation objet et à été adopté par les plus grands du monde de l'informatique: IBM, Microsoft, Oracle, Hewlett Packard...

Les créateurs d'UML insistent tout particulièrement sur le fait que la notation UML est un langage de modélisation objet et non pas une méthode. UML se concentre sur la description des artefacts du développement du logiciel plutôt que sur la formalisation du processus de développement lui-même.

# 1.3.3. Démarche d'analyse

Le langage UML est intentionnellement indépendant de toute démarche de développement. Le concepteur ou l'organisation peut choisir la démarche de développement qui lui convient. Toutefois, les auteurs d'UML conseillent l'utilisation d'une démarche itérative et incrémentale, centrée sur l'architecture et dirigée par les besoins des utilisateurs.

> $\checkmark$  itérative et incrémentale: pour modéliser le système (comprendre et représenter) il vaut mieux s'y prendre plusieurs fois en affinant son analyse par étape;

> $\checkmark$  centrée sur l'architecture: Elle décrit des choix stratégiques qui déterminent en grande partie les qualités du logiciel (adaptabilité, performances, fiabilité...) ;

 $\checkmark$  dirigée par les besoins des utilisateurs : les utilisateurs guident la définition des modèles (périmètre du système à modéliser, le but du système à modéliser ...).

Nous avons choisi pour cela la démarche d'analyse en sept (07) phases présentée dans le livre de Chantal MORLEY, Jean HUGUES et Bernard LEBLANC, « UML pour l'analyse d'un système d'information - Le Cahier de charge du maître d'ouvrage», Edition Dunod, Paris, 2002.

#### - phasel : Repérage du domaine

Cette phase a pour objet principal de déterminer la finalité du projet, son périmètre, ainsi que les acteurs concernés.

#### - phase2 : Découverte des informations

Cette partie a pour objet de prendre connaissance et comprendre les différents aspects du système d'information et aussi de repérer les grands concepts d'information gérés dans le domaine.

#### - phase 3: Modélisation du Workflow

Au cours de cette phase, les rôles des différents acteurs seront identifiés ainsi que leur manière de collaborer afin d'atteindre la finalité du domaine;

#### - phase4 : Diagnostic

Cette phase permet de porter une appréciation sur la gestion des informations et sur les processus;

#### - phaseS: Reconfiguration du système d'information

Elle permet de fixer les nouveaux principes portant sur la gestion des informations et sur la configuration des processus;

#### - phase6 : Modélisation du futur système d'information

L'objectif de cette phase est de modéliser les différents aspects du futur système d'information en s'appuyant sur les règles arrêtées lors de la phase précédente;

#### - phase7 : Rédaction du cahier de charges

Elle a pour objet de mettre en forme le cahier des charges du futur système d'information qui permettra au maître d'œuvre de développer le système.

Le résumé de toutes ces phases est spécifié sur la figure ci-dessous :

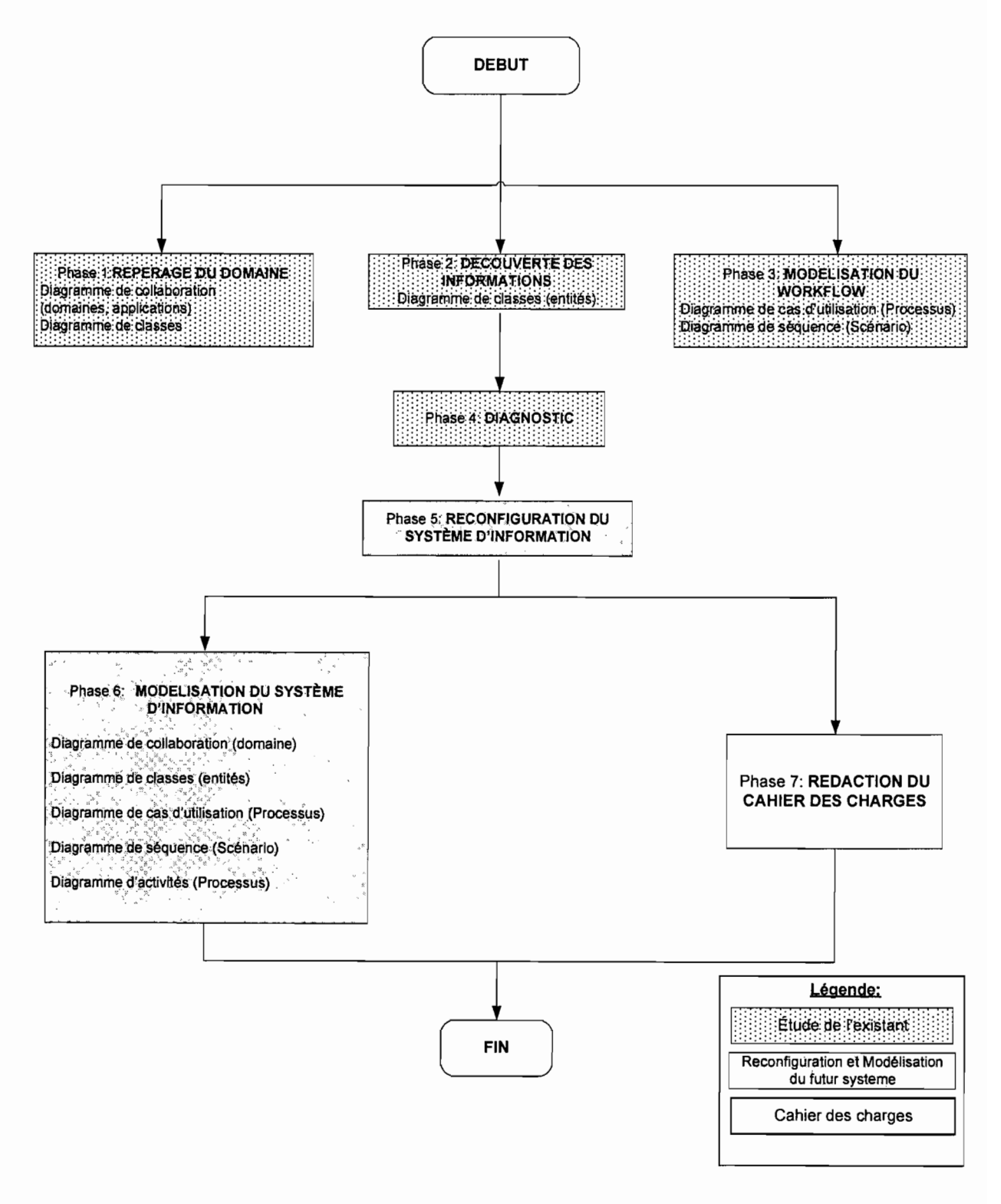

Figure 1.2. Diagrammes UML de la démarche d'analyse adoptée.

# **1.4. ACTEURS**

Plusieurs acteurs interviennent dans la réalisation de cette étude. Nous les avons reparti en trois (3) groupes :

- Le groupe de pilotage;
- Le groupe de projet;
- Le groupe utilisateur.

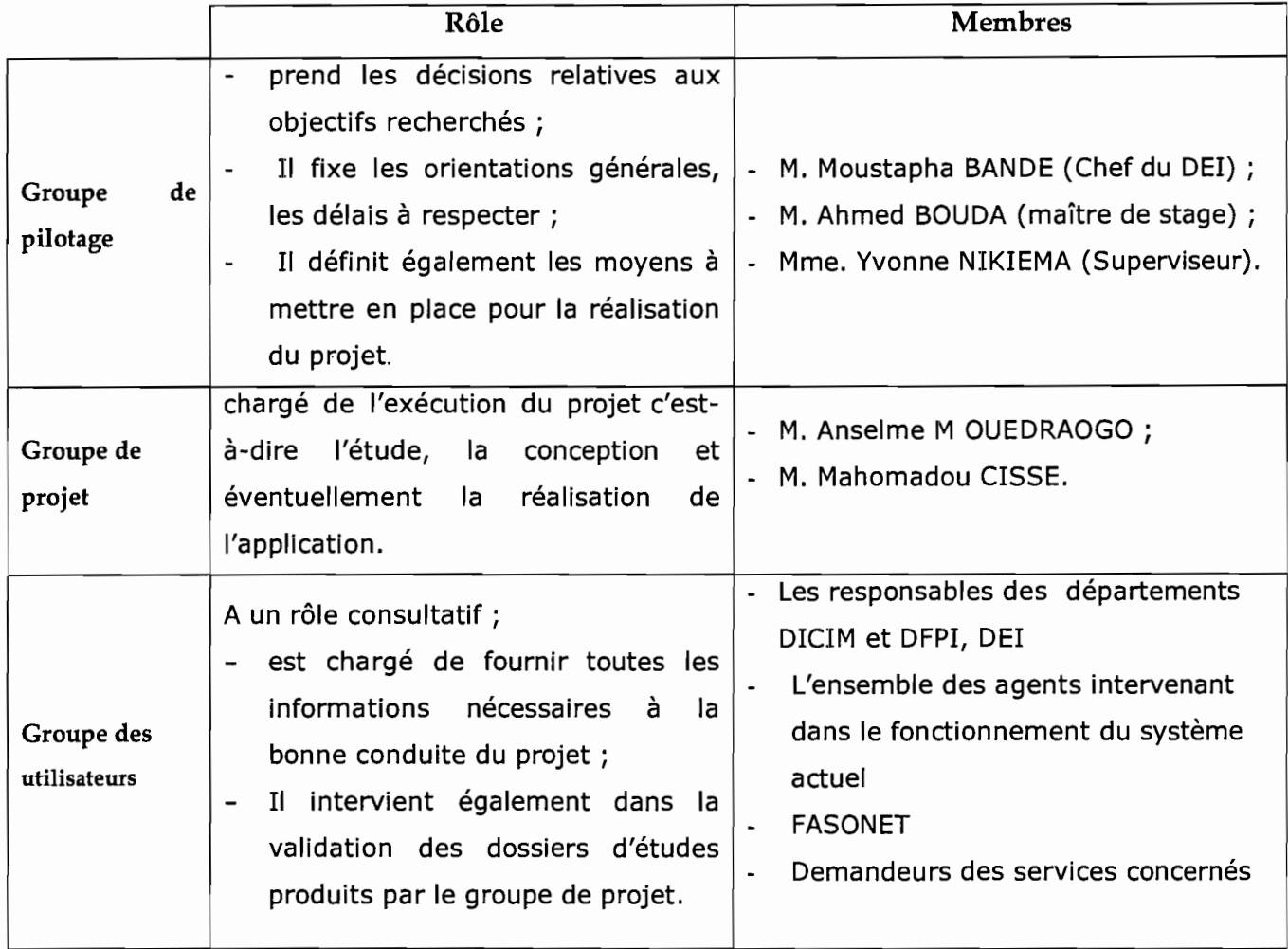

# 1.5. **PLANNING PREVISIONNEL**

Le planning prévisionnel est établi en fonction des différentes phases de notre démarche d'analyse:

- • L'étude de l'existant qui regroupe les phases 1 (repérage du domaine), 2 (découverte des informations), 3 (modélisation du Workflow) et 4 (diagnostic) ;
- • L'étude du dossier de choix qui regroupe les phases 5 (reconfiguration du système d'information) et 6 (modélisation du futur système d'information) ;
- • L'étude du cahier de charges utilisateur qui associe la phase 7 (rédaction du cahier de charges).

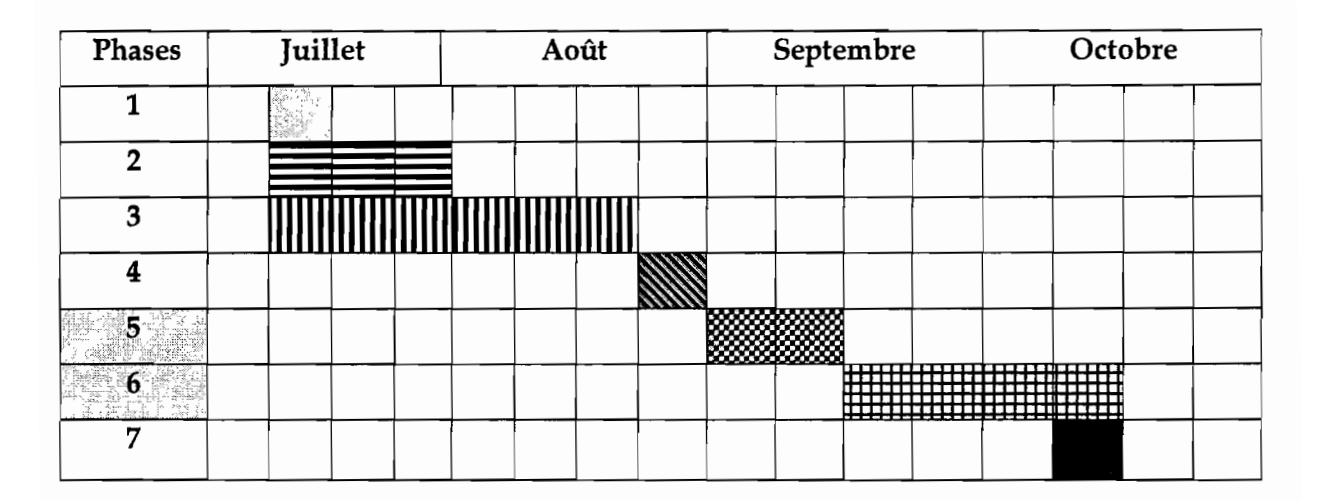

N.B: Une cellule du tableau représente une semaine.

# **CONCLUSION**

Ce premier chapitre nous a permis d'une part de mieux cerner la problématique du thème, des résultats attendus de notre travail d'analyse et de conception. Nous avons aussi fait une brève présentation du langage UML que nous utiliserons pour la modélisation et expliquer la démarche d'analyse adoptée pour mener à bien notre étude.

Le prochain chapitre concerne l'étude du système existant. Cette étude sera faite suivant les phases 1, 2, 3 et 4 de notre démarche d'analyse adoptée

# **CHAPITRE II: ETUDE DE L'EXISTANT**

Le chapitre précédent nous a permis de baliser la problématique tout en mettant en place un planning prévisionnel pour notre étude. Nous entamons l'étude de l'existant au cours de laquelle nous modéliserons le système d'information actuel puis nous le critiquerons afin de dégager ses forces et ses insuffisances.

L'étude de l'existant par la démarche UML présentée au chapitre 1 se réalise grâce aux phases 1 (repérage du domaine), 2 (découverte des informations), 3 (modélisation du Workflow) et 4 (diagnostic). Pour ce faire nous procéderons à des interviews des acteurs du domaine et à la consultation de documents des différents départements mis à notre disposition.

L'objectif de cette étude est d'obtenir une description détaillée des différents traitements opérés dans chaque département quant aux services concernés et de comprendre le fonctionnement actuel des différents postes de travail, d'identifier les points positifs et les points de dysfonctionnement et de répertorier les contraintes à prendre en compte. Ainsi, cette étude devra permettre d'aboutir dans les prochaines phases à un système d'information composé de la partie stable de l'existant, diminué des choix de gestion et d'organisation et augmenté des nouveaux choix proposés.

# 2.1. PARTIE 1: LES COMPTES D'ACCES DISTANT ET DE MESSAGERIE

Un compte d'accès distant est un compte qui permet à tout utilisateur bénéficiaire, muni d'un modem, d'une ligne téléphonique analogique ou de toute autre connexion WAN (Wide Area Network) et d'un logiciel d'accès distant de se connecter au réseau Internet via son compte. (Voir figure 2.1)

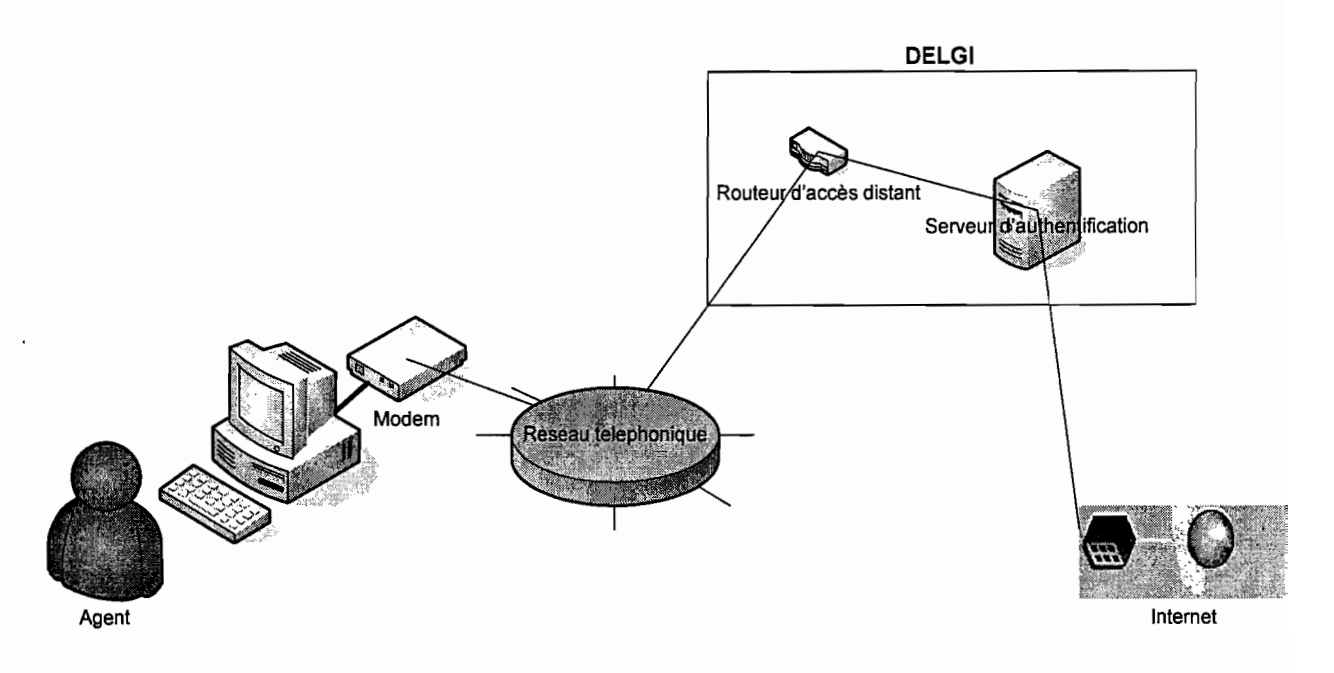

Figure 2.1.1

Un compte de messagerie est un service de courrier électronique accessible depuis un navigateur web (concept de Webmail).

Exemples:

- Compte de messagerie: toto@yahoo.fr, tata@hotmail.com;
- Webmail: Yahoo mail, Hotmail.

#### 2.1.1. PHASE 1 : REPERAGE DU DOMAINE

C'est la première phase de notre démarche d'étude. Rappelons qu'elle a pour objet principal de déterminer la finalité du projet, son périmètre, ainsi que les acteurs concernés.

#### 2.1.1.1. Périmètre du domaine

Dans l'organisation actuelle du système présent, les échanges entre les unités se font de la manière suivante:

Un agent public, demandeur de compte d'accès distant et de messagerie, remplit un formulaire de demande qu'il peut retirer à la DELGI, précisément au Département des Infrastructure de Communication Informatique et de la Maintenance (DICIM). Le demandeur reproduira le formulaire en deux (2) exemplaires qu'il remplira avec les mêmes informations. Une fois remplis, les formulaires devront être visés par son Responsable administratif.

Les formulaires sont ensuite retournés à la DELGI pour traitement. Ils sont reçus au Cabinet du DELGI pour validation puis imputés au DICIM pour création. Après la création du compte, les formulaires sont complétés par les informations du compte à savoir le nom du compte créé, l'adresse de messagerie et le mot de passe de première connexion et un exemplaire est envoyé au bénéficiaire.

Les demandes de modification suivent les mêmes procédures.

Il arrive qu'une institution publique effectue des demandes de création/modification de comptes pour ses agents. Dans ce cas les formulaires sont regroupés et envoyés par bordereau à la DELGI. Le traitement de ses formulaires reste inchangé.

**NB:** La création d'un compte d'accès distant et de messagerie est gratuite et concerne uniquement les agents de l'Administration publique et de ses démem brements.

#### 2.1.1.2. Diagramme de collaboration

Il permet de percevoir les limites du projet et de visualiser les échanges du domaine d'étude et les acteurs externes du projet.

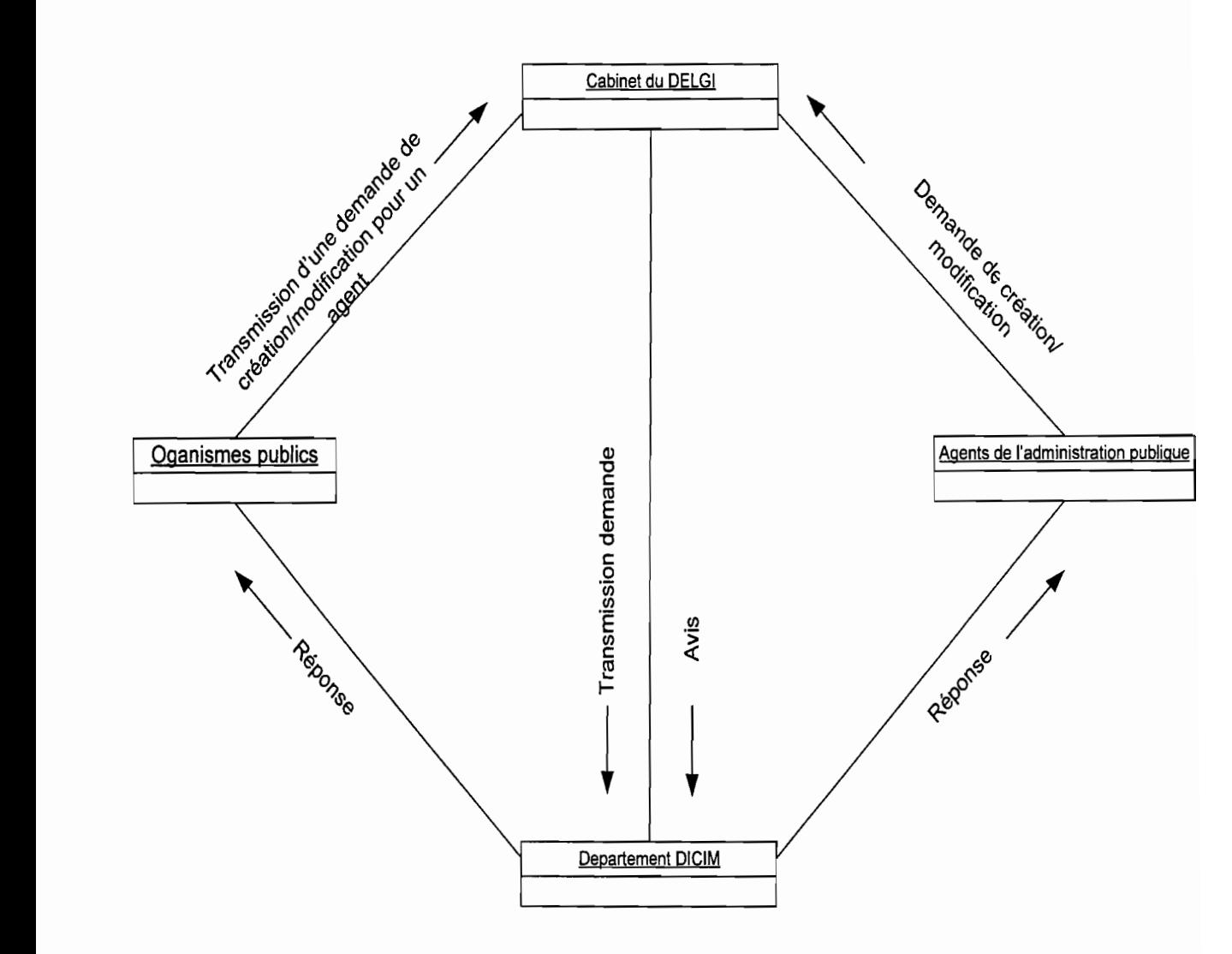

Figure 2.1.2: Diagramme de collaboration

#### 2.1.2. PHASE 2 : DECOUVERTE DES INFORMATIONS

C'est la deuxième phase de notre démarche d'étude. Elle nous conduira à la définition des règles de gestion du système actuel et à la construction du diagramme de classes des entités.

#### 2.1.2.1. Règles de gestion

RG 01 : un organisme public dispose de plusieurs agents ;

RG 02 : u agent relève d'un organisme public ;

RG 03 : un agent peut effectuer plusieurs demandes ;

RG 04 : une demande est effectuée par un et un seul agent ;

RG 05 : une demande concerne un et un seul compte;

RG 06 : un compte peut être concerné par plusieurs demandes.

RG 07 : un compte appartient à un et un seul agent;

RG 08 : un agent peut avoir plusieurs comptes ;

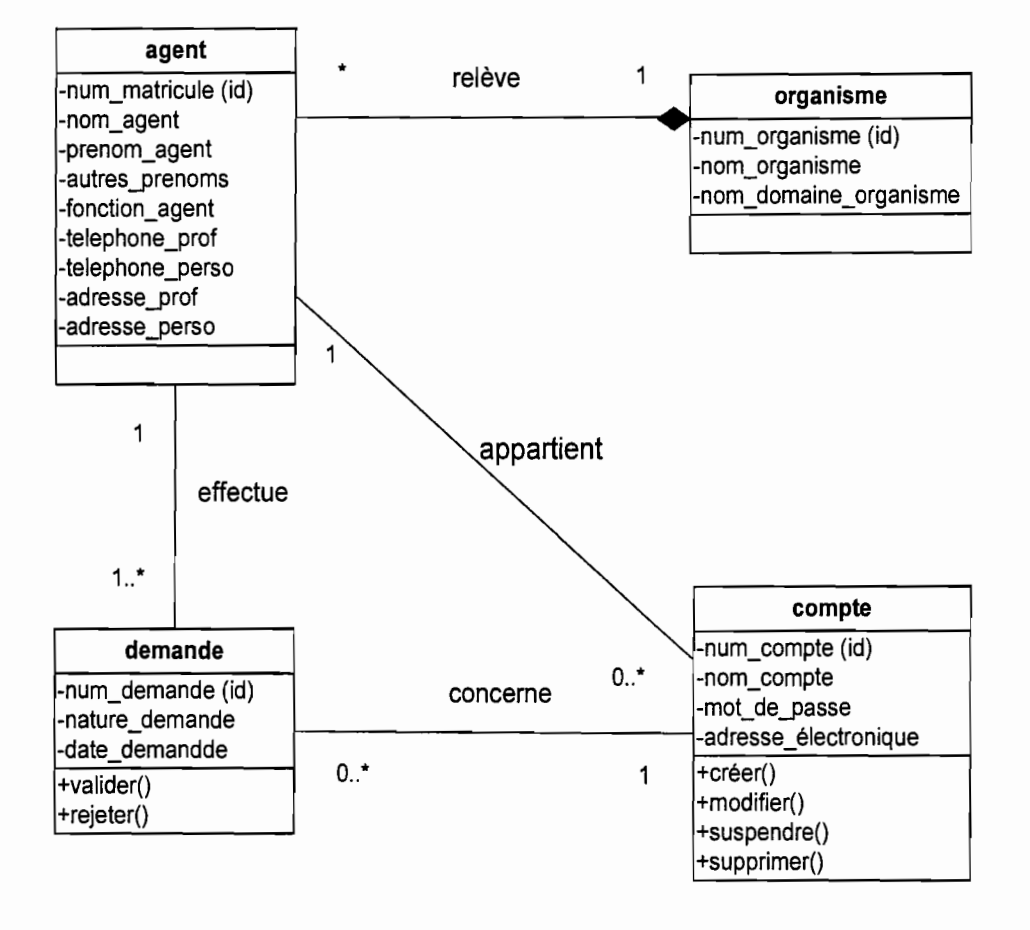

#### 2.1.2.2. Diagramme des classes d'entités

Figure 2.1.3: Diagramme des classes d'entités

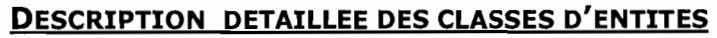

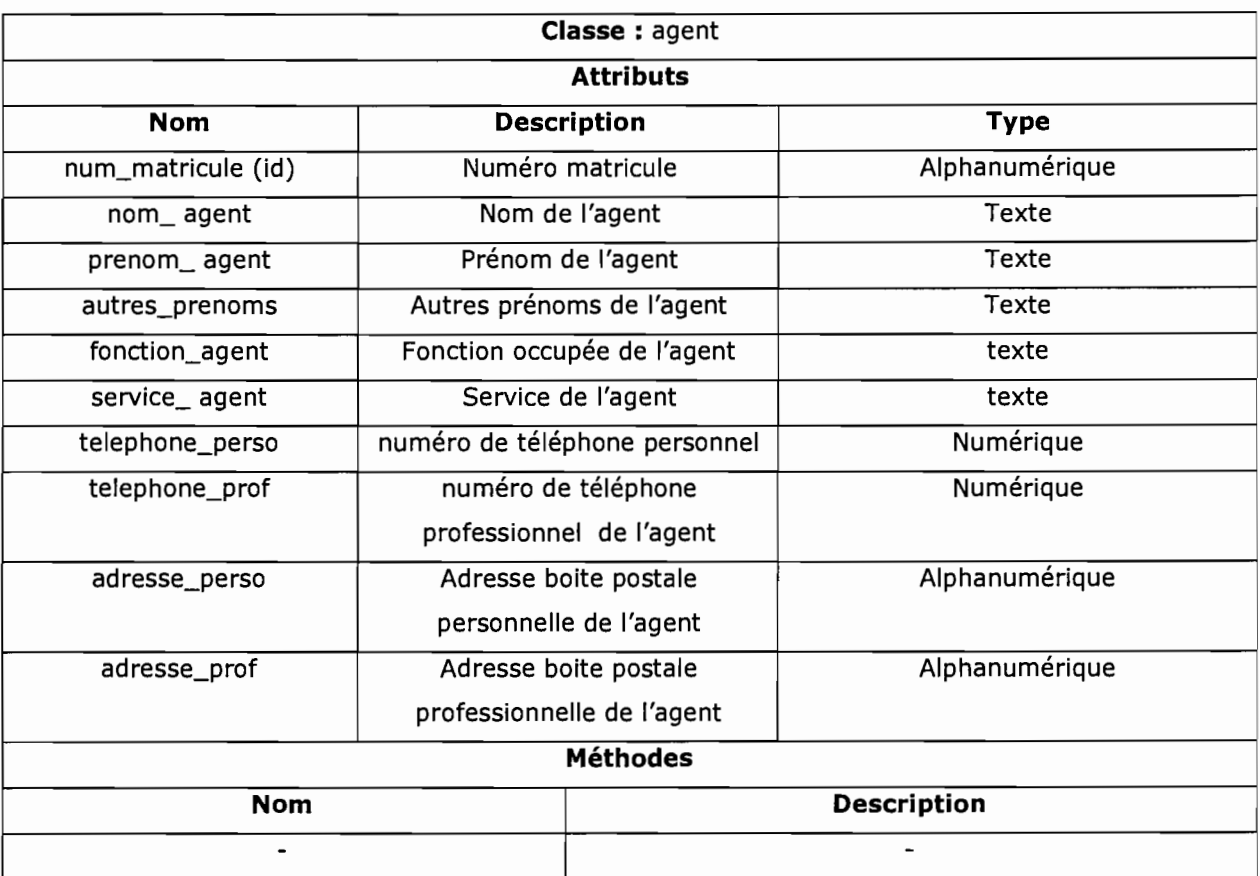

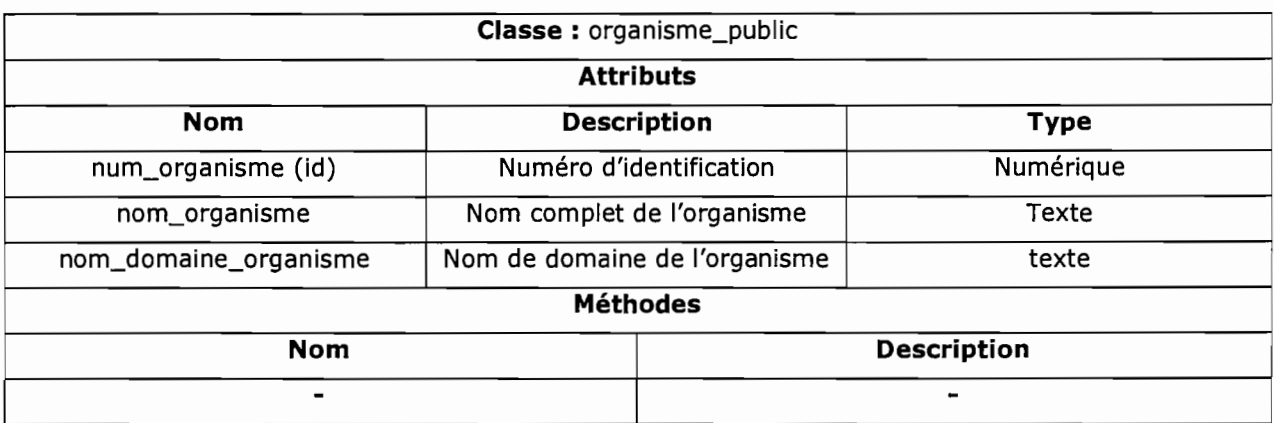

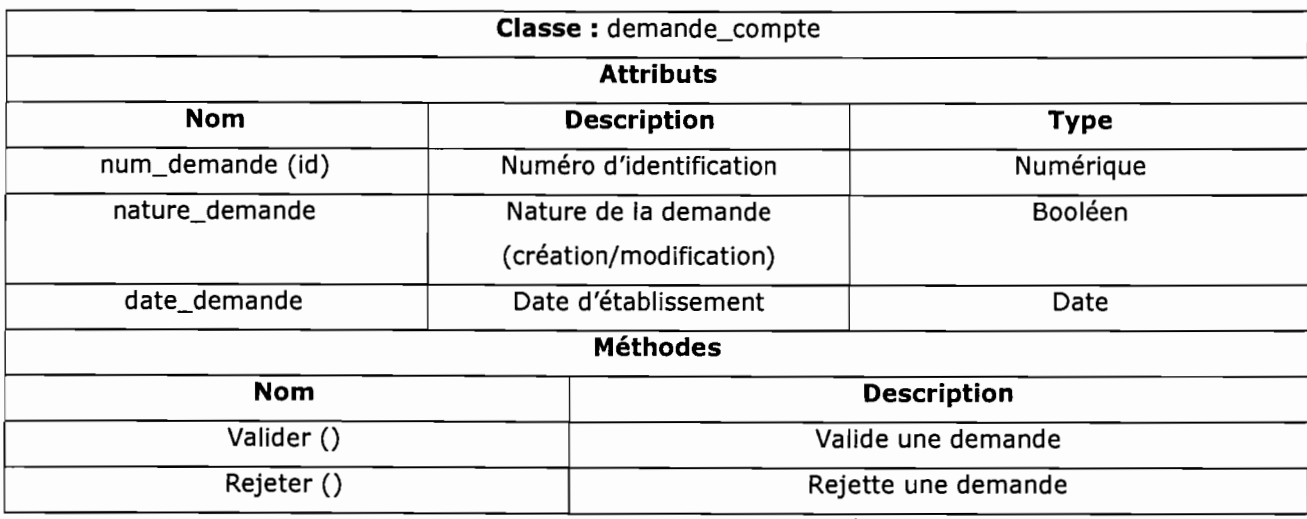

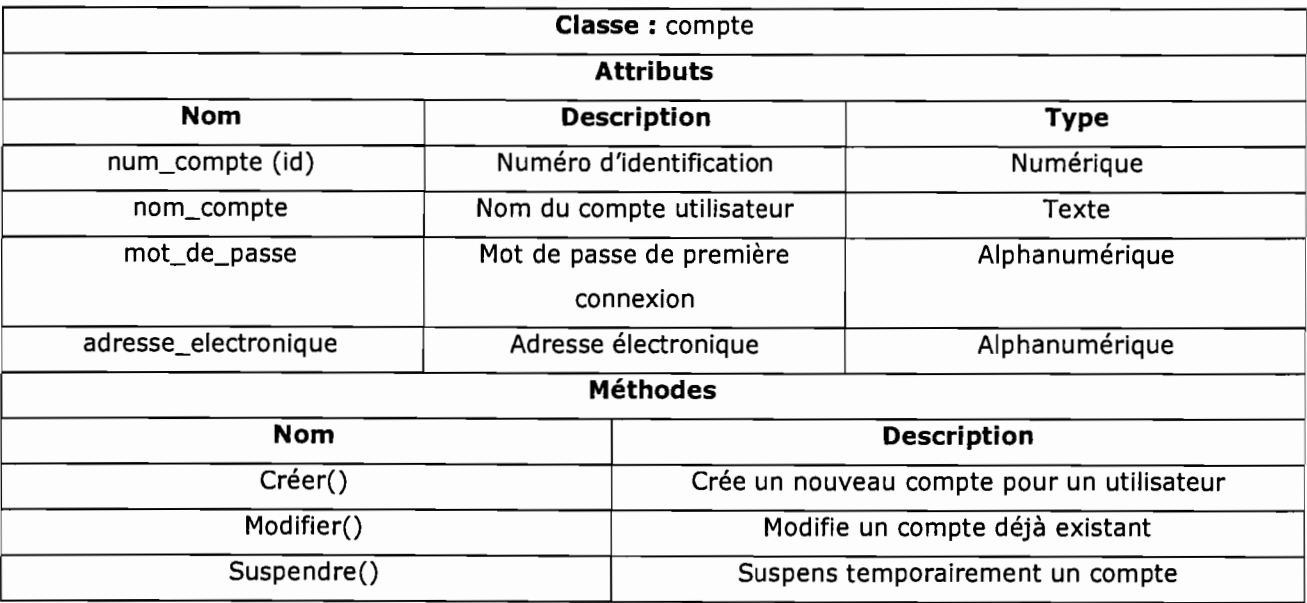

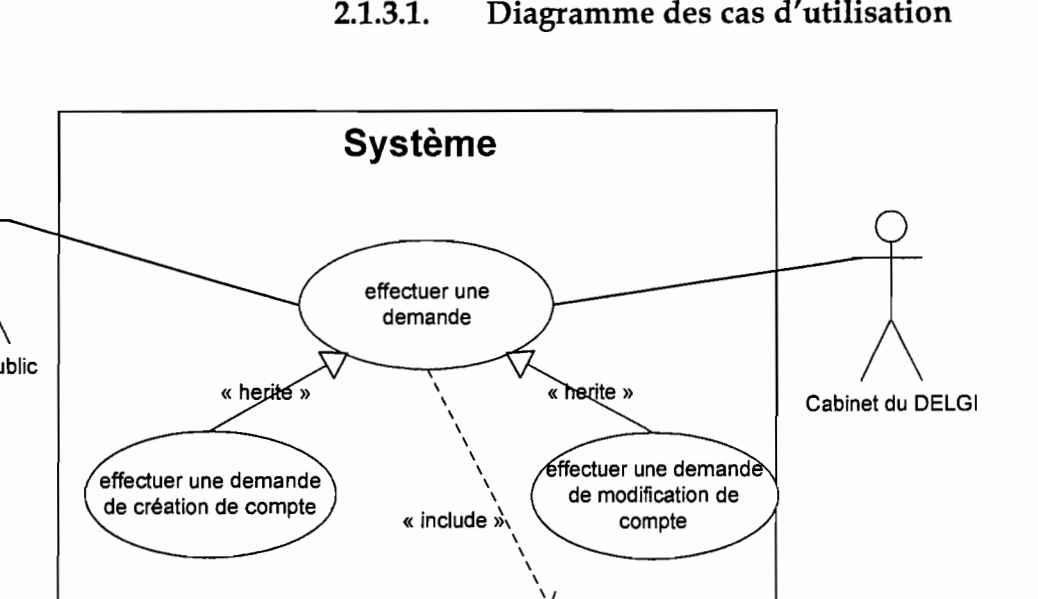

**2.1.3. PHASE 3 : MODELISATION DU WORKFLOW** 

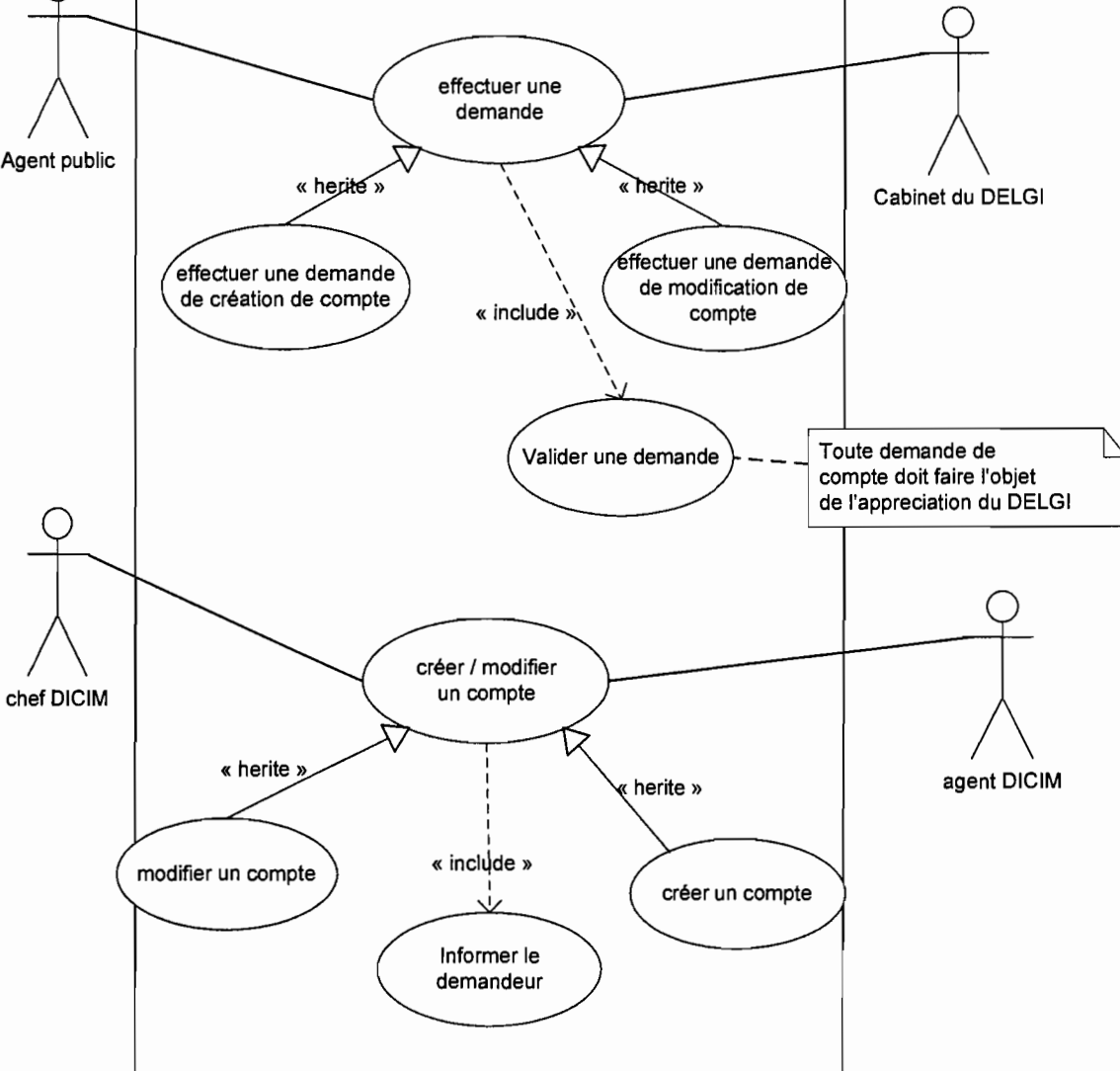

#### **2.1.3.1. Diagramme des cas d'utilisation**

Figure 2.1.4 : Diagramme des cas d'utilisations

#### DESCRIPTION DES CAS D'UTILISATIONS

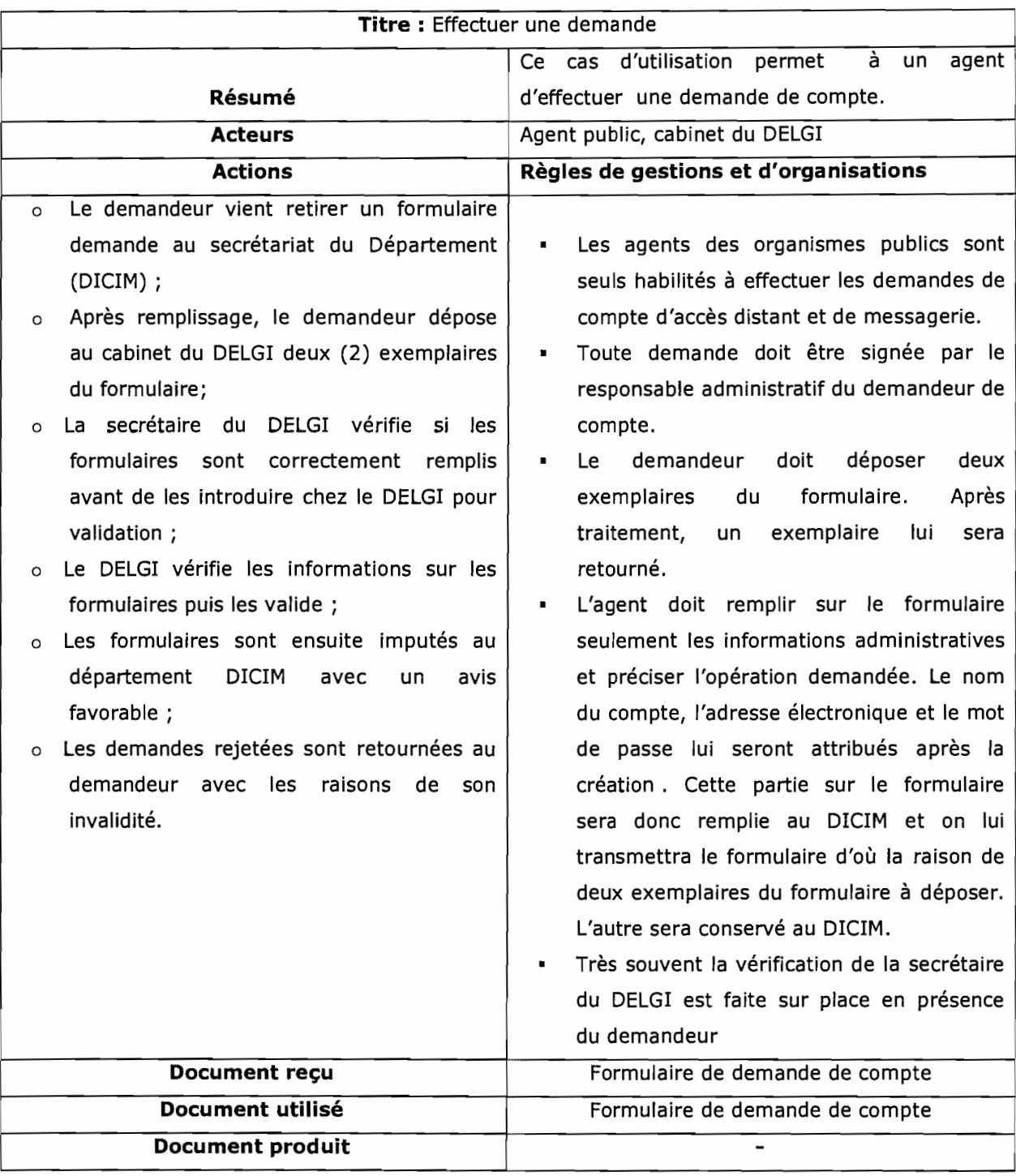

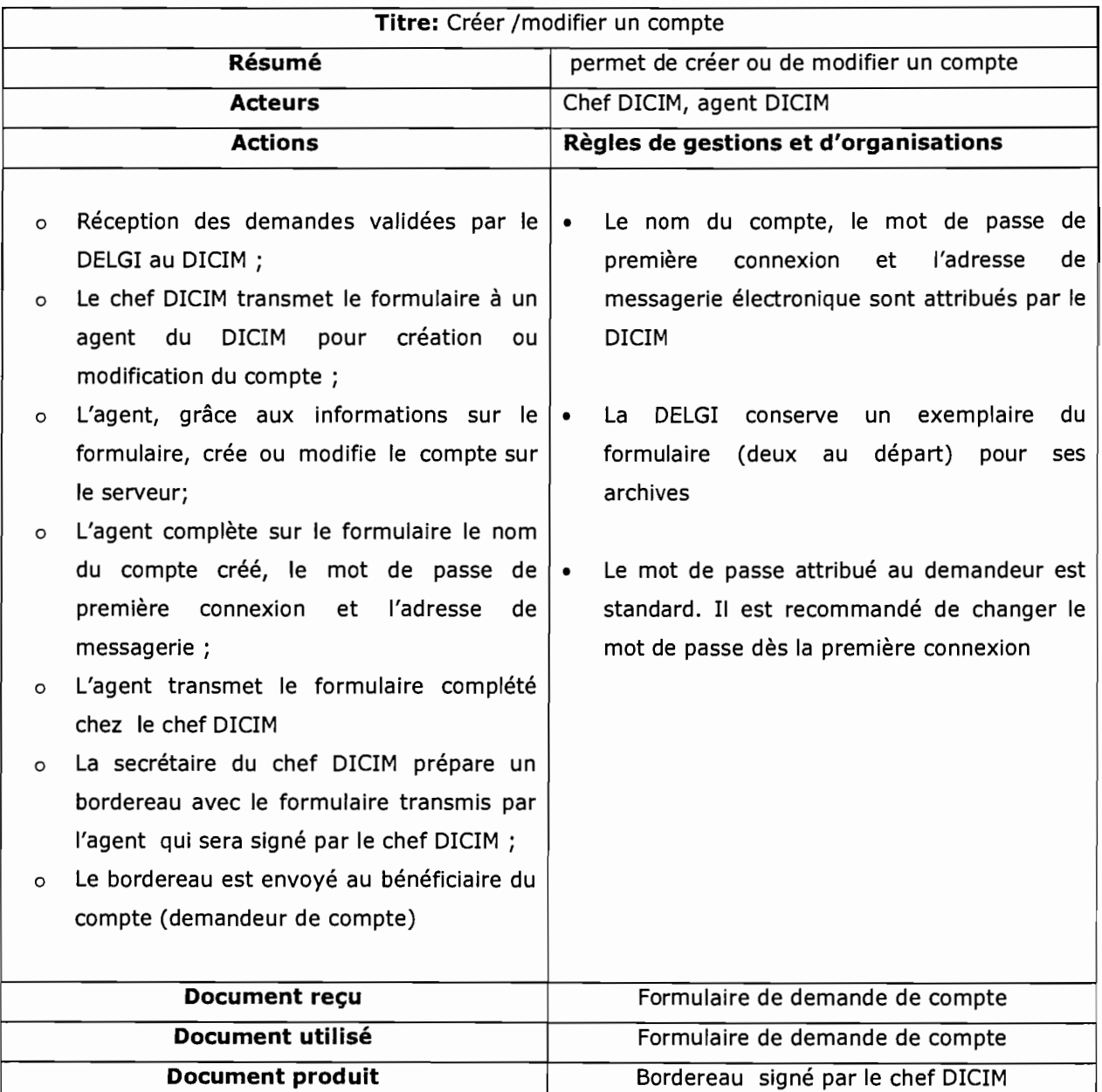

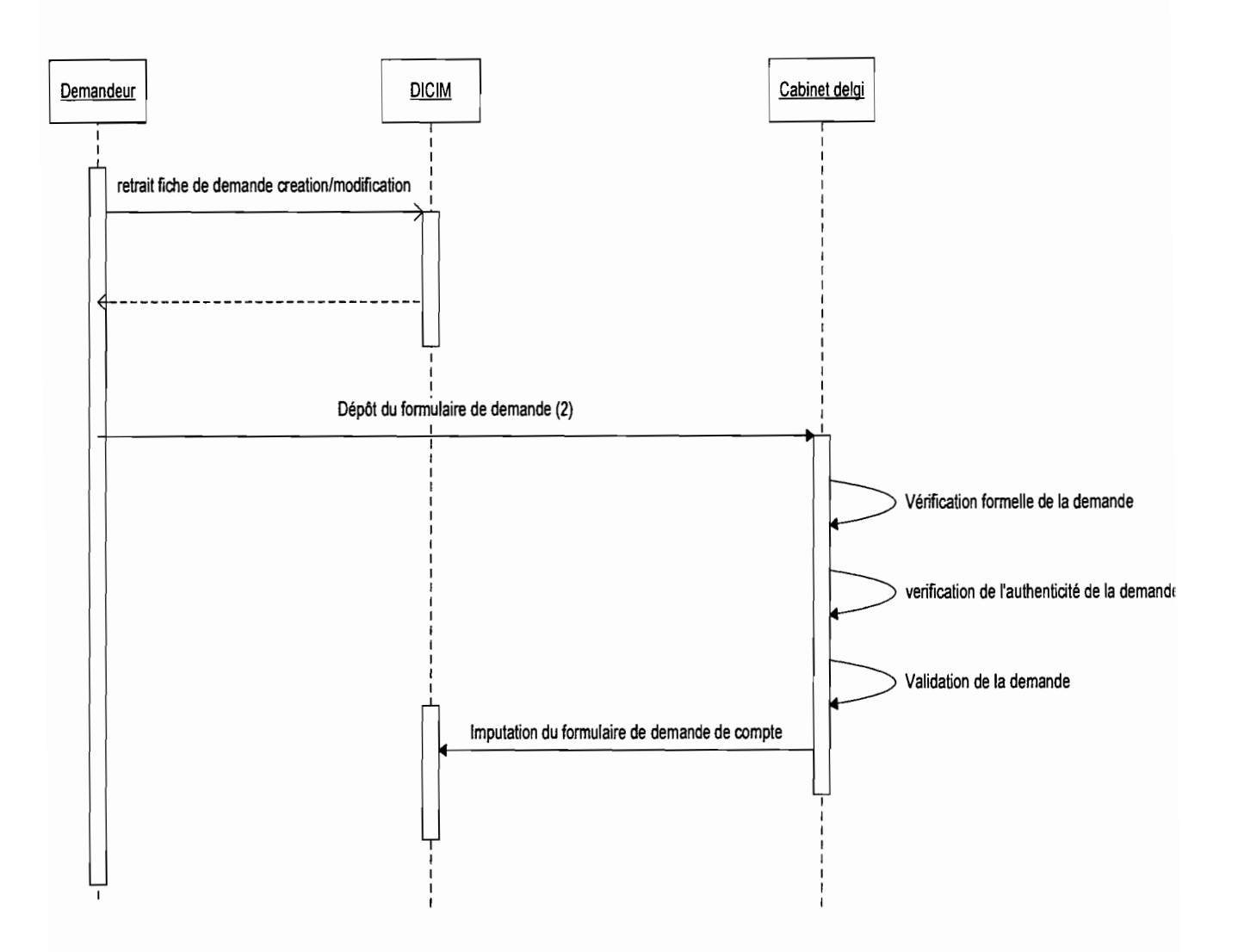

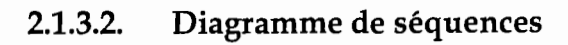

**Figure 2.1.5: Diagramme de séquence l** : Processus de validation d'une demande de compte.

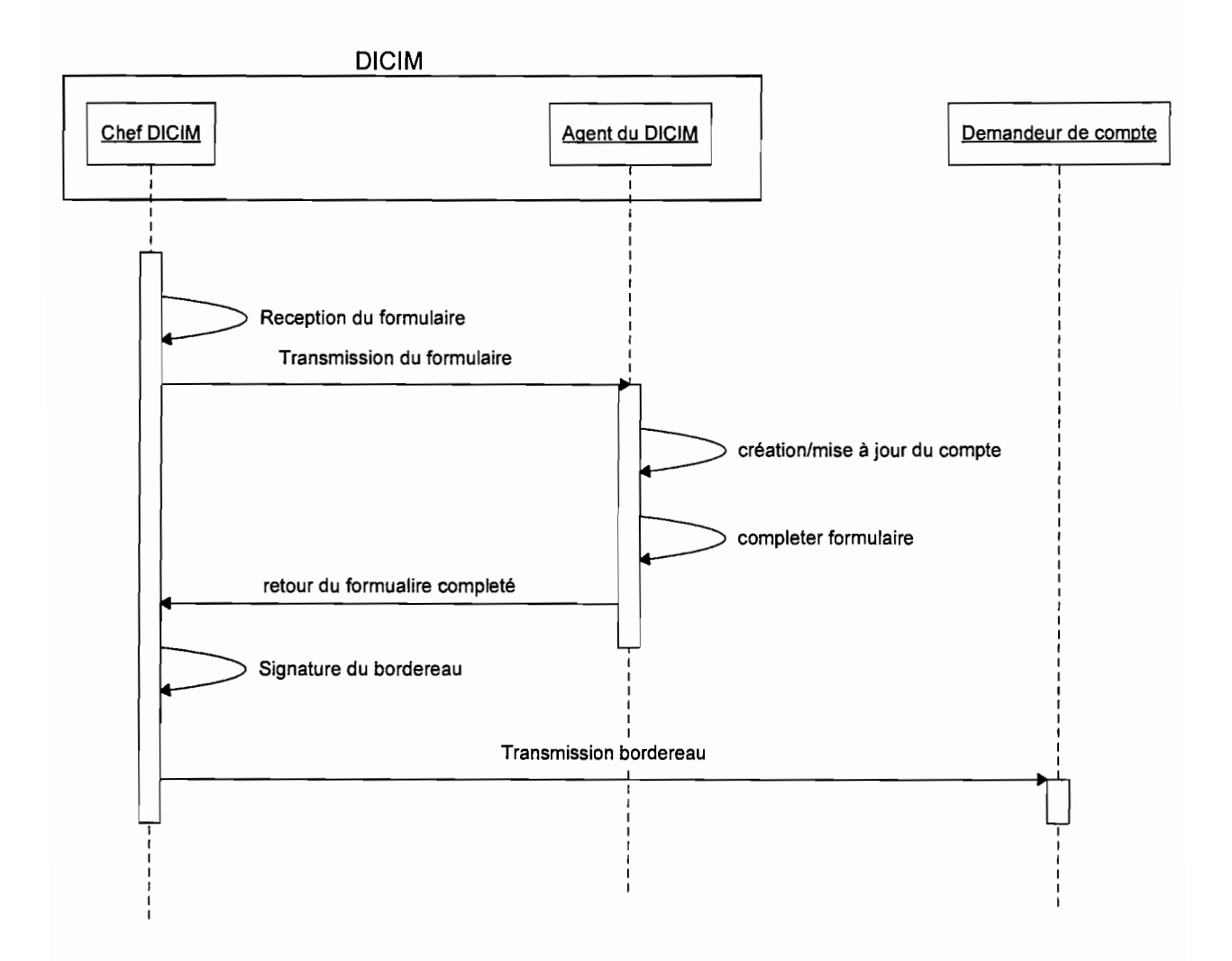

**Figure 2.1.6 : Diagramme de séquence2 :** Processus de création ou de mise à jour d'un compte
## 2.1.4. PHASE 4: DIAGNOSTIC

### 2.1.4.1. Faiblesses

Quelques difficultés apparaissent au niveau de la gestion des comptes d'accès distant et de messagerie dont la majeure partie est due à la gestion manuelle des différentes tâches. Au nombre de ces difficultés, nous pouvons citer :

- • l'absence de structures décentralisées dans les autres villes du pays;
- la lenteur administrative dans le processus de création et modification d'un compte;
- • les difficultés à établir des statistiques fiables dues à l'absence d'une base de données;
- le travail fastidieux de vérification des formulaires de demande;
- • dans le système actuel un agent de l'administration publique peut avoir plusieurs comptes dut à l'absence de base de données ne permettant pas le contrôle des demandes multiples de création de compte d'un agent.

## 2.1.4.2. Forces

La gestion actuelle des comptes d'accès distants comporte des points positifs qui sont:

- la bonne hiérarchisation dans la circulation des informations;
- la gestion centralisée des informations des comptes;
- la sécurité et confidentialité des informations véhiculées.

## 2.2. PARTIE 2: LES FORMATIONS INFORMATIQUES

#### 2.2.1. PHASE 1: REPERAGE DU DOMAINE

#### 2.2.1.1. Périmètre du domaine

Dans le cas de la formation, le fonctionnement du système présent est le suivant : La DELGI, à travers son Département de la Formation et la Promotion de l'Informatique (DFPI), propose des stages de formation sur des modules bien déterminés à l'endroit des agents de l'administration publique et de ses démembrements mais aussi aux particuliers.

En chaque début d'année, le DFPI adresse des lettres d'information aux différents organismes publics, annonçant les formations qu'elle offre (modules, sessions, dates) pour l'année en cours. Les organismes publics informés répondent (s'ils sont intéressés) en précisant les modules, les sessions et le nombre de leurs participants.

Le DFPI établit ensuite un planning sur la base de ces réponses tout en essayant de satisfaire le maximum des souhaits. Une fois le planning établi, les organismes en sont informés par une lettre administrative leur précisant le module, la session et le nombre de participants retenus dans leur structure.

Les particuliers et les OSC (Organisation de la Société Civile) peuvent effectuer des demandes de formations en adressant une demande adressée au Délégué Général à l'Informatique. Ses demandes après validation du DELGI sont imputées au DFPI pour programmation.

Après la formation, des attestations sont délivrées aux stagiaires puis le DFPI enregistre le module et les organismes l'ayant suivi afin de mieux organiser leur répartition les années à venir.

Pour satisfaire aux demandes des particuliers, le DFPI associe à chaque session quelques particuliers suivant le module demandé. Cependant, des sessions exceptionnelles sont programmées pour les particuliers et les OSC ayant effectué une demande.

Il existe également des possibilités de demande de formation sur des modules autres que ceux proposés par la DELGI sur demande de l'organisme.

**NB:** 

- **Les formations sont gratuites et ouvertes à tout public conformément à sa**   $\overline{a}$ **mission (promotion et vulgarisation de l'outil informatique). Cependant le public cible est les agents de l'administration publique.**
- **les réponses des organismes aux offres des propositions des formations de la DELGI sont considérées comme des demandes de formation auprès de ce dernier.**

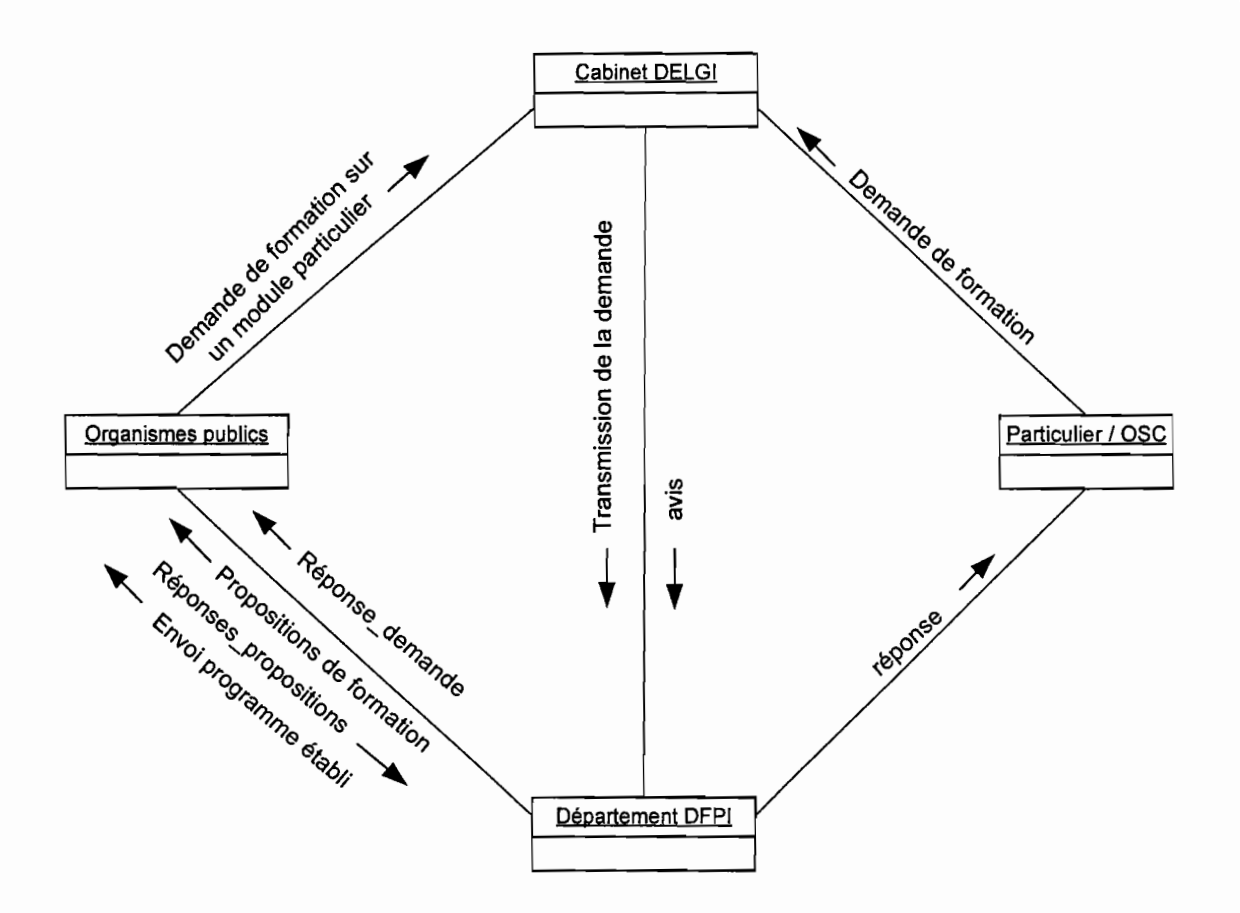

**2.2.1.2. Diagramme de collaboration** 

Figure 2.2.1 : Diagramme de collaboration

## 2.2.2. PHASE 2 : DECOUVERTE DES INFORMATIONS

#### 2.2.2.1. Règles de gestion

RG 01 : un particulier ou un organisme peut effectuer plusieurs demandes de formation;

RG 02 : une demande est effectuée par un particulier ou par un organisme public;

RG 03: une demande de formation peut concerner plusieurs modules de formation;

RG 04 : un module peut être concerné par plusieurs demandes;

RG 05 : un module comporte plusieurs sessions;

RG 06 : plusieurs particuliers ou agents publics peuvent participer à une session ;

RG 07 : un particulier ou un agent public peut participer à plusieurs sessions ;

RG 08 : une session concerne un module à la fois ;

RG 09 : un agent relève d'un organisme;

RG 10 : un formateur peut assurer plusieurs sessions ;

RG 11 : une session est assurée par un formateur.

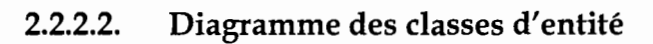

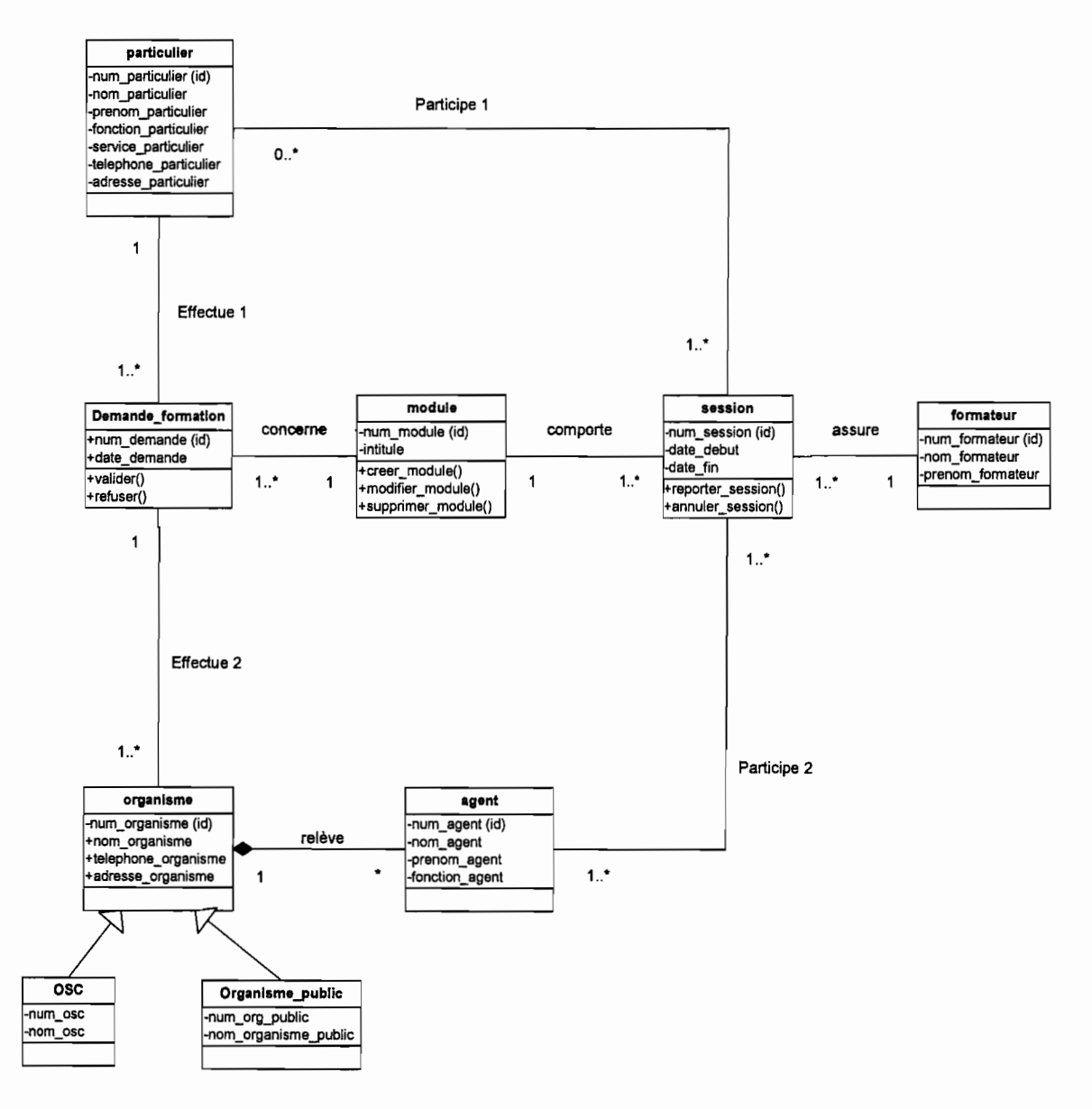

Figure 2.2.2 : Diagramme des classes d'entité

#### DESCRIPTION DETAILLEE DES CLASSES D'ENTITE

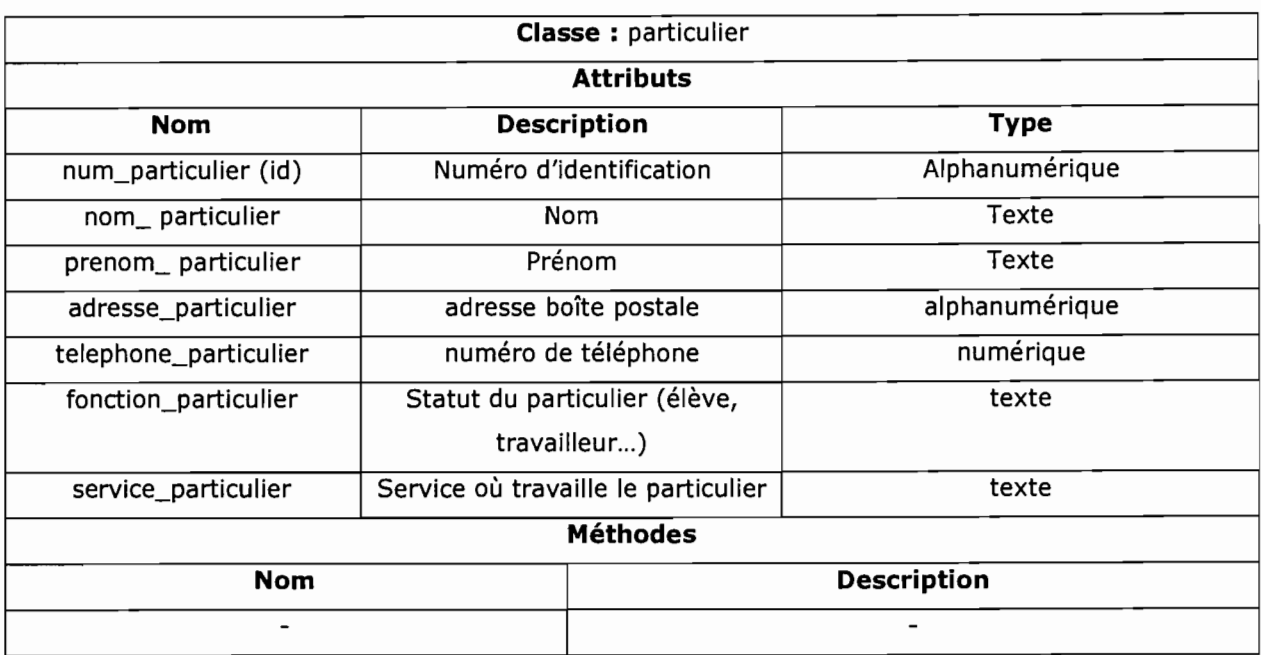

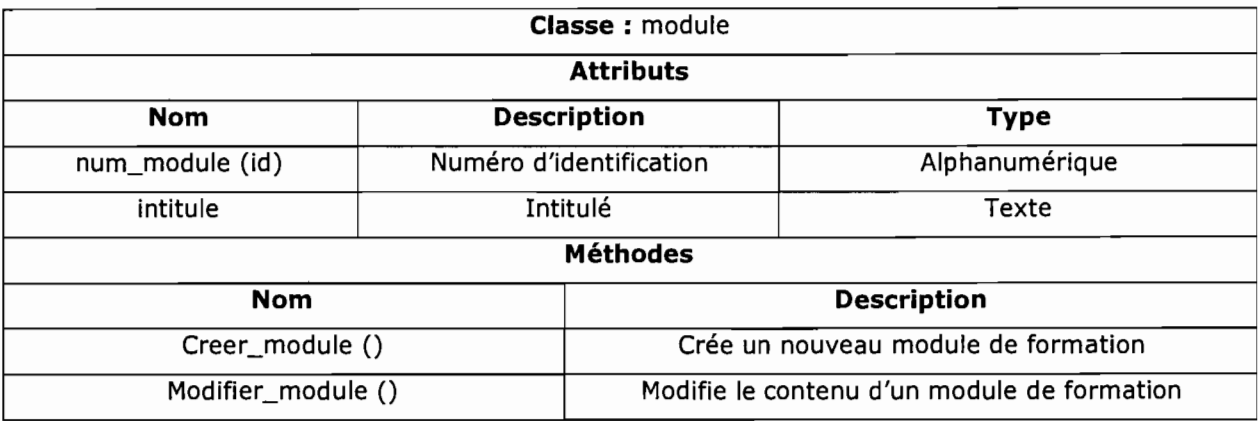

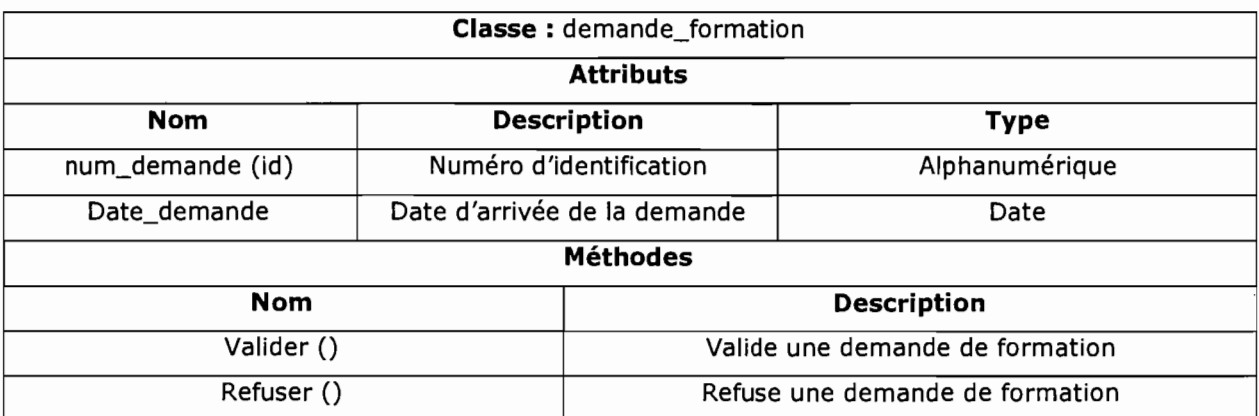

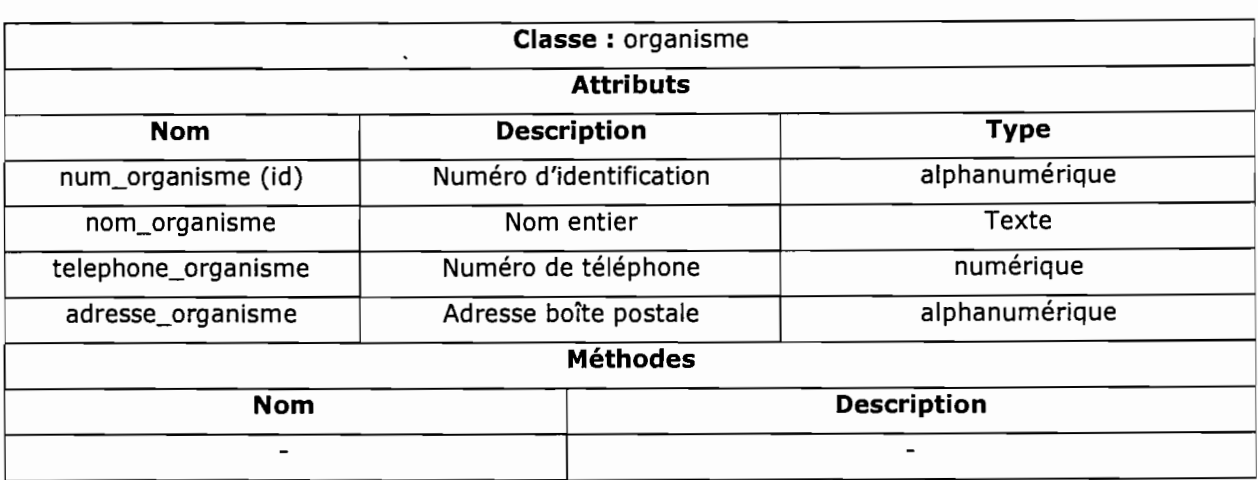

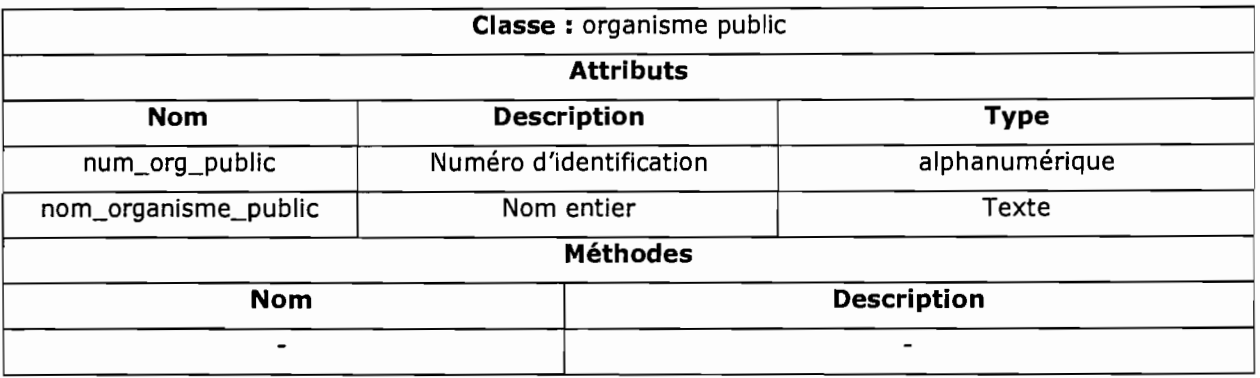

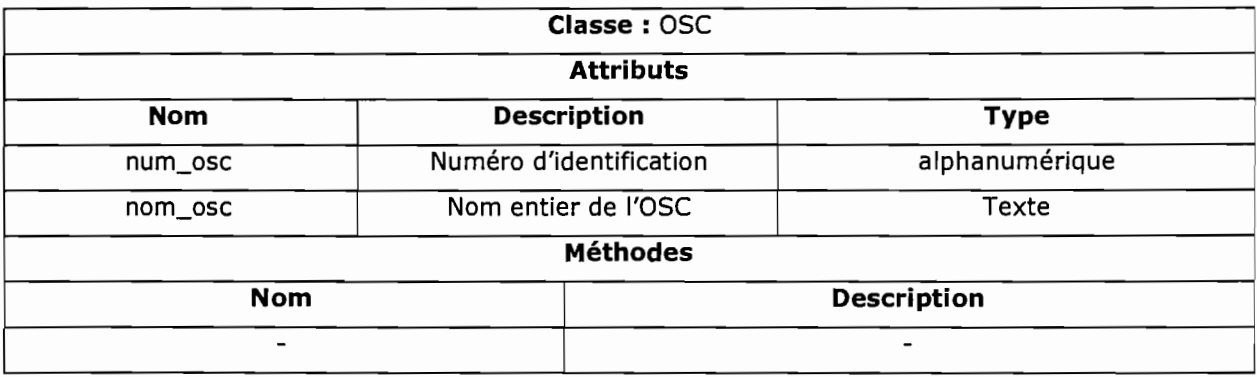

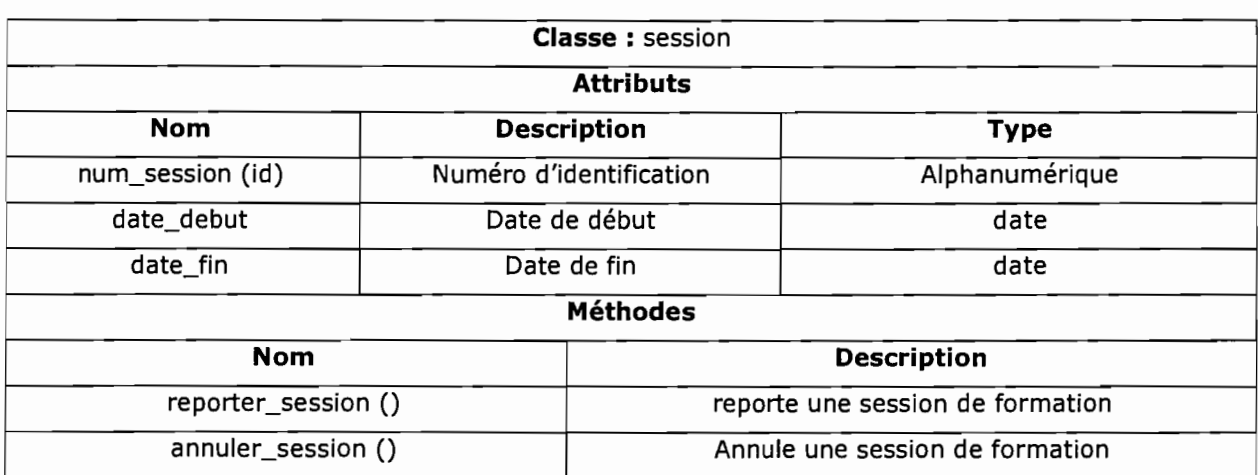

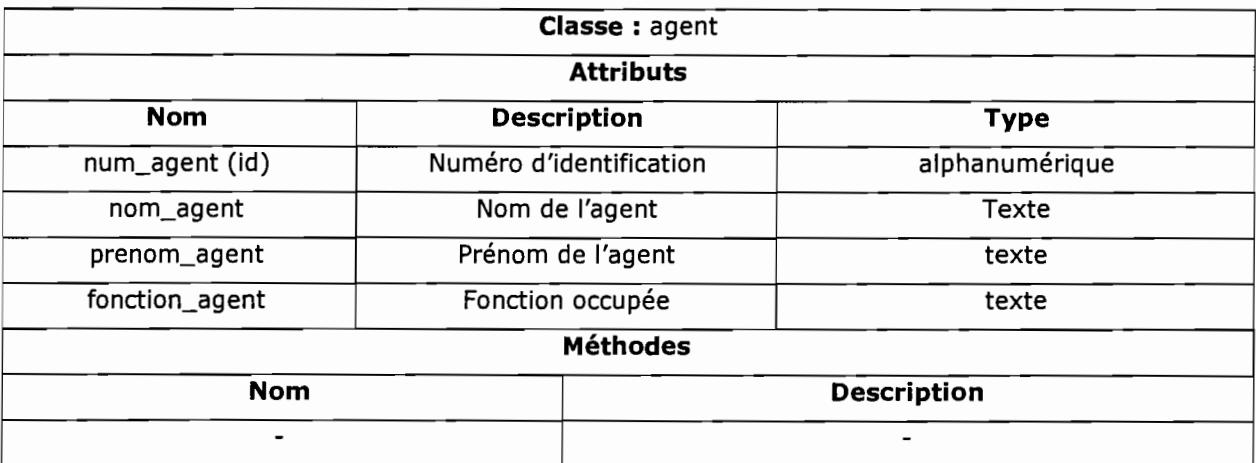

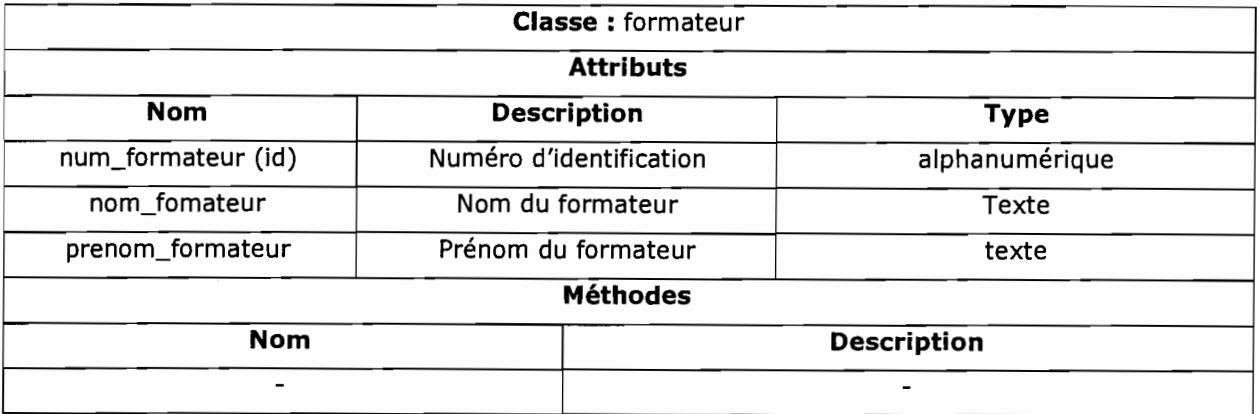

#### **2.2.3. PHASE 3: MODELISATION DU WORKFLOW**

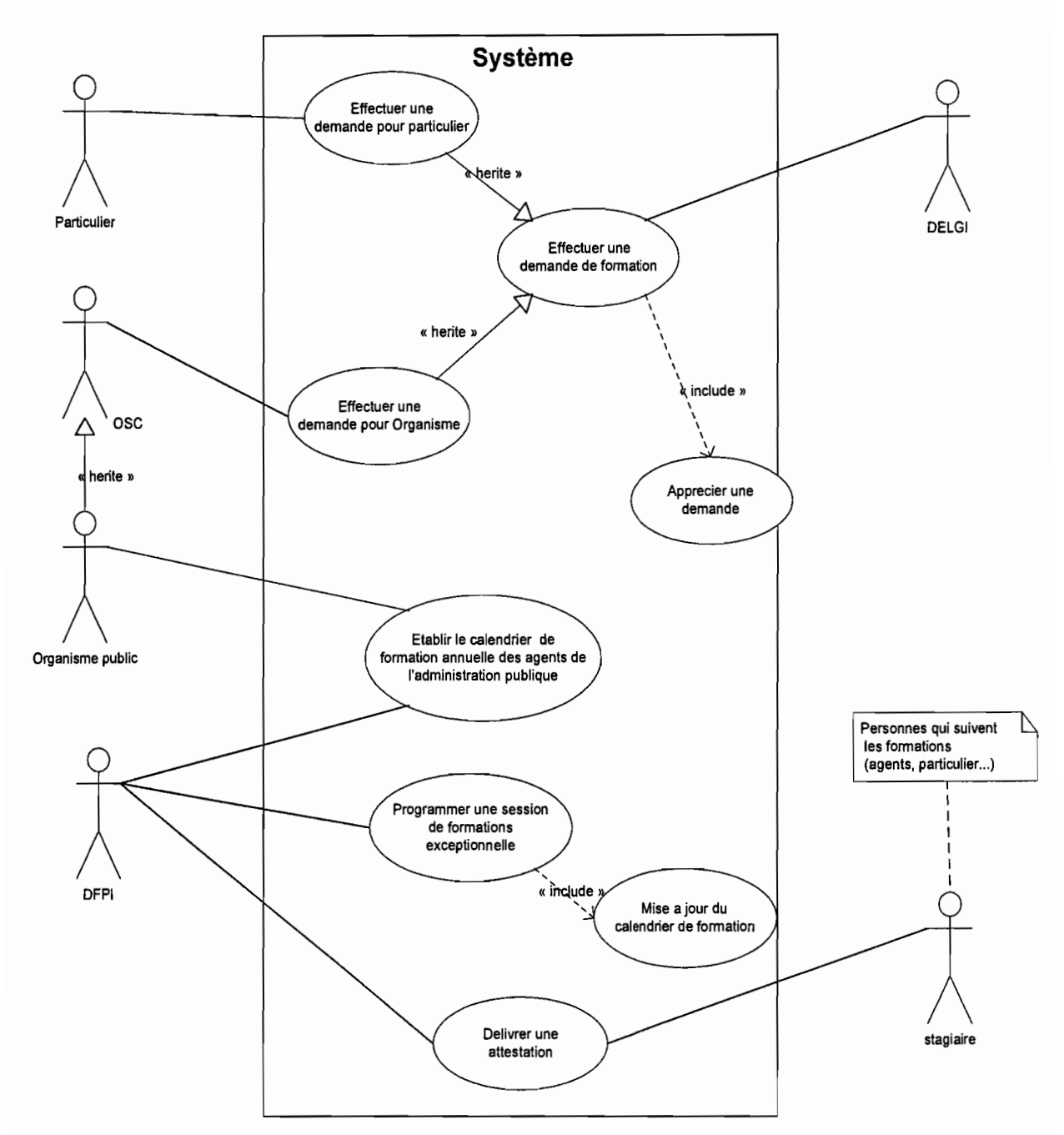

#### **2.2.3.1. Diagramme des cas d'utilisation**

Figure 2.2.3 : Diagramme des cas d'utilisations

### DESCRIPTION DES CAS D'UTILISATION

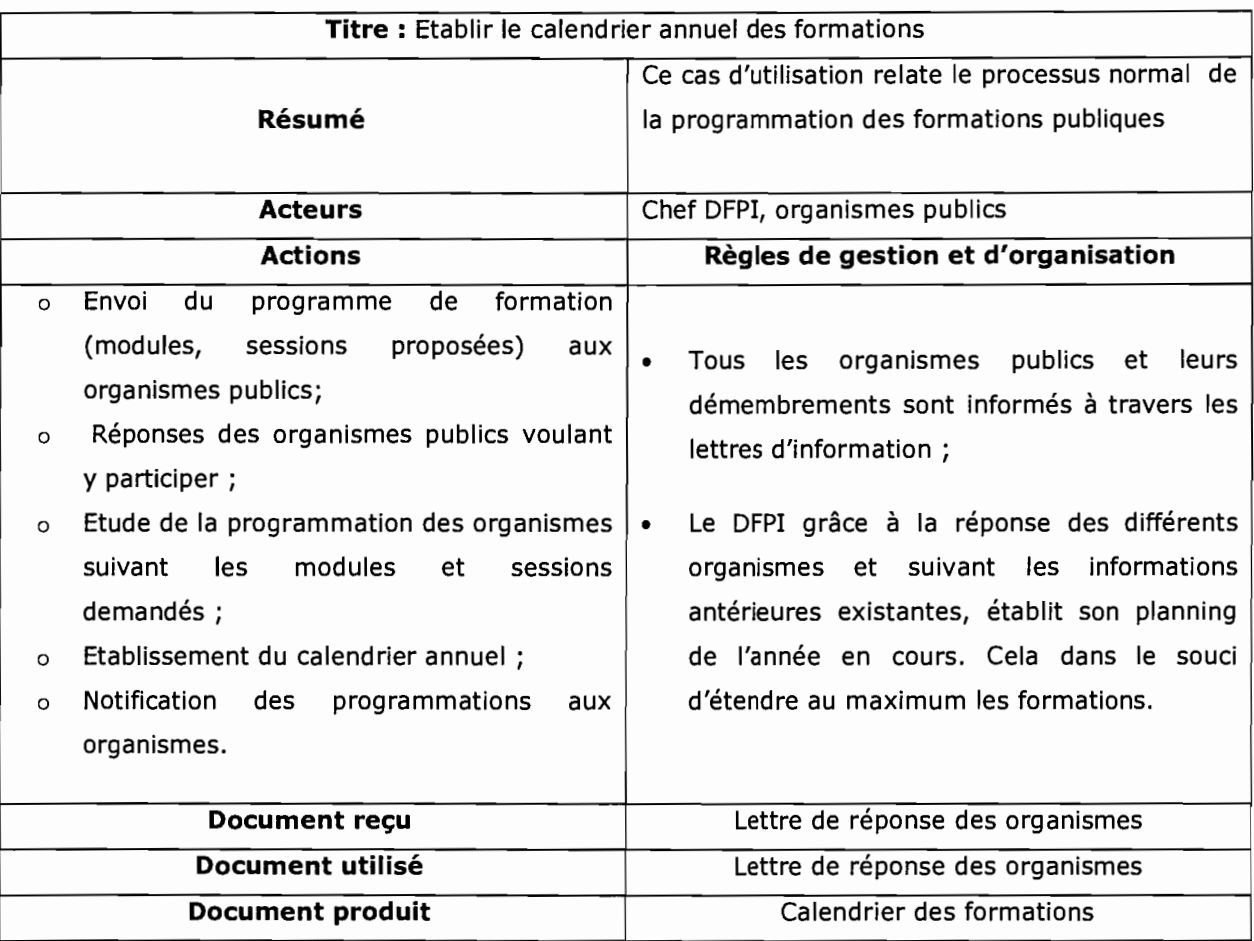

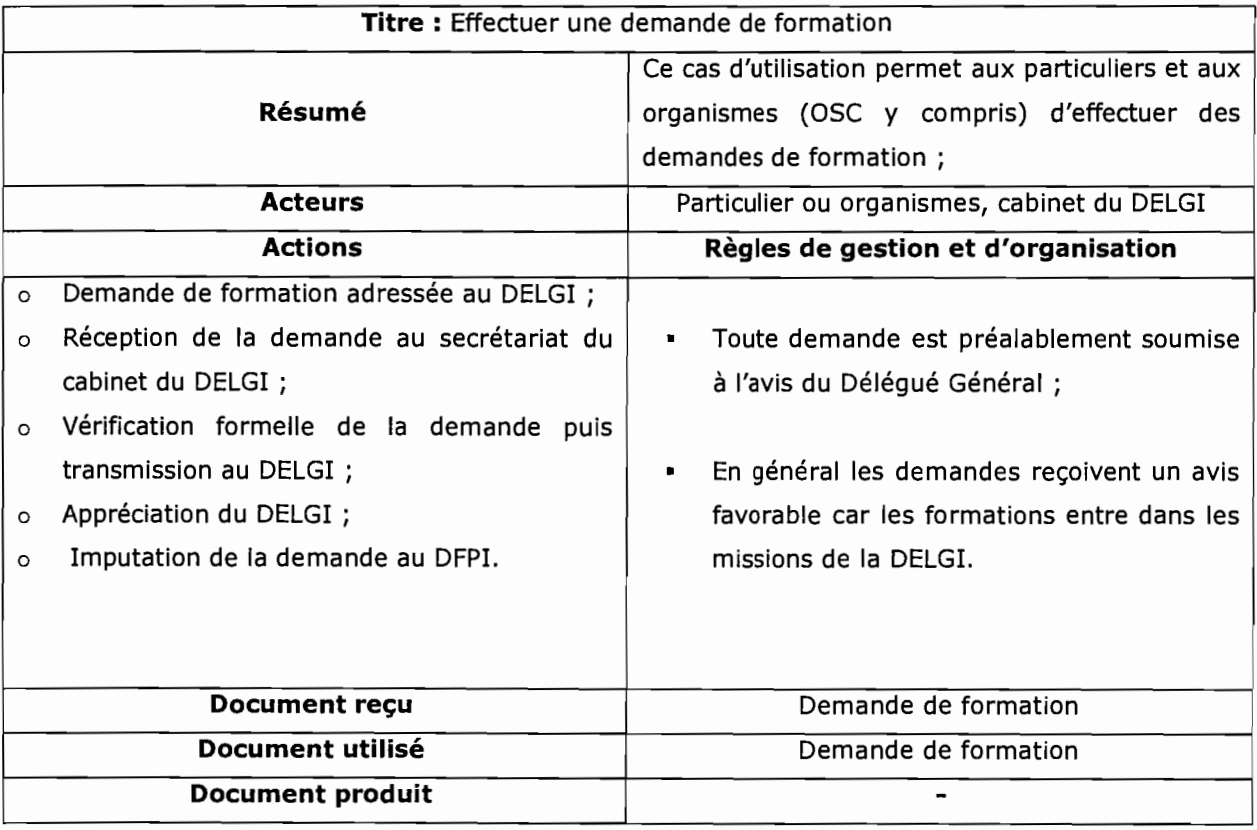

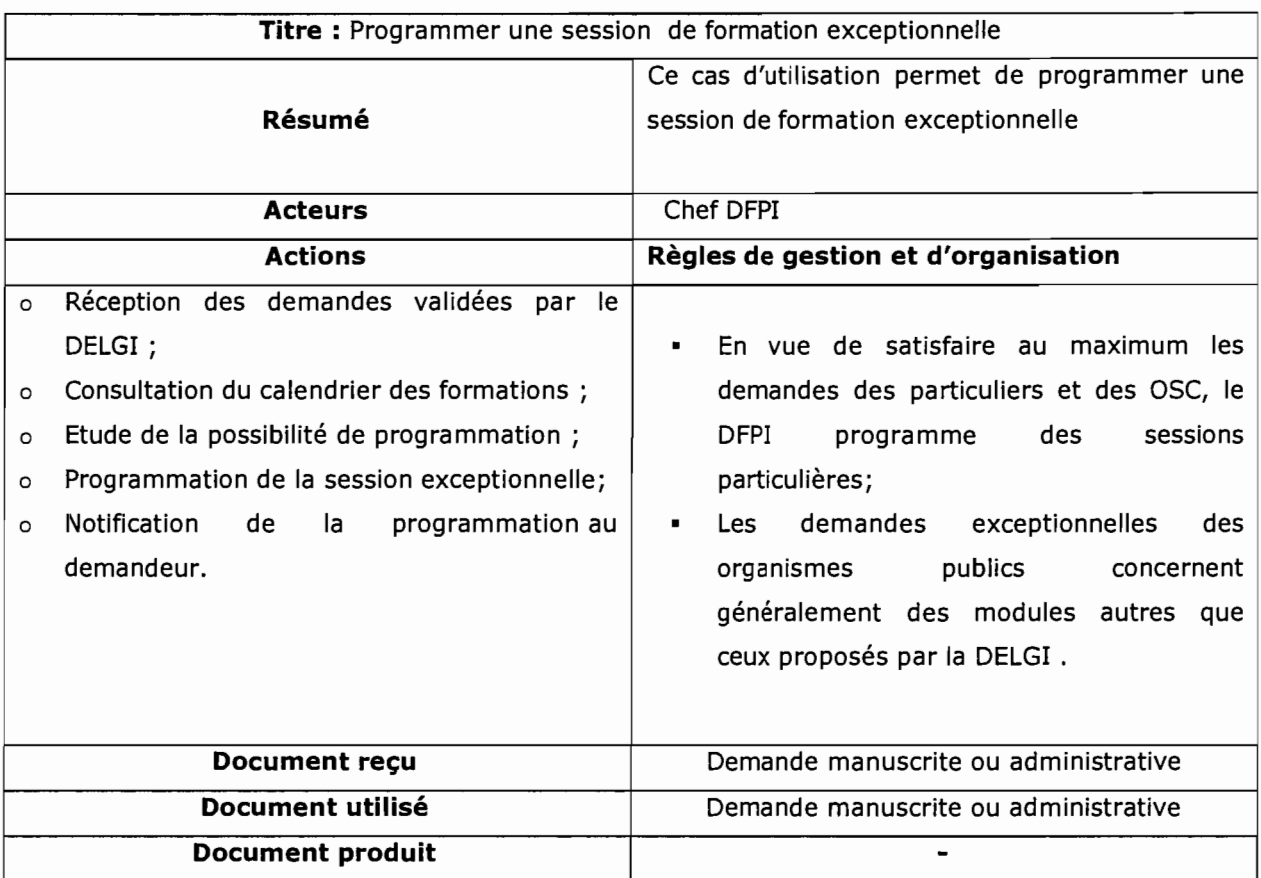

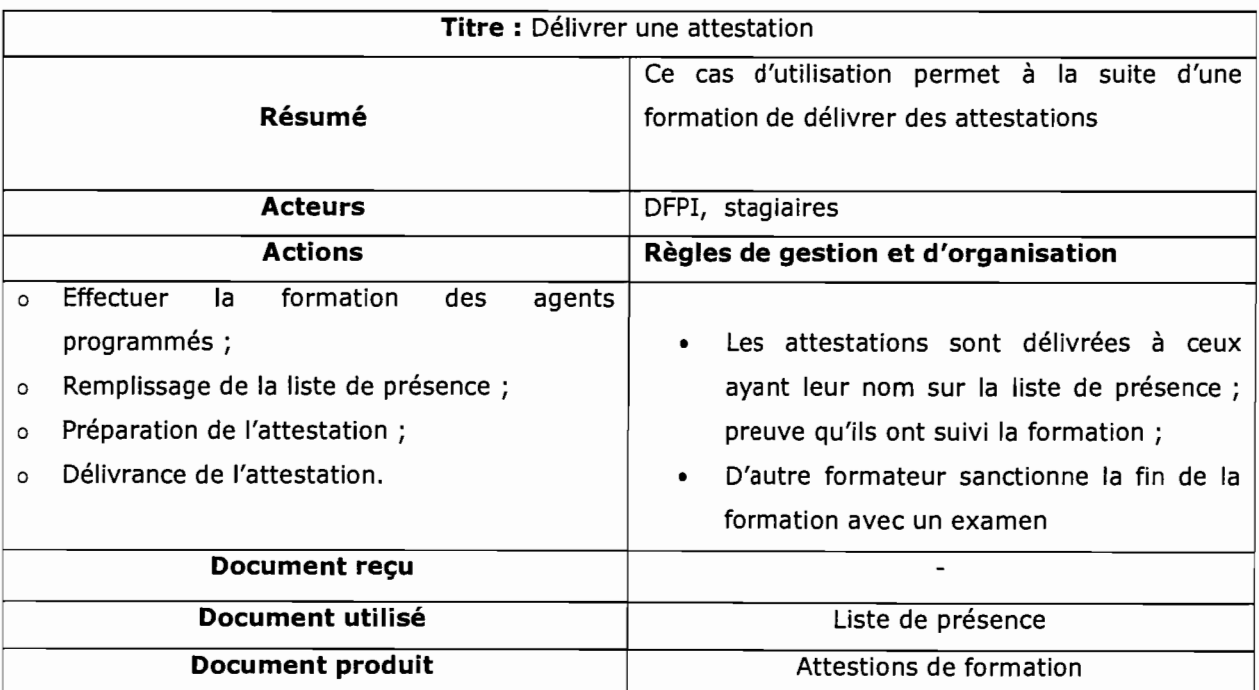

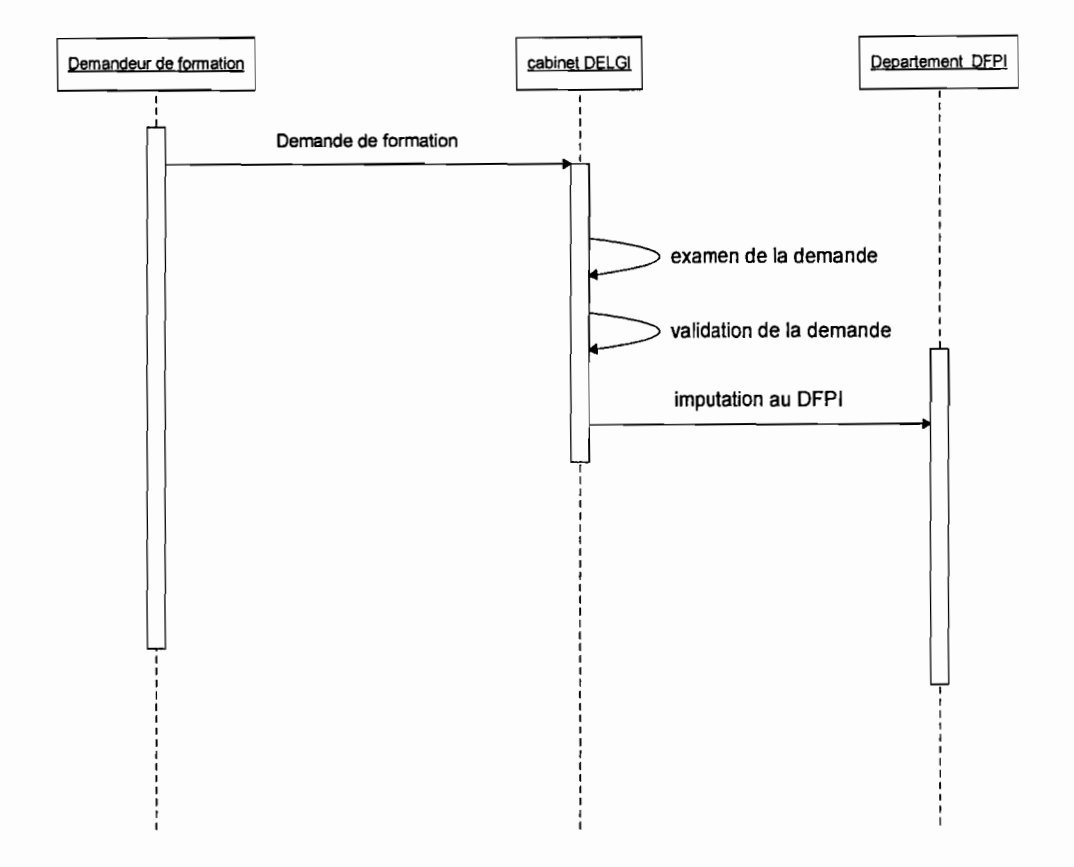

## **2.2.3.2. Diagrammes de séquences**

**Figure 2.2.4: Diagramme de séquence 1:** Processus de validation d'une demande de formation

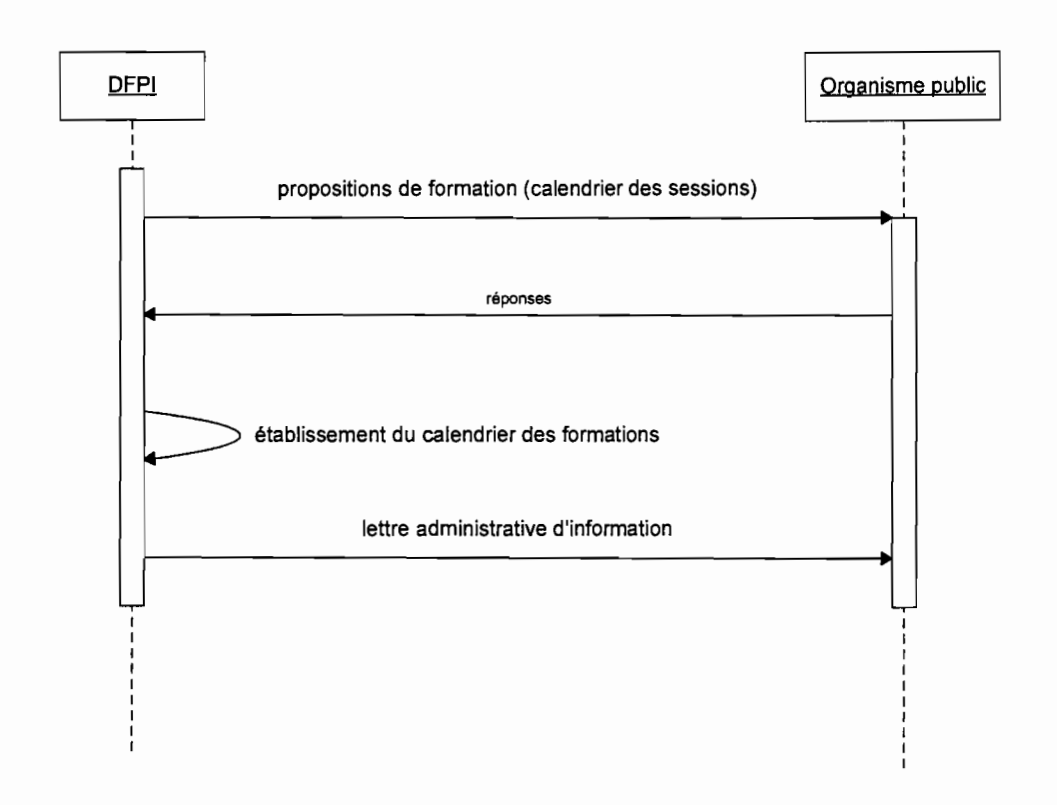

**Figure 2.2.5: Diagramme de séquence 2:** Processus d'établissement du calendrier des formations des organismes publics.

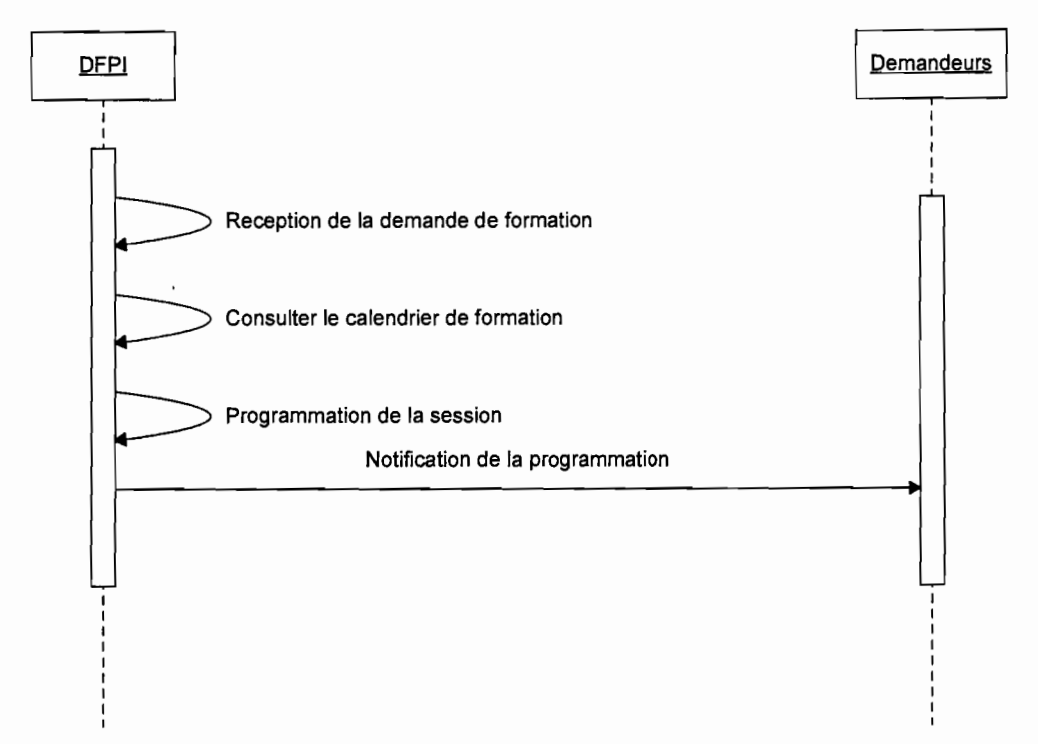

**Figure 2.2.6: Diagramme de séquence** 3: Processus de programmation d'une session de formation exceptionnelle

## 2.2.4. PHASE 4 : DIAGNOSTIC

#### 2.2.4.1. Faiblesses

- • L'insuffisance en nombre des formateurs;
- • la faible capacité d'accueil des salles de formation;
- • l'absence de supports de cours (sur CD-ROM ou sur papier) accompagnant les formations;
- • l'absence de structures décentralisées pour les autres villes du pays;
- la pénible tâche de planification des sessions de formations;
- • l'impossibilité d'établir de statistiques fiables par l'absence d'une base de données.

#### 2.2.4.2. Forces

- Les formations sont sanctionnées par des attestations;
- • les matériels de formation adéquats (postes de travail performants);
- • une équipe compétente et dynamique malgré le nombre réduit de formateurs.

## 2.3. PARTIE 3: LES TOP-LEVEL- BURKINA FASO

Un nom de domaine est une suite de caractères alphanumériques (A à Z, 0 à 9 avec le trait d'union) composée d'un vocable et d'une « extension» (top-Ievel) séparée par un point. Cette suite constitue l'essentiel d'une adresse internet. C'est le nom de domaine qui permet notamment d'identifier un site et de s'y rendre.

#### Prenons une société « ab-cd »

- > L'adresse de son site web pourra être: http://www.ab-cd.bf
- > Sa messagerie électronique sera de type : contact@ab-cd.bf

Dans toutes ses adresses il y a une partie commune:

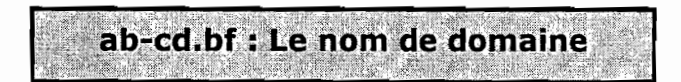

## 2.3.1. PHASE 1 : REPERAGE DU DOMAINE

#### 2.3.1.1. Périmètre du domaine

La gestion des top-level-Burkina Faso fait intervenir deux (2) organes essentiels :

- • un organe décisionnel, la DELGI, qui est l'instance suprême de régulation de l'informatique au Burkina Faso. Elle examine les différentes demandes de domaine, les apprécie avant d'ordonner leur exécution;
- • un organe exécutif qui est FASONET: il est chargé de mettre en application les demandes validées par la DELGI. Ceci, conformément à son rôle de gestionnaire du nœud national (back bon) d'accès à Internet.

La procédure est résumée sur la figure ci-dessous :

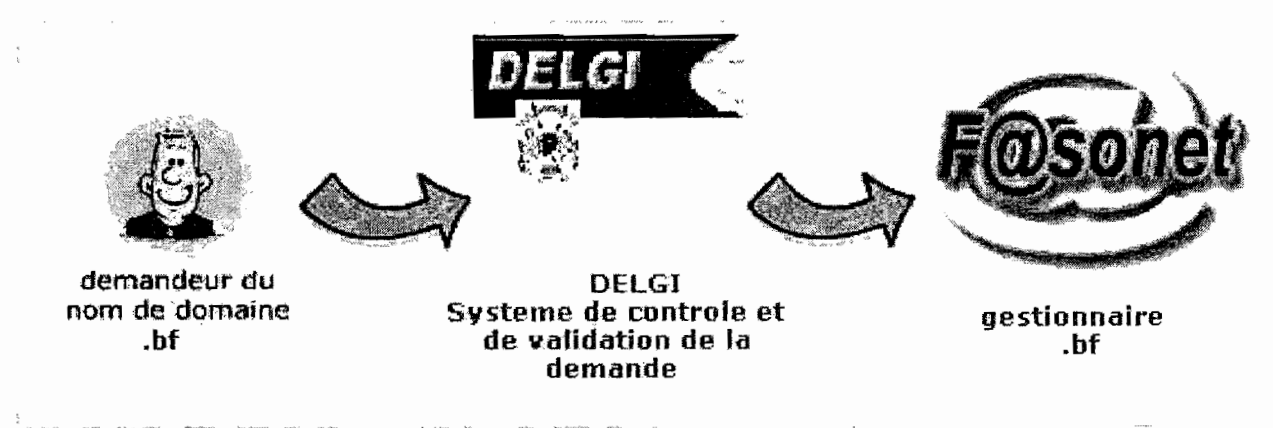

Figure 2.3.1 : attribution de nom de domaine .bf

L'organisation actuelle du système de gestion des noms de domaine se passe comme suit:

Le demandeur doit remplir un formulaire disponible à la DELGI, précisément au Secrétariat du DICIM. Une fois rempli, le formulaire est retourné au Secrétariat Particulier du Délégué Général pour validation. A ce niveau, le Délégué Général examine le formulaire de demande avant de le valider.

Le formulaire est après imputé au DICIM pour une seconde vérification. Cette vérification concerne l'identité de l'organisme demandeur et est faite par le chef DICIM. Dans le cas ou l'identité du demandeur est douteuse le demandeur est contacté pour la confirmation de son identité (envoie des papier justificatif de l'existence de l'organisme).

A la suite de l'identification du demandeur, le formulaire est transmis à FASONET pour traitement final (enregistrement ou de modification).

Lorsqu'un formulaire est jugé invalide, il est rejeté puis le demandeur en est informé des raisons de l'invalidité.

Rappelons que l'attribution des noms de domaines suit certains principes de territorialité. La validation des demandes de domaine suit les règles qui gouvernent les extensions des noms de domaine sur Internet, adaptés au contexte du Burkina (voir annexe). Ses règles couvrent les aspects administratifs, légaux et techniques des noms de domaine pouvant être enregistrés sous extension **«.bf** ».

Par exemple, toute personne souhaitant enregistrer un nom de domaine sous extension « .bf » doit posséder des droits sur le nom de domaine demandé en justifiant d'une marque, d'une raison sociale, du récépissé de l'organisme, etc.

Dans le cas où le demandeur est un organisme de l'administration publique ou de ses démembrements, la DELGI peut joue un double rôle. En ce sens qu'en plus d'être l'organe décisionnel qui décidera de la validité de la demande, elle pourrait être le FAI si l'organisme public décide d'y être hébergé.

A cet effet, l'organisme public adressera une lettre administrative de demande de nom de domaine au Délégué Général. Celle-ci sera imputée au département DEI où l'administrateur web de la fonction publique prendra attache avec l'organisme public demandeur pour effectuer les formalités de demande (remplissage du formulaire de demande de nom de domaine). L'organisme remplira les informations administratives du formulaire (nom de domaine souhaité, références de l'organisme, références du responsable du domaine...) et l'administrateur web les informations techniques (adresse ip du serveur, responsable technique du domaine a attribué).

Le formulaire rempli est déposé par l'administrateur web au cabinet du DELGI pour traitement déjà décrit.

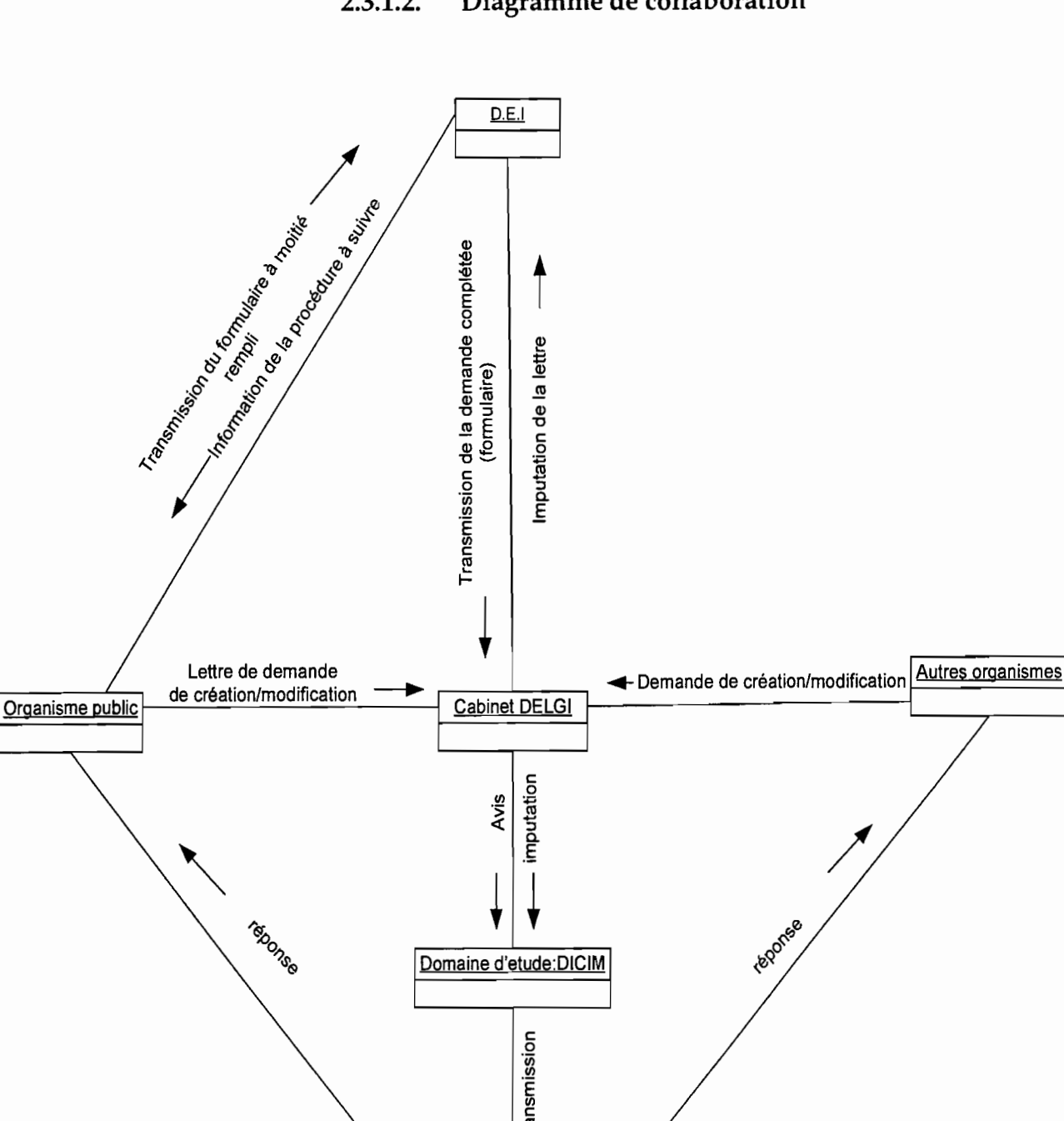

1

FASONET (Onatel )

#### **2.3.1.2. Diagramme de collaboration**

Figure 2.3.2 : Diagramme de collaboration

## 2.3.2. PHASE 2 : DECOUVERTE DES INFORMATIONS

#### 2.3.2.1. Définition des règles de gestion

RG 01: un organisme peut effectuer plusieurs demandes;

RG 02: une demande est effectuée par un et un seul organisme;

RG 03: une demande concerne un domaine;

RG 04: un domaine peut être concerné par plusieurs demandes;

RG 05 : l'organisme peut employer un prestataire;

RG 06 : un prestataire peut être employé par plusieurs organismes ;

RG 07: un domaine est géré par un prestataire: l'organisme pouvant être son propre prestataire;

RG 08: un prestataire gère plusieurs domaines ;

RG 09: un domaine est sous la responsabilité d'un agent de l'organisme, le responsable administratif;

RG 10 : un agent pouvant être le responsable administratif de plusieurs domaines de l'organisme;

RG 11: un prestataire déclare au moins un réseau;

RG 12 : un réseau étant déclaré par un et seul prestataire ;

RG 13 : un serveur pouvant identifier plusieurs domaines ;

RG 14: un domaine est identifié par un serveur DNS;

RG 15: plusieurs agents techniques peuvent intervenir sur un serveur DNS.

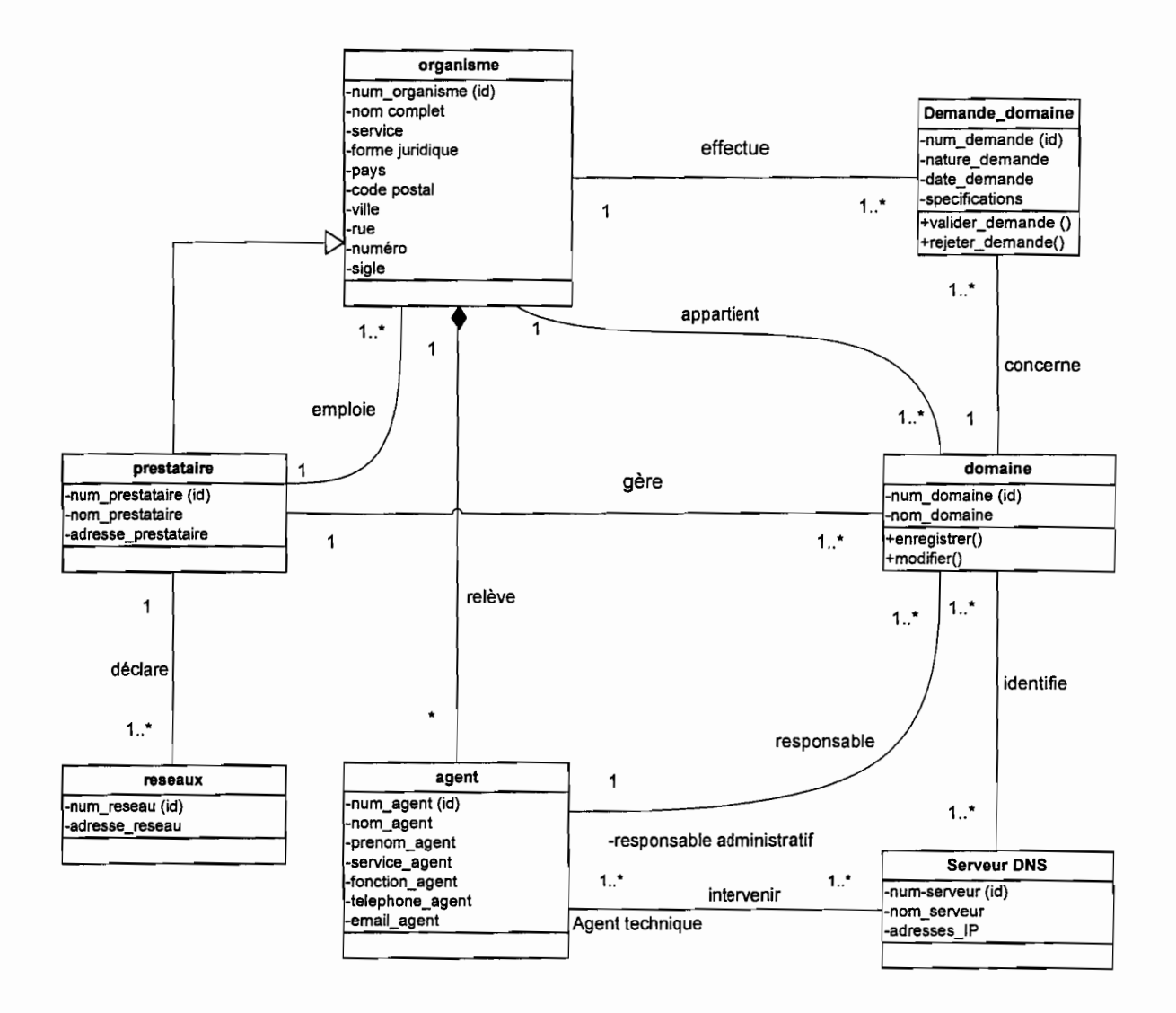

#### 2.3.2.2. Diagramme des classes d'entité

**Figure** 2.3.3 : Diagramme des classes d'entités

## DESCRIPTION DETAILLEE DES CLASSES D'ENTITES

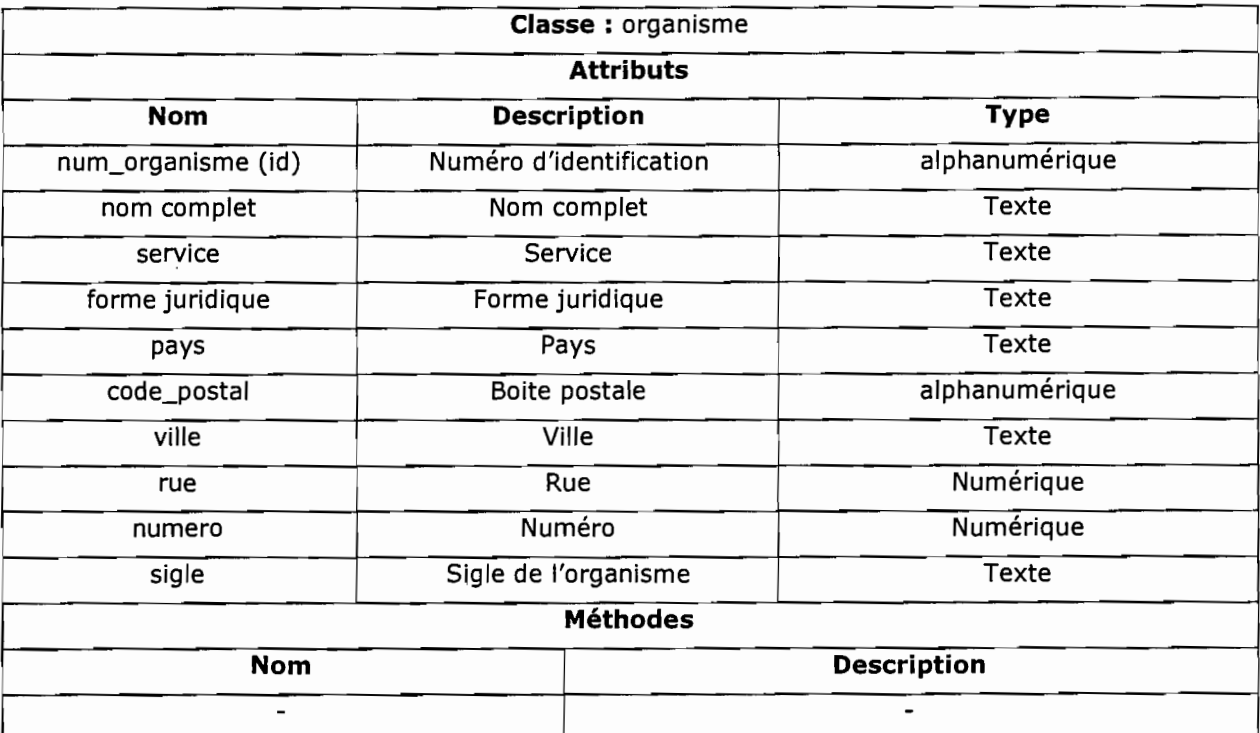

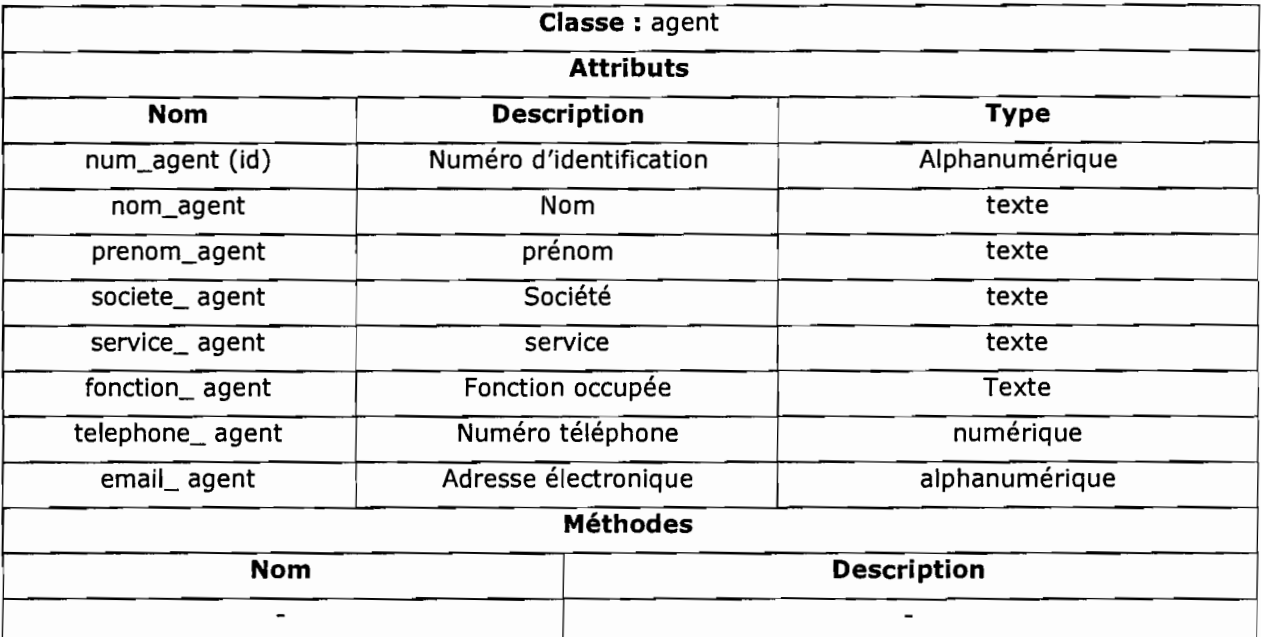

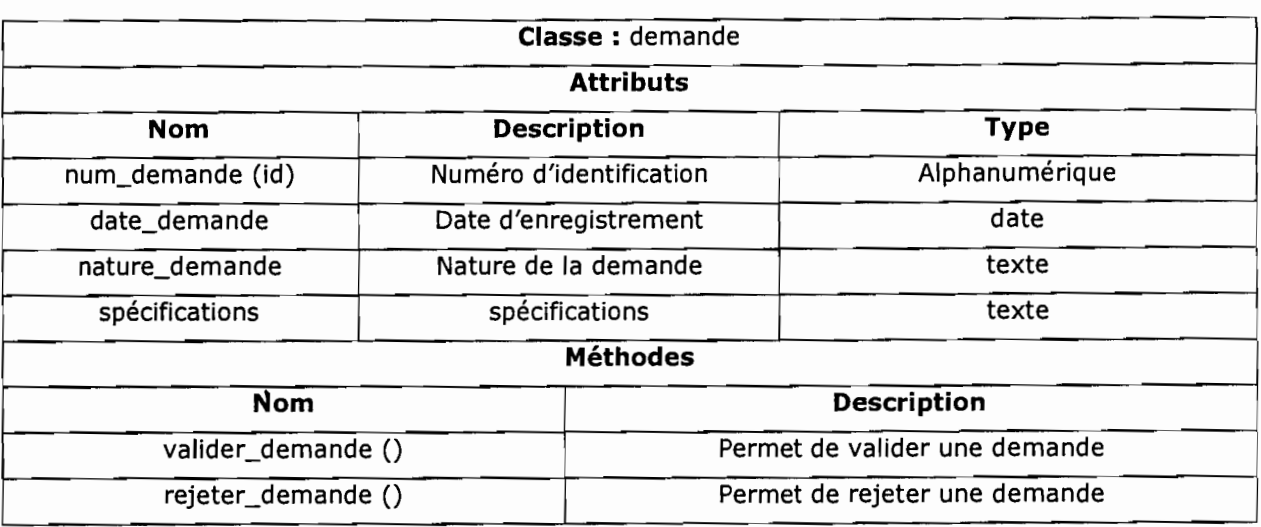

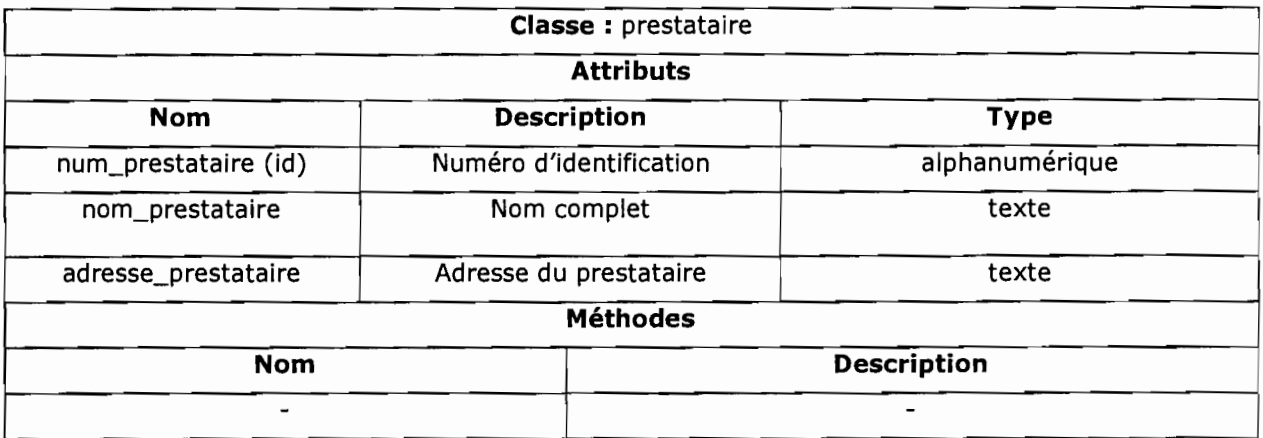

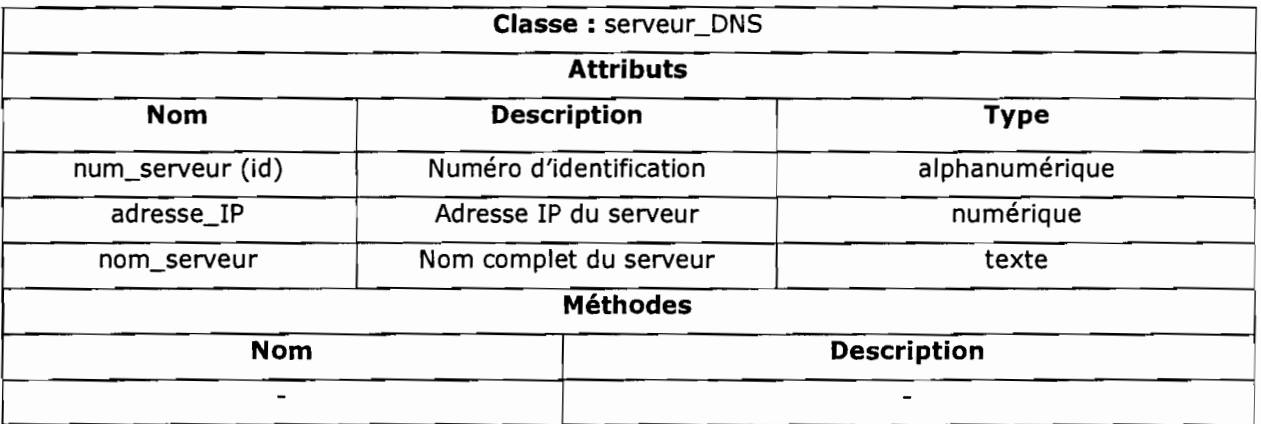

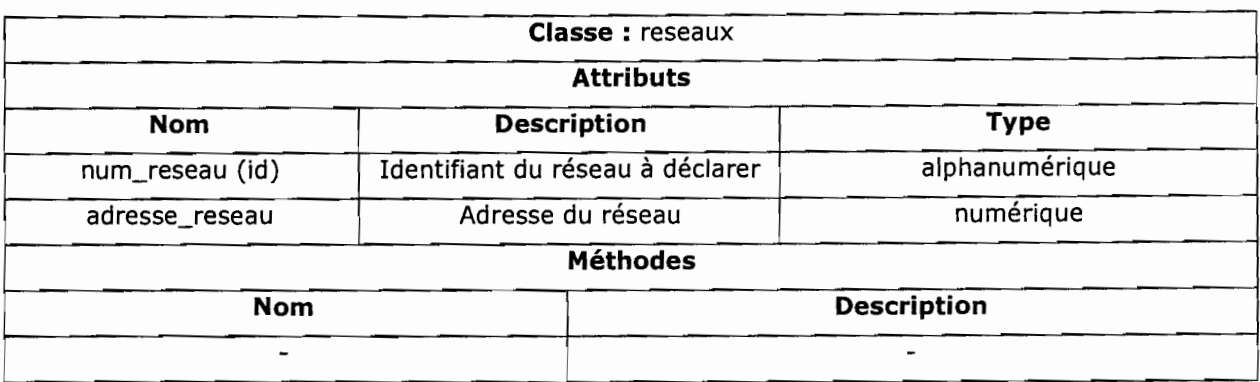

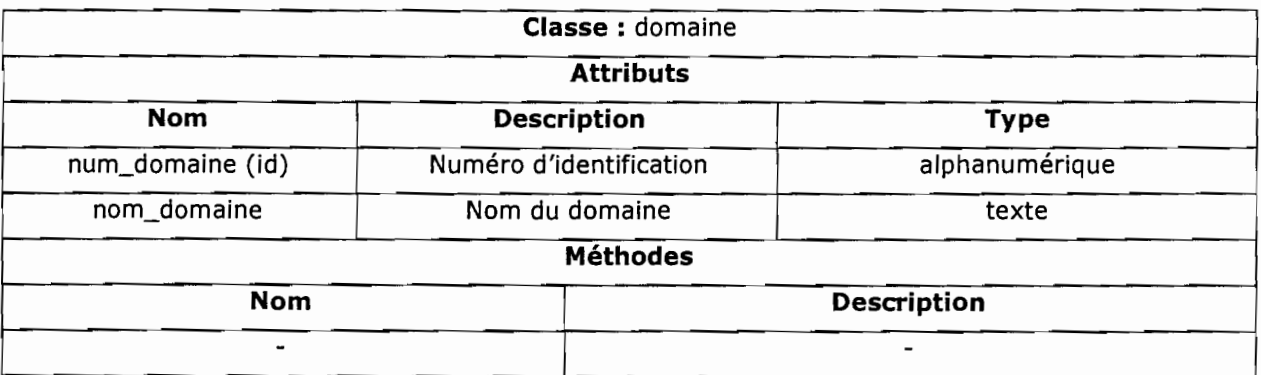

#### **2.3.3. PHASE 3 : MODELISATION DU WORKFLOW**

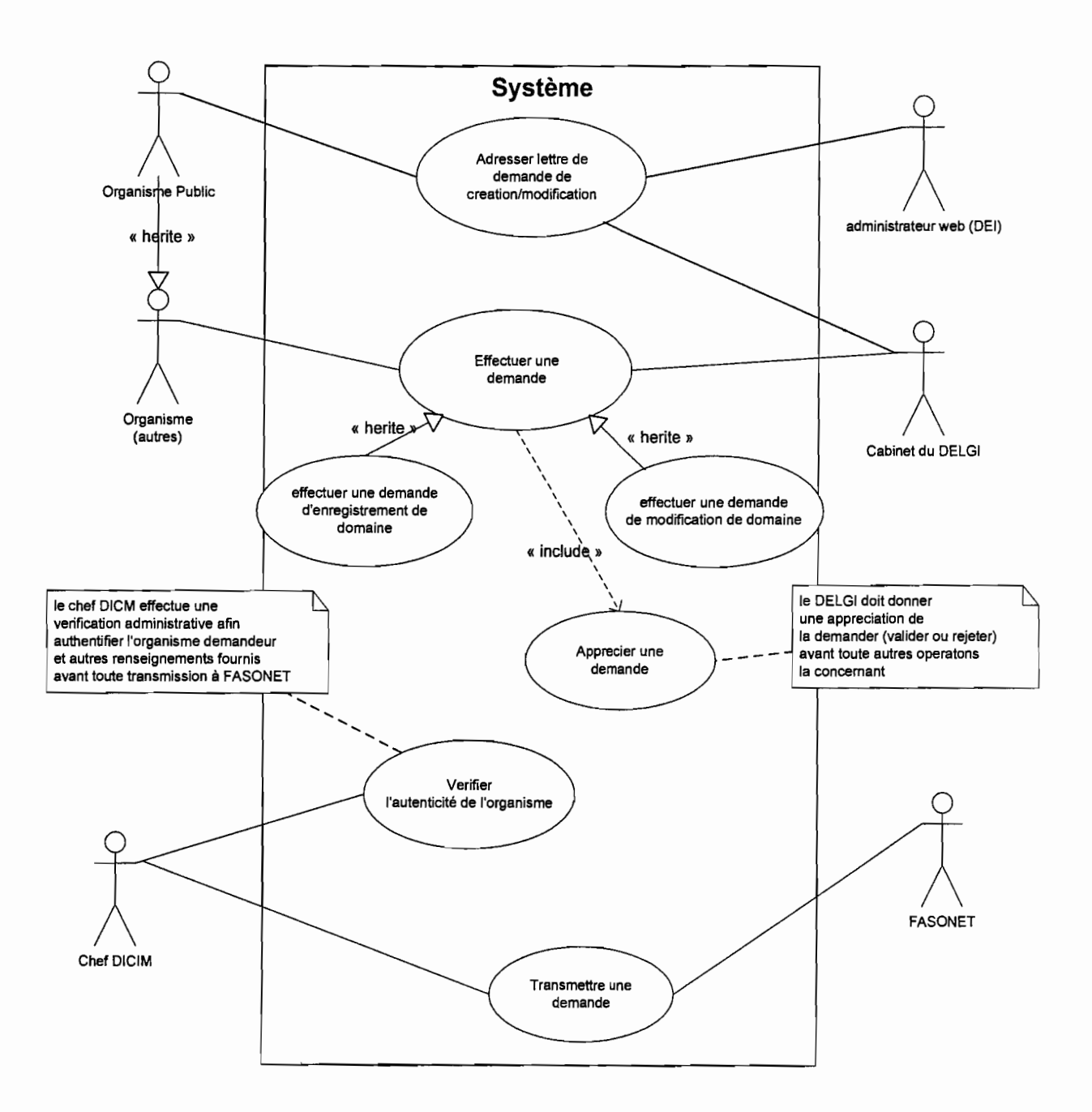

#### **2.3.3.1. Diagramme des cas d'utilisation**

Figure 2.3.4 : Diagramme des cas d'utilisation

## DESCRIPTION DES CAS D'UTILISATION

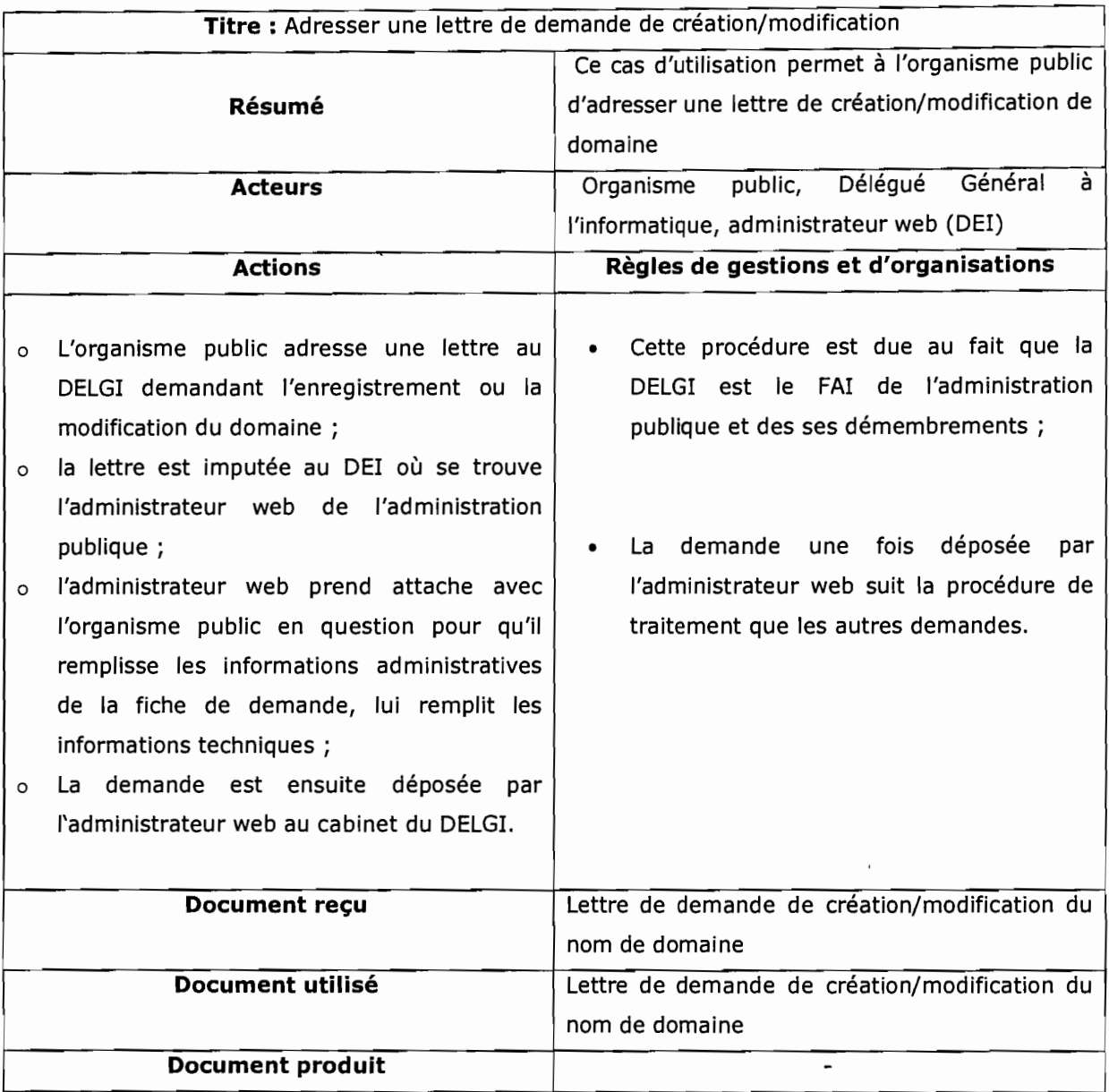

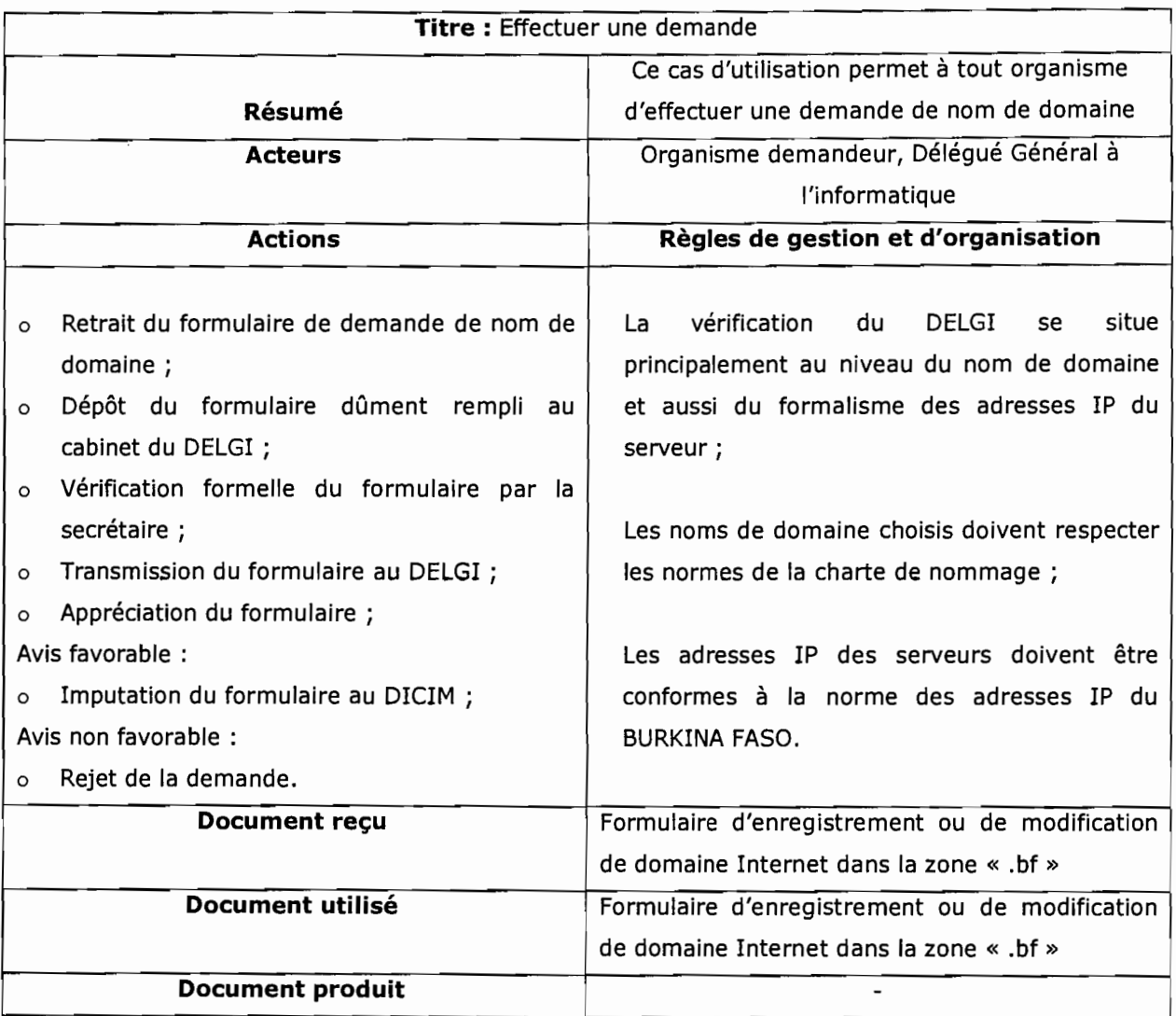

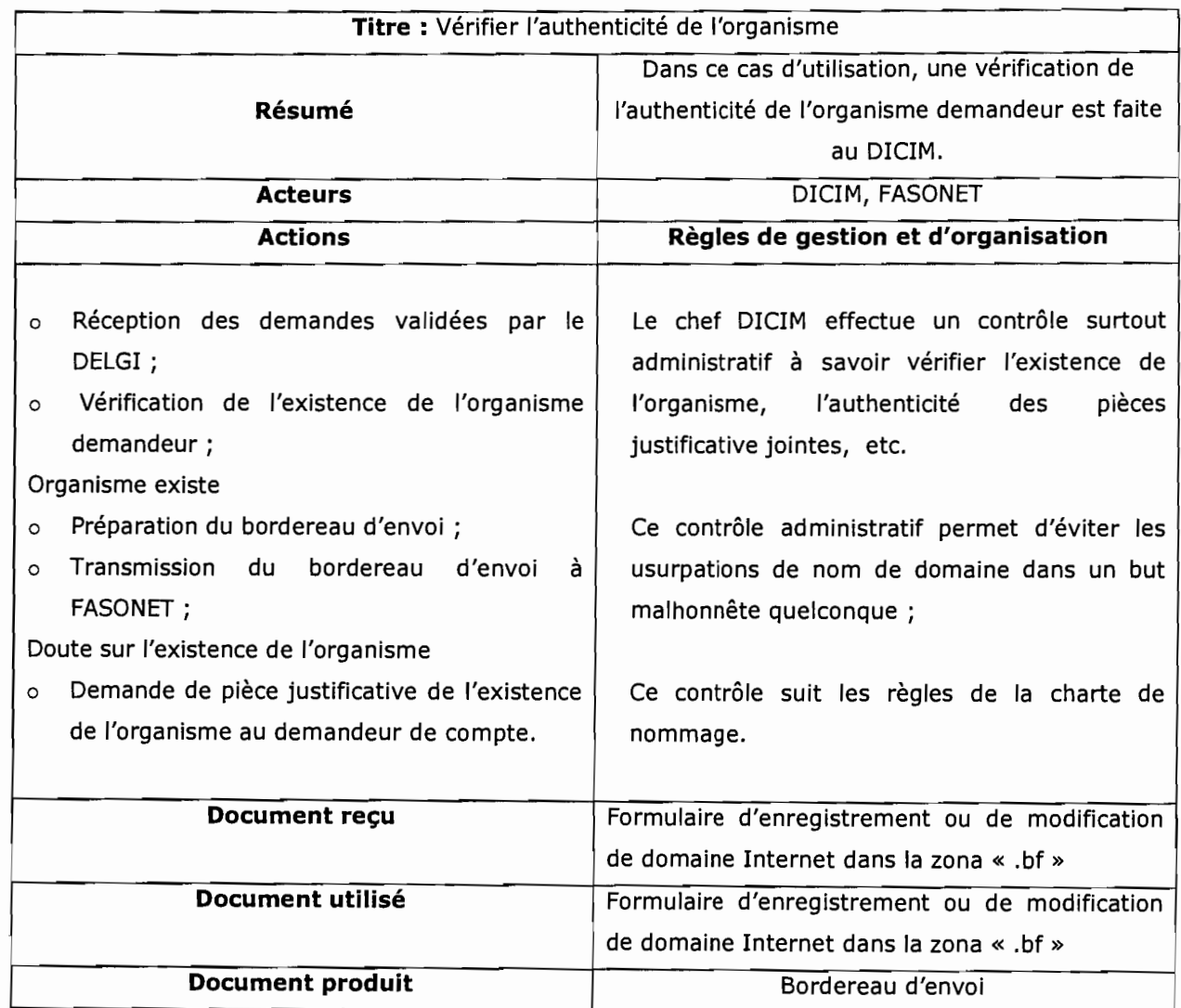

## 2.3.3.2. Diagrammes de séquences

Les diagrammes de séquences présentés ci-dessous représentent les cas où les processus (cas d'utilisation) se déroulent normalement.

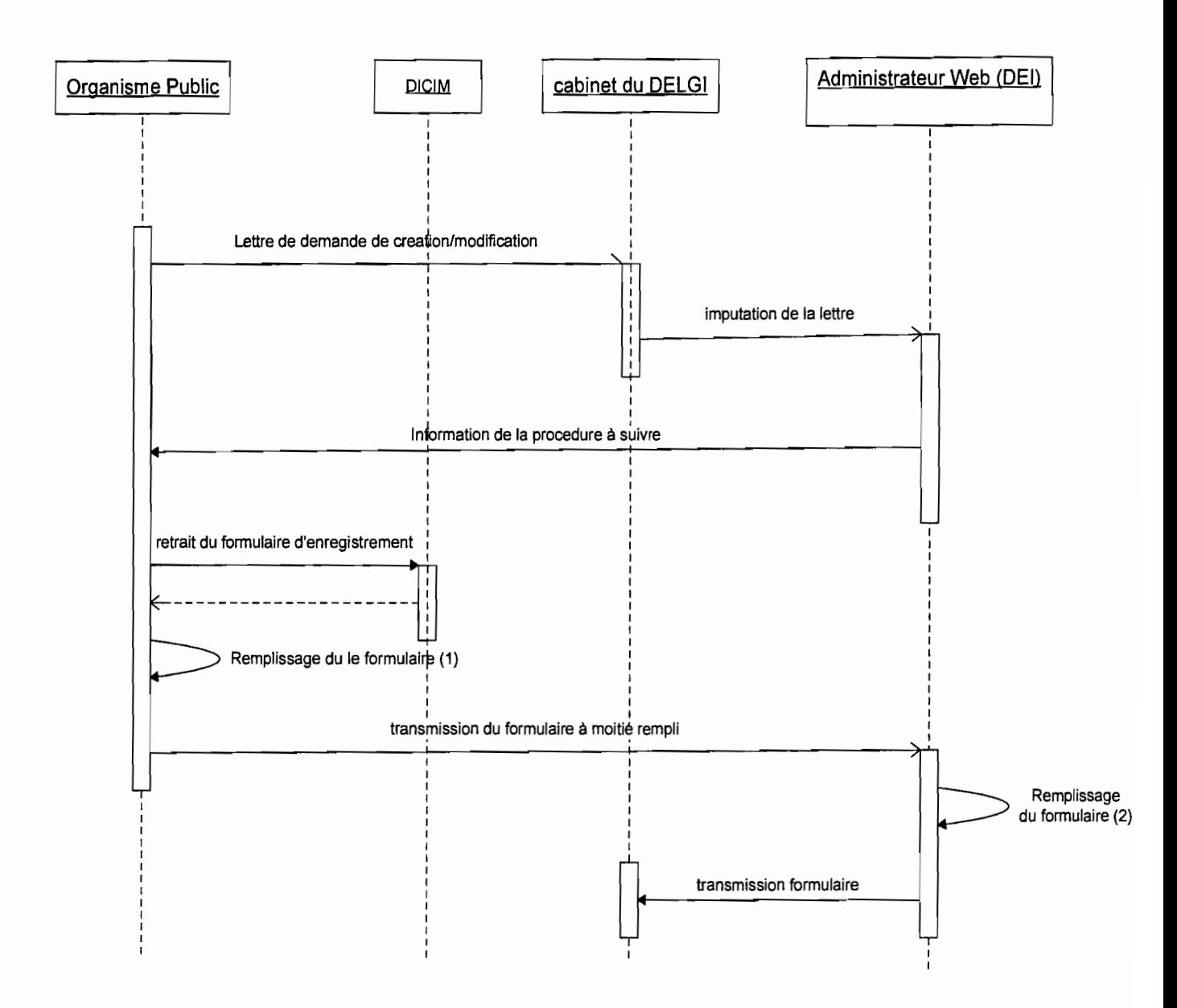

Figure 2.3.5 : Diagramme de séquence 1 : Processus de demande de création/modification de nom de domaine d'un organisme public

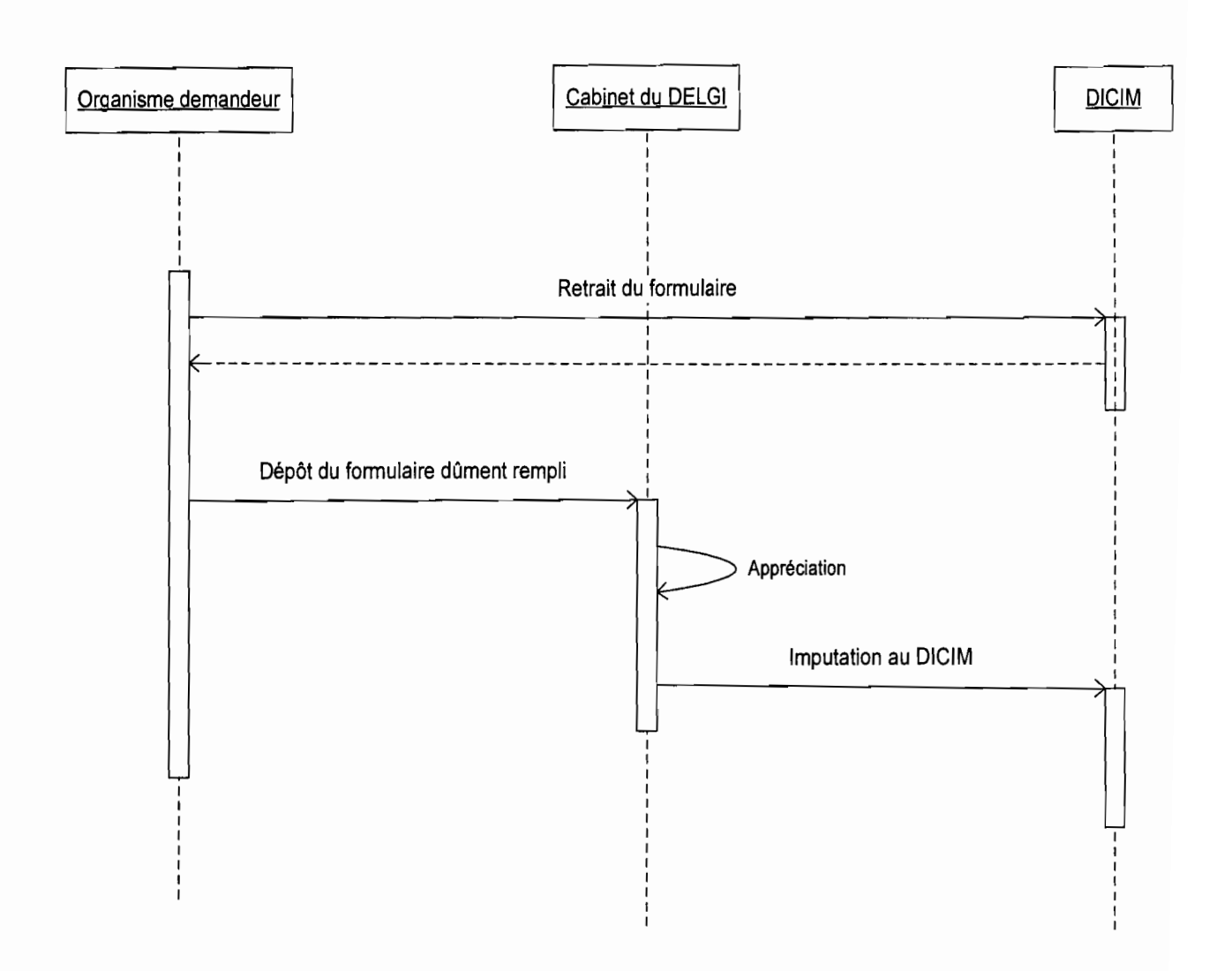

**Figure 2.3.6 : Diagramme de séquence 2** : Processus de demande de création/modification de domaine d'un autre organisme (autre que celui de l'administration publique)

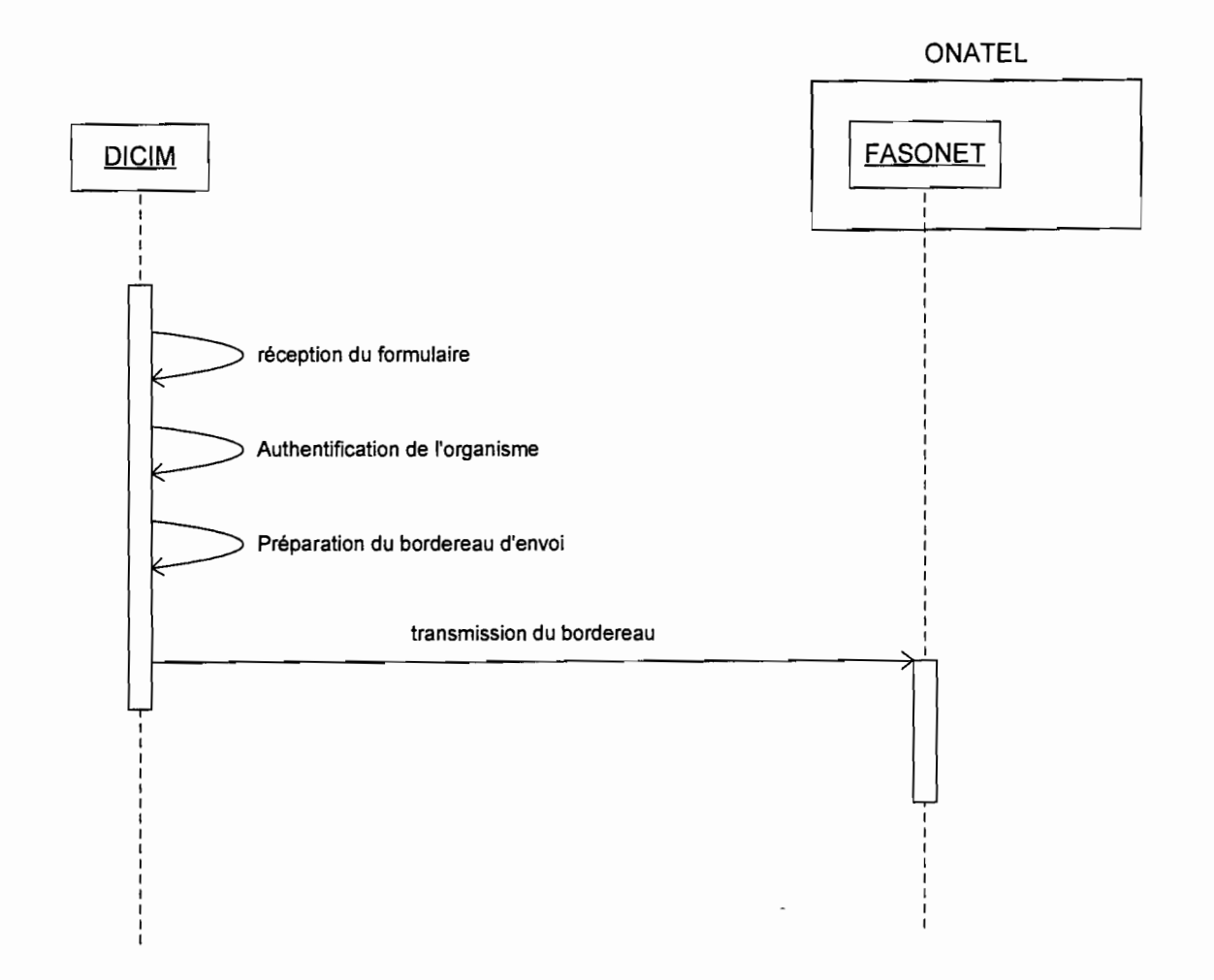

**Figure 2.3.7: Diagramme de séquence 3** : Contrôler l'authenticité de l'organisme

## 2.3.4. PHASE 4 : DIAGNOSTIC

### 2.3.4.1. Faiblesses

- • L'absence de suivi des demandes après la DELGI ;
- • la lenteur dans les procédures de traitement et la complexité des procédures de vérification;
- • le problème d'accessibilité: par l'absence de service décentralisé ou de mise en ligne de ce service pour éviter les longues distances à parcourir;
- le manque de statistiques fiables dues à l'absence d'une base de données.

### 2.3.4.2. Forces

- • Un contrôle administratif rigoureux des demandes afin d'éviter d'éventuel conflit;
- • une gestion centralisée des noms de domaine regroupant les organismes publics et privés;
- • une bonne circulation de l'information depuis la DELGI jusqu'à FASONET.

## **CONCLUSION**

L'étude de l'existant nous a permis de mieux appréhender le fonctionnement actuel des différents services offerts par la DELGI.

L'étude de l'existant nous servira de référence dans notre prochain chapitre (Etude des scénarii) dans l'élaboration d'une approche de solution afin de consolider les points positifs du système et de remédier aux problèmes notés dans le but d'obtenir les résultats attendus.

## CHAPITRE III : ETUDE DES SCENARII PROPOSES

Après l'étude du système d'information existant, il nous revient de proposer des solutions informatiques qui respectent les exigences de l'étude du système d'information futur. Cette étude correspond à la phase 5 de notre démarche d'analyse.

Dans ce chapitre, il s'agira de déterminer une architecture de l'application à mettre en place, les scenarii possibles pour le système futur et de les évaluer en terme de coûts matériel, logiciel et des besoins en ressources humaines. Par ailleurs, une estimation des gains et des risques sera établie en vue de permettre aux utilisateurs du futur système de voir les avantages et les inconvénients de chacun des scenarii. Cette étude nous permettra de choisir le scénario qui convient le mieux.

## 3.1. ARCHITECTURE DE L'APPLICATION

L'application à mettre en place est une application web. Et comme toute application web, elle suit l'architecture qui lui convient le mieux: L'architecture client/serveur à 3 niveaux (3-tiers).

L'architecture *s-tters* est une structure logicielle à trois niveaux partagée entre:

- 1. un client, c'est-à-dire l'ordinateur demandeur de ressources, équipé d'une interface utilisateur (généralement un navigateur web) chargée de la présentation ;
- 2. le serveur d'application (appelé également middleware), chargé de fournir la ressource mais faisant appel à un autre serveur;
- 3. le serveur de données, fournissant au serveur d'application les données dont il a besoin.

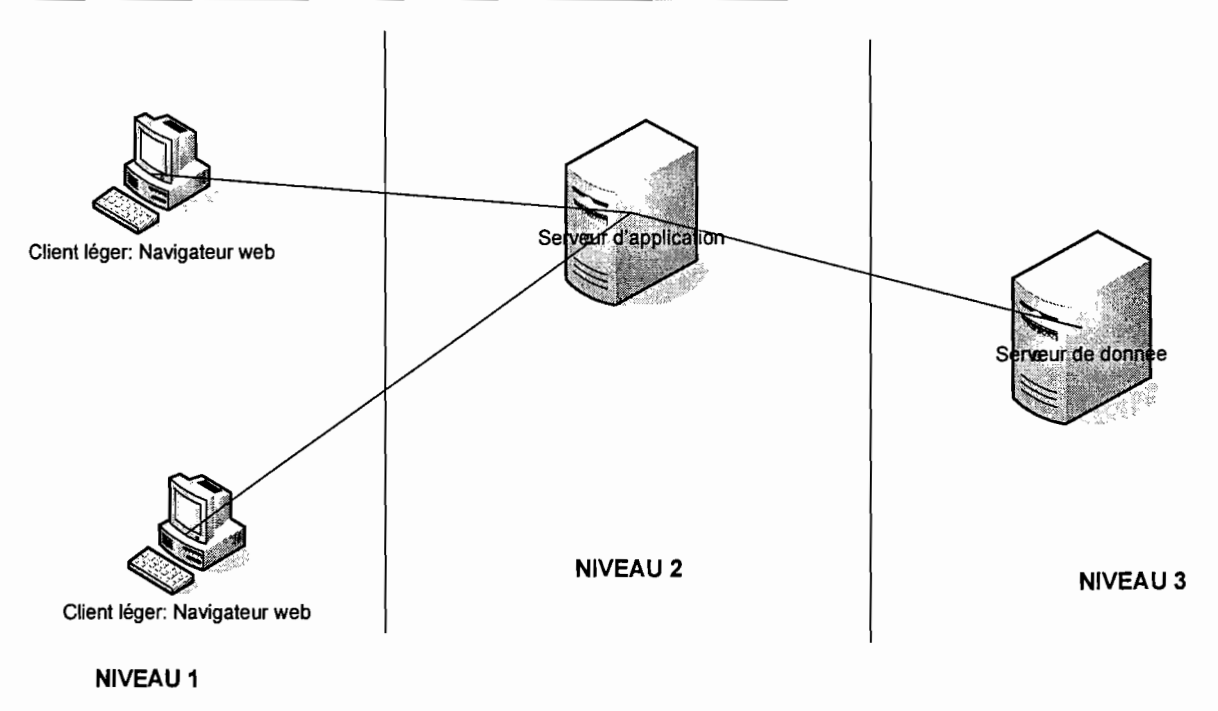

Figure 3.1 : Architecture 3-tiers

Dans l'architecture à trois niveaux, les applications au niveau serveur sont délocalisées, c'est-à-dire que chaque serveur est spécialisé dans une tâche d'où les appellations de serveur de données, serveur d'application. L'architecture à trois niveaux permet:

- • un allègement du poste de travail client ce qui permet une plus grande flexibilité et souplesse;
- • Une prise en compte de l'hétérogénéité des plates-formes (serveurs, clients, langages, etc.) ;
- • une sécurité accrue étant donné qu'elle peut être définie indépendamment pour chaque service, et à chaque niveau;
- • et enfin, une meilleure répartition de la charge entre différents serveurs d'application.

### 3.2. OUTILS DE REALISATION PROPOSES

La DELGI dispose des moyens matériels et logiciels lui permettant d'assurer sa fonction de principal fournisseur d'accès Internet des ministères et institutions publiques. Dans le souci d'optimiser les coûts de réalisation, nous adapterons les ressources matérielles et logicielles déjà existantes à notre étude.

#### 3.2.1. RESSOURCES LOGICIELLES

Nous allons procéder à une étude comparative des différents logiciels qui peuvent éventuellement être utilisés pour la mise en œuvre de nos différentes solutions.

# 3.2.1.1.Système de Gestion de Bases de Données Relationnelles (SGBDR)

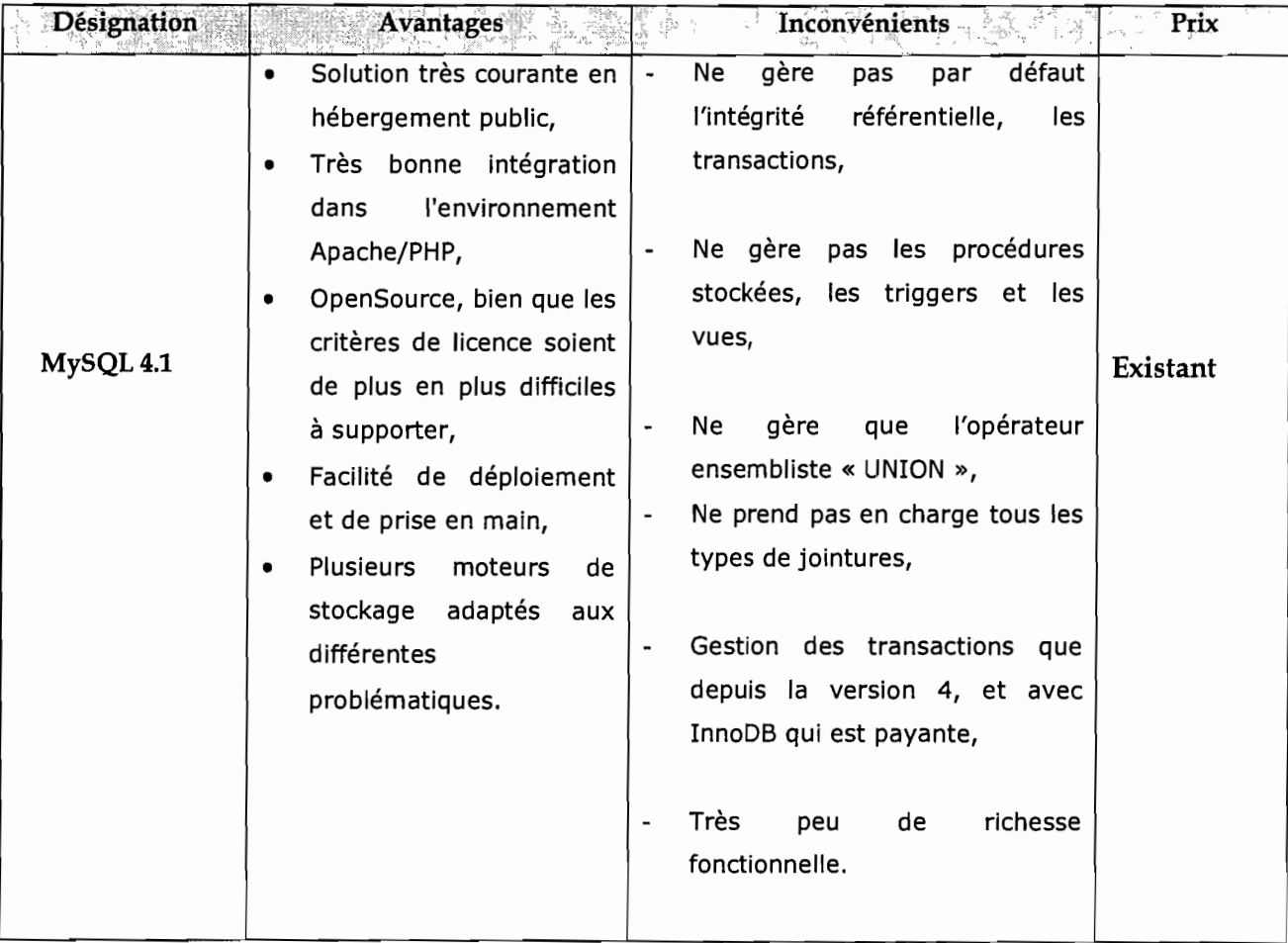
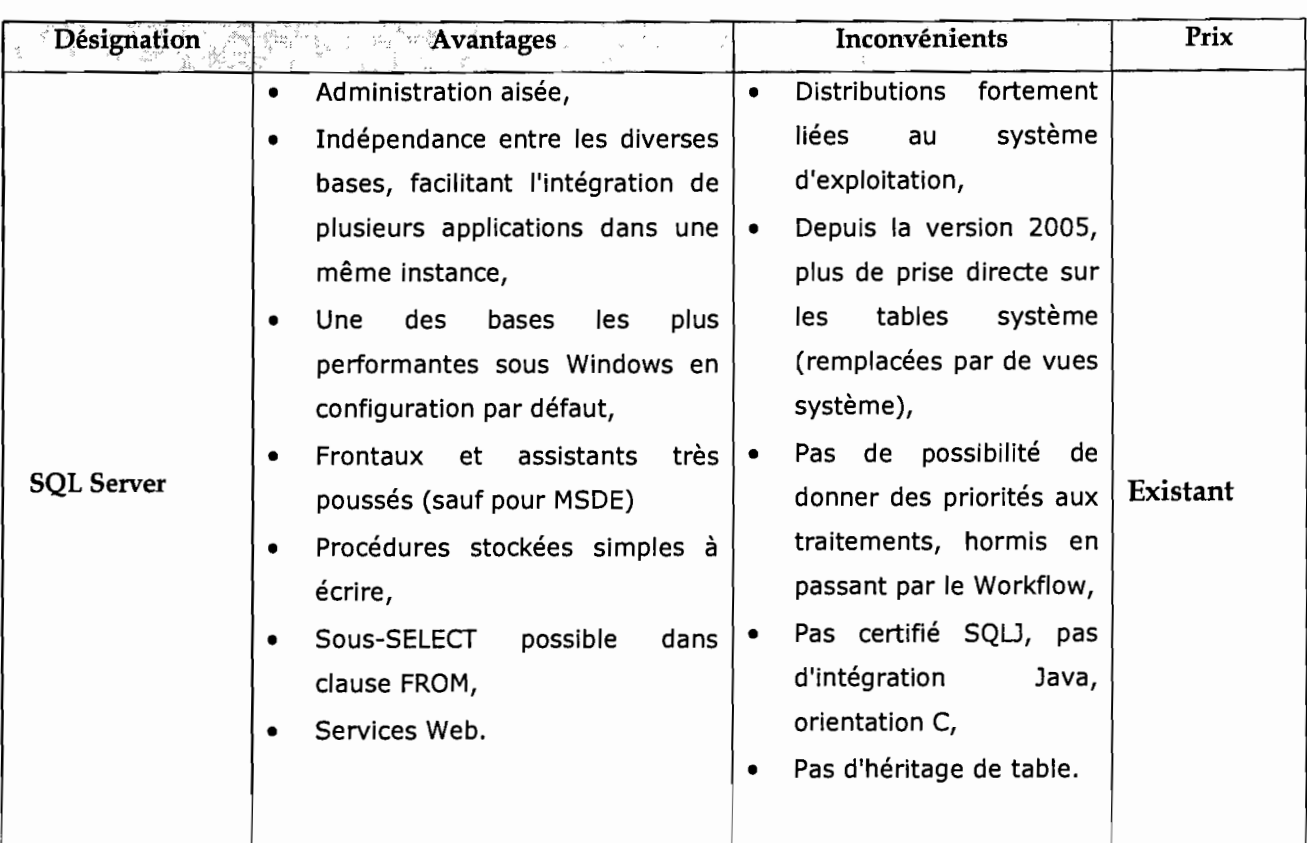

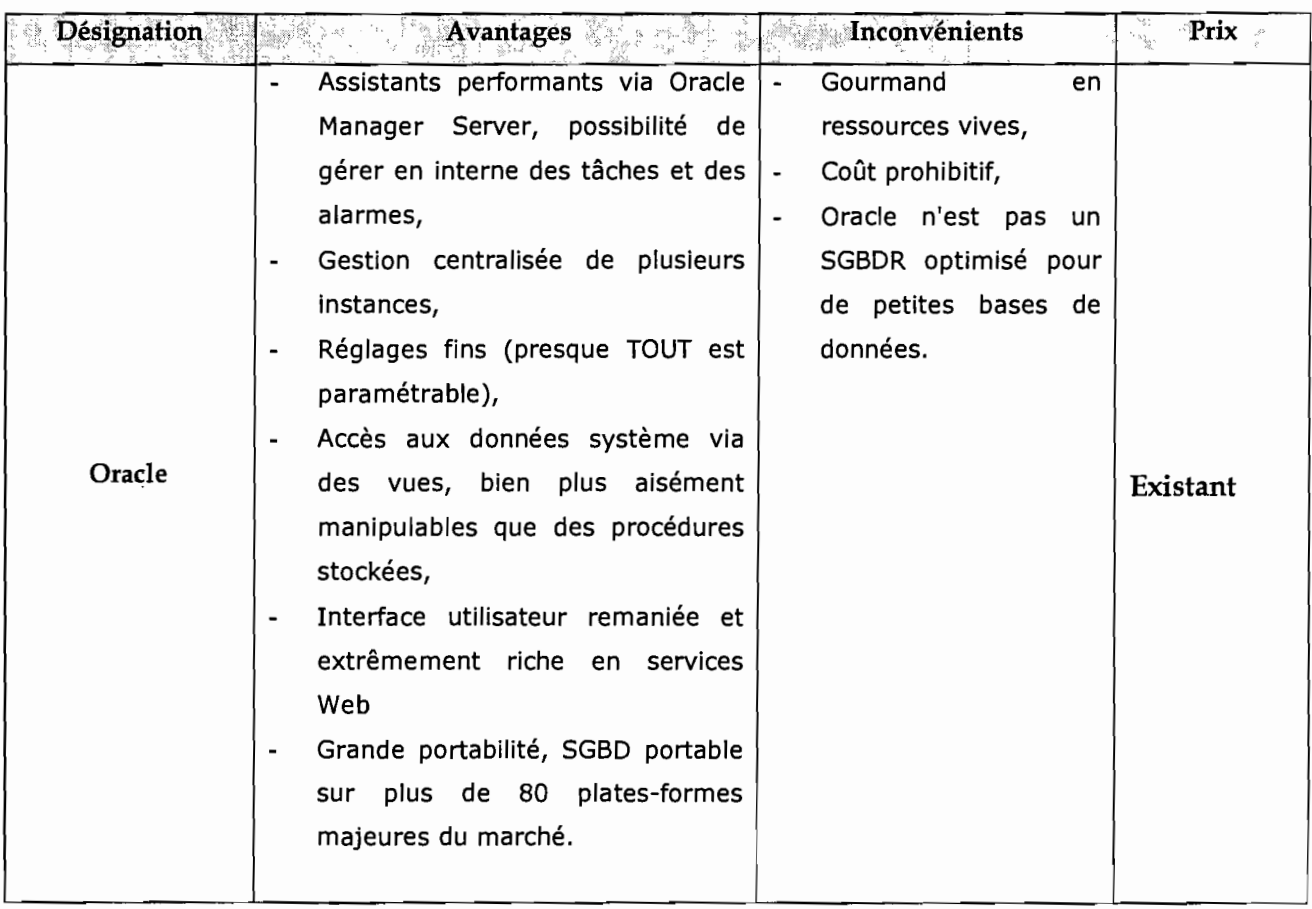

NB :(références http://fadace.developpez.com/sgbdcmp)

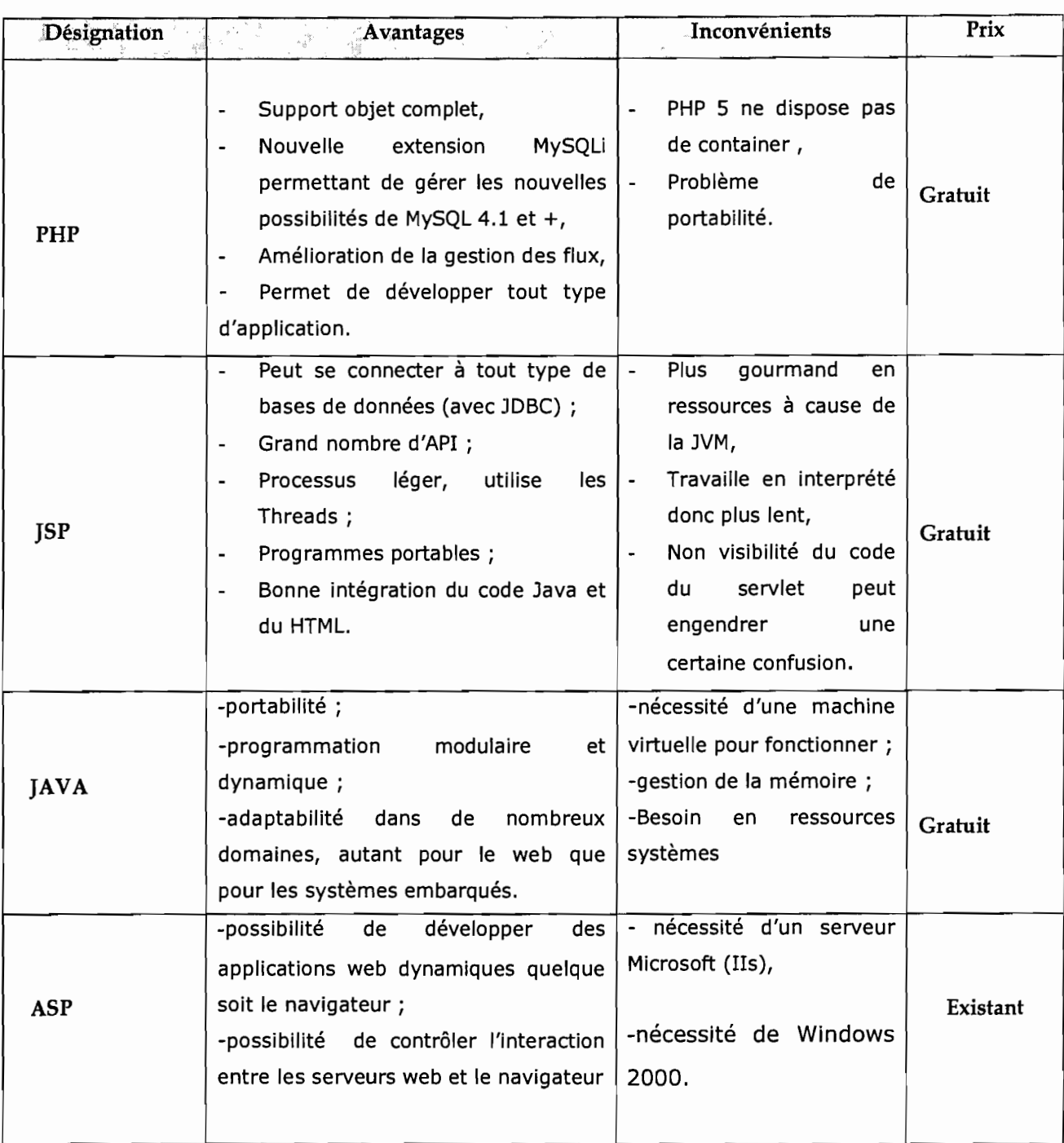

# 3.2.1.2. Langages de programmation proposés

#### 3.2.1.3. Les anti-virus

La DELGI dispose d'un anti-virus « Norton Anti-virus Corporate Edition» installé en réseau pour la protection des machines. Cet anti-virus a pour but de protéger les données stockées sur le serveur.

Vu que notre application interagira avec une BD installée sur ce serveur, les données seront soumises à la protection de cet anti-virus déjà efficace.

#### 3.2.2. CARACTERISTIQUES MATERIELLES

Les caractéristiques matérielles suivantes sont communes aux différents scénarii qui seront proposés. Elles concernent les ordinateurs et leurs périphériques indispensables à l'utilisation de l'application à mettre en œuvre.

Pour l'utilisation de l'application, des imprimantes, des onduleurs, des micros ordinateurs et des serveurs (serveurs de données, serveurs web et serveur d'applications) seront requis.

Le réseau de la DELGI dispose de deux serveurs web physiques :

- $\checkmark$  Apache, qui tourne sur un système d'exploitation REDHAT. Les serveurs d'applications reconnaissent le PHP (Apache) et le JSP (TOMCAT) et le serveur de données où est installé MySQL ;
- $\checkmark$  IIS qui utilise un système d'exploitation Windows 2000. Le serveur d'application qui reconnaît de l'ASP et le serveur de donnée SQL 2000.

### 3.3. METHODE DE CALCUL DU COUT DE REALISATION

Une estimation des coûts et délai de réalisation est plus que nécessaire afin d'éviter les erreurs de budget et les retards de livraison, qui sont malheureusement habituels dans l'industrie de développement logiciel.

Il existe plusieurs méthodes d'évaluation des coûts logiciels dont la méthode COCOMO (acronyme de l'anglais Constructive Cost Model) est de loin la plus connue. Elle permet de définir l'effort à fournir dans un développement logiciel et la durée que ce dernier prendra en fonction des ressources allouées.

Le premier modèle COCOMO date de 1981, et a été développé par Dr. Barry Boehm pour estimer le coût, en nombre d'Homme/Mois (HM), et le temps de développement (TDev) d'un produit logiciel.

COCOMO est divisée en trois (3) modèles, qui affinent l'estimation en prenant en compte de plus en plus de paramètres:

- le *modèle de base* effectue un simple calcul de l'effort et de la durée en fonction du nombre d'instructions que l'application doit contenir et la complexité de cette dernière. Une ventilation est également possible, permettant de déterminer le temps de développement et l'effort nécessaire pour chaque partie du cycle de développement;
- le *modèle intermédiaire* reprend l'effort et la durée du modèle de base, en appliquant cette fois-ci des coefficients prenant en compte des facteurs de coût (compétence de l'équipe, complexité de l'environnement technique, etc) ;
- • le *modèle détaillé* reprend les données du modèle intermédiaire en affinant notamment les facteurs de coût en fonction de chaque phase du cycle de développement. Ce modèle n'est véritablement nécessaire que pour de très gros projets.

On distingue trois (3) types de projet de part la complexité de l'application à fournir:

- \* projet de mode organique : ces projets sont réalisés par une équipe de taille relativement petite travaillant dans un environnement familier et dans un domaine d'application connu de l'équipe. En conséquence, le surcoût dû à la communication est faible, les membres de l'équipe savent ce qu'ils ont à faire et le font rapidement.
- ↓ projet de mode semi-détaché : ce mode représente un intermédiaire entre le mode organique et le mode embarqué décrit ci-dessous. Pour les projets de mode semi-détaché, l'équipe projet peut être composée de programmeurs de divers niveaux d'expérience. Les membres de l'équipe ont une expérience limitée de ce type de système. Ils peuvent êtres totalement inexpérimentés en ce qui concerne quelques-uns des aspects du système à développer mais pas tous.
- 4. projet de mode embarqué: la caractéristique d'un projet en mode embarqué est que le système doit fonctionner sur des contraintes particulièrement fortes. Le système à développer est une partie d'un système complexe et fortement connecté de matériel et de logiciel, de normes et de procédures opérationnelles. En conséquence, les modifications de spécification destinées à contourner des problèmes logiciels sont en général impossibles et les coûts de validation extrêmement élevés. Du fait de la nature même de ces projets il est habituel de disposer d'ingénieurs logiciels expérimentés dans le domaine d'application.

Les formules permettant de calculer le coût ou plus exactement l'effort requis pour le développement du logiciel dans le modèle de base sont les suivantes :

- mode organique :  $HM = 2.4*(KLSL)$ <sup>1,05</sup> ;
- mode semi-détaché :  $HM = 3*(KLSL)$ <sup>1,12</sup> ;
- mode embarqué:  $HM = 3.6*(KLSL)$ <sup>1,20</sup> ;  $\bullet$  .

Où : HM est le nombre d'Homme/Mois nécessaire à la réalisation du projet et KLSL est le nombre de Kilo Lignes Sources Livrées.

Le modèle COCOMO de base permet également d'estimer le temps de développement nécessaire au projet (TDev). Le temps de développement est le temps requis pour terminer le projet, en supposant que les ressources requises sont disponibles. Les équations pour les différents modes de projets sont les suivantes:

- mode organique :  $TDev = 2.5*(HM)$ <sup>0,38</sup> ;
- mode semi-détaché : TDEV =  $2.5*(HM)^{0.35}$ ;
- mode embarqué:  $T$ DEV = 2,5\*(HM)  $0.32$ .

Le nombre de personnes requises pour réaliser le projet dans cet intervalle de temps est donc:  $N = HM/TDev$ .

Le coût total de réalisation sera dans notre cas estimé à HM\*Valeur HM où Valeur HM représente le salaire moyen d'un informaticien au Burkina Faso que nous l'estimons à 200.000 FCFA.

#### 3.4. DESCRIPTION DES SCENARII

L'application à mettre en œuvre devrait respecter les contraintes décrites dans le premier chapitre «présentation du cadre d'étude et du thème ». Notre étude consistera à mettre en place une base de données et une application web permettant de s'y connecter via le réseau internet. La base de données sera installée sur le serveur de données de la DELGI et l'application qui permettra de s'y connecter sera accessible depuis le site web de la DELGI.

L'étude de l'existant révèle certaines similitudes dans les procédures actuelles des demandes de services: les différentes demandes effectuées sont d'abord adressées au Cabinet du Délégué Général pour validation avant imputation aux départements concernés pour traitement.

Le système est résumé sur la figure suivante :

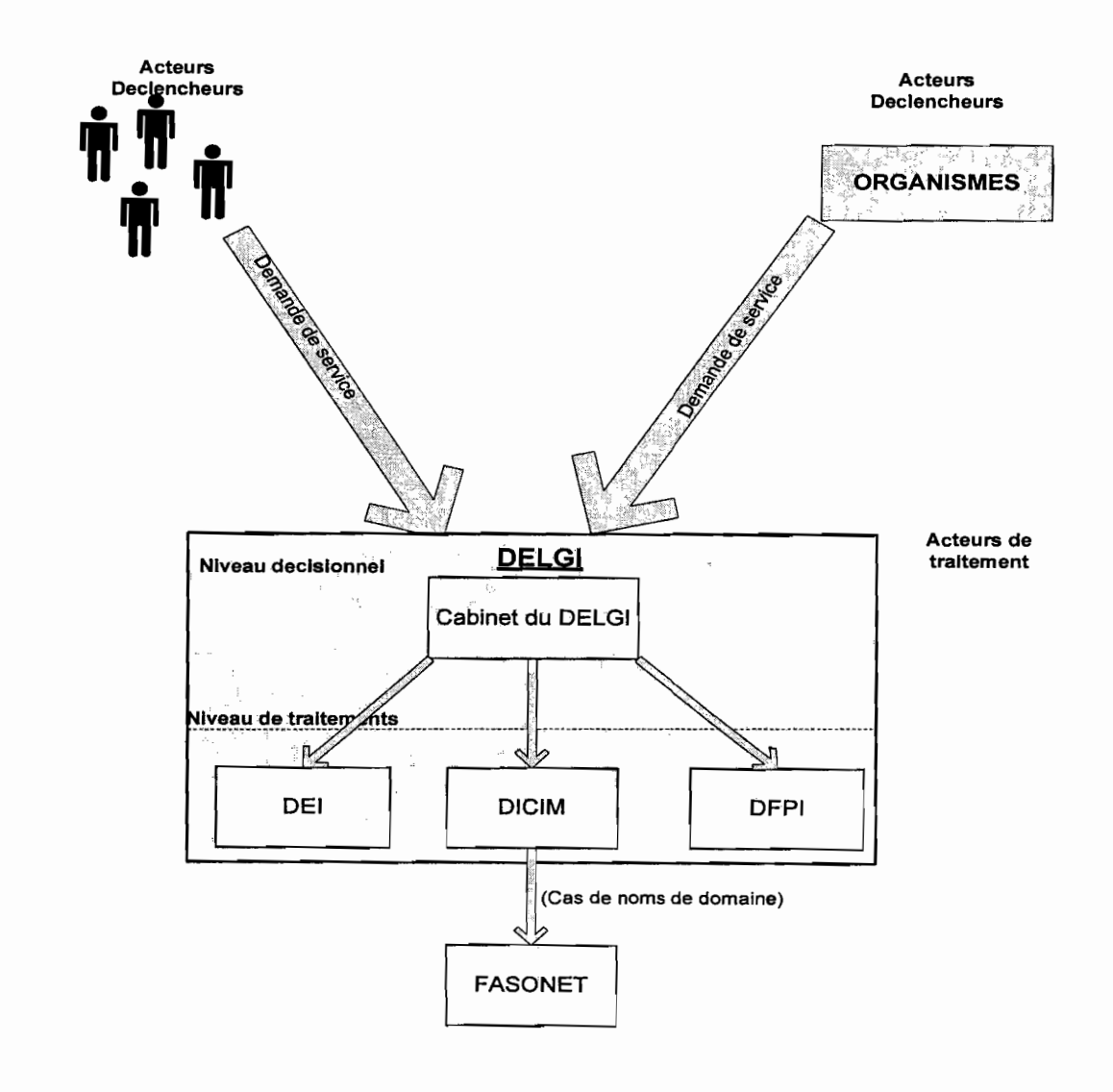

Dans le système actuel nous remarquons trois (3) niveaux d'organisation:

- $\checkmark$  le niveau procédure de demande (acteurs externes) ;
- $\checkmark$  le niveau Décisionnel (Cabinet du DELGI) ;
- $\checkmark$  le niveau Traitement (Différents départements).

Nous proposerons alors des scenarii suivants chaque niveau.

## 3.4.1. PROPOSITIONS DES SCENARII

3.4.1.1. Niveau procédure de demande

# Scénario 1

### .:. Description du scénario

Dans ce scénario, la possibilité d'effectuer des demandes en ligne est offerte à tout demandeur de service (création de compte, enregistrement de domaine et formation), qui pourra se connecter à la BD via l'application pour enregistrer sa demande. Si l'enregistrement réussi, le système lui enverra un mail de confirmation de l'enregistrement.

Ainsi dans les cas suivants les procédures se décriront comme suit:

### GESTION DES COMPTES D'ACCES DISTANT ET DE MESSAGERIE

Tout agent de l'administration publique peut effectuer directement une demande en ligne (création/ modification de compte). Un système d'authentification basé sur le numéro matricule devra permettre d'identifier l'agent. L'échec de son authentification implique le rejet de la demande.

### GESTION DES FORMATIONS

Le programme des formations sera mis en ligne et permettra à tout internaute s'il le désire de s'inscrire (en ligne) à un module après consultation du programme de formation. Afin de rester fidèle à la procédure actuelle qui vise à prioriser les agents de l'administration publique, notre système devra permettre d'identifier ses agents par leur numéro matricule. Si l'identification échoue, le système l'enregistre comme tout autre demandeur (particulier).

Un mail de confirmation de l'enregistrement est envoyé au demandeur à la fin de l'inscription.

### GESTION DES NOMS DE DOMAINE

Tout demandeur de nom de domaine devra remplir un formulaire de demande disponible en ligne. Il devra spécifier d'abord le nom domaine puis le soumettre au système qui procédera à la vérification de la disponibilité du nom de domaine choisi. Si le domaine est libre, le système lui permet en ce moment de remplir le formulaire de demande (références du responsable du domaine, références de la structure, les informations techniques demandées) .

#### ❖ Avantages

L'avantage principal de ce scénario réside dans l'accessibilité des services à tous les demandeurs. En outre, il traduit fidèlement la procédure actuelle des demandes de services offerts par la DELGI.

# .:. Inconvénients

La difficulté majeure de ce scénario réside dans :

- • la difficulté d'authentification des agents de l'administration publique puis la complexité d'une éventuelle mise en œuvre de celle-ci;
- • dans le cas des formations, la limitation des demandes de formations à ceux seulement qui savent naviquer;
- une exposition plus grande du système aux diverses formes d'attaque sur Internet.

# Scénario 2

# \* Description du scénario

Dans ce scénario, il est désigné des responsables habilités à effectuer les demandes de services en ligne auprès de la DELGI. Ses responsables ont les droits d'accès à la BD pour enregistrer les demandes.

Les cas suivants se décriront comme suit :

#### $\triangleright$  GESTION DES COMPTES D'ACCES DISTANT ET DE MESSAGERIE

Il sera désigné dans chaque organisme public un responsable chargé des demandes de comptes qui, seul, sera habilité à se connecter à la BD pour enregistrer une demande.

Ainsi, tout agent désirant ouvrir un compte ou le modifier doit s'adresser au Responsable chargé des comptes de sa structure pour être enregistré. L'organisation de l'enregistrement des demandes relèvera de l'organisme concerné.

#### GESTION DES FORMATIONS

### - L'établissement du planning annuel

Le programme annuel des formations (modules, sessions) sera mis en ligne. Dans chaque organisme public, il sera désigné un Responsable aux formations qui sera habilité à inscrire les agents. L'organisation interne du choix des agents à former révèle de la structure.

Le responsable de formation (RF) devrait spécifier l'organisme, le nombre d'agents, les sessions et module souhaités.

Après traitement de ses informations à la DELGI, et si l'organisme est retenu pour la formation, une notification de sa programmation lui sera envoyée. Elle précisera les sessions, les modules et le nombre d'agents retenus ainsi que le code d'inscription. Le RF devrait se connecter à nouveau pour inscrire les références des agents participants. Cette inscription n'est possible qu'après authentification du code d'inscription. Pour les agents dont le RF aurait fourni l'e-mail, le système leur enverra une convocation pour la formation dans laquelle Ils ont été retenus

# - La gestion des demandes particulières

Dans la présentation des modules et sessions en ligne, nous donnons la possibilité aux particuliers de s'inscrire aux modules de formation sans procédure d'authentification. Ses informations aussi seront enregistrées dans la BD mais de façon distincte permettant leur traitement distinctement à la DELGI. La validation de la demande d'un particulier est suivie de l'envoi d'une convocation à son adresse mail (s'il en a).

- La gestion des demandes exceptionnelles

Les organismes souhaitant une formation exceptionnelle (modules autres que ceux proposés par la DELGI) devront remplir un formulaire d'inscription des organismes en ligne. Cette opération ne nécessite pas une authentification.

Dans le souci d'étendre la formation à un plus grand nombre de particuliers, ce scénario ne suspend pas la procédure de demande manuscrite et administrative. Nombreux sont les particuliers qui ne manient pas l'outil informatique. Très généralement, les demandes reçues concernent l'initiation à l'informatique. Alors la mise en ligne uniquement des procédures de demande manquerait son but (public cible).

Pour ce faire, dans le scénario, les demandes manuscrites ou administratives reçues seront enregistrées dans la BD par un agent de saisie et subiront les mêmes procédures de traitements.

### GESTION DES NOMS DE DOMAINE

Toute personne ou tout organisme souhaitant obtenir un nom de domaine devra s'adresser à un prestataire (ou à un autre organisme disposant d'une ligne spécialisée) enregistré à la DELGI. Seuls ces derniers seront habilités à effectuer les demandes d'enregistrement de domaine.

Dans son rôle de prestataire de la fonction publique, le DEI également sera habilité à effectuer les demandes de noms de domaine pour les organismes publics.

La possibilité sera offerte au demandeur de vérifier la disponibilité d'un nom de domaine avant d'effectuer une demande d'enregistrement.

#### •:. Avantages

Ce scénario a l'avantage de responsabiliser les procédures de demandes de services. Il permet également :

- une meilleure organisation des procédures de demande;
- une conservation de la hiérarchie dans la circulation de l'information;
- de pallier à la complexité de la mise en œuvre des validations des demandes de compte au niveau de l'organisme du demandeur.

#### $\div$  Inconvénients

La difficulté majeure de ce scénario réside dans l'information des acteurs concernés de la nouvelle procédure de demande.

#### 3.4.1.2. Niveau Décisionnel

Au niveau décisionnel, les procédures de validation demeurent inchangées. Les demandes effectuées en ligne subiront une double validation à savoir la validation de la secrétaire du DELGI et celle du DELGI.

La procédure se décrit comme suit :

- ) Validation de la secrétaire du DELGI (première validation): les demandes enregistrées dans la BD par les acteurs externes seront d'abord validées par la secrétaire du DELGI. Celle ci, du fait de sa position, a alors un rôle de première validation car dans le système présent elle contrôle toutes les arrivées et départs du courrier de la DELGI suivant le principe protocolaire (toute demande adressée à la DELGI devra transiter d'abord par l'instance supérieure de la structure). Elle aura la charge de vérifier l'intégrité des informations fournies et de soumettre la demande au DELGI.
- ) Validation du DELGI (seconde validation) : le système alertera le DELGI de l'arrivée d'une demande pour appréciation. Après examen, le DELGI validera la demande à son tour pour traitement. Cette validation confirme la valeur des informations fournies par le demandeur donc autorise le traitement demandé. Le système alertera le chef du département concerné de l'arrivée d'une demande pour traitement.

### 3.4.1.3. Niveau de Traitement

La procédure des traitements des demandes reste inchangée. Les demandes seront accessibles par le département de traitement concerné juste après validation du cabinet du DELGI. Le visa du cabinet du DELGI autorise le traitement de la demande.

Ainsi les procédures se décriront comme suit:

#### GESTION DES COMPTES D'ACCES DISTANT ET DE MESSAGERIE

Après validation du DELGI, le système alertera le chef du DICIM de l'arrivée d'une demande de compte pour traitement. Le chef DICIM après constatation validera la demande pour création/modification. Cette validation donne l'autorisation à l'agent de création de créer/modifier le compte. L'agent, après création du compte, devra fournir au système les informations complémentaires du compte créé/modifié (le nom du compte, l'adresse électronique et le mot de passe de première connexion). Le Système éditera une notification comportant ses informations qui sera envoyé au Responsable des demandes de compte mais aussi à l'agent demandeur si son e-mail a été fourni sur la demande.

#### GESTION DES FORMATIONS

Dans ce le cas de la formation, la tâche principale à effectuer est l'établissement du planning. Cette tâche, faite par le chef DFPI, et grâce à une interface appropriée permettra à ce dernier d'établir le planning directement en consultant les demandes faites en ligne. En cas de programmation d'un organisme ou d'un particulier, le système envoie une convocation pour la date programmée. Dans le cas des demandes exceptionnelles qui sont validées par le DELGI, la programmation du demandeur entraînera une mise à jour du calendrier déjà établi.

#### GESTION DES NOMS DE DOMAINE ⋗

Dans le traitement des noms de domaine, le chef DICIM doit vérifier l'identité du demandeur avant la validation finale au niveau de la DELGI. Le système alertera les agents de création de nom de domaine au niveau de FASONET de l'arrivée d'une demande de création/modification de domaine. Après la création/modification du domaine, les acteurs de création devraient valider la demande pour que le domaine soit pris en compte comme existant. Le système enverra une notification de la création du domaine à l'adresse e-mail indiquée sur <sup>1</sup>la demande (prestataire, demandeur).

#### 3.4.2. SCENARIO RETENU

Au vu de certains inconvénients révélés dans le premier scénario au niveau « procédure de demande» à savoir la complexité d'authentification des agents de

1

l

1

 $\mathbf{I}$ 

 $\mathbf{I}$ 

l'administration publique, la limitation des demandes de formation à seulement ceux savant naviguer, etc. le choix du groupe de pilotage s'est porté sur le deuxième scénario (scénario 2). Ce choix se justifie principalement du fait de la responsabilisation des procédures de demandes.

Ainsi, le scénario final à mettre en œuvre, se décrit comme suit:

- la désignation des responsables habilités à effectuer les demandes ;
- la double validation au cabinet du DELGI ;
- le traitement suivant la procédure actuelle dans les départements concernés.

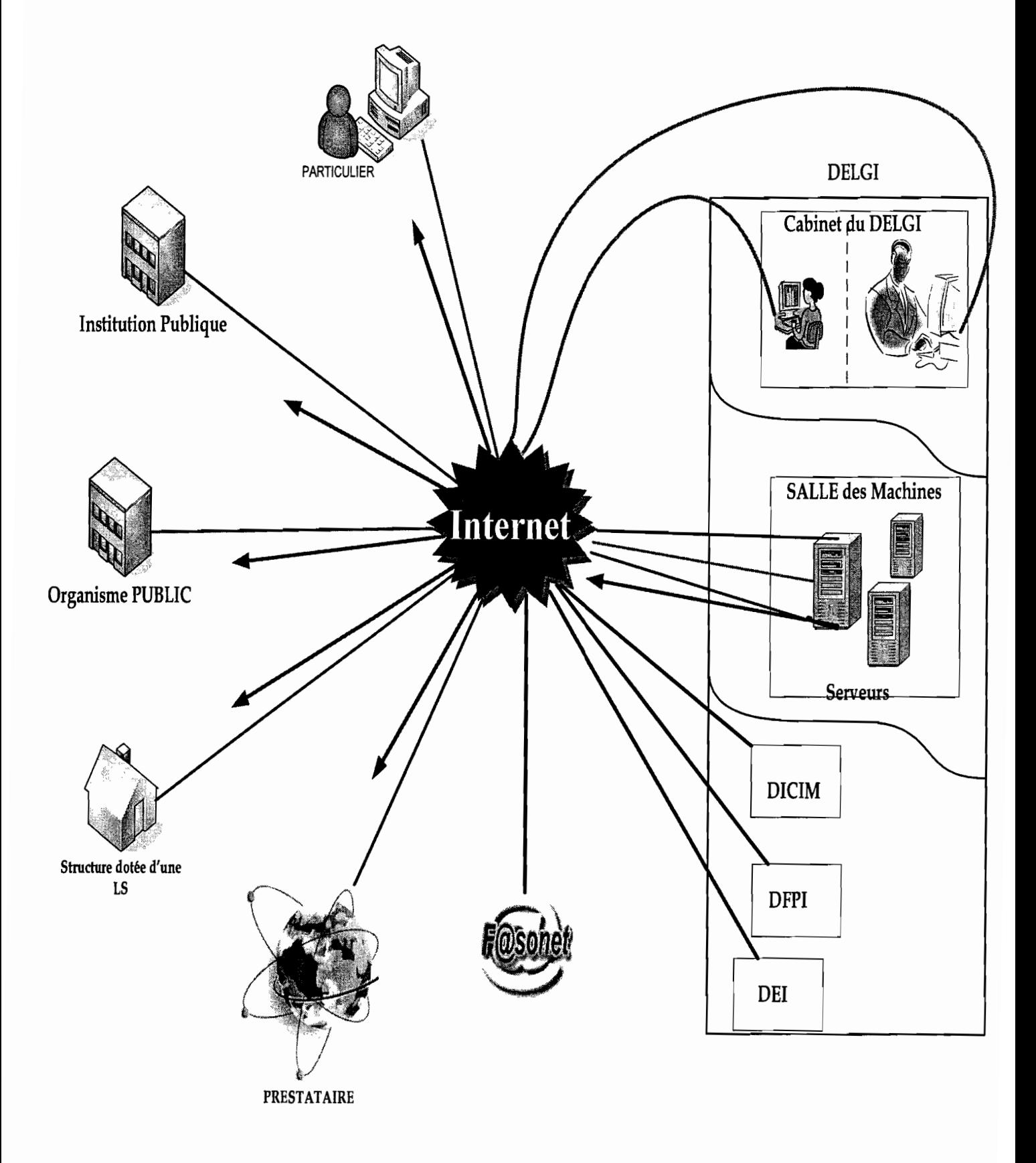

#### **3.4.3. ARCHITECTURE DU SCENARIO RETENU**

# 3.5. OUTILS DE REALISATION RETENUS

#### 3.5.1. CONFIGURATION MATERIELLE REQUISE

L'organisme dispose déjà d'un réseau avec des serveurs (web, applications, données) de grande capacité et de matériels suffisants pour la mise en œuvre de l'application. L'utilisateur n'aura besoin que d'un micro ayant un navigateur et d'une connexion à Internet pour son exploitation.

Cependant l'acquisition d'une imprimante et d'un onduleur de grande puissance sera un atout dans l'exploitation du système.

#### 3.5.2. LOGICIELS RETENUS

#### 3.5.2.1. Les logiciels de développement

Au vu des logiciels de développement proposés et de leur disponibilité dans la structure d'accueil, au vu des avantages et inconvénients que présente chacun d'eux, le choix du groupe de pilotage s'est porté sur les logiciels suivants:

- \* Système de gestion de Base de données choisi : MySQL, du fait d'abord de sa disponibilité dans la structure puis des avantages qu'il offre ;
- \* Langage de développement : JSP, du fait de sa disponibilité et sa facilité de déploiement. En outre le JSP intègre très bien le code JAVA, Langage orienté objet.

#### 3.6. EVALUATION DES COUTS

#### 3.6.1. COUT DES OUTILS DE REALISATION

La DELGI ne supportera pas de coût matériel et de coût d'outils de réalisation du fait de leur existence dans la structure. Elle dispose déjà d'un serveur de données où est installé le SGBDR MySQL et d'un serveur d'application où est installé Apache TOMCAT qui interprète le code JSP. Aucune charge matérielle et logicielle ne sera de ce fait supportée par la structure.

#### 3.6.2. COUT DE DEVELOPPEMENT

Pour l'évaluation du coût de développement de l'application à mettre en œuvre, les formules du mode semi-détaché s'adaptent le mieux. Nous aurons alors:

- $HM = 3*(KLSL)$ <sup>1,12</sup>;  $\mathbf{L}^{\text{max}}$
- TDev =  $2.5*(HM)^{0.35}$ ;
- Coût total = HM\*Valeur HM.  $\sim$

Nous avons subdivisé l'application en trois grands modules suivant les sous thèmes et nous estimons à 4000 le nombre de lignes du code source de chaque module.

Par application des valeurs approximatives, nous aurons :

- $HM = 3*(3*4000/1000)$  1,12 = 48.50 H/M
- TDev =  $2.5*(48,50)^{0.35}$  =  $9.72$  Mois ~ 10 Mois  $\sim$
- Coût total =  $48.50*200.000 = 9.700.000$  FCFA

#### 3.6.3. COUT DE FORMATION

Nous avons évalué les coûts de formation des utilisateurs à une somme forfaitaire de 25.000 FCFA par jour sur une période de 40 jours. Soit 1.000.000 FCFA pour les formations.

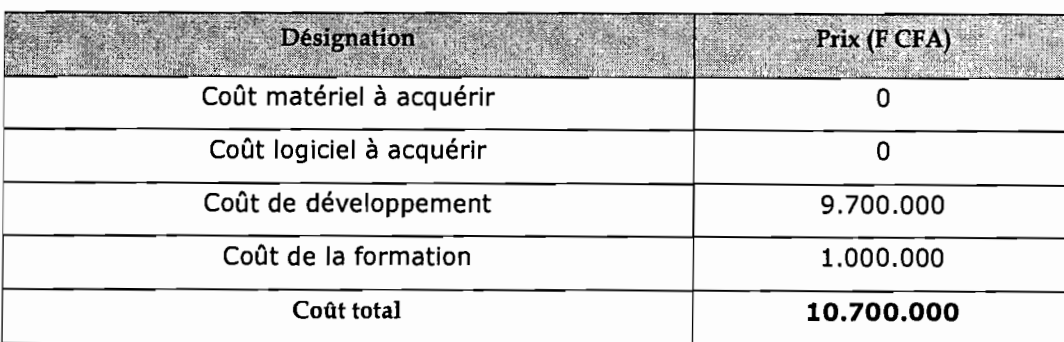

#### 3.6.4. COUT TOTAL DE LA MISE EN ŒUVRE

# 3.7. SCENARIO DE MISE EN ŒUVRE GENERAL

La mise en œuvre des solutions proposées se fera comme suit :

- le développement de l'application;
- l'installation de l'application;
- la formation des utilisateurs;
- le test du nouveau produit ;
- la récupération des données existantes;
- la mise en exploitation de l'application.

# **CONCLUSION**

Dans ce chapitre, nous avons présenté les solutions envisagées pour pallier aux insuffisances du système existant en tenant compte des contraintes (financières, humaines, et organisationnelles) exprimées par le groupe de pilotage et des utilisateurs.. Nous pouvons maintenant entamer l'étape la plus importante de notre étude, à savoir la *«reconfiguration et* la *modélisation du futur système d'information* ».

# CHAPITRE IV: RECONFIGURATION ET MODELISATION DU SYSTEME D'INFORMATION

L'étude du système existant faite précédemment au chapitre 1 nous a permis de déceler dans son fonctionnement, un certain nombre d'insuffisances, mais aussi certaines forces. Il s'avère donc nécessaire de pallier aux insuffisances constatées et de consolider les forces en proposant un système de fonctionnement tel qu'il est perçu par les utilisateurs et conformément à la solution qui a été retenue au chapitre précédent (Etude des scénarii proposés).

La reconfiguration et la modélisation du système d'information par la démarche UML présentée au chapitre 1 se réalise grâce aux phases 5 (reconfiguration du système d'information) et 6 (modélisation du futur système d'information). Pour ce faire nous procéderons à des modifications et des ajouts au système actuel afin d'améliorer son fonctionnement, puis nous modéliserons le futur système.

### 4.1. PHASE 5 : RECONFIGURATION DU SYSTEME D'INFORMATION

Nous proposerons des orientations répondant aux problèmes soulevés lors du diagnostic de l'existant. La reconfiguration du futur système vise cinq (05) grands objectifs:

#### améliorer les échanges d'informations

Les échanges d'informations seront automatisés en ce sens que :

- • les acteurs principaux (demandeurs de services) ne seront plus contraints de se déplacer pour effectuer les demandes: ils pourront remplir les formulaires de demande directement en ligne;
- les acteurs secondaires (ceux qui effectuent les traitements ou qui y participent) n'auront plus besoin de se déplacer pour transmettre les demandes: une possibilité leur est offerte de les faire à partir d'Internet et même d'effectuer certains traitements.
- intégration des acteurs :
	- o «Internaute»: pour désigner ceux qui peuvent exploiter les fonctionnalités premières du système
	- o «Agent de saisie»: pour permettre d'ajouter des demandes de service en « offline » (ceux qui auront choisi de s'inscrire selon le mode classique).

### régénération des processus

Regroupement des processus «enregistrer une demande» et «valider des demandes» ;

#### ouvrir le système

Le système futur rendra plus accessible les services offerts par la DELGI aux internautes car il devra fonctionner sur Internet. Ce qui occasionne du même coup l'ouverture du système au monde, son rapprochement au public et la facilité d'acquisition des services proposés.

### $\triangleright$  renforcer le pilotage

Un système d'alerte sera mis en place afin de prévenir les différents acteurs de l'arrivée des demandes pour traitement. .

Un système de notification sera également mis en place pour informer les demandeurs de service du statut de leurs demandes.

Les demandeurs particuliers pourront s'inscrire directement aux formations: étant donné que leurs demandes ne sont jamais refusées, elles ne feront l'objet plus l'objet d'une validation par le Cabinet du Délégué Général dans le futur système. Elles seront désormais adressées au Chef DFPI pour programmation.

### $\triangleright$  prise en compte des contraintes

Le futur système devra prendre en compte l'existence du réseau local et du site web de la DELGI (http://www.delgi.gov.bf).

Il ne devra pas substituer le système actuel mais venir renforcer le fonctionnement de celui-ci. De ce fait, il devra fonctionner en parallèle avec le système actuel.

#### 4.2. PHASE 6 : MODELISATION DU FUTUR SYSTEME

L'objectif de cette phase est de modéliser les différentes facettes du système d'information en s'appuyant sur les principes et les règles arrêtés à la phase précédente.

#### 4.2.1. DIAGRAMME DE COLLABORATION

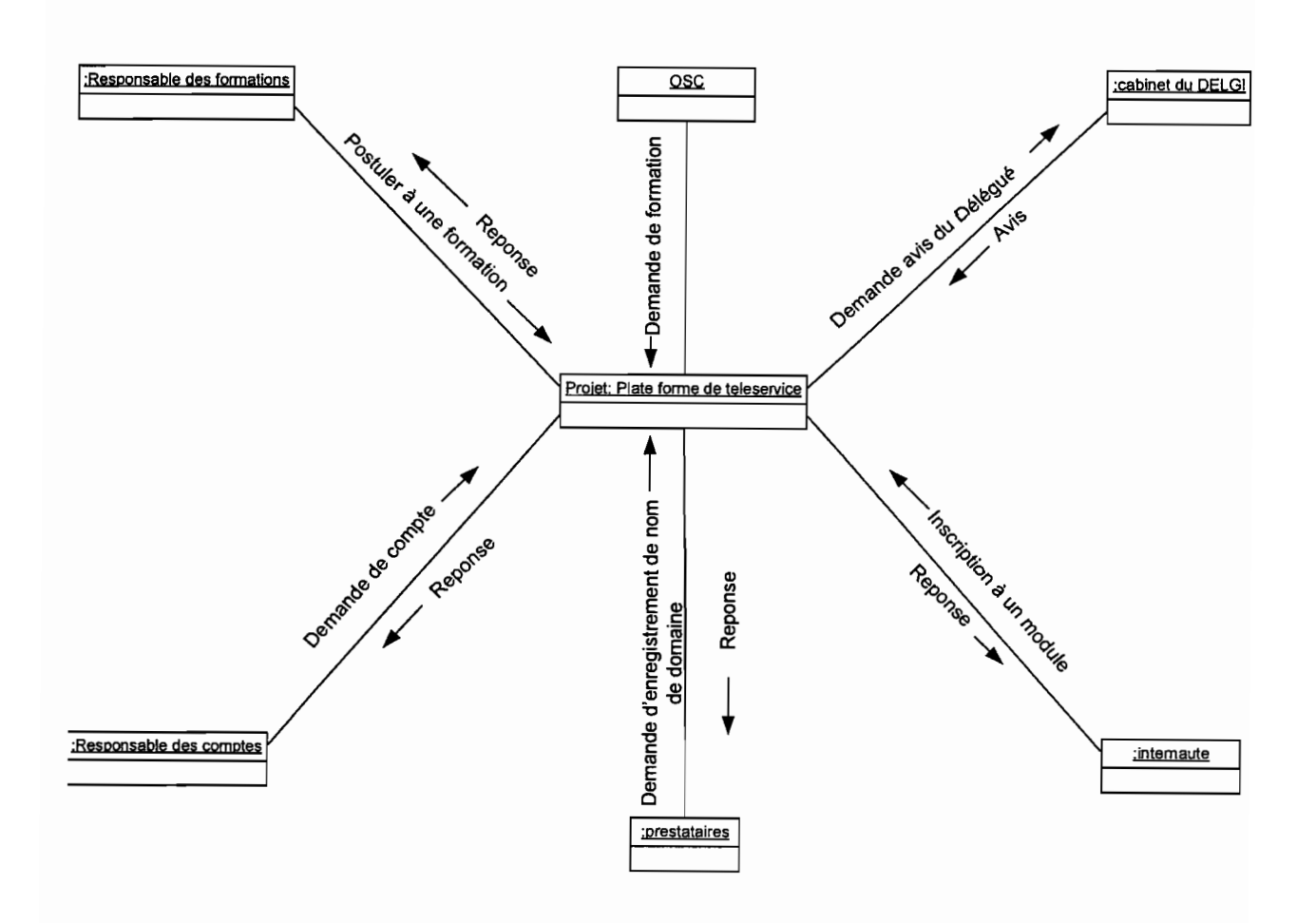

Figure4.1 : diagramme de collaboration

#### 4.2.2. DIAGRAMME DES CAS D'UTILISATION

#### a. Les acteurs de notre système et leur rôle

- .:. Les acteurs principaux (ceux qui exploitent directement les fonctionnalités principales du système)
	- L'internaute, il peut :
		- $\checkmark$  consulter l'aide générale d'utilisation des téléservices ;
		- $\checkmark$  consulter les modules et les sessions de formation proposés;
		- $\checkmark$  consulter la liste des prestataires (organismes habilités à effectuer les demandes d'enregistrement de domaine) enregistrés à la DELGI;
		- $\checkmark$  vérifier la disponibilité d'un nom de domaine;
		- $\checkmark$  s'inscrire à une formation.
	- Responsable des demandes de compte (Re)

C'est la personne, désignée par l'organisme public et possédant un droit d'accès à la BD pour effectuer les demandes de compte pour les agents. Les opérations du RC sont supposées être faites par l'organisme dont il relève. Ses principales opérations sont :

- Enregistrer un agent de son organisme souhaitant avoir un compte d'accès distant et de messagerie mais en s'authentifiant;
- Consulter la liste des agents de son organisme ayant un compte;

• Responsable de formation (RF)

Le RF a les mêmes responsabilités que le RC. II s'occupe des demandes de formation des agents de son organisme. Il peut:

Postuler à un module de formation en précisant le module, la session et le nombre d'agents) ;

Inscrire des agents à une session;

- Consulter la liste des agents de son organisme participant à une formation donnée.

• Prestataire

Le prestataire est celui habilité à effectuer les demandes de domaine. Le prestataire peut être toute autre structure possédant une LS et enregistrée à la DELGI comme ayant les droits de demandes de domaine. Ses opérations principales sont:

- Enregistrer une demande de nom de domaine pour un organisme;
- Consulter les domaines dont il a la charge.
- Les acteurs secondaires du système (ceux qui effectuent les tâches administratives)
	- Cabinet du DELGI

11 se compose de la secrétaire particulière et du DELGI. C'est l'organe décisionnel chargé de la validation des demandes. En outre, il peut éditer ou consulter des listes dans la BD (liste des comptes créés, liste des domaines enregistrés, liste des participant à une formation);

• Agent de saisie (agent du DFPI)

L'agent de saisie est chargé d'enregistrer les demandes manuscrites des particuliers ou administratives des organismes dans la BD.

• Chef DICIM

Sa tâche est située après la validation des demandes par le DELGI. Il a un rôle de deuxième validation sur les demandes du fait de sa position. Ses principales opérations sont:

- o Dans la procédure de demande de nom de domaine:
	- Vérifier l'identité du demandeur du domaine ;
	- Deuxième validation des demandes: cette action autorise le traitement final des demandes par FASONET ;
	- Editer des notifications aux demandeurs en cas de besoin de justificatifs sur l'existence de la structure demandeur.
- o Dans la procédure de demande de compte :

Deuxième validation des demandes de compte: cette action autorise la création/modification du compte par l'agent de création;

o Editer des états pour impression.

• Chef DFPI

II est chargé de la gestion des formations. Ses opérations principales sont:

- mettre en ligne le programme de formation (module et session
- valider les demandes de formations; cette action implique la programmation du demandeur de formation (organisme public et particulier) ;
- programmer une session de formation à titre exceptionnel. Cette action précède la validation de la demande par le DELGI. (cas d'une demande exceptionnelle de formation) ;
- éditer des attestations.
- Agent de création de compte, il peut:
	- consulter les demandes de compte validées par le chef DICIM pour la création/modification du compte sur le serveur;
	- enregistrer le compte créé, l'adresse électronique et fournir (dans le cas d'une création) le mot de passe de première connexion.
- FASONET, il peut:
	- consulter les demandes de nom de domaine validées par la DELGI pour l'enregistrement/ modification;
	- confirmer l'enregistrement/modification du domaine.
- Administrateur du système

Il a tous les droits d'accès dans le système. 11 est chargé de la maintenance du système. Il :

- administre le système ;
- octroie les droits d'accès au système.

**NB** : une nuance doit être faite entre « Enregistrer une demande» et « s'inscrire à un module» dans la rubrique de la formation (action faite par les acteurs externes). En général, une demande comme décrite dans notre système est soumise à l'appréciation du DELGI. Cependant une inscription est directement traitée dans le DFPI.

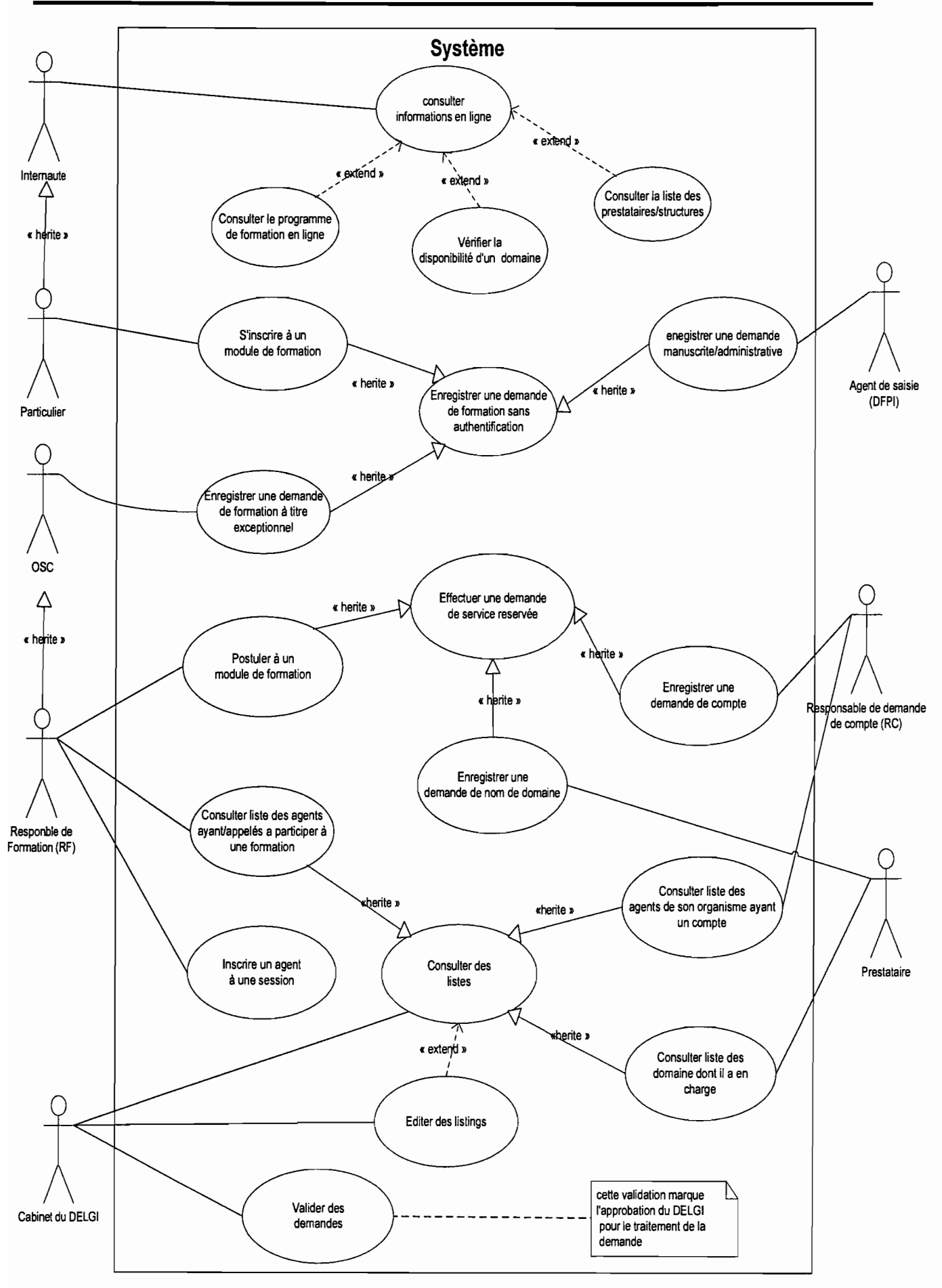

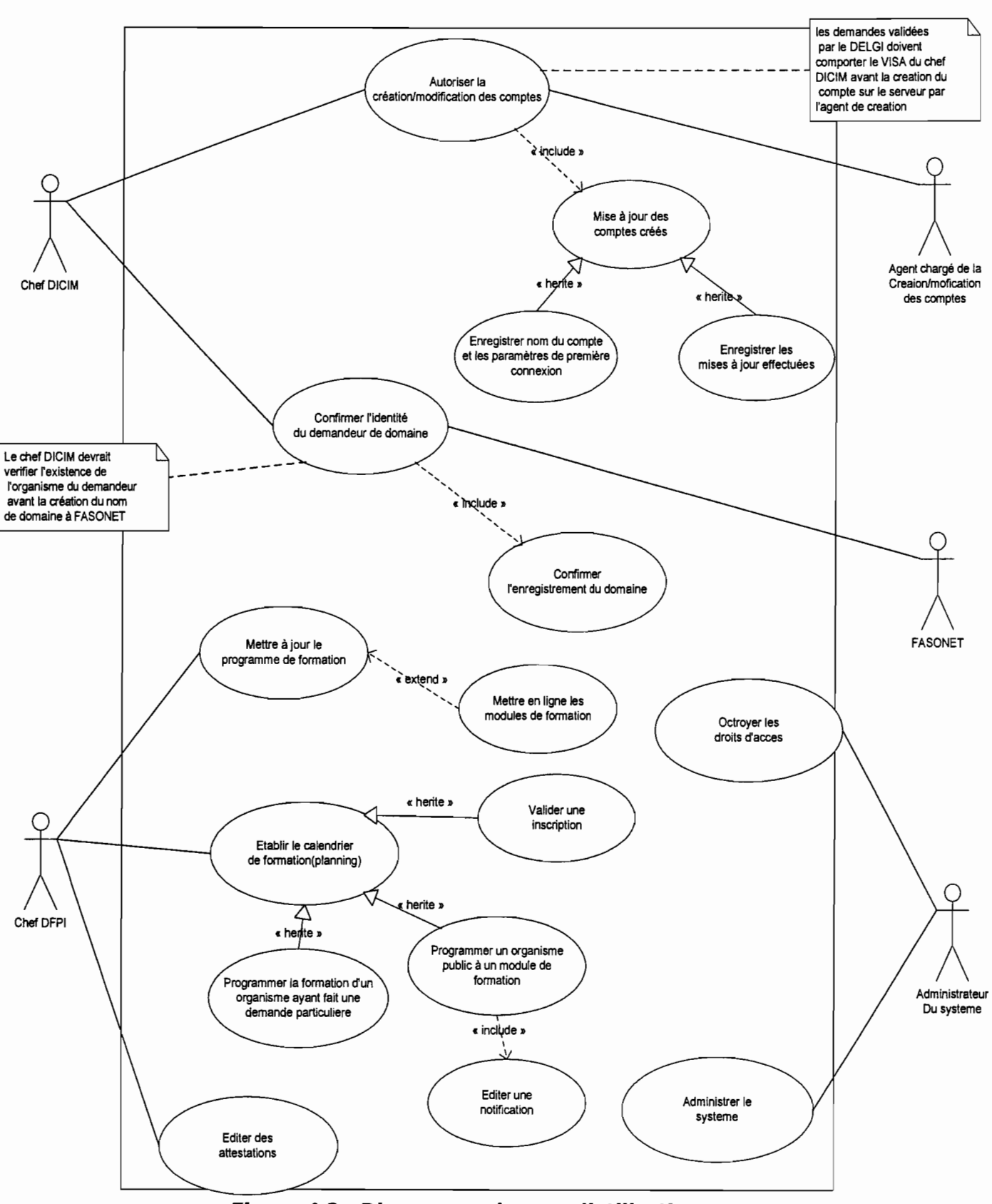

**Figure 4.2 : Diagramme des cas d'utilisation** 

**NB** : Pour une meilleure lisibilité du diagramme et pour sa bonne compréhension, nous n'avons pas représenté le CU **«authentifier l'utilisateur** *»,* En effet, ce CU est utilisé par les autres qui sont représentés ci-dessus puisque l'utilisation du système sera conditionnée par une authentification. Il est donc relié aux autres par la relation « **include** *»,* 

# **Description textuelle des cas d'utilisations**

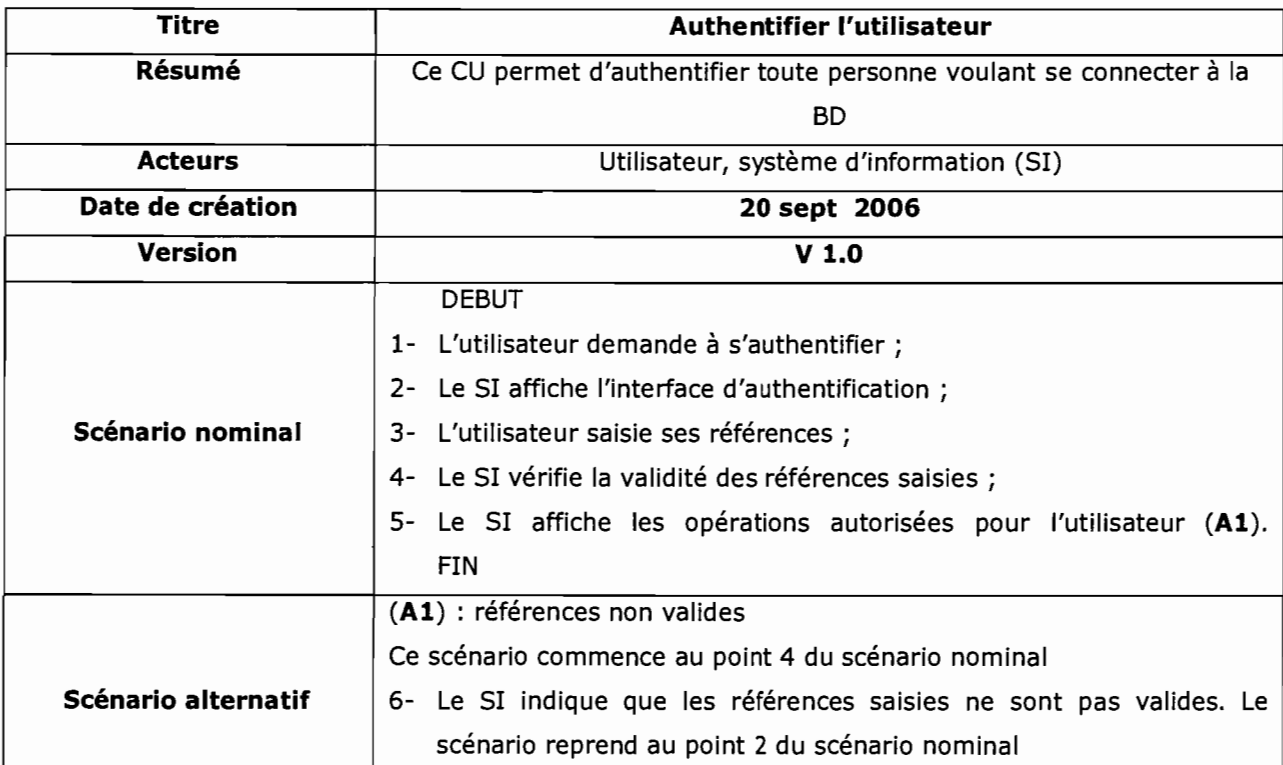

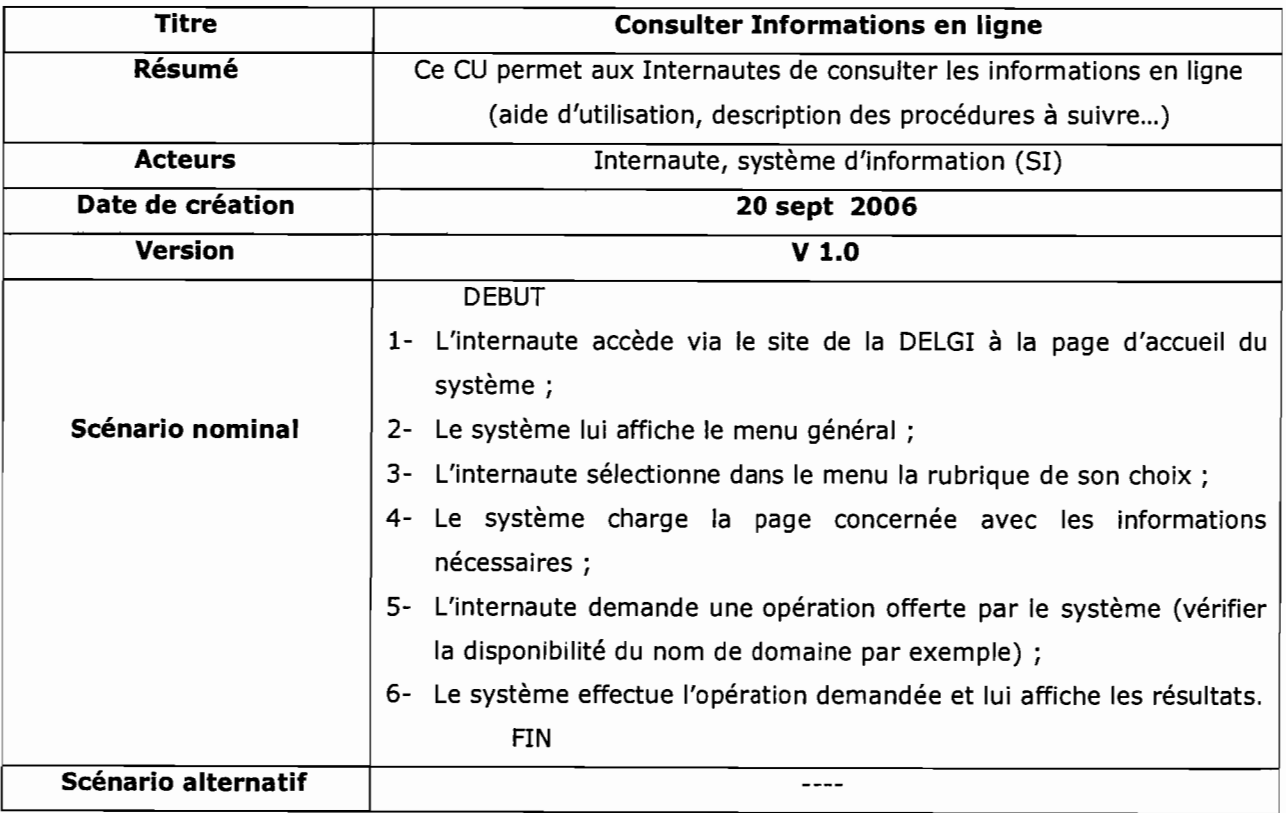

 $\frac{1}{2}$ 

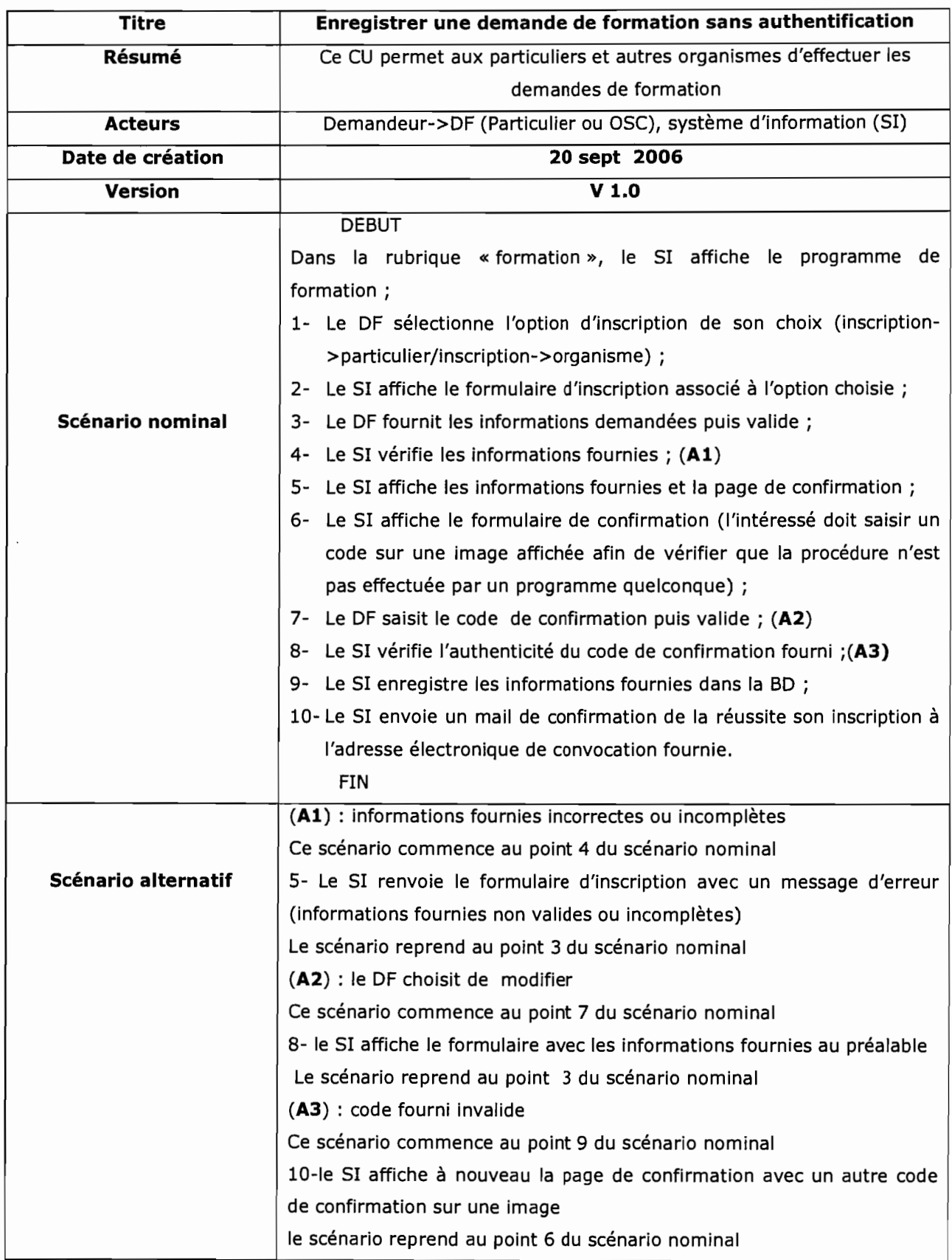

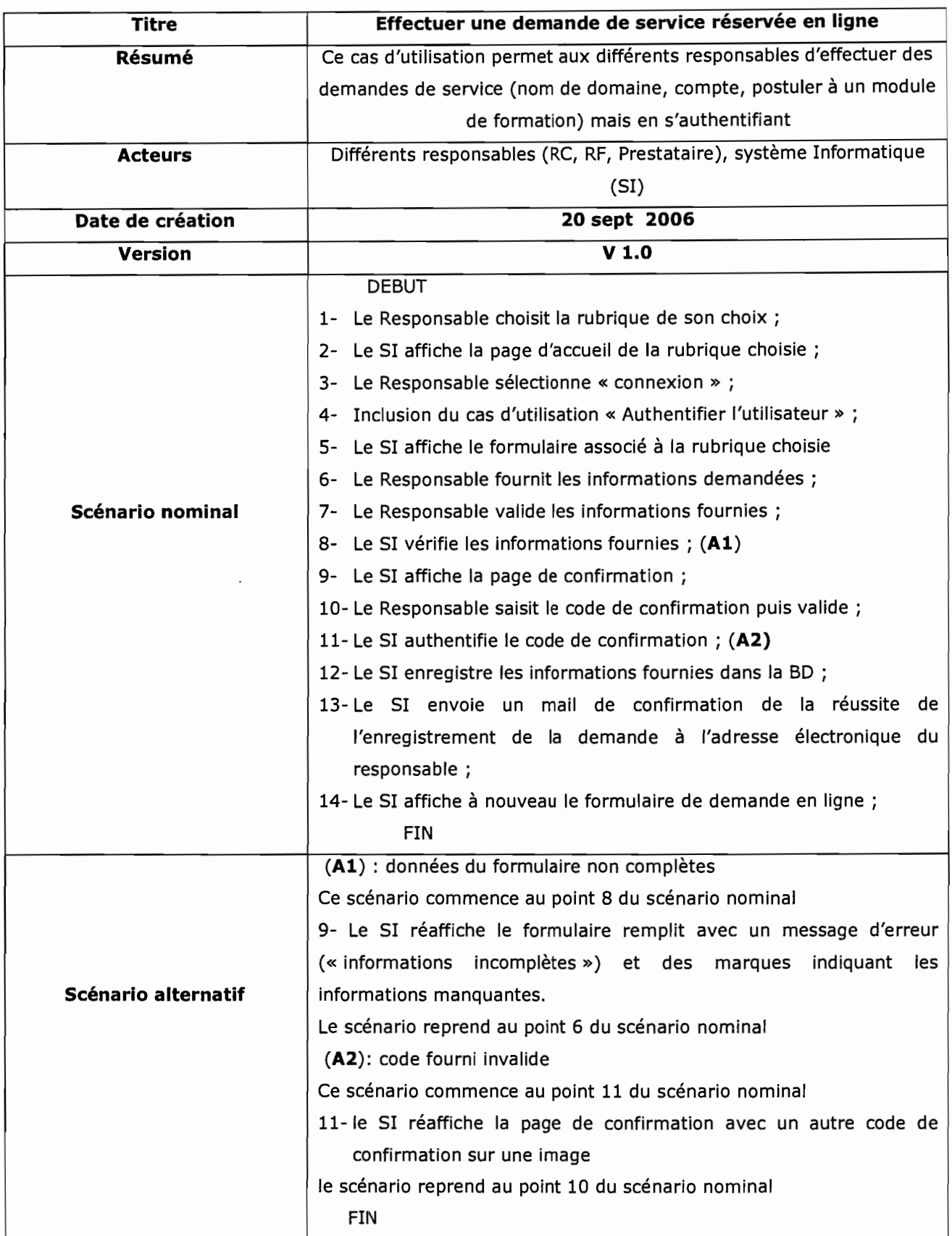

![](_page_102_Picture_179.jpeg)

![](_page_103_Picture_120.jpeg)

 $\overline{1}$ Ť ŧ

 $\ddot{\varepsilon}$  $\begin{array}{c} \ast \\ \ast \\ \ast \end{array}$  $\bar{f}$  $\sim$   $\sim$  $\overline{\mathbf{I}}$  $\begin{array}{cc} \mathbf{1} & \mathbf{1} & \mathbf{1} \\ \mathbf{1} & \mathbf{1} & \mathbf{1} \\ \mathbf{1} & \mathbf{1} & \mathbf{1} \\ \mathbf{1} & \mathbf{1} & \mathbf{1} \end{array}$  $\overline{\phantom{a}}$  $\ddot{\cdot}$ 

 $\frac{1}{2}$ 

![](_page_104_Picture_181.jpeg)

![](_page_105_Picture_201.jpeg)

 $\frac{1}{2}$ 

 $\frac{1}{2}$  $\epsilon$ 

 $\frac{1}{4}$ 

 $\frac{1}{2}$ 

An Alve  $\begin{bmatrix} 1 \\ 1 \\ 1 \end{bmatrix}$ 

> $\frac{1}{2}$ ł

> $\ddot{\phantom{0}}$  $\bar{\S}$

 $\epsilon$  $\overline{\phantom{a}}$ 

 $\frac{1}{2}$ 

![](_page_106_Picture_142.jpeg)

ţ

 $\frac{1}{2}$ 

ţ

![](_page_107_Picture_219.jpeg)

 $\frac{1}{\epsilon}$  $= - \alpha \nu^{\mu} \omega \nu^{\nu}$ 

 $\overline{a}$ 

 $\bar{t}$  $\leq$ 

> $\overline{\phantom{a}}$  $\bar{\xi}$

 $\frac{1}{2}$ 

 $\frac{1}{\ell}$  $\frac{1}{3}$  $\frac{1}{2}$ 

i.

ì.  $\frac{1}{2}$ 

 $\sim$  $\frac{1}{2}$ 

J

ţ

 $\mathcal{C}^{\mu\nu}$
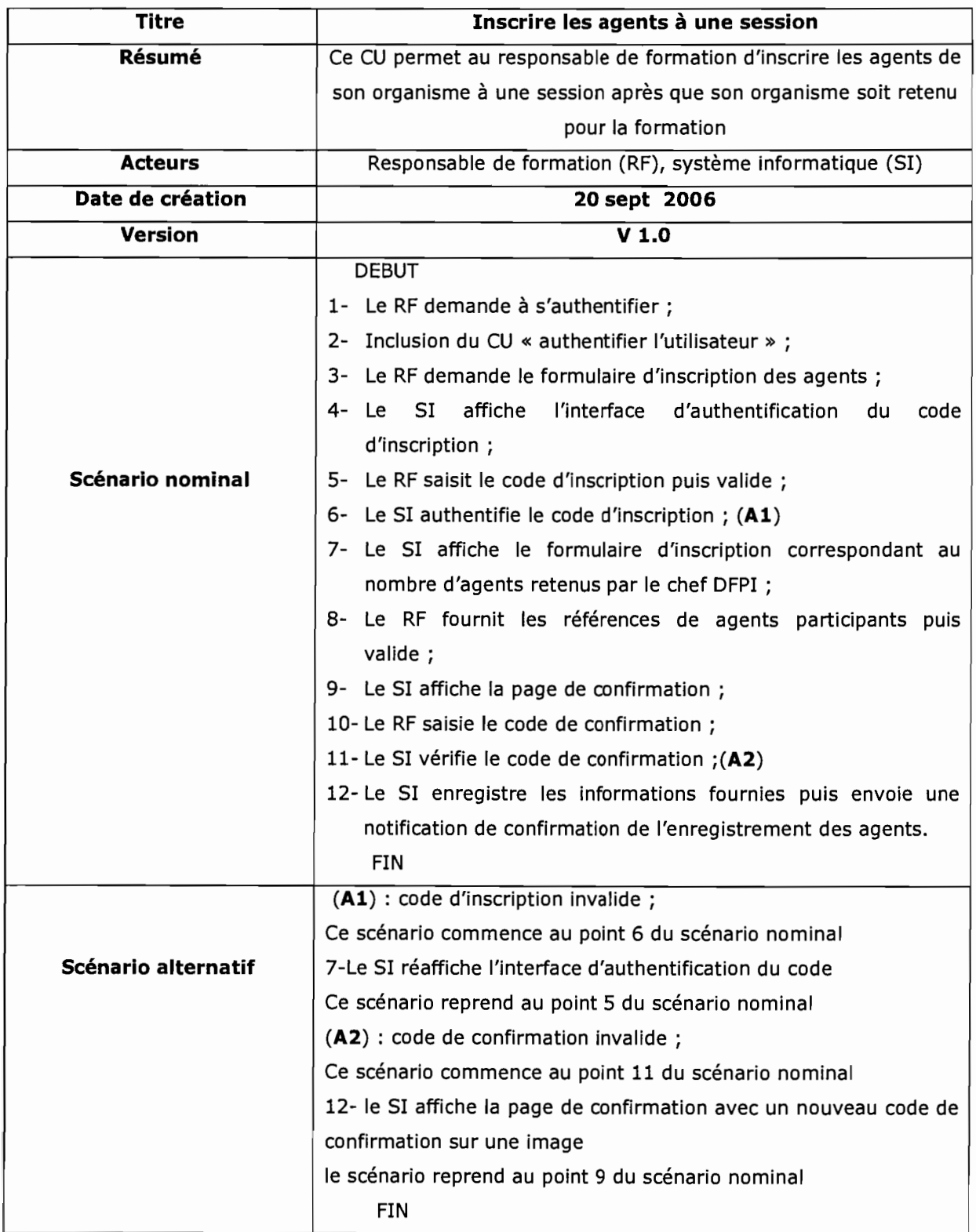

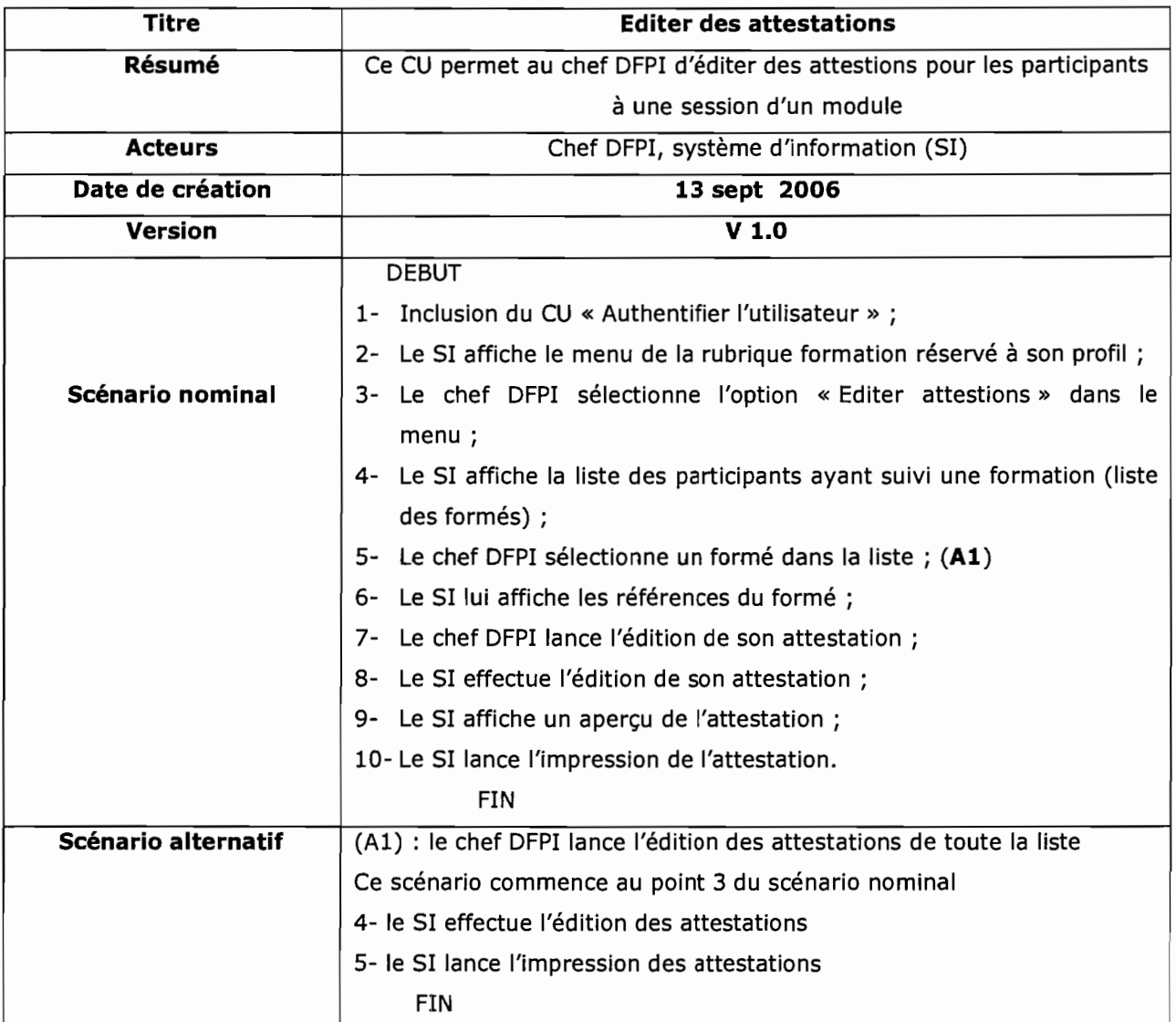

 $\frac{1}{2}$  $\frac{1}{2}$ 

 $\frac{1}{2}$  $\hat{\nu}$  $\sim$  400  $\,$  400  $\,$  400  $\,$ 

 $\frac{1}{2}$ 

 $\frac{9}{6}$ 

 $\mathfrak{h}$ 

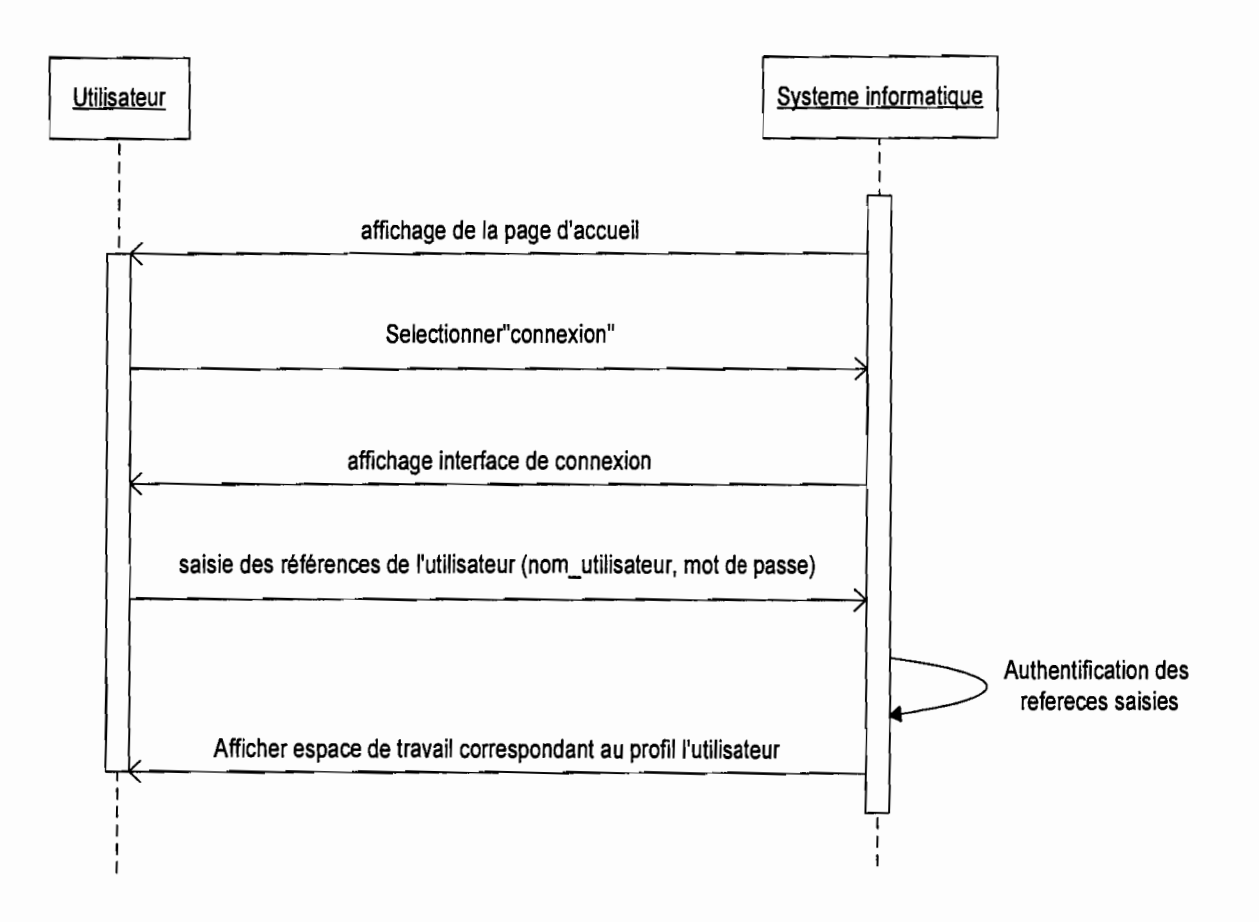

#### 4.2.3. DIAGRAMME DE SEQUENCES

Diagramme de séquence 1 : scénario nominal CU « authentifier l'utilisateur »

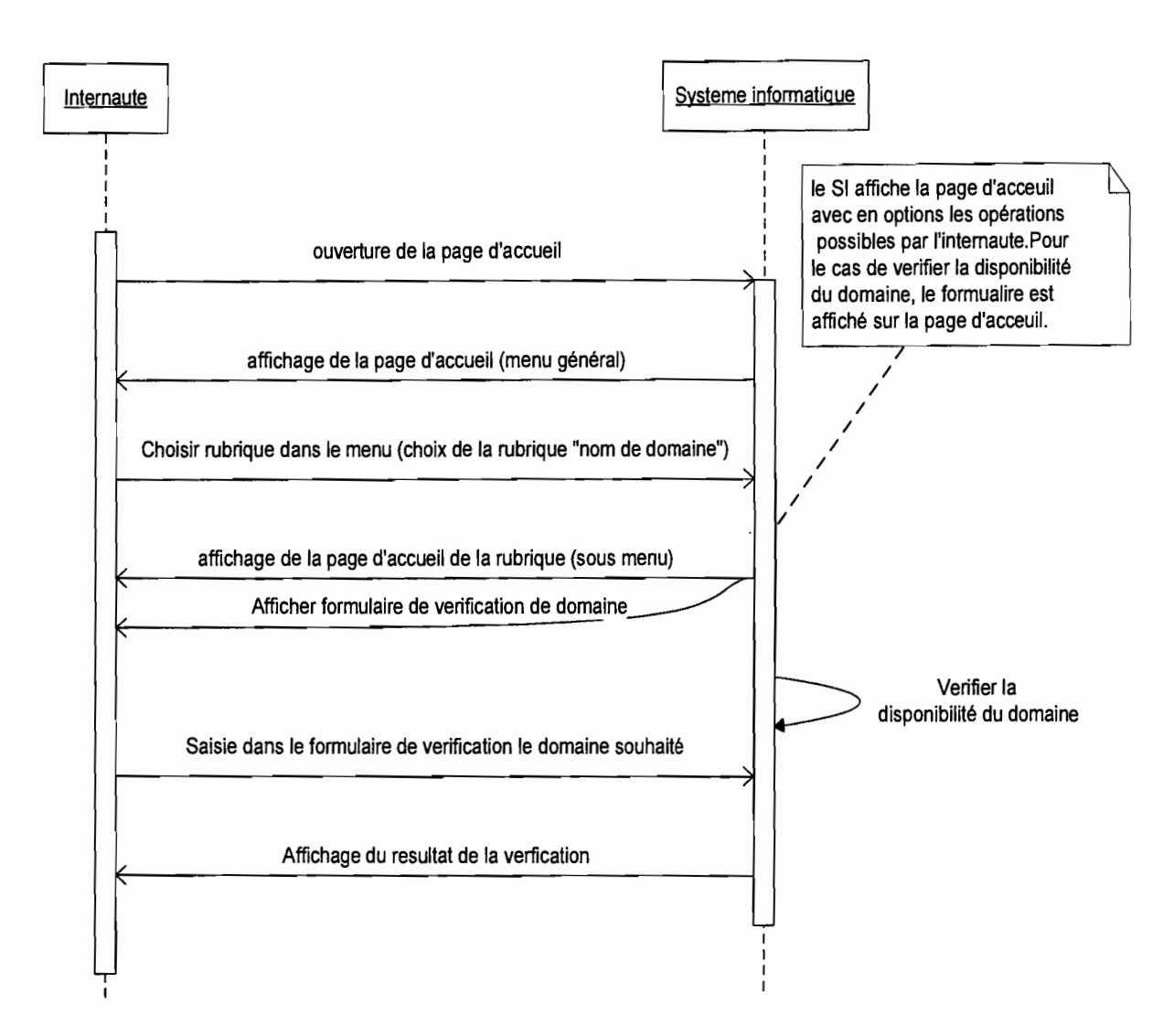

Diagramme de séquence 2 : scénario nominal CU Consulter informations en ligne

(Exemple de cas: vérifier la disponibilité du nom de domaine)

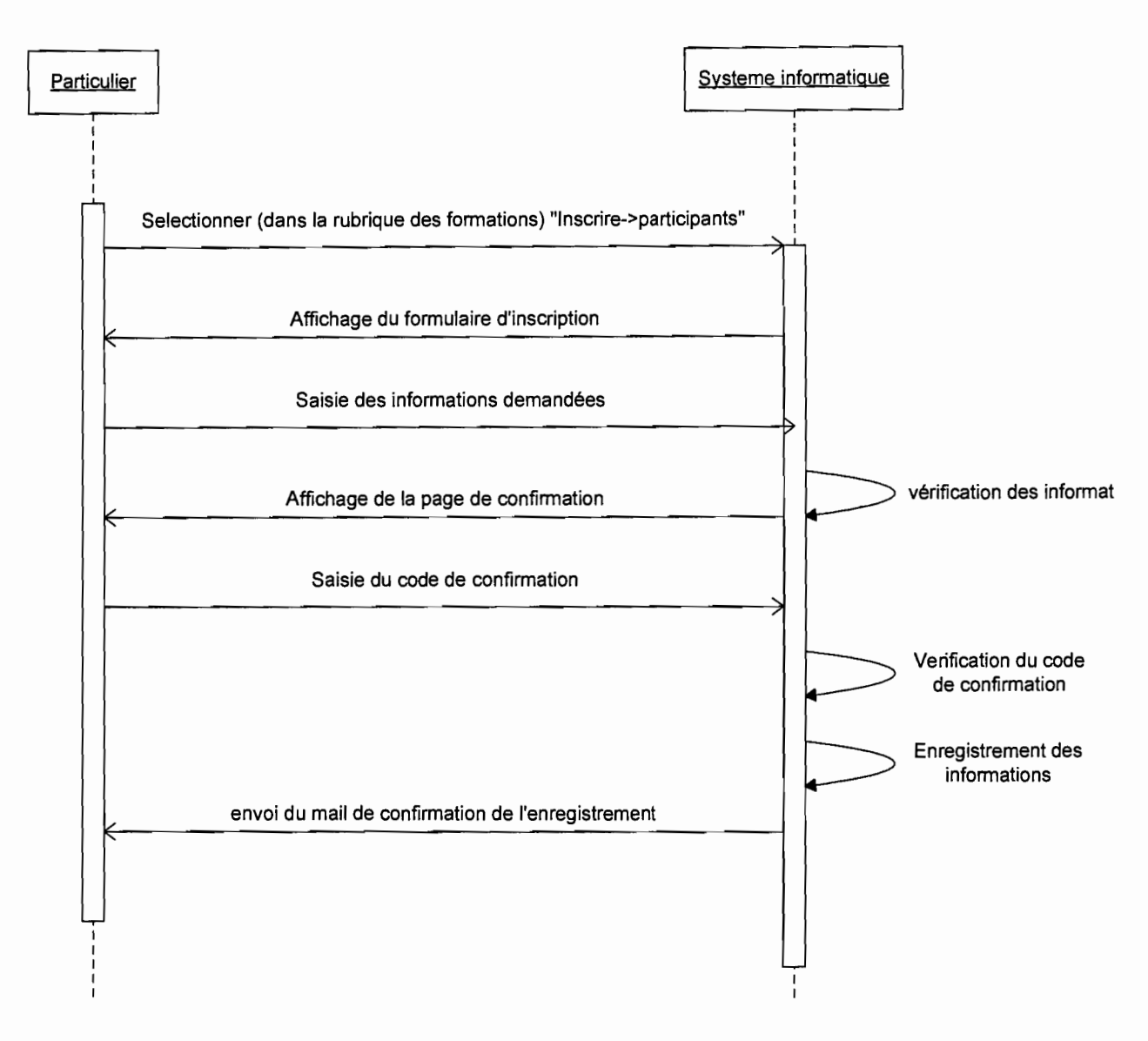

**piagramme de séquence 3** : scénario nominal CU Enregistrer une demandede formation sans authentification (Exemple d'inscription d'un particulier a un module de formation)

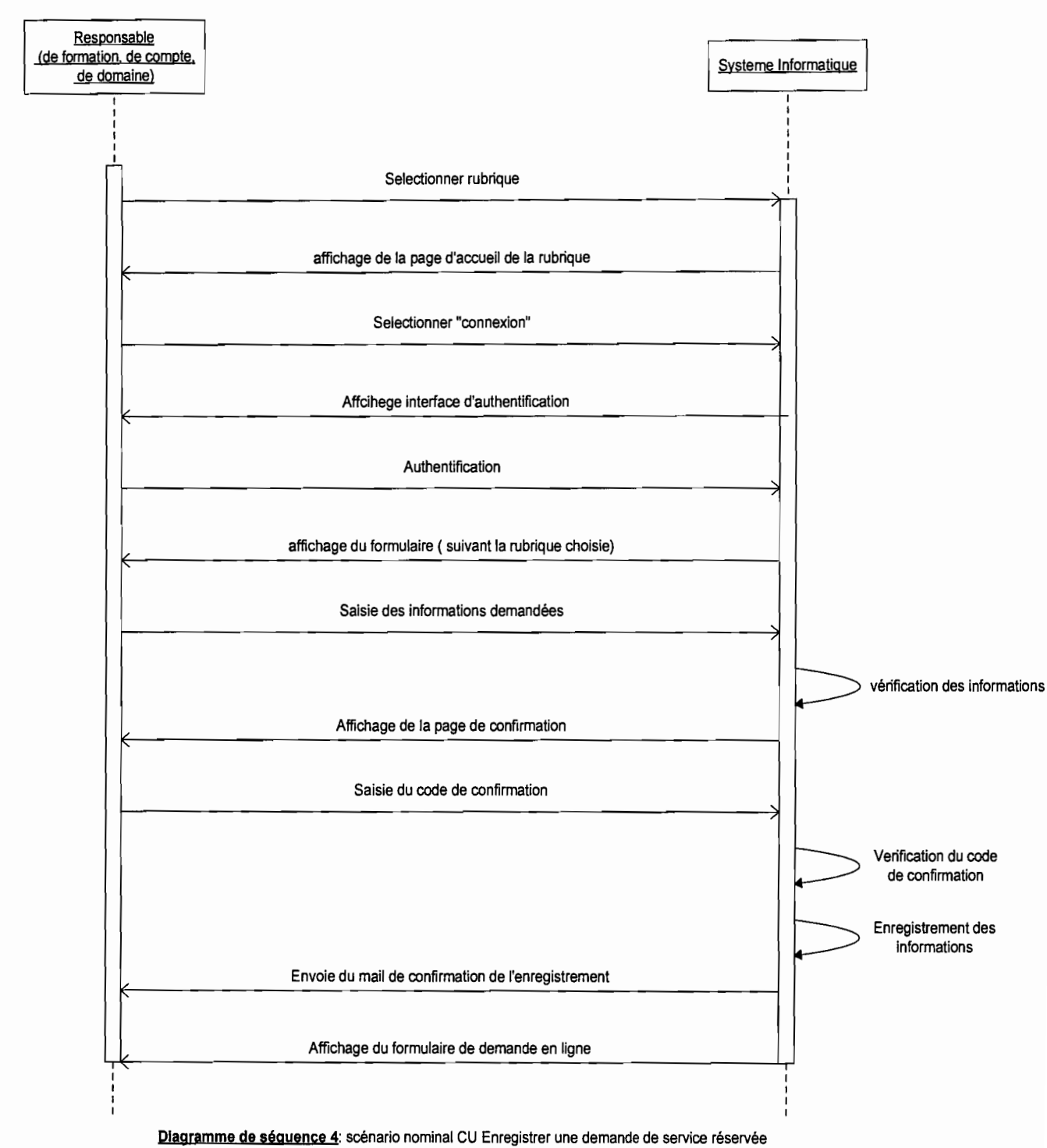

en ligne

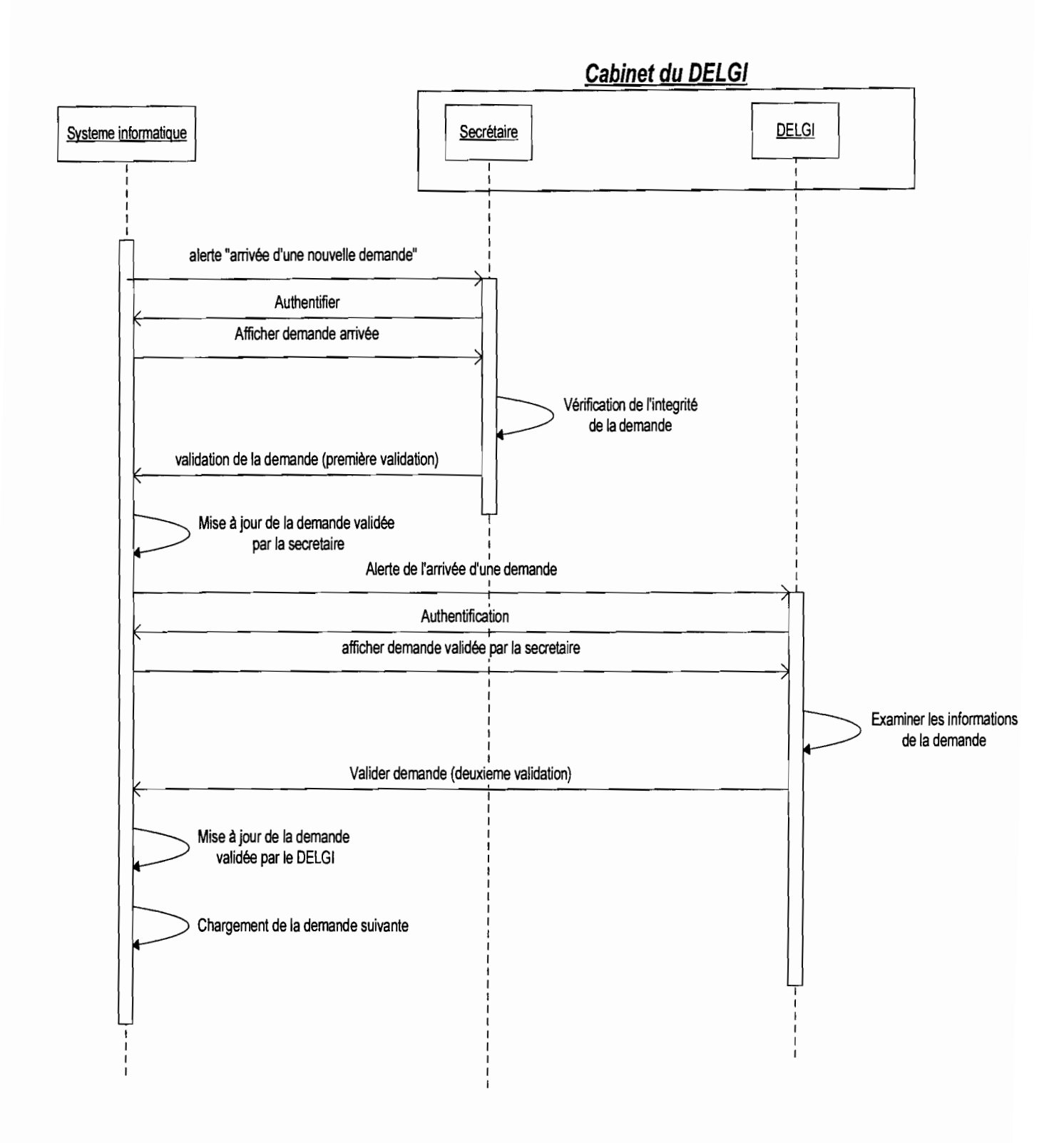

Diagramme de sequence 5: Scénario nominal du CU valider les demandes

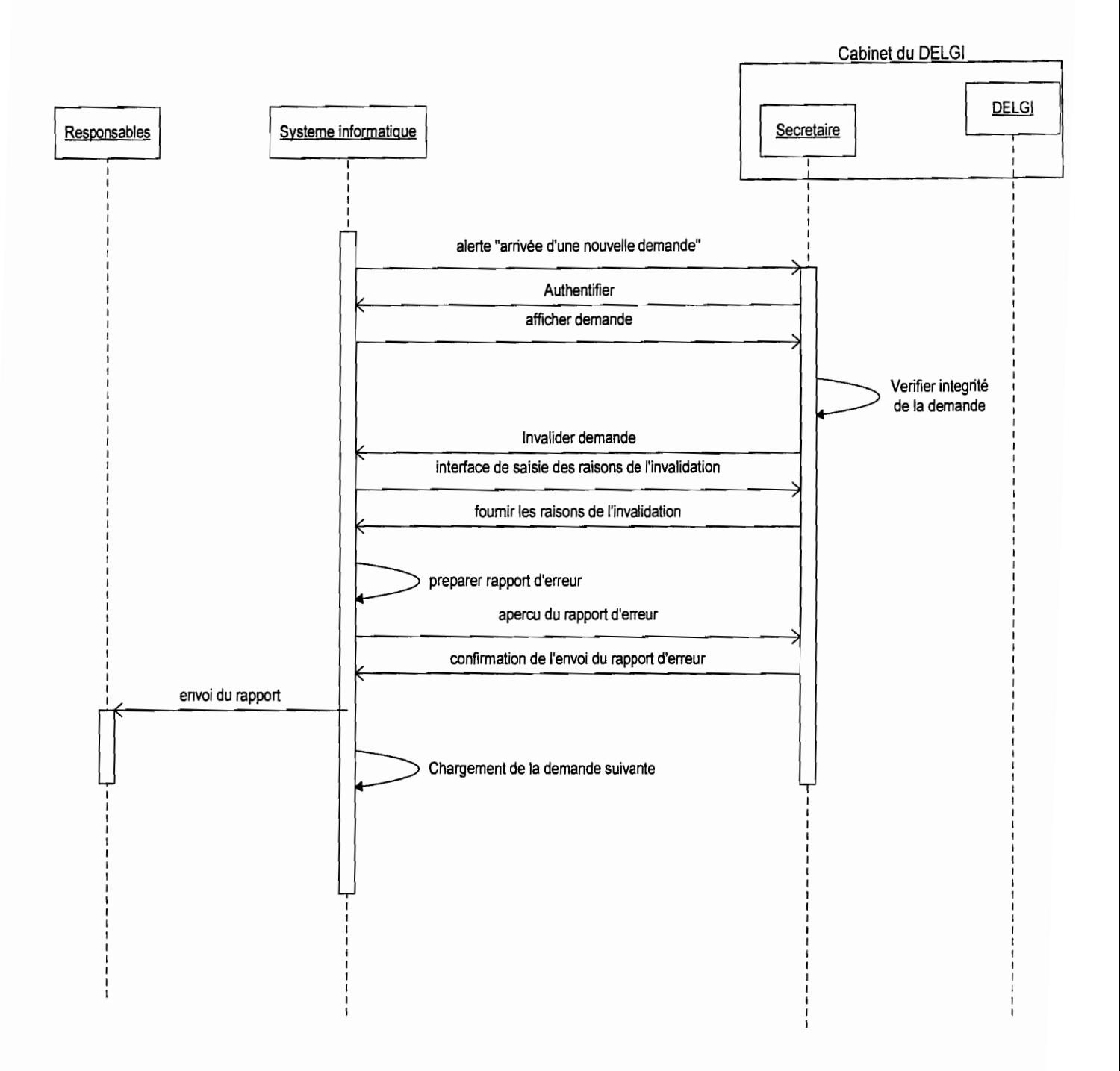

Diagramme de sequence 5.1: Scénario alternatif (A1) du CU valider les demandes

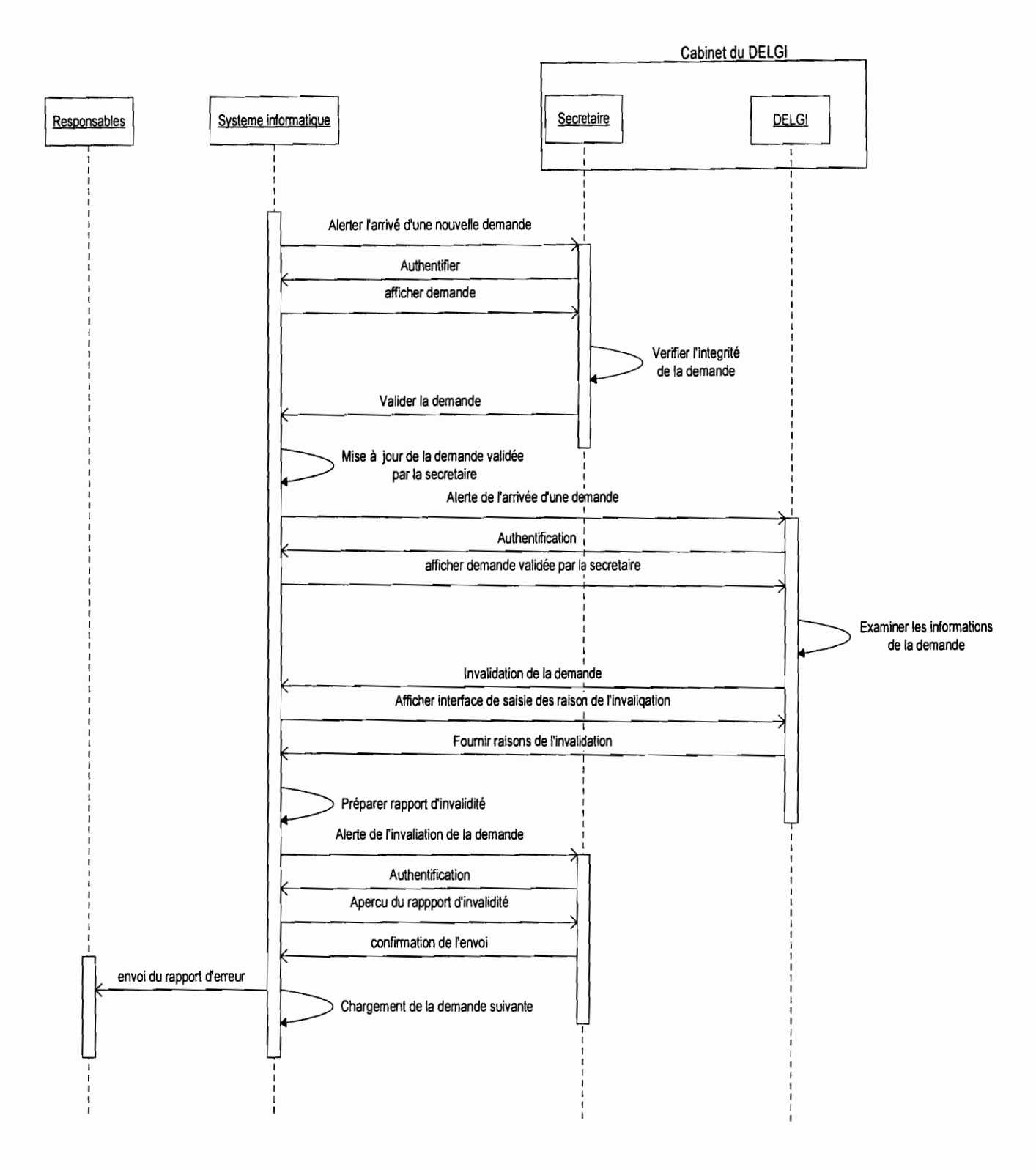

Diagramme de sequence 5.2: Scénario alternatif (A2) du CU valider les demandes

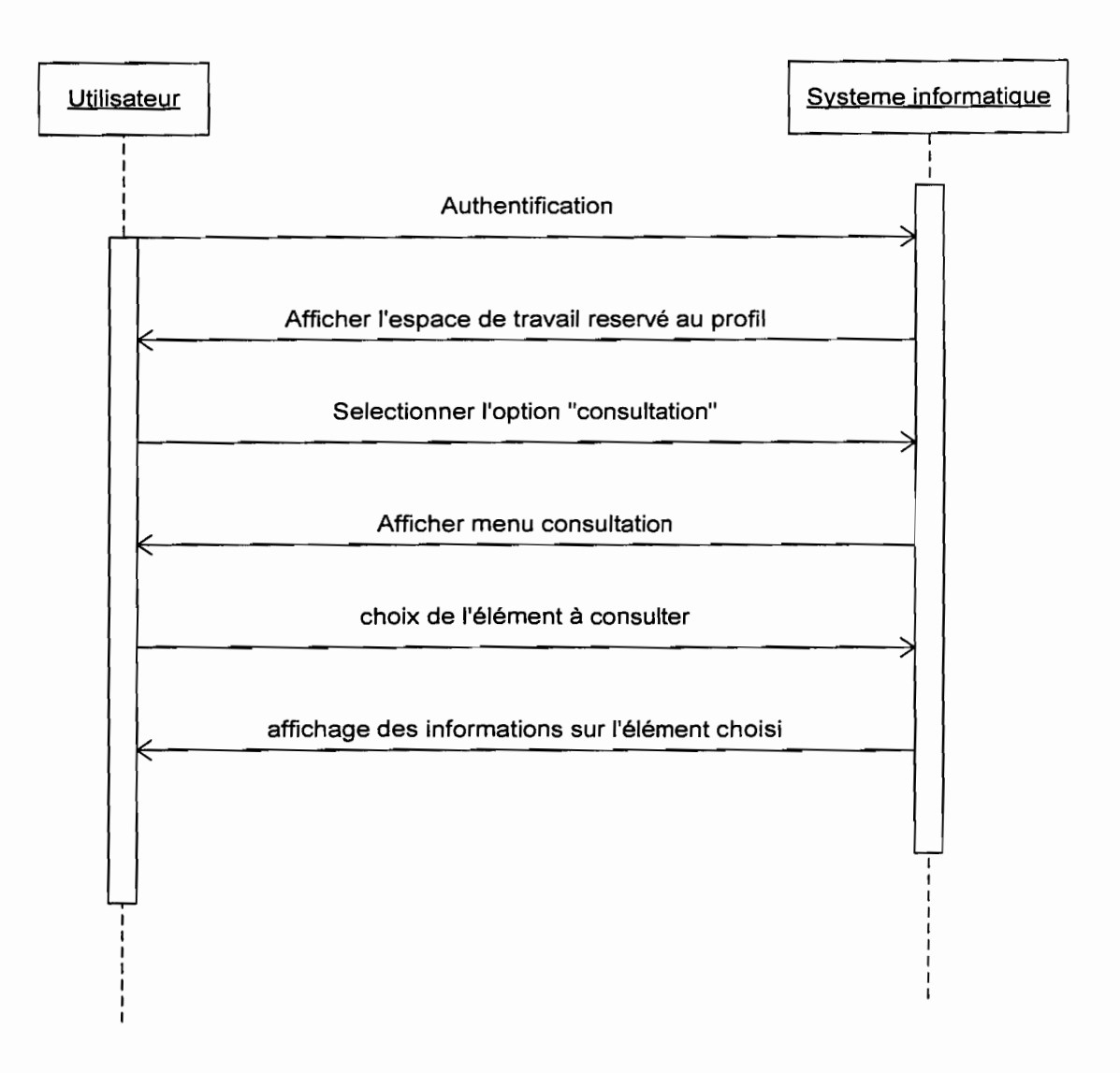

**Séquence** 6: scénario nominal du CU consulter listes

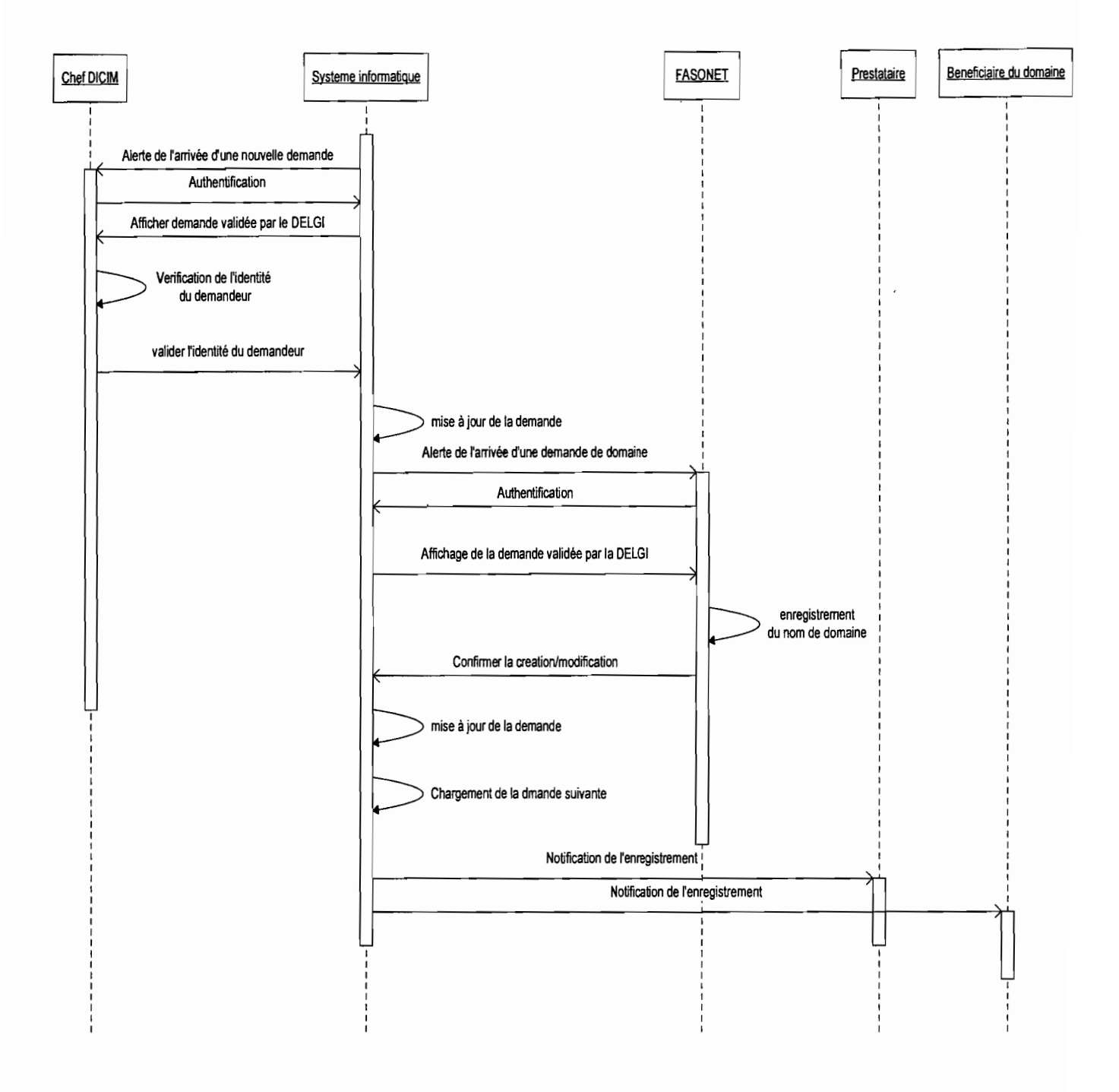

#### Diagramme de Séquence 7: scénario nominal du CU Vérifier l'identité du demandeur de domaine

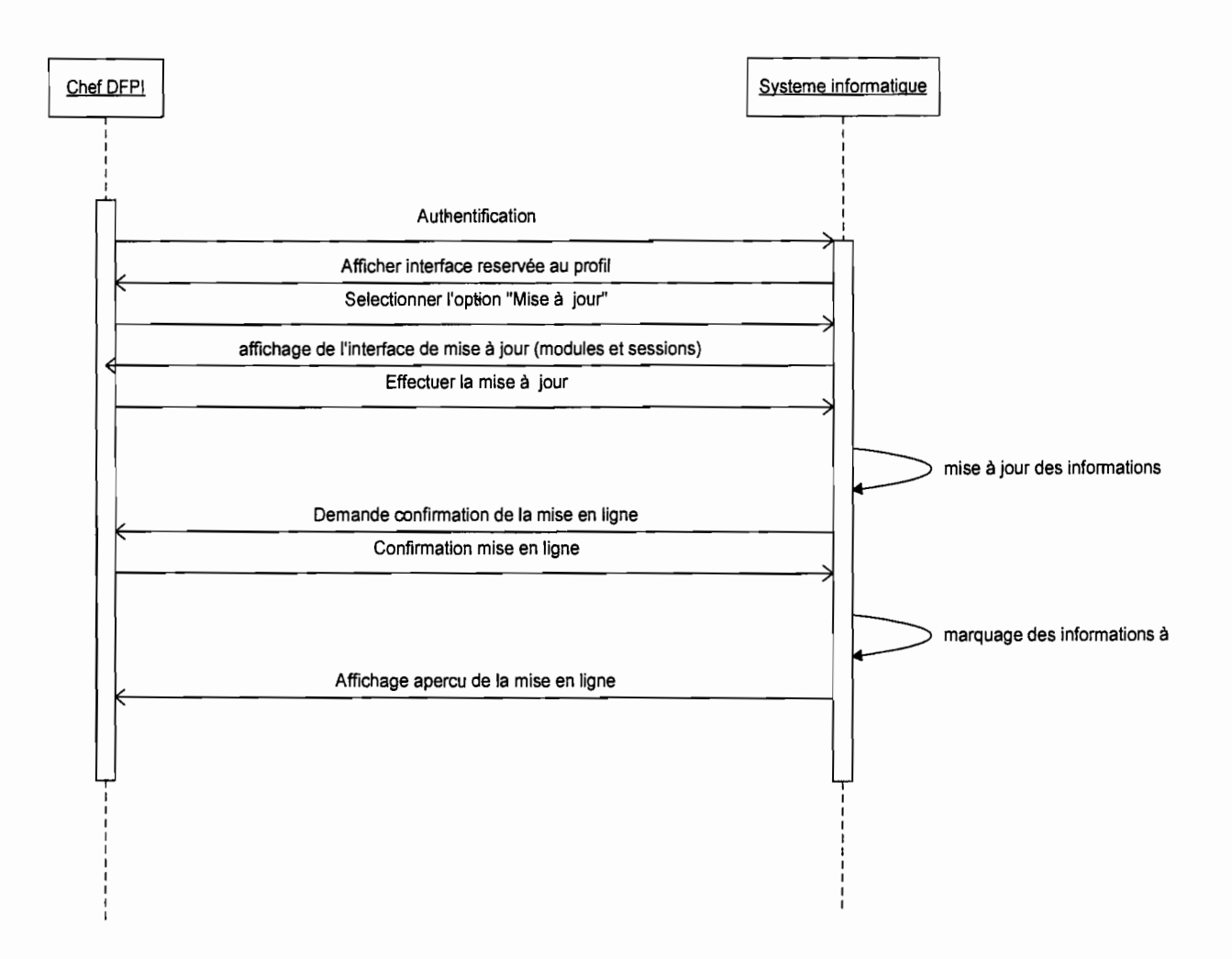

Diagramme de Séquence 8: scénario nominal du CU Mettre à jour le programme de formation

Mise en place d'une plate forme de téléservices de la contraste de 118

*Projet de fin d'étude* 

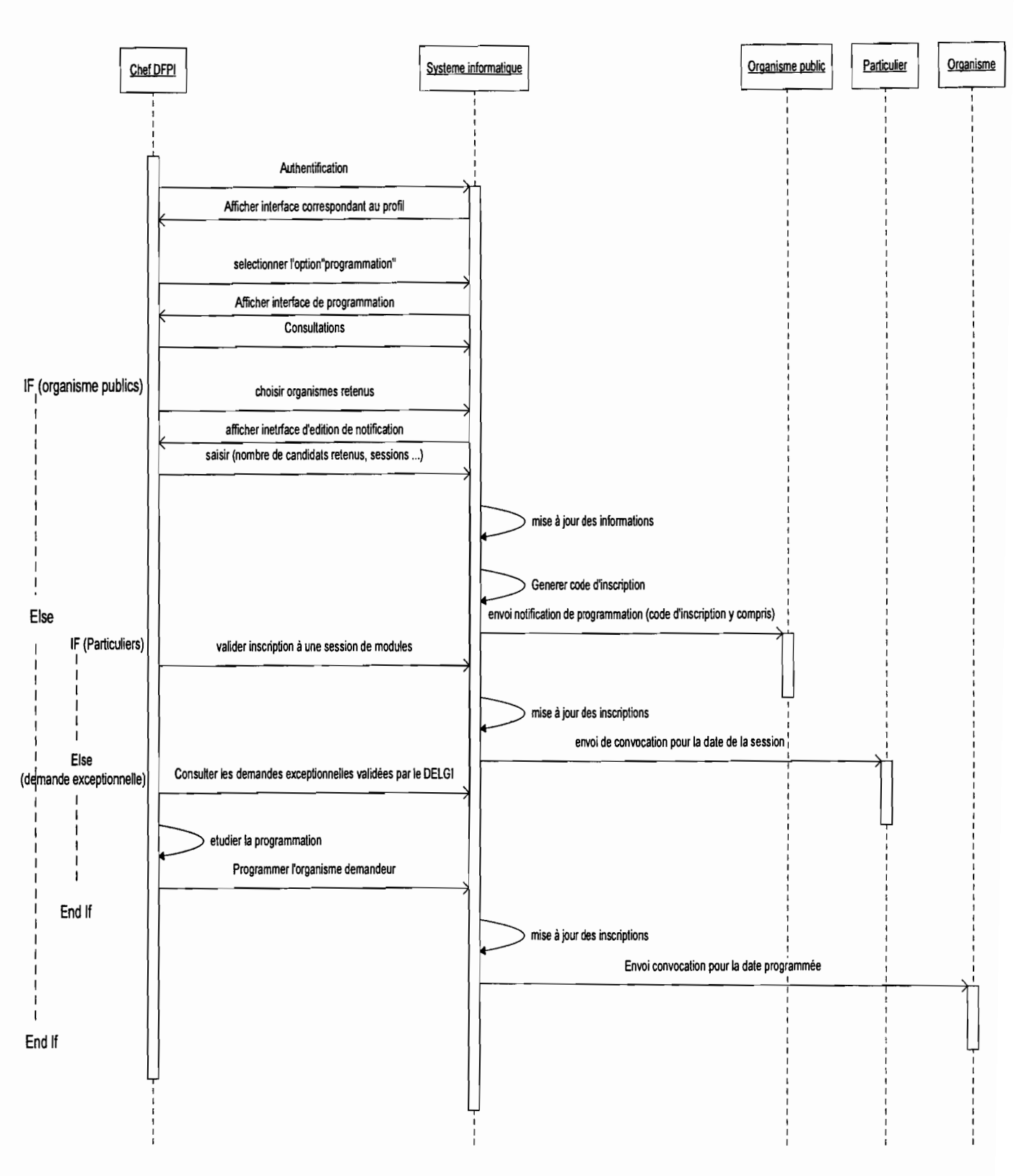

Diagramme de Séquence 9: scénario nominal du CU Etablir le calendrier de formation

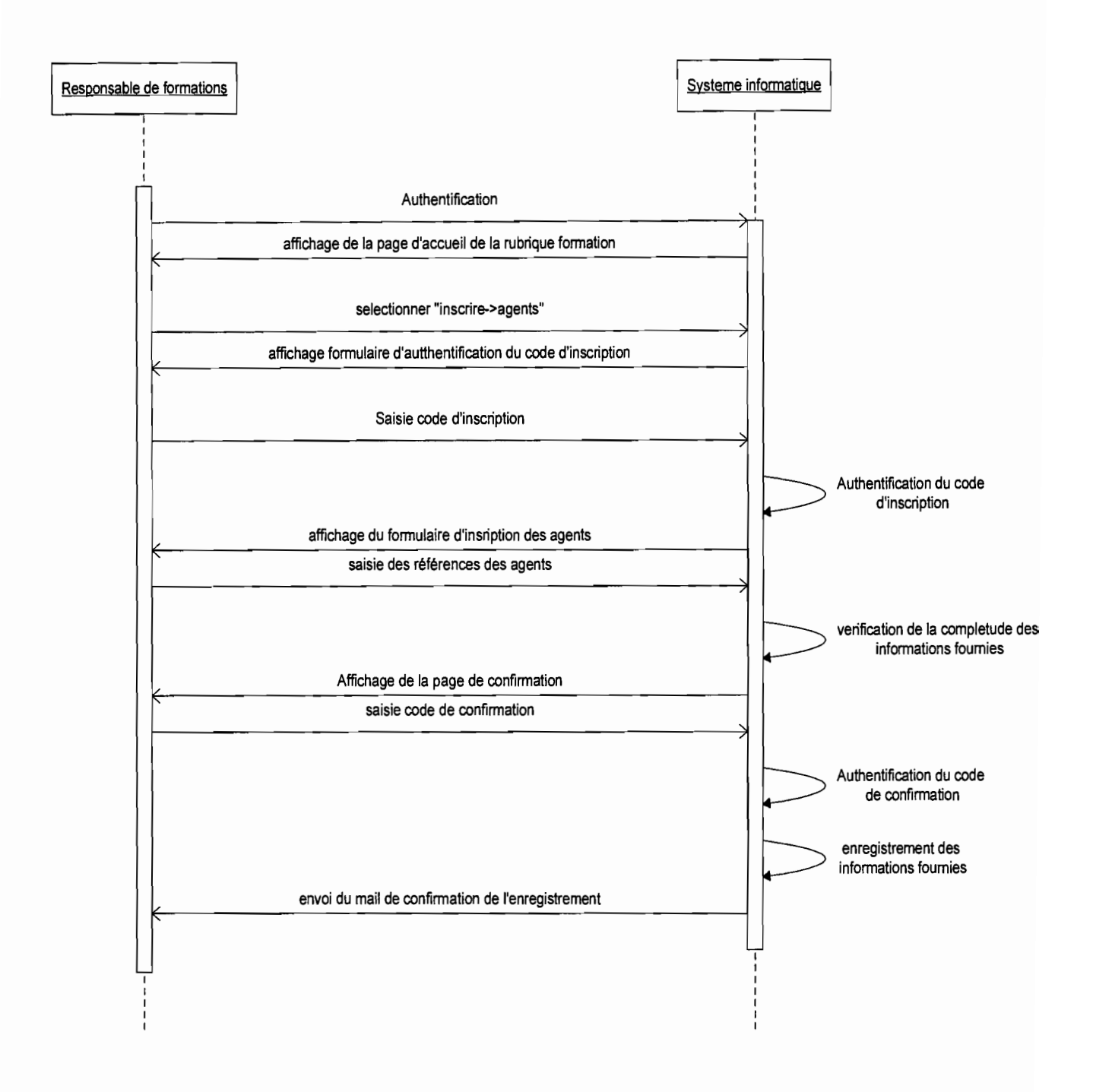

#### Diagramme de Séquence 10: scénario nominal du CU Inscrire des agents a une session

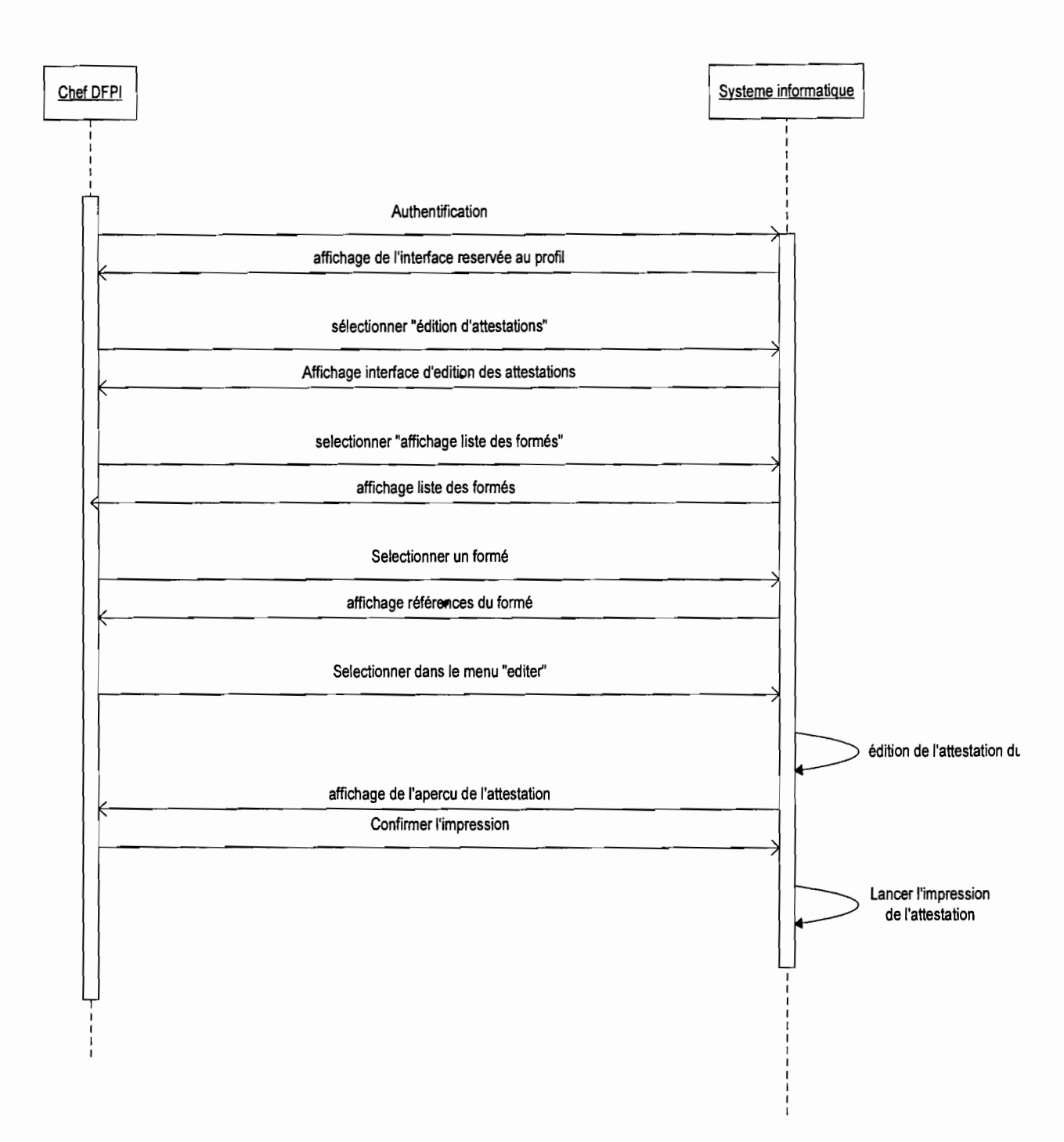

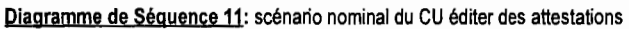

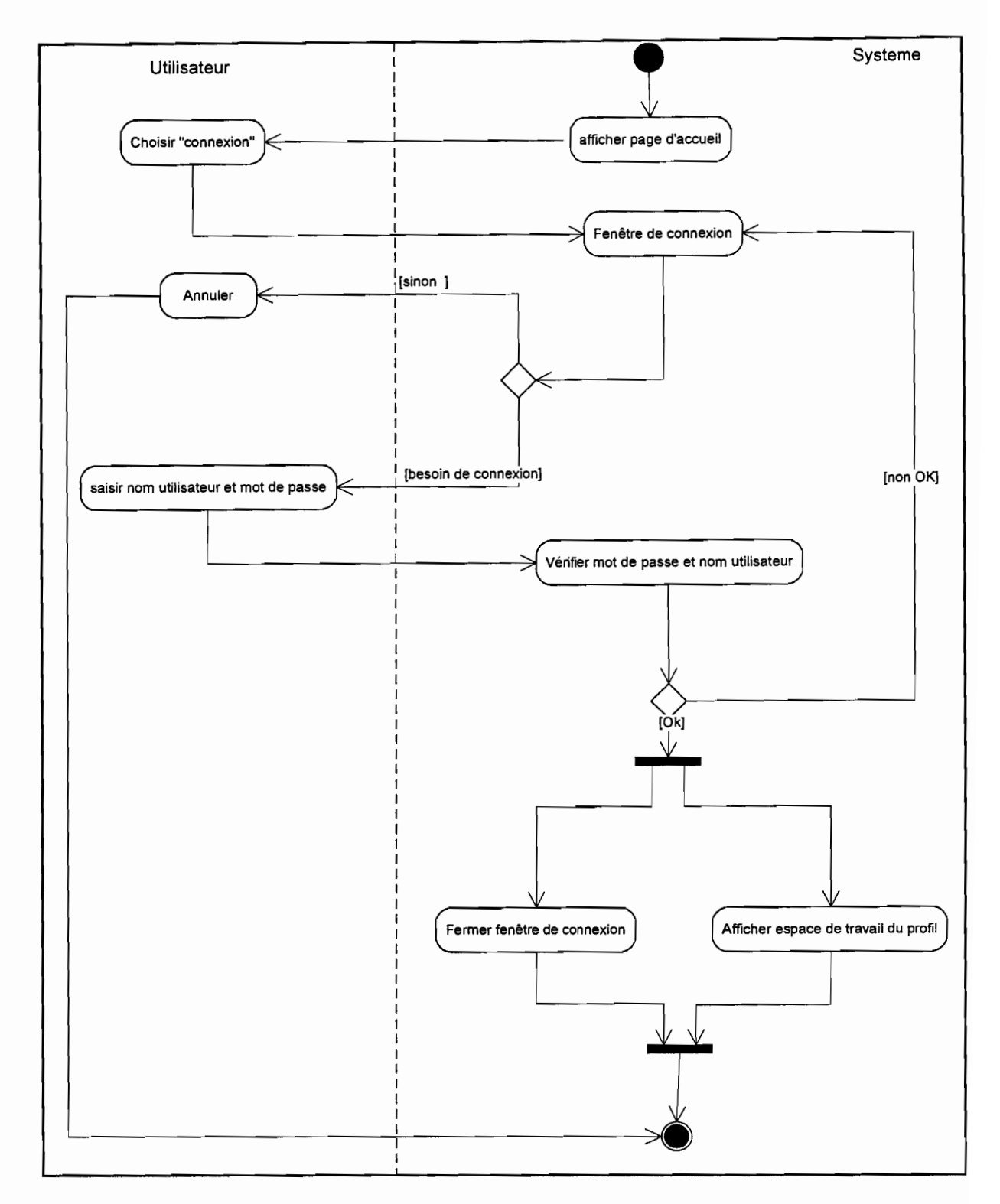

## **4.2.4. DIAGRAMME** *D'*ACTIVITES

**Diagramme** d'activité **1:** CU Authentification un utilisateur

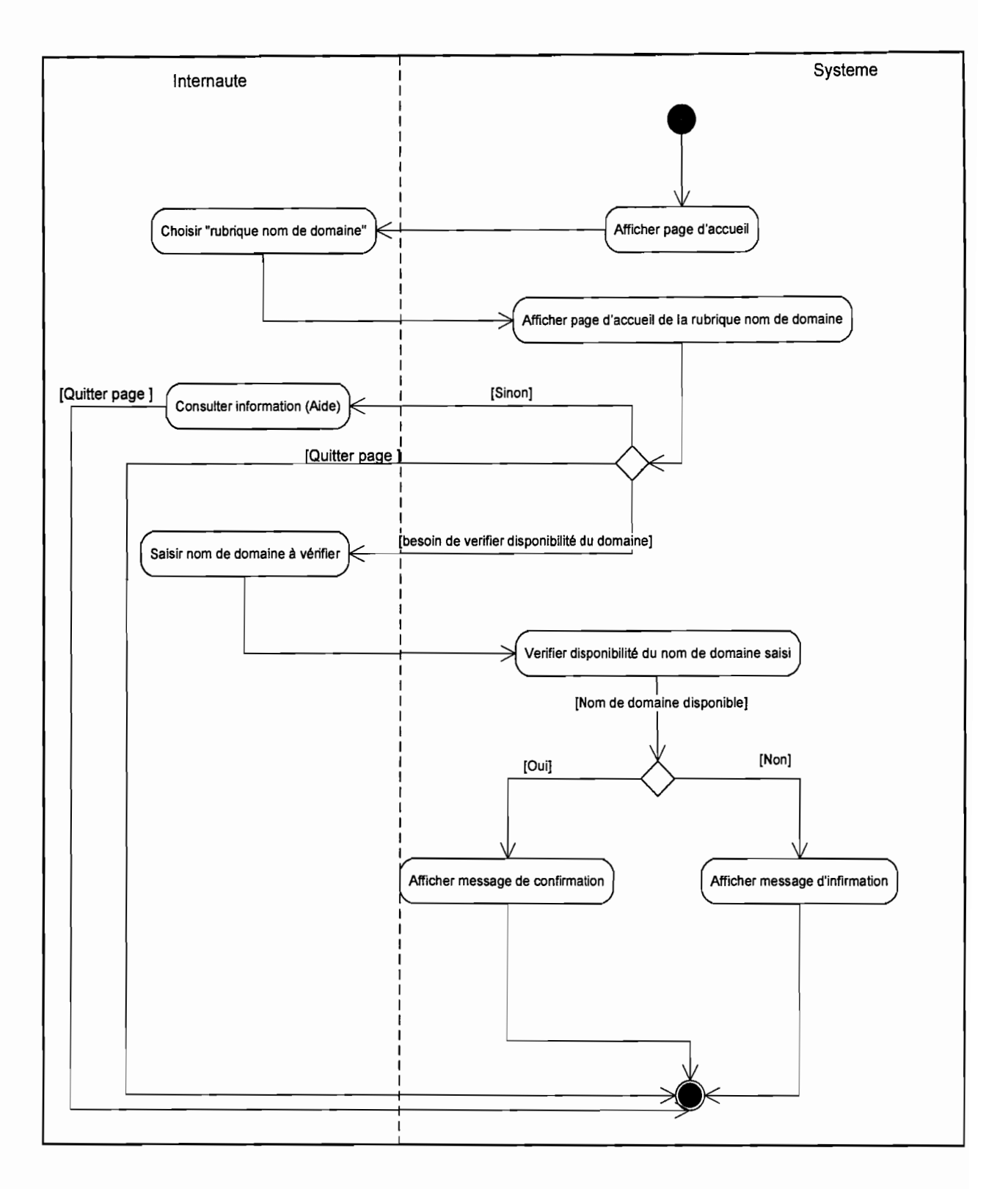

Diagramme d'activité 2: CU Consulter informations en ligne (vérifier la disponibilité du nom de domaine)

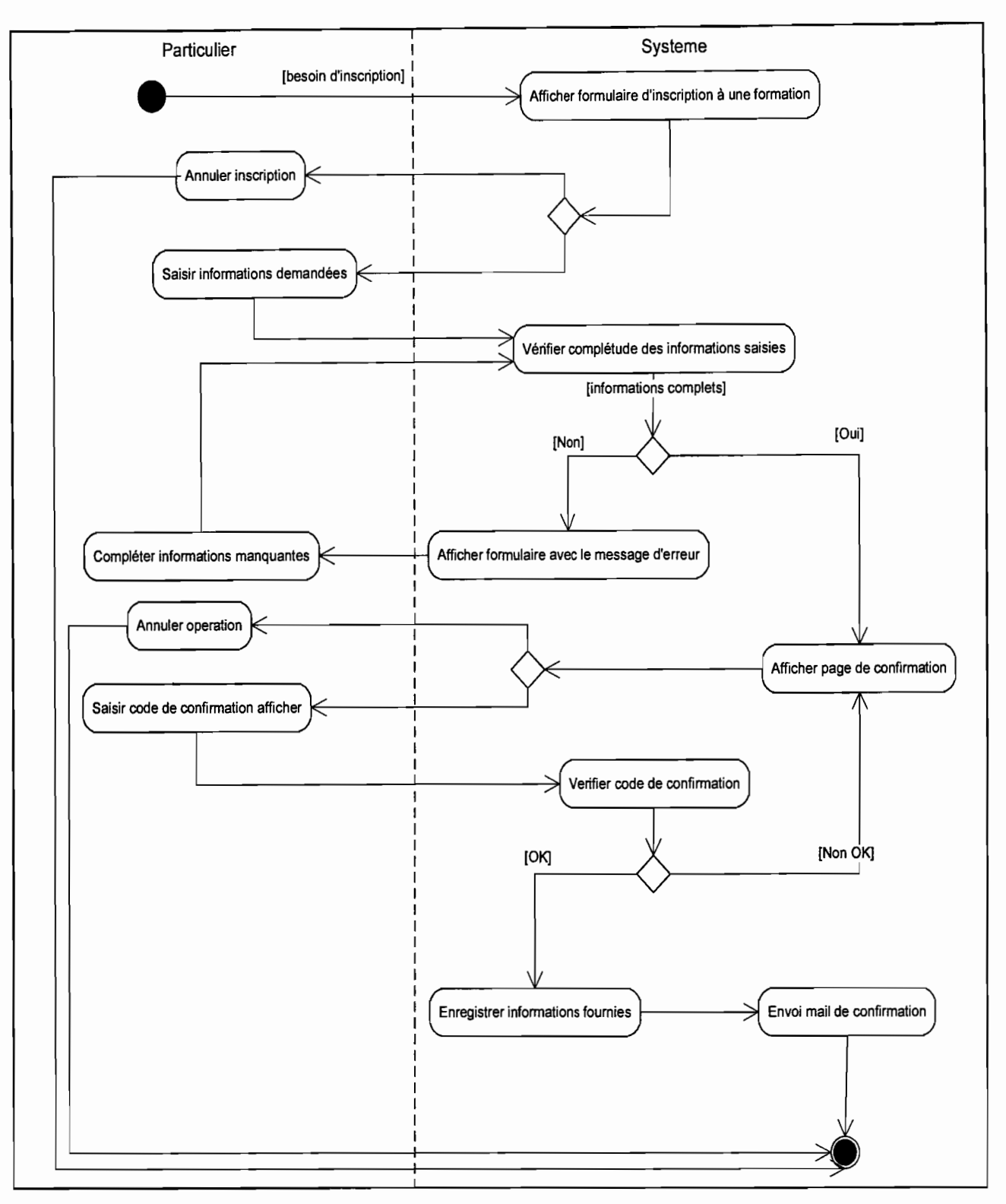

Diagramme d'activité 3: CU Enregistrer une demande de formation sans authentification (exemple d'inscription d'un particulier)

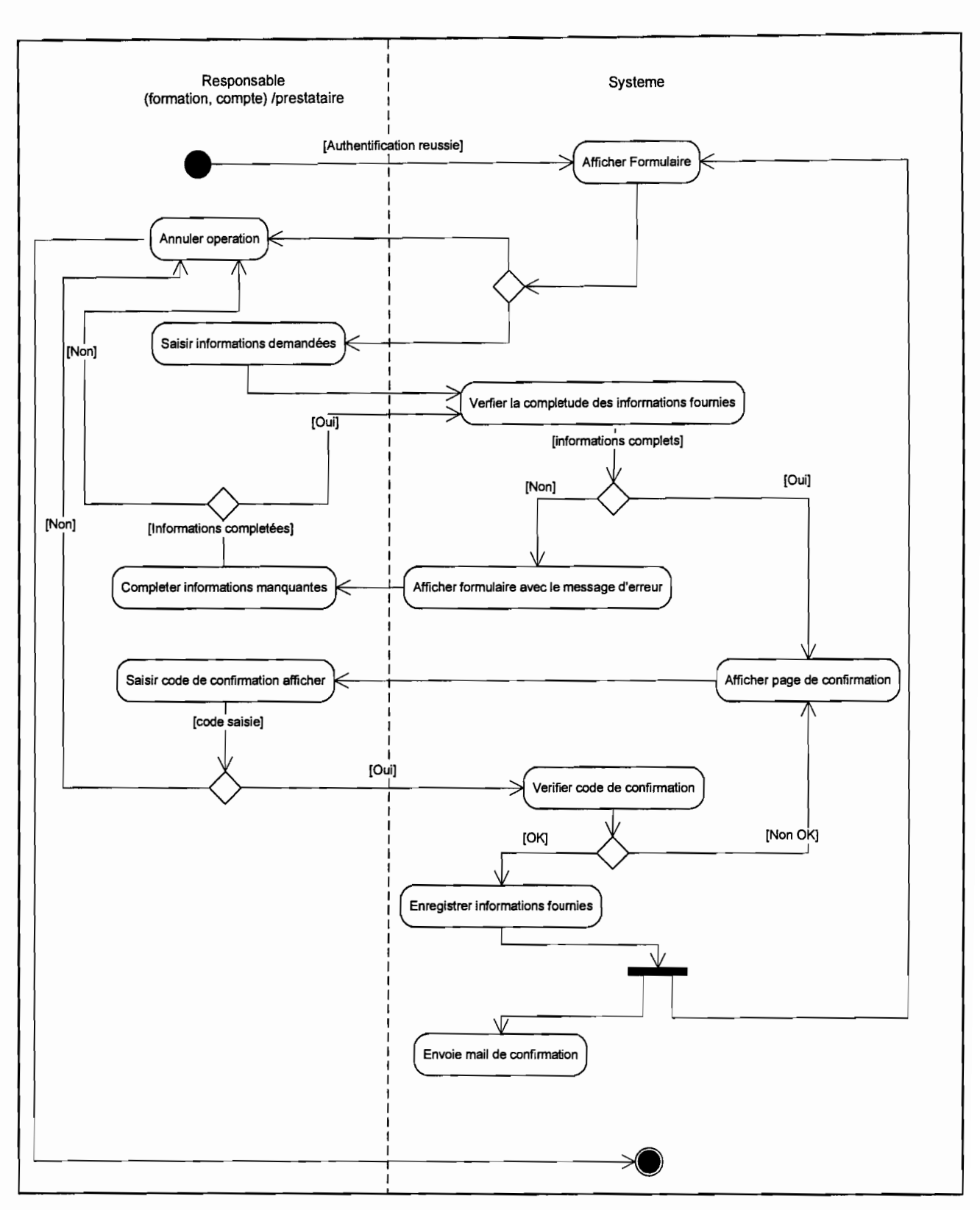

**piagramme d'activité** 4: CU Effectuer une demande de service reservée en ligne

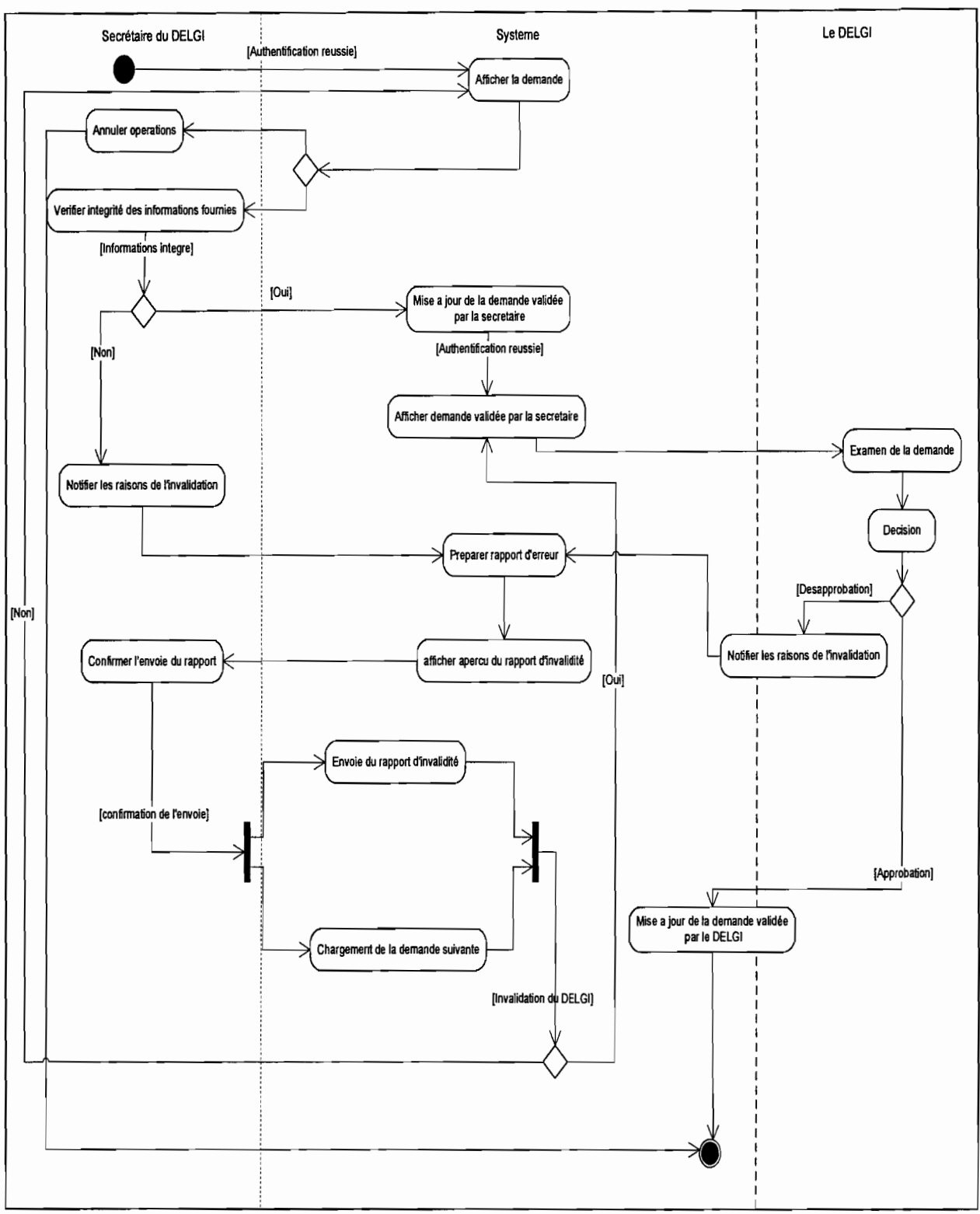

Diagramme d'activité 5: CU Valider les demandes

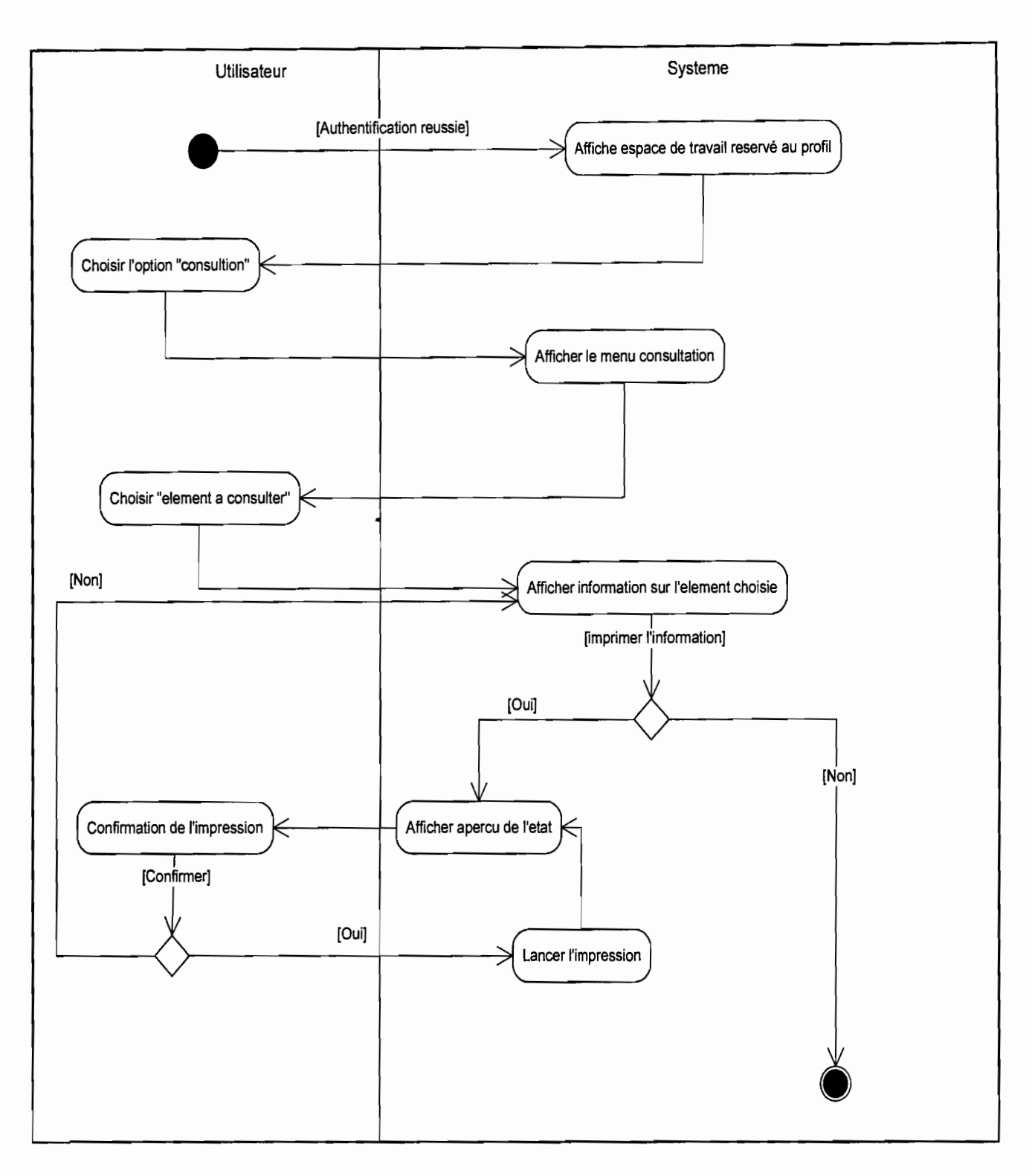

**Diagramme d'activité** 6: CU Consulter les informations privées

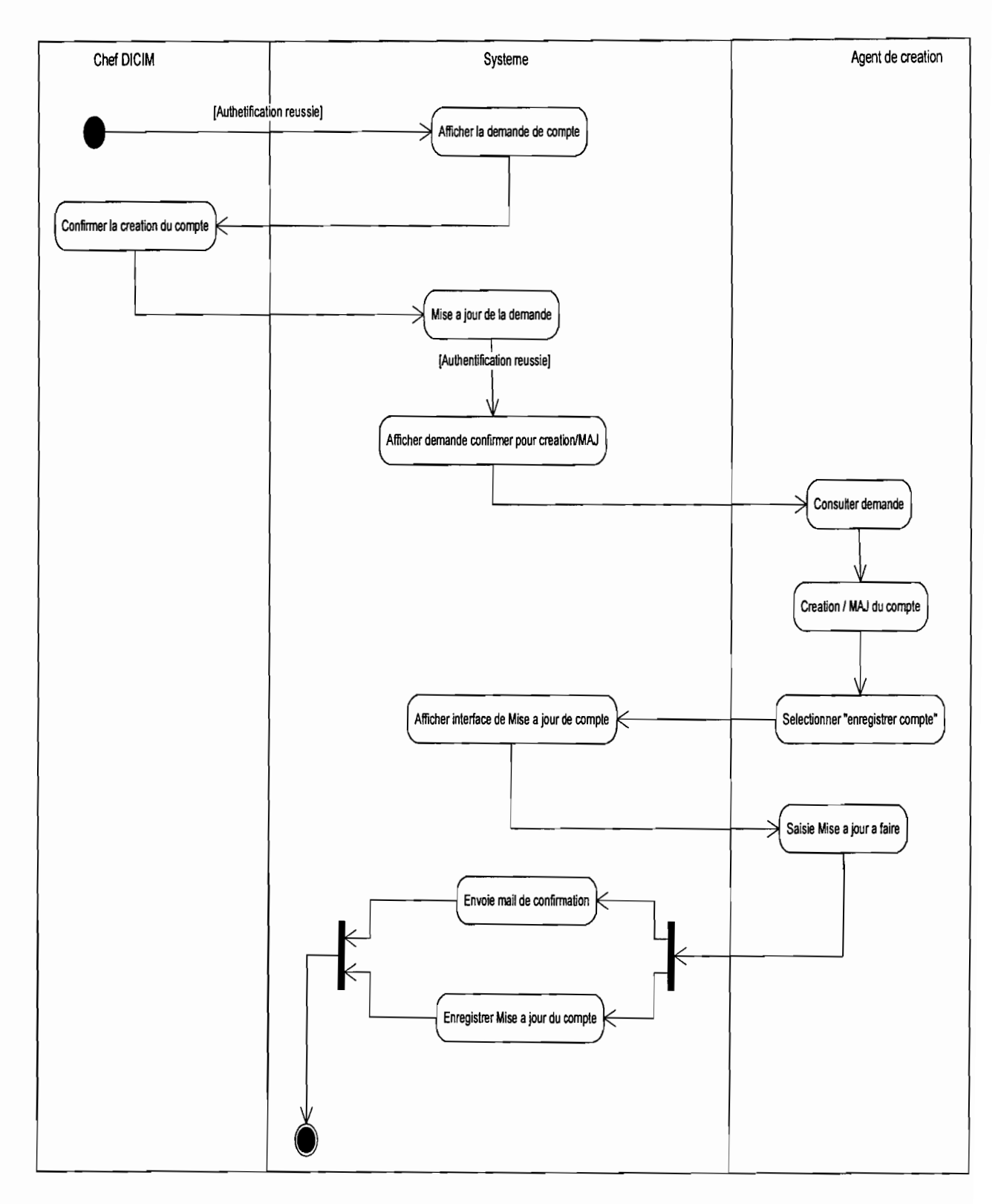

**Diagramme d'activité** 7: CU Autoriser la création/modification des comptes

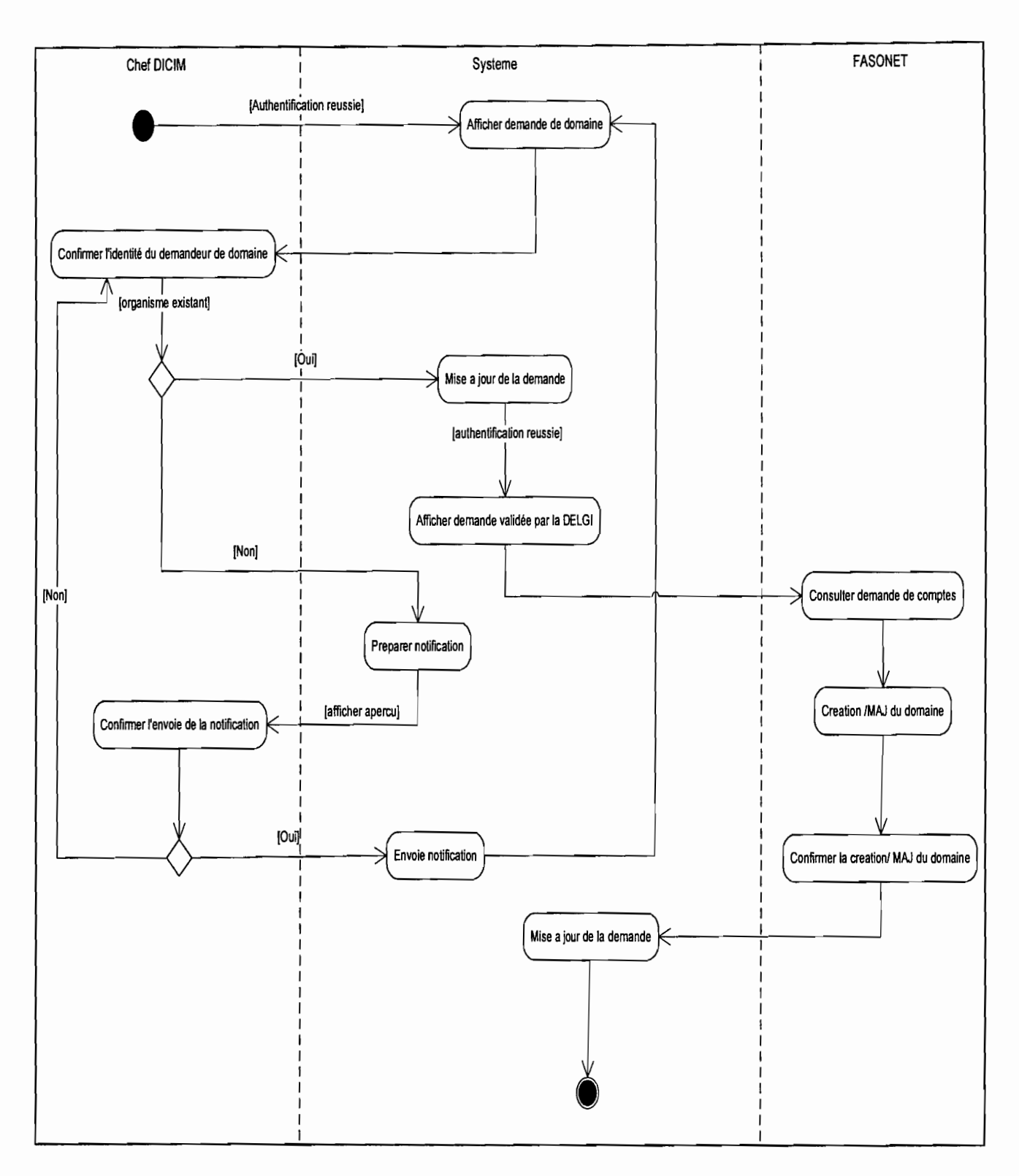

Diagramme d'activité 8: CU Vérifier l'identité du demandeur de nom de domaine

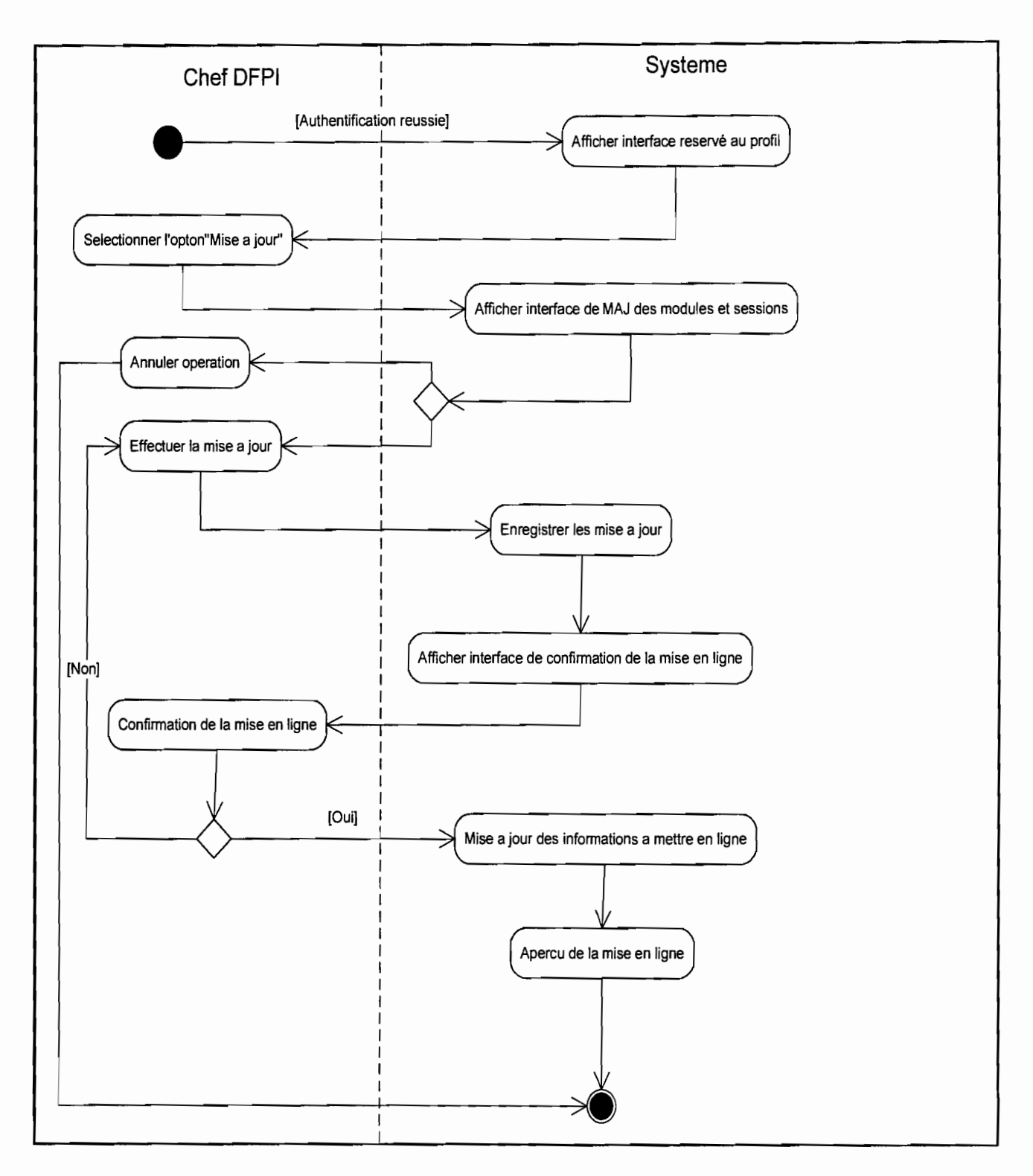

Diagramme d'activité 9: CU Mise a jour du prigramme de formation

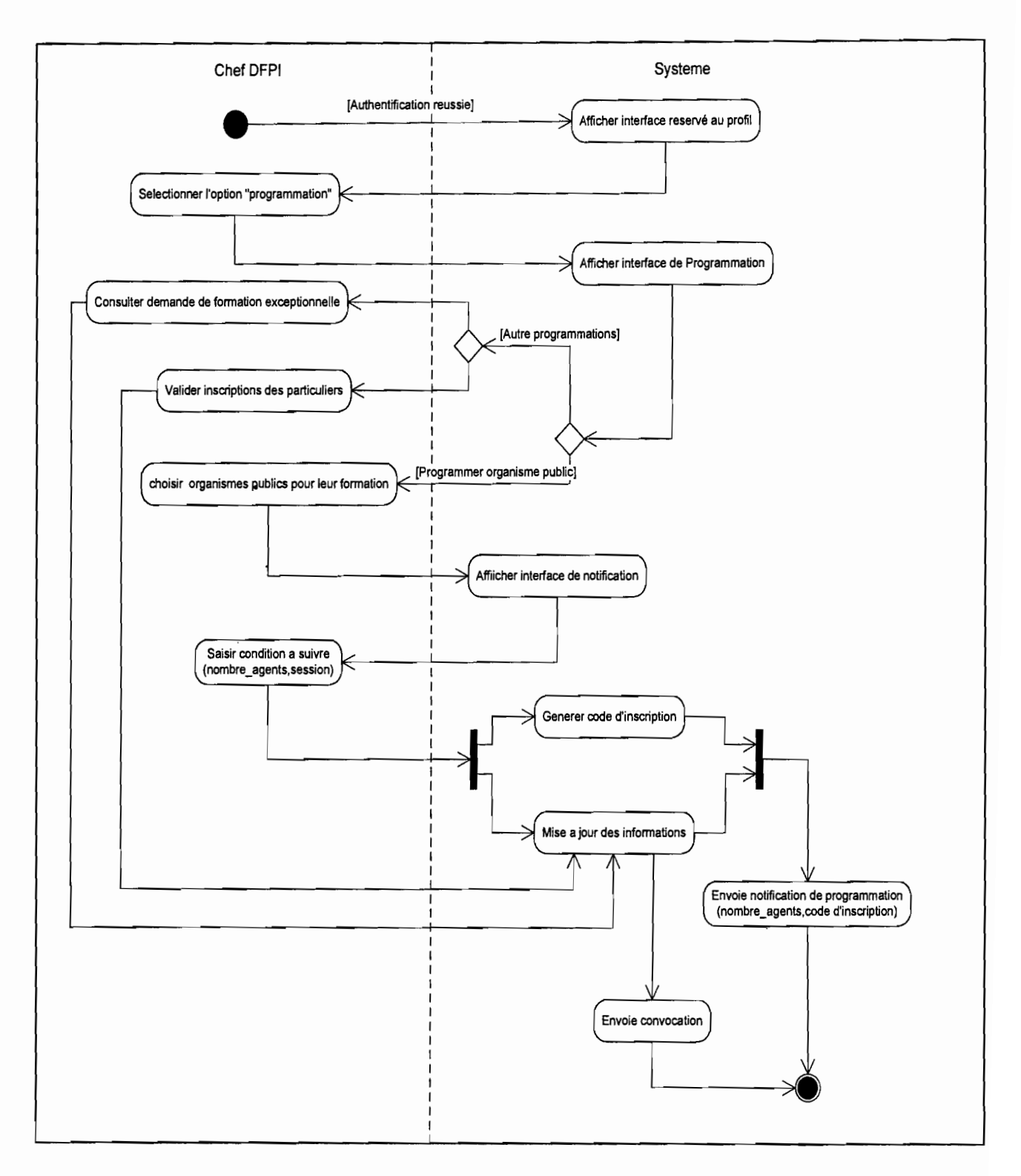

Diagramme d'activité 10: CU Etablir le calendrier de formation

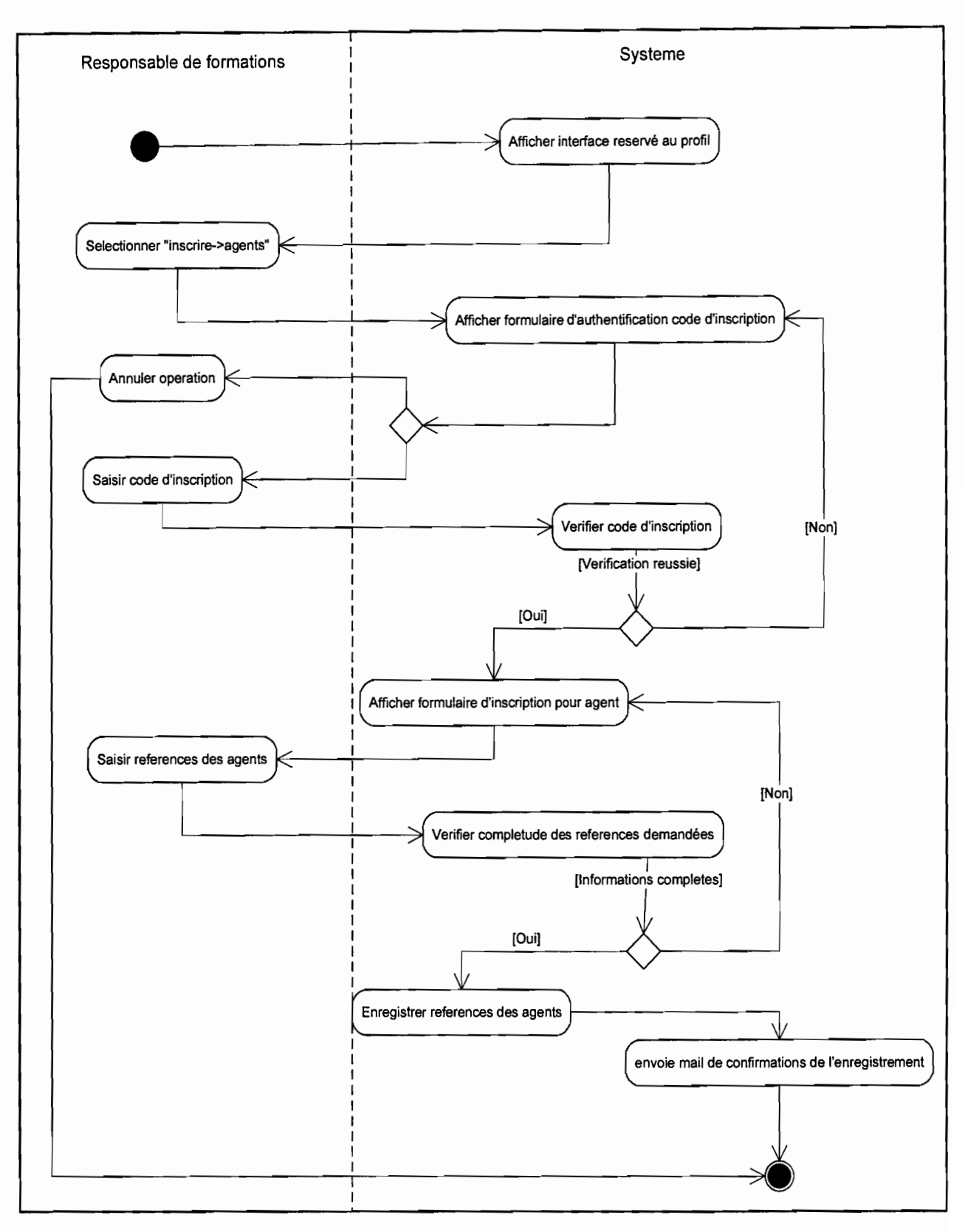

**Diagramme d'activité 11:** CU Inscrire les agents a une session

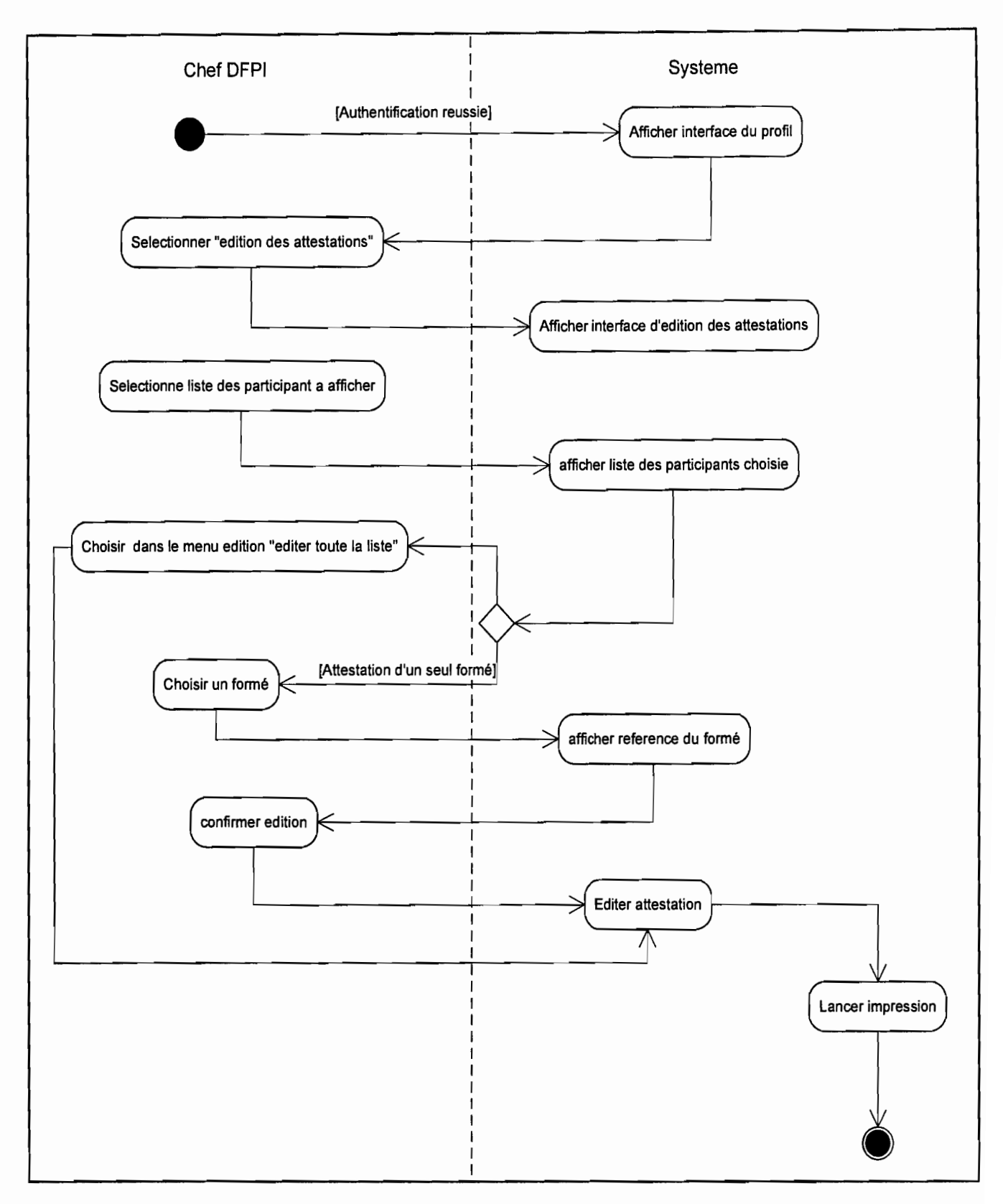

Diagramme d'activité 12: CU Éditer attestation

#### 4.2.5. DIAGRAMME DE CLASSES D'ENTITES

## REGLES DE GESTION

RG 01 : Les organismes (organismes publics et ose) peuvent effectuer plusieurs demandes de formation pour leurs agents;

RG 02 : une demande de formation est effectuée par un et un seul organisme ;

RG 03 : une demande de formation concerne un module de formation;

RG 04 : un module peut être concerné par plusieurs demandes ;

RG 05 : un module comprend plusieurs sessions de formation;

RG 06 : une session concerne un et un seul module;

RG 07 : une session est assurée par un formateur;

RG 08 : un formateur peut assurer plusieurs sessions ;

RG 09 : à une session peuvent participer plusieurs particuliers et/ou agents d'un organisme;

RG 10: les organismes publics peuvent effectuer des demandes de compte utilisateur pour leurs agents;

RG 11 : une demande de compte concerne un compte utilisateur ;

RG 12 : un compte appartient à un et un seul agent d'un organisme public ;

RG 13 : un agent ne peut disposer que d'un seul compte ;

RG 14: une demande de compte est effectuée par un et un seul organisme public;

RG 15: une demande d'enregistrement de domaine concerne un et un seul domaine;

RG 16: un domaine est sous la responsabilité d'un responsable administratif ; ce dernier faisant partie de l'organisme propriétaire du domaine.

RG 17 : un domaine est identifié par un serveur;

RG 18 : un serveur peut identifier plusieurs domaines;

RG 19 : Les agents techniques interviennent sur les serveurs DNS;

RG 20 : un domaine appartient à un et un seul organisme;

RG 21 : un organisme peut disposer de plusieurs domaines ;

RG 22 : un prestataire peut déclarer plusieurs réseaux pour un domaine.

RG 23 : un réseau est déclaré par un seul prestataire;

RG 24 : un domaine est géré par un prestataire: l'organisme pouvant être son propre prestataire;

#### Nouvelles règles de gestion

RG 25 : les particuliers peuvent s'inscrire aux modules de formation ;

RG 26: les bureaux de demande sont habilités à effectuer les demandes d'enregistrement de domaines;

RG 27 : une demande d'enregistrement de domaine est effectuée par un et un seul bureau de demande;

RG 28 : un organisme public peut postuler à plusieurs modules de formation ;

RG 29 : un module peut être postulé par plusieurs organismes publics.

RG 30 : un prestataire peut être un bureau de demande ;

RG 31 : un bureau de demande est un prestataire.

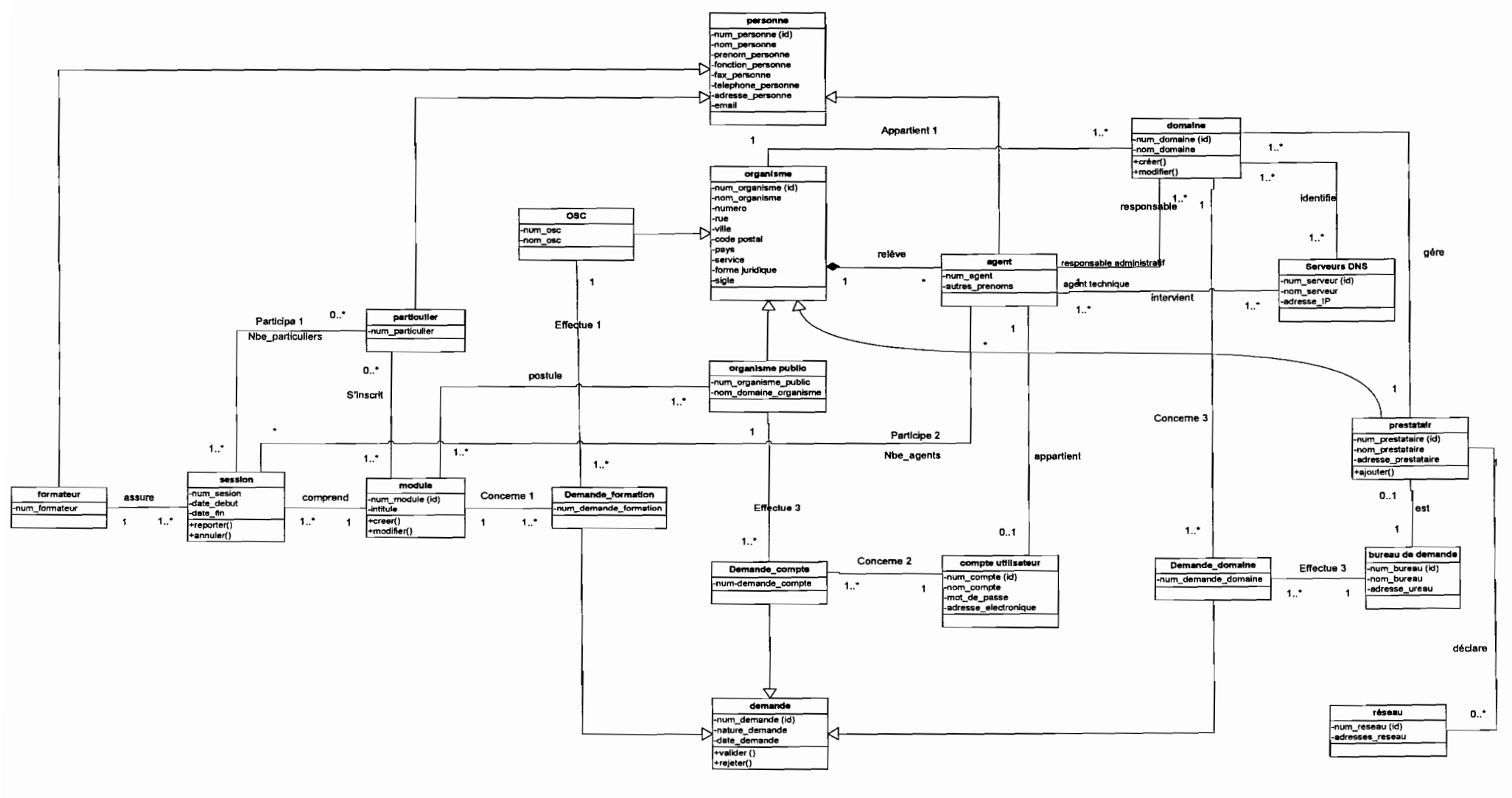

Diagramme de classe d'entités

# **DESCRIPTION DETAILLEE DES CLASSES D'ENTITE**

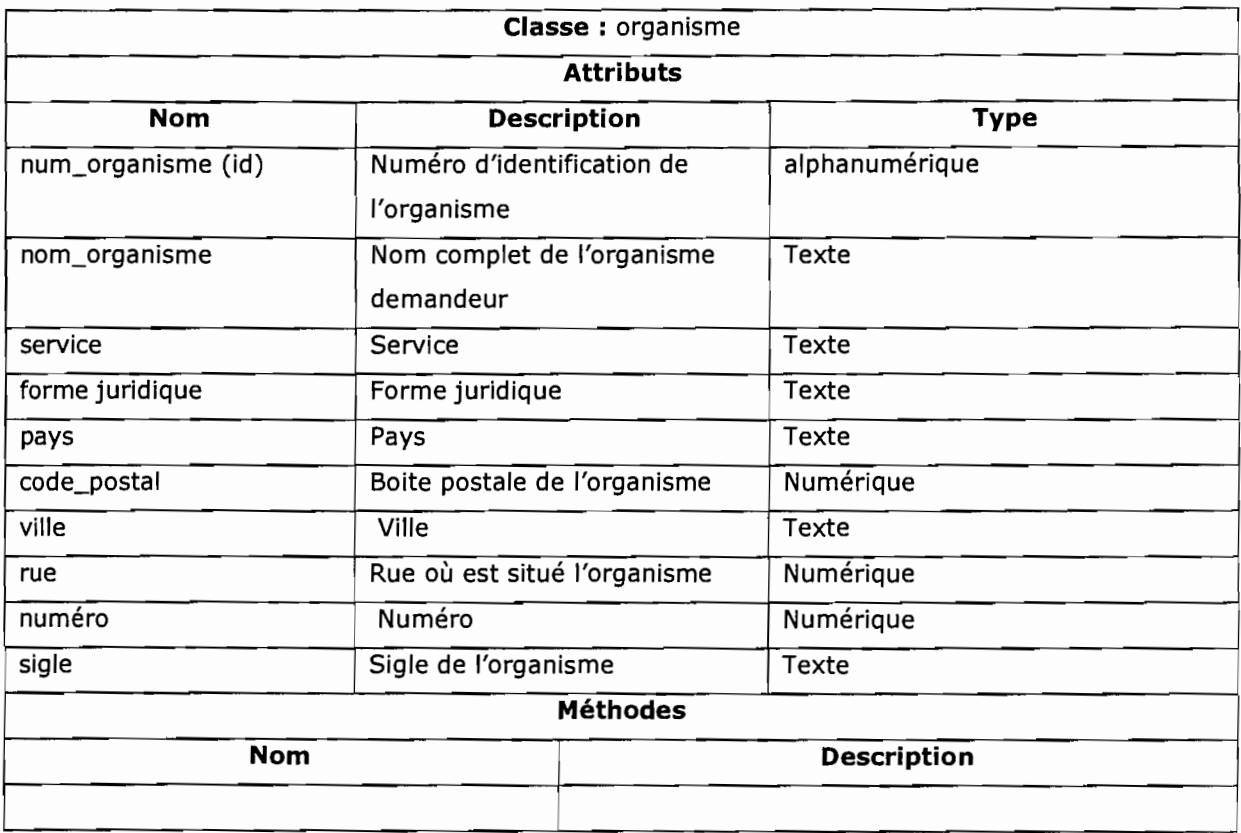

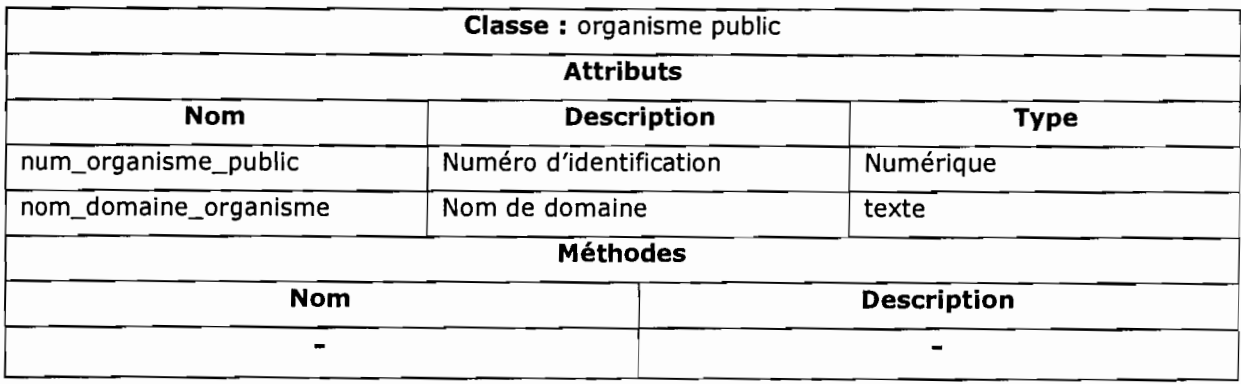

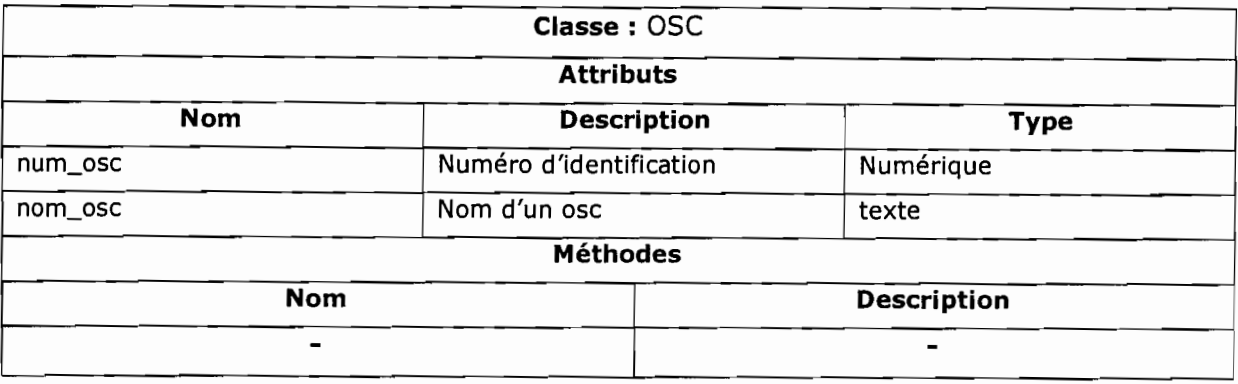

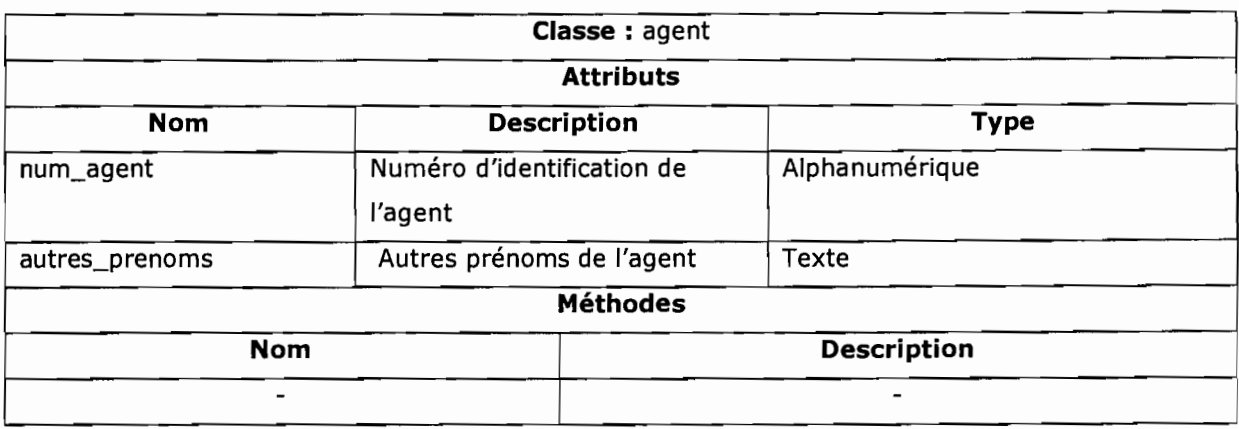

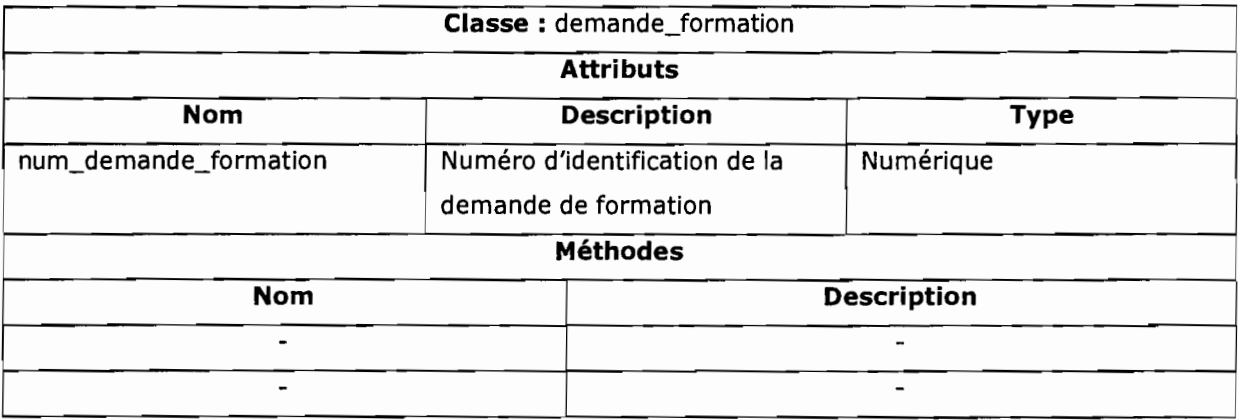

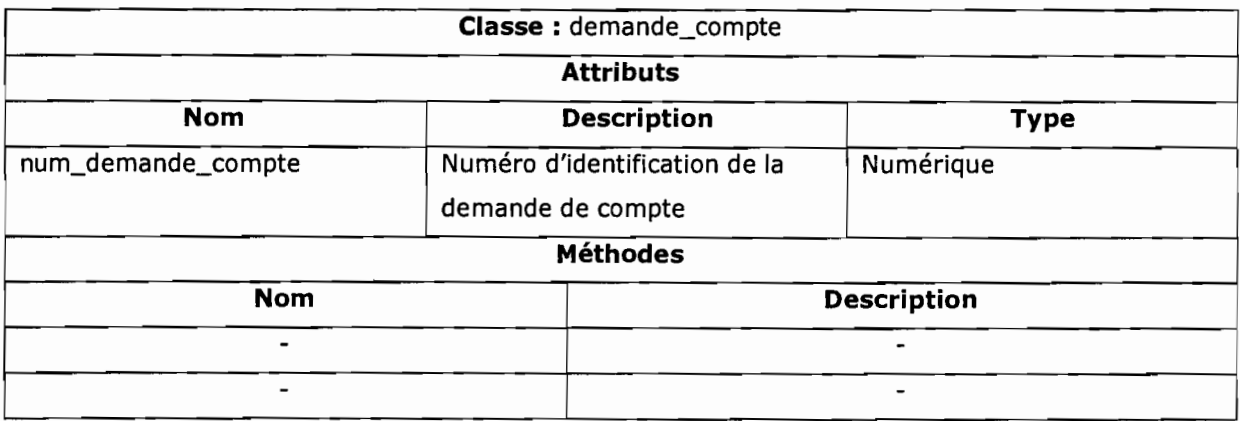

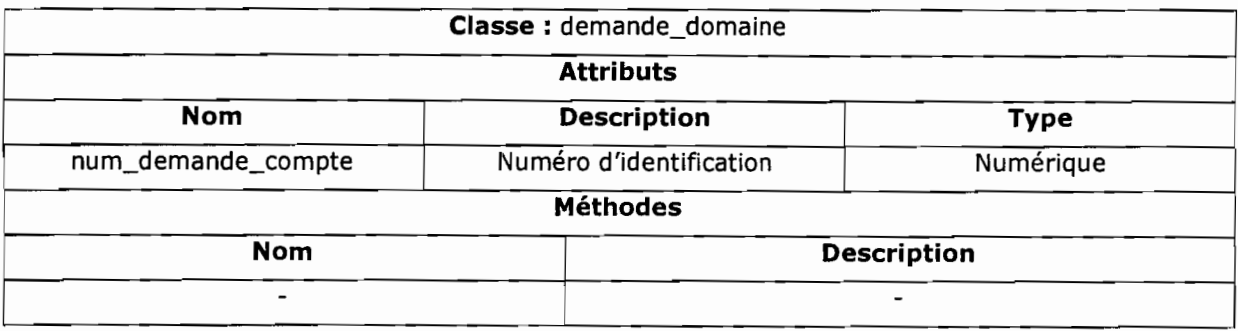

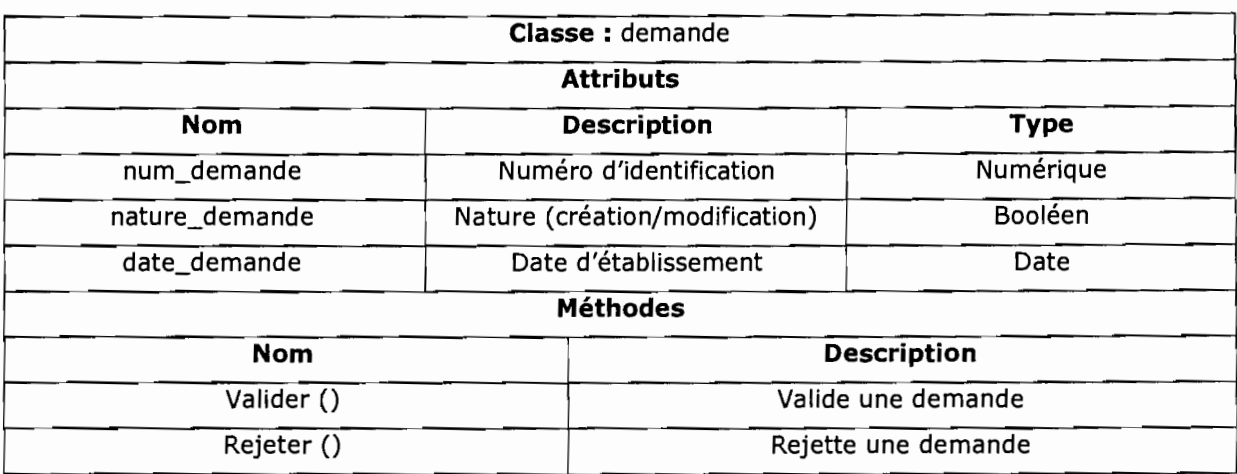

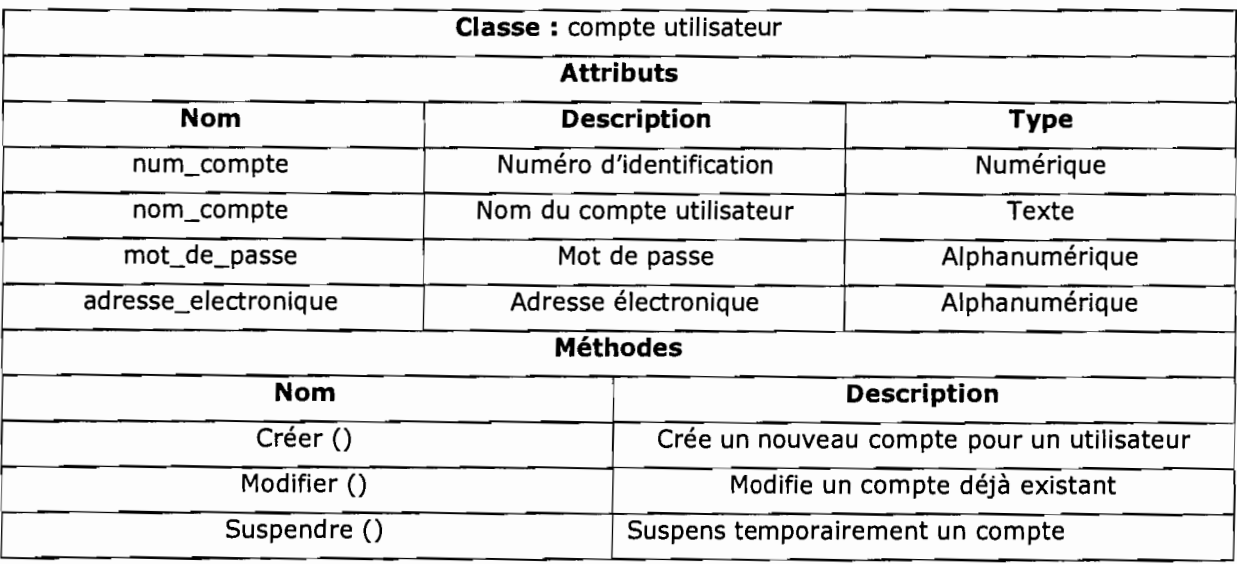

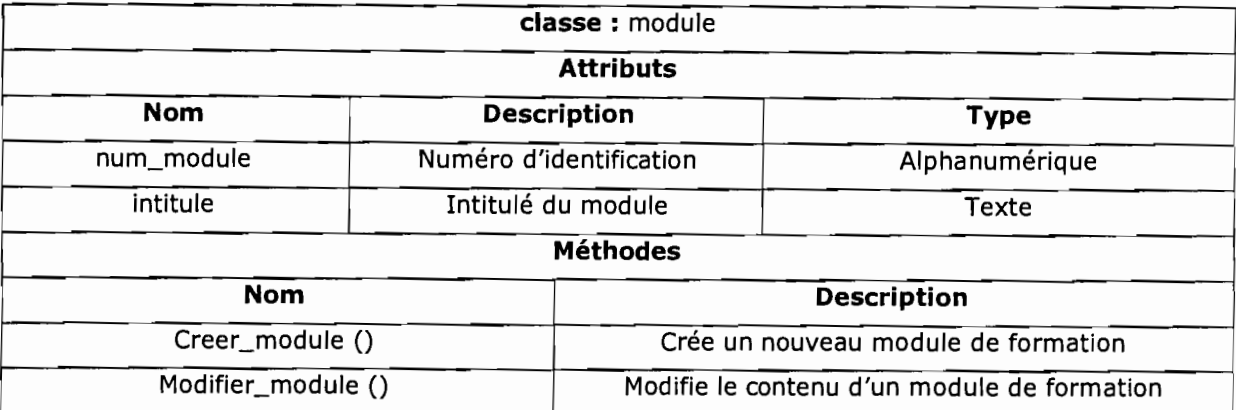

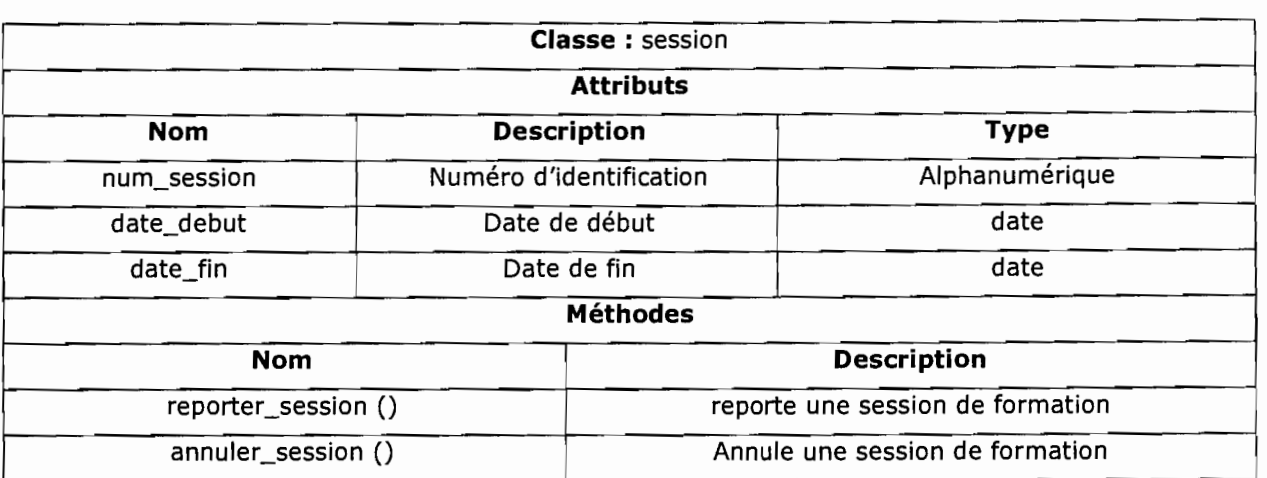

 $\hat{\mathcal{L}}$ 

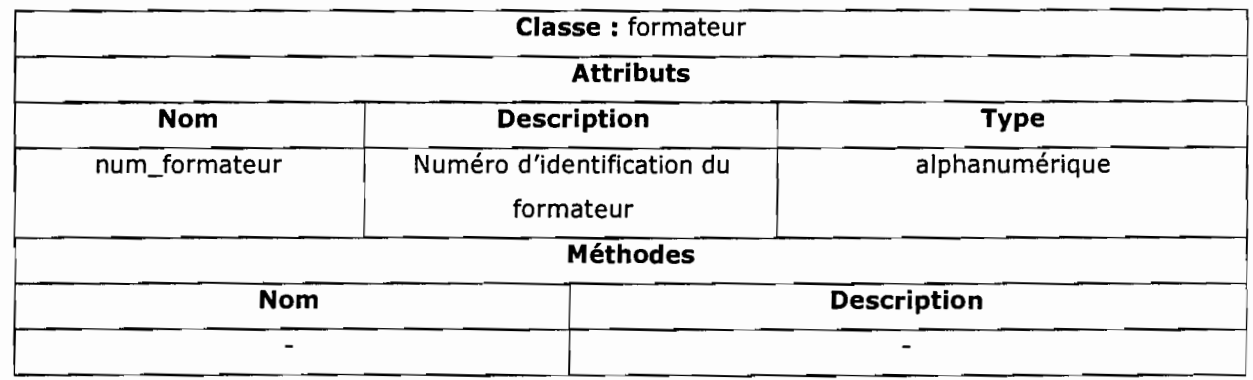

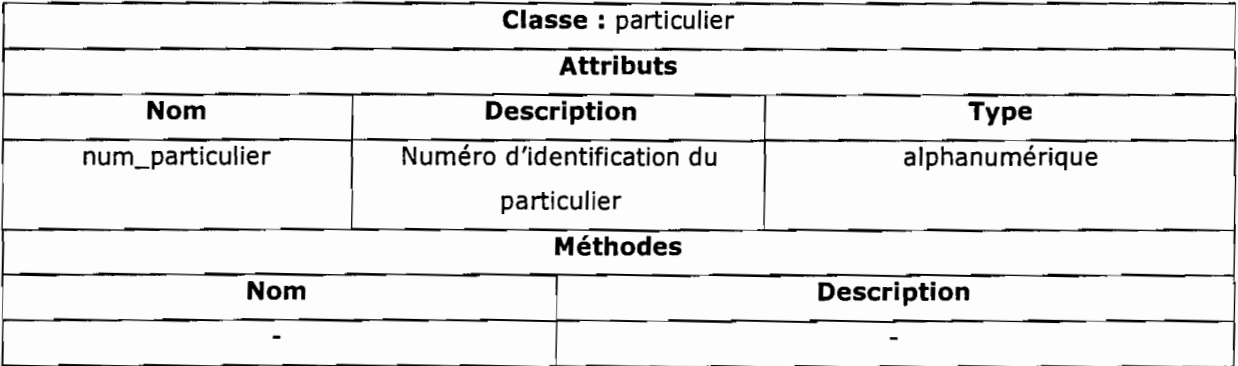

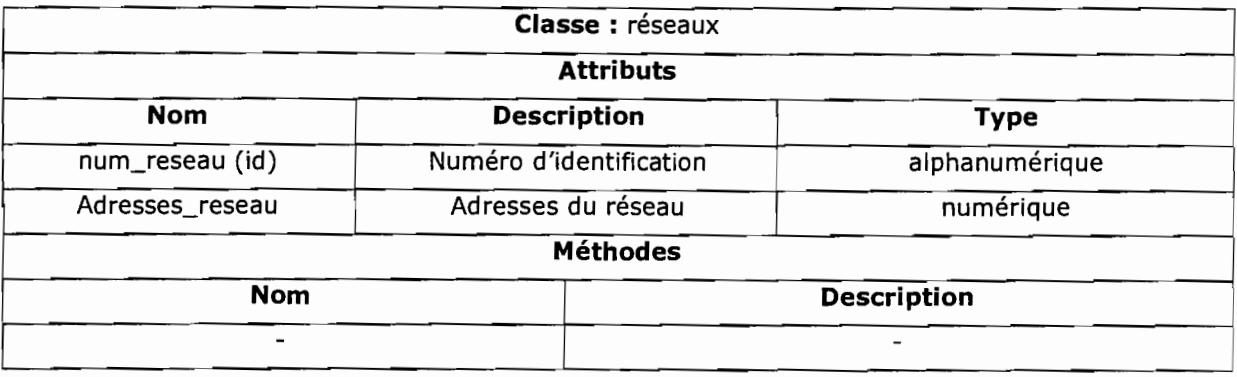

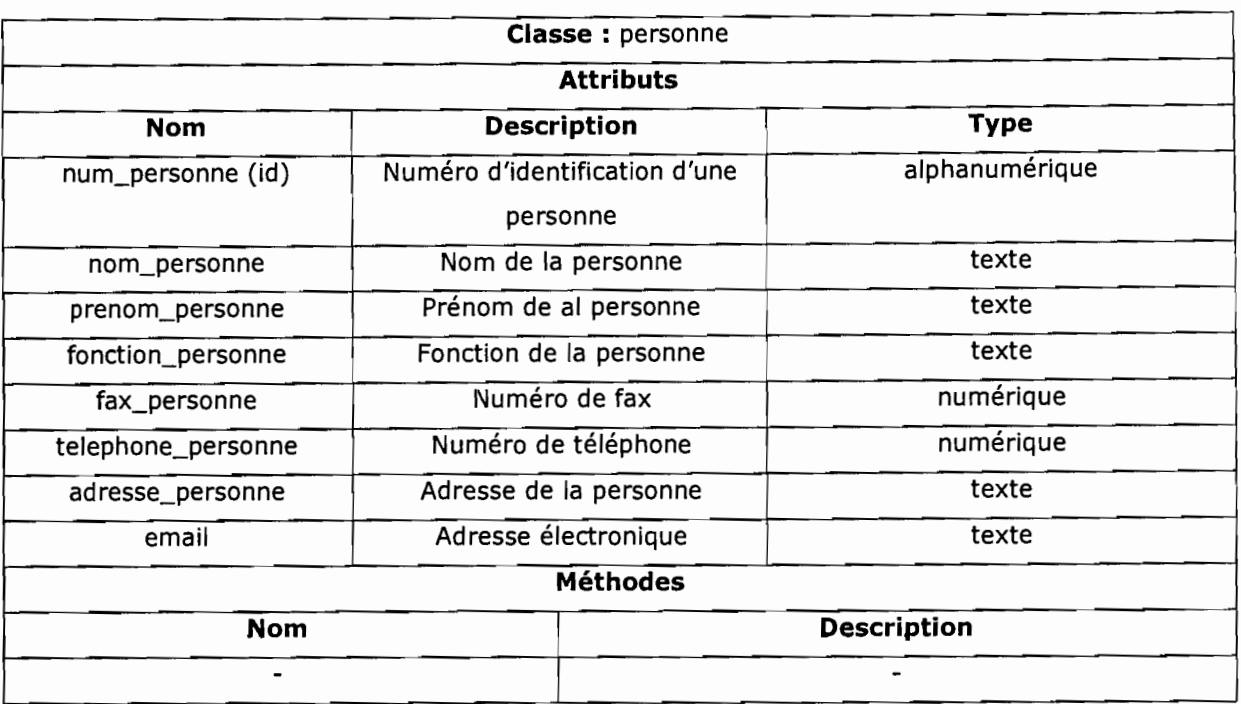

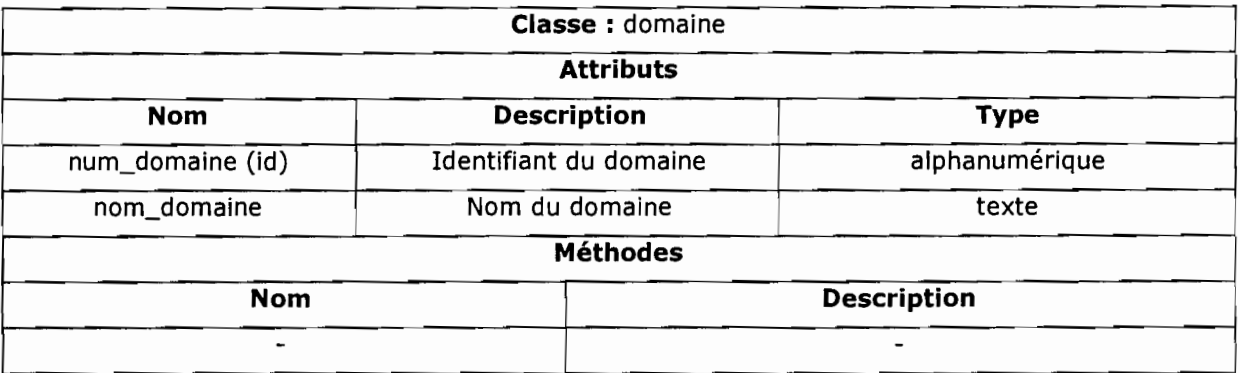

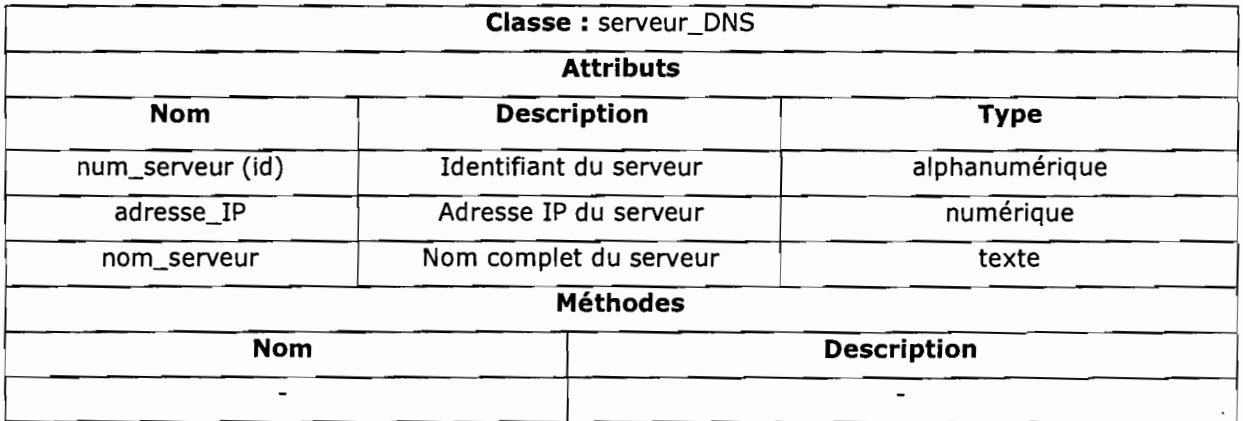

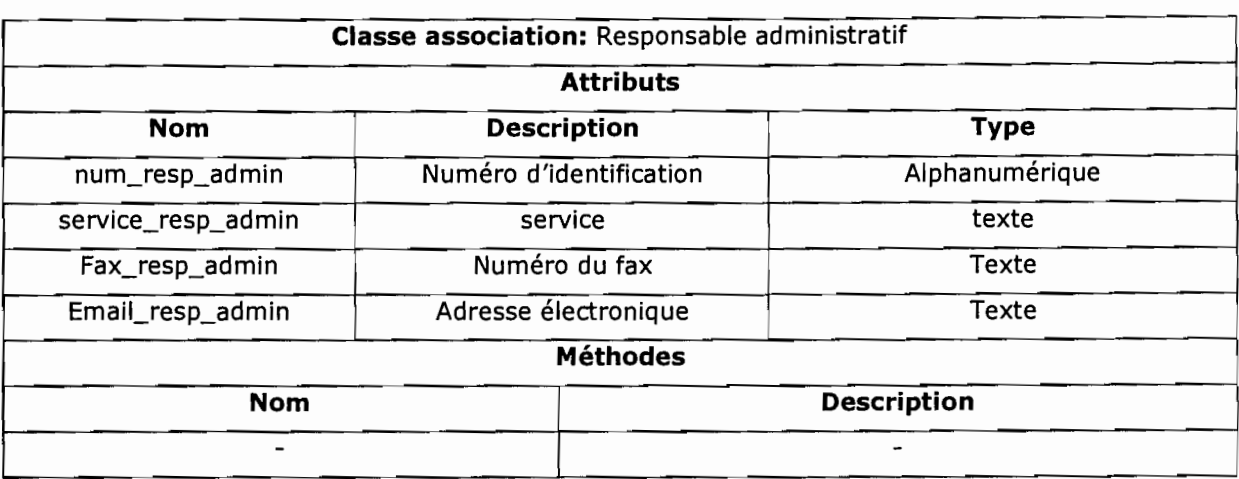

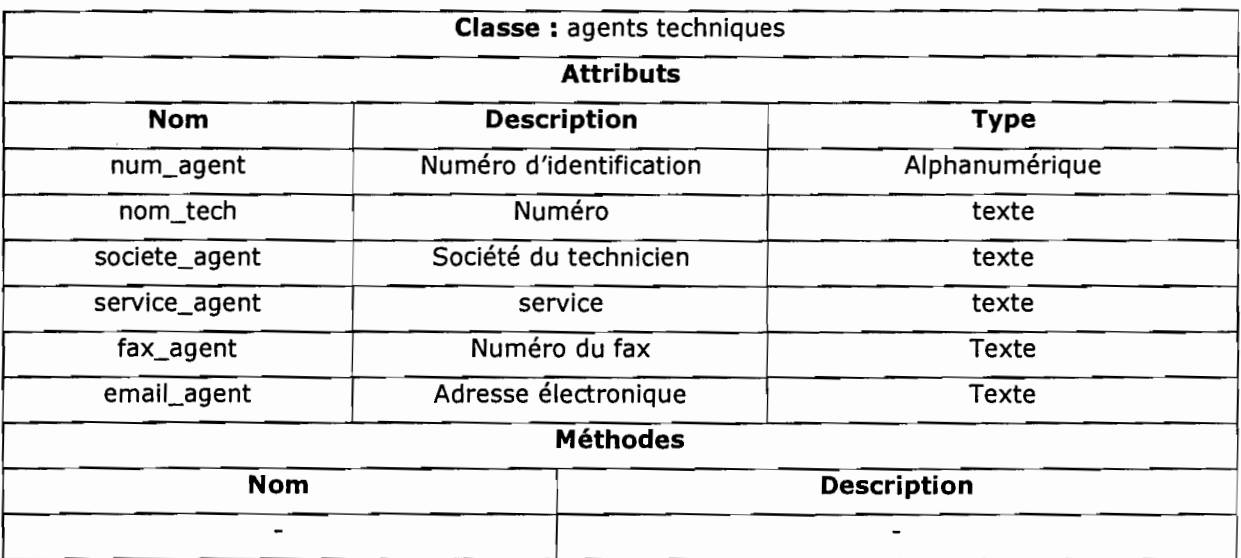

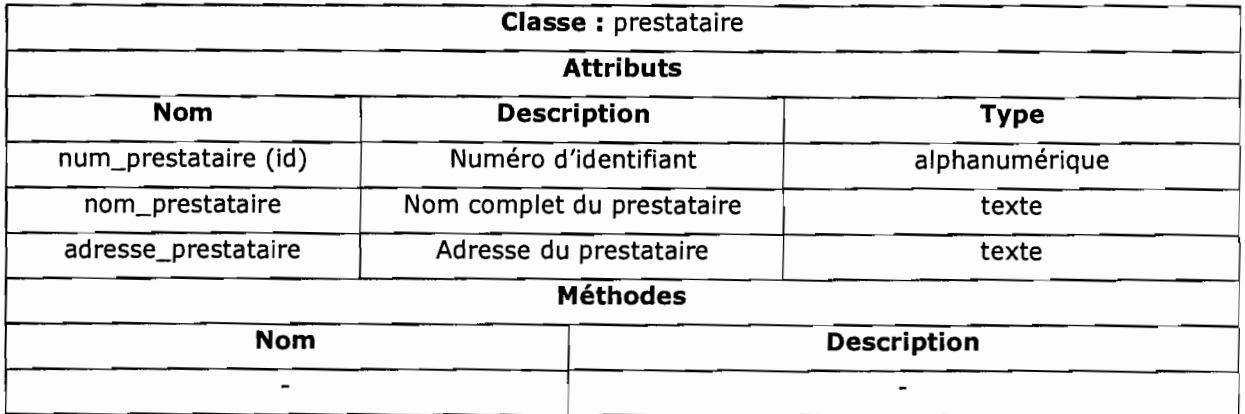
### 4.3. PROCEDURES TRANSITOIRES

Les procédures transitoires sont des tâches à exécuter pour passer du système d'information actuel au système futur.

La spécification des procédures transitoires concerne :

• la récupération et le transfert des données actuelles;

• la définition des tâches organisationnelles à exécuter pour le passage du système actuel vers le système futur.

## 4.3.1. **RECUPERATION ET TRANSFERT DES DONNEES ACTUELLES**

A ce niveau, il s'agira essentiellement:

- de définir la nature des informations à récupérer dans le système actuel;
- de spécifier les tâches prenant en charge ce transfert.

### 4.3.1.1. Les données à récupérer

Le système d'information actuel comporte des données qui sont récupérables. Il s'agit essentiellement des données archivées présentement disponibles. La plupart de ces données sont stockées sur du support papier. Elles sont relatives aux activités du cabinet du DELGI et des départements DICIM et DFPI dans les gestions des formations informatiques et des comptes utilisateurs. Pour les noms domaines, la DELGI dispose sur son site d'un « Portail des sites web du Burkina *»,*  donc un moyen de récupérer les noms de domaines serait de consulter cette rubrique sur le site.

### 4.3.1.2. Les tâches à exécuter pour le transfert des données

Comme défini ci-dessus, l'archivage actuel ne contient pas à cent pour cent des données cohérentes. Les tâches à exécuter pour le transfert des données ne se chargeront pas uniquement de transférer les données de l'archivage actuel vers la base de données future, mais procédera d'abord à des traitements.

Les traitements à ce niveau seront essentiellement une vérification des données avant leur transfert. Il sera demandé aux différents acteurs du système de

renseigner les formulaires habituels pour une mise à jour des données afin de transférer des données cohérentes du système actuel vers le système futur.

Les chefs de département DICIM et DFPI devront procéder à des collectes d'informations récentes nécessaires concernant chaque domaine:

- les demandes de formations, les modules de formations proposés, les sessions de formations programmées;
- les demandes de modification ou de création de comptes utilisateurs, les comptes créés par organisme;
- le recensement de touts les domaines sous l'extension «.bf» et la désignation des prestataires et structures habilité à faire la demande de nom de domaine.

### 4.3.2. **PROCEDURE "rRANSITOIRE AU NIVEAU ORGANISATIONNEL**

Le système futur devra être soumis à une série de tests afin de s'assurer de son adéquation avec les besoins et exigences exprimés par les utilisateurs. Les éventuelles défaillances décelées au cours de ces tests seront progressivement corrigées jusqu'à l'obtention d'une application conforme aux besoins.

Les systèmes futur a pour objectif d'apporter un plus dans le système présent et non un remplacement total. De ce fait nous proposons une période de deux (02) ans pendant laquelle nous évaluerons la capacité du système a assurer tous les traitements aussi bien voir mieux que l'ancien système. Et aussi étudier les tendances des utilisateurs (utilisation de l'ancien système ou du nouveau) dans le but toujours d'améliorer le système.

### 4.4. POLITIQUE DE SECURITE

La sécurité est une stratégie préventive qui s'inscrit dans une approche d'intelligence économique. Elle ne permet pas de gagner de l'argent, mais évite d'en perdre. L'objectif de la sécurité des systèmes d'information est de garantir, qu'aucun préjudice ne puisse mettre en péril la pérennité de l'organisme. La sécurité repose sur un ensemble cohérent de mesures, de procédures, de

personnes et d'outils. Elle n'est jamais acquise définitivement. Elle se vit au quotidien.

La politique de sécurité a pour but de minimiser les risques de panne, d'éviter que la base de données soit dans un état d'incohérence, d'éviter les accès non autorisés à la base et d'éviter la présence de programmes indésirables dans le réseau. Il s'agit donc de prendre toutes les dispositions utiles afin de réduire au minimum les effets néfastes des pannes matérielles ou logicielles.

#### **PROTECTION CONTRE LES CATASTROPHES**

Les catastrophes naturelles susceptibles d'endommager les installations sont les incendies, les orages, les inondations et la foudre. La DELGI dispose déjà d'une politique de protection contre les catastrophes naturelles qui répond à nos attentes.

### **PROTECTION CONTRE LES INCIDENTS D'EXPLOITATION**

Lorsqu'un incident se produit, les utilisateurs devront faire appel à une personne ayant des compétences en informatique (l'administrateur système par exemple) et pouvant apporter une solution au problème. S'il s'agit d'un incident lié à l'application, elle pourra éventuellement se servir des dossiers de programmation pour résoudre le problème. Si le problème persiste, la DELGI pourra faire recours aux programmeurs.

### **PROTECTION CONTRE LES VIRUS INFORMATIQUES**

La précaution consiste à installer un logiciel antivirus au niveau des différents postes de travail et du serveur d'application. Il faudra également faire une mise à jour régulière de l'antivirus.

### **PROTECTION CONTRE LES COUPURES D'ELECTRICITE**

Les coupures d'électricité peuvent provoquer l'incohérence des données dans la base. L'utilisation d'onduleurs et d'un groupe électrogène permettra la bonne continuité du travail en cas de coupures prolongées.

### **PROTECTION DES DONNEES**

Pour des questions de sécurité et de confidentialité, certaines informations ne reposent pas uniquement sur des outils de sécurité mais également sur une stratégie, une organisation et des procédures cohérentes. Cela nécessite une structure de gestion adéquate dont les missions sont de mettre en place, de valider, de contrôler et de faire comprendre à l'ensemble des acteurs de l'organisme, l'importance de la sécurité.

### > **CONFIDENTIALITE DES DONNEES**

La confidentialité des données requiert la définition des droits d'accès. Ceci se traduit par l'utilisation de mots de passe et de noms de connexion pour l'accès aux données de la base de données. De cette façon l'accès à la base de données sera restreint aux personnes qui sont autorisées tout en contrôlant qui peut afficher et modifier les informations de la base de données.

**NB :** les dates et heures de connexion et de déconnexion seront automatiquement enregistrées par le système, ce qui permettra d'identifier tout utilisateur qui aura ou qui tentera de lui causer des désagréments.

# 4.5. PROCEDURES DE SECOURS

Les procédures de secours sont des procédures organisationnelles à appliquer lors d'une indisponibilité des ressources informatiques indispensables au fonctionnement du système.

Ces procédures permettent d'offrir un minimum de services conformément aux exigences des utilisateurs. Elles seront exécutées lors du fonctionnement en mode dégradé du système. Le mode dégradé est une situation où le système n'est pas en mesure d'offrir toutes les fonctionnalités aux utilisateurs. Ce système peut être entièrement incapable de fonctionner. Diverses situations peuvent être à l'origine du mode dégradé du système.

### **• POSTE DE TRAVAIL INDISPONIBLE**

La panne d'un ordinateur ne saurait arrêter totalement les traitements effectués sur le poste de travail correspondant. Au vu des possibilités offertes par le système à mettre en place, les utilisateurs de ce système pourront effectuer des

traitements de concert avec les utilisateurs d'autres postes afin d'éviter un blocus dans le circuit des traitements en attendant la réparation du poste ou son remplacement.

### **• PANNE DU SERVEUR**

En cas de panne du serveur, nous préconisons de dupliquer la sauvegarde effectuée par le robot sur un autre poste de travail afin de transformer ce poste en serveur temporaire. La base de données sera réinstallée telle qu'elle était lors de la dernière sauvegarde ainsi que le logiciel d'application

# **CONCLUSION GENERALE**

Dans le cadre de notre stage, il nous a été demandé de mettre en place une plate forme de téléservices. En effet, la DELGI connaît actuellement une gestion entièrement manuelle des services (formations, comptes utilisateurs et les domaines) qu'elle offre ce qui rend les tâches harassantes et complexes. Tout en nous appuyant sur le système d'information existant avec ses avantages et ses imperfections, nous avons proposé des solutions pour palier à ces insuffisances afin d'atteindre les résultats attendus de son informatisation. De concert avec le groupe utilisateur, un scénario fut retenu et modélisé dans le dernier chapitre du document (reconfiguration et modélisation du futur système).

En somme, dans ce document qui est une fusion du dossier de l'existant et du cahier des charges utilisateurs, nous avons défini le futur système d'information et les procédures de secours et de sécurité adéquates à son utilisation. Nous aimerions que le travail que nous avons entrepris à la DELGI connaisse son achèvement pour permettre de voir nos efforts couronnés par la mise en place de cette plate forme.

# **ANNEXE**

# ApPROCHE DES REGLES QUI GOUVERNENT L'EXTENSION INTERNET

Afin de mieux gérer les domaines, l'ICANN (Organisme de Gouvernance de l'Internet niveau international) a établit des règles de validité des noms de domaines. Ainsi des termes tels que les termes injurieux, raciste, grossiers, utilisé comme nom de domaine seront invalide. Aussi les termes réservés tels que les termes techniques de l'Internet, les termes liés lié au fonctionnement de l'état, les termes consacré a des organisations internationales seront refusé. (Pour ne citer que quelque exemple des règles établies par l'ICANN)

Suivant ses règles chaque pays peut l'adapter au contexte de son milieu. Ainsi pour les termes racistes ou injurieux un pays peut décider d'en rajouter. L'ensemble de ses différentes règles établies par un pays pour l'enregistrement des domaines constitue la charte de nommage

**NB: ICANN:** Internet Corporation for Assigned Names and Numbers

# **http://www.icann.org/tr/french.html**

# **PRESENTATION UML**

Comme précédemment décrit, UML (Unified Modeling Language) est non seulement un langage de modélisation conçu pour construire, visualiser, et spécifier les systèmes d'information, mais aussi un support de communication et un cadre méthodologique.

- ) Support de communication en ce sens qu'il facilite la représentation et la compréhension de solutions objets:
	- $\div$  Sa notation graphique permet d'exprimer visuellement une solution objet, ce qui facilite la comparaison et l'évaluation de solutions;
	- $\div$  L'aspect formel de sa notation, limite les ambiguïtés et les incompréhensions;
	- $\rightarrow$  Son indépendance par rapport aux langages de programmation, aux domaines d'application et aux processus, en font un langage universel;
- > Cadre méthodologique car il permet de représenter un système selon différentes vues complémentaires: les diagrammes.

# CONCEPTS FONDAMENTAUX

### Le modèle

Un modèle est une abstraction de la réalité:

• Il s'agit d'un processus qui consiste à identifier les caractéristiques intéressantes d'une entité, en vue d'une utilisation précise.

• L'abstraction désigne aussi le résultat de ce processus, c'est-àdire l'ensemble des caractéristiques essentielles d'une entité, retenues par un observateur.

 $\triangleright$  Un modèle est une vue subjective mais pertinente de la réalité :

Un modèle définit une frontière entre la réalité et la perspective de l'observateur. Ce n'est pas "la réalité", mais une vue très subjective de la réalité.

Bien qu'un modèle ne représente pas une réalité absolue, un modèle reflète des aspects importants de la réalité, il en donne donc une vue juste et pertinente.

### Le métamodèle

Le métamodèle d'UML décrit de manière très précise tous les éléments de modélisation (les concepts véhiculés et manipulés par le langage) et la sémantique de ces éléments (leur définition et le sens de leur utilisation).

### Classe

Une classe est une abstraction du monde réel qui regroupe un ensemble d'objets ayant des caractéristiques et des comportements communs. Chaque classe est définie par un ensemble d'attributs (qui représentent les caractéristiques ou propriétés de la classe), et un ensemble d'opérations qu'elle peut exécuter. Ces opérations représentent un ensemble de traitements.

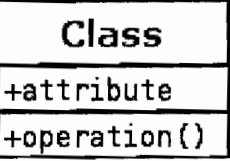

# Objet

Un objet est une unité élémentaire d'une classe. II hérite des propriétés de la classe à laquelle il appartient, et il est caractérisé par les valeurs affectées à ces propriétés.

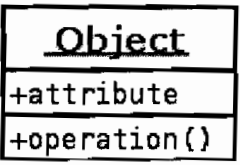

# Message

Les messages sont le seul moyen de communication entre les objets. Ils sont décrits essentiellement par l'objet émetteur et l'objet récepteur. Leur description peut être complétée par un nom, une séquence, des arguments, un résultat attendu, une synchronisation, une condition d'émission.

message  $\rightarrow$ 

# Acteur

Un acteur définit un ensemble cohérent de rôles qu'un utilisateur ou une entité externe peut jouer en interagissant avec le système. Un acteur peut consulter et/ou modifier directement l'état du système en émettant et/ou en recevant des messages susceptibles d'être porteurs de données.

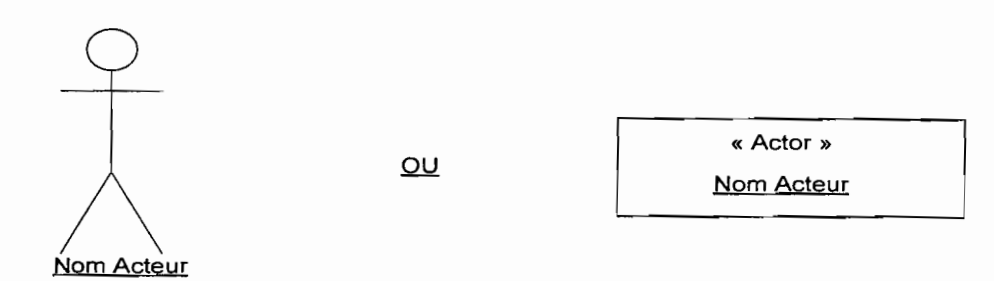

# LES DIAGRAMMES **UML**

Ce sont des éléments graphiques qui décrivent le contenu des vues, qui sont des notions abstraites.

UML l.x propose neuf (9) diagrammes (13 diagrammes dans sa version 2.0), dont sept (7) interviennent en phase d'analyse du système d'information, et deux (2) en phase de réalisation et sont utilisés exclusivement par les informaticiens. En ce qui nous concerne, nous nous intéressons plus particulièrement aux diagrammes qui ont pour fonction de faciliter la spécification et la compréhension du système au cours de son élaboration. On distingue parmi eux les diagrammes structurels des diagrammes comportementaux:

- $\checkmark$  Les diagrammes structurels permettent de visualiser, spécifier, construire et documenter l'aspect statique ou structurel du système d'information. Il s'agit des diagrammes de classes, d'objets, mais aussi de déploiement et de composants. Les deux premiers permettent de modéliser les entités qui seront manipulées par le système d'information et qui représentent les objets du monde réel. Les deux derniers sont exclusivement utflisés en phase de réalisation du système.
- $\checkmark$  Les diagrammes comportementaux modélisent les aspects dynamiques du système, c'est à dire les différents éléments qui sont susceptibles de subir des modifications. Parmi eux on distingue, les diagrammes de cas d'utilisation, de séquence, de collaboration, d'états - transitions et d'activités. Ils représentent la dynamique du système, à savoir, non seulement les interactions entre le système lui même et les différents acteurs du système, mais aussi, la façon dont les différents objets contenus dans le système communiquent entre eux

### 4. Diagramme de collaboration

Les diagrammes de collaboration montrent des interactions entre les différents .<br>objets (instances de classes et acteurs). Il fait apparaître les interactions entre les objets et les messages qu'ils s'échangent.

Dans le cadre de l'analyse, il sera utilisé d'une part pour préciser le contexte dans lequel chaque objet évolue et d'autre part pour mettre en évidence les

dépendances entre les différents objets impliqués dans l'exécution du processus ou d'un cas d'utilisation.

## Formalisme du diagramme de collaboration

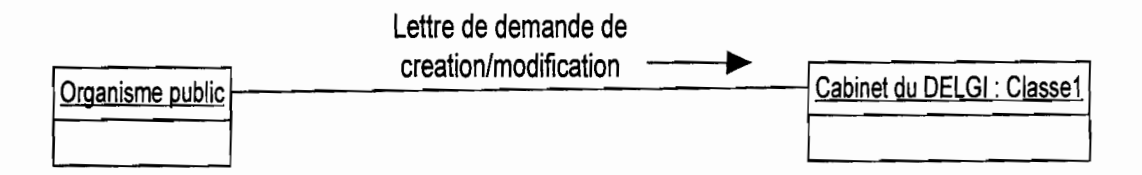

### $\triangleq$  Diagramme de classes

Le diagramme de classes est une collection d'éléments de modélisation statiques, qui montre la structure d'un modèle. Le diagramme de classes fait abstraction des aspects dynamiques et temporels.

- • Attribut: C'est une information élémentaire (propriété) composant une classe. Un attribut peut permettre d'identifier la classe;
- Méthode: une méthode est une fonctionnalité assurée par une classe;
- Association: une association est un lien sémantique entre deux classes.

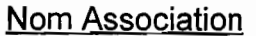

Min..max Min..max

- • Association réflexive: une association réflexive est une association mettant en relation une classe avec elle même.
- Classe association: une classe association est une association porteuse d'attributs.

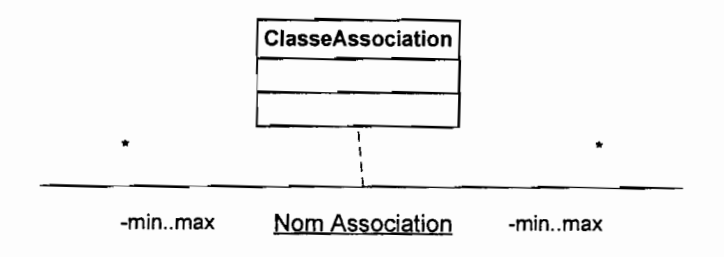

• Multiplicité: la multiplicité est le nombre d'instances d'une classe impliquée dans une association. Elle est la traduction d'une règle de gestion. En général, on fait apparaître deux nombres (entiers) représentant le minimum (min) obligatoire et le maximum autoriser (max). Parfois ces deux sont égaux.

Pour les associations binaires la multiplicité s'exprime comme indiqué à la figure suivante:

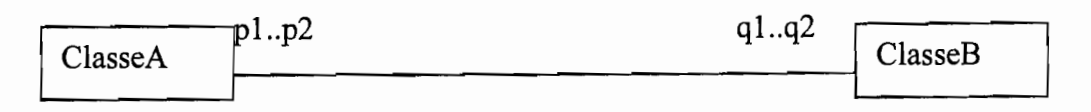

Pour une instance de ClasseA, il y a au minimum q1 instance(s) de ClasseB et au maximum **q2.** De la même façon, pour une instance de ClasseS, il y a au minimum **pl** instances de ClasseA et au maximum **p2.** 

Agrégation: C'est un type particulier d'association. Elle met en évidence une classe agrégat et une classe agrégée. Chaque objet de la classe agrégée est associé à un ou plusieurs objets de la classe agrégat. L'agrégation définit une relation «tout ou partie» entre l'agrégat (le tout) et l'agrégée (la partie).

L'agrégation est représentée par un losange clair associé à l'agrégat.

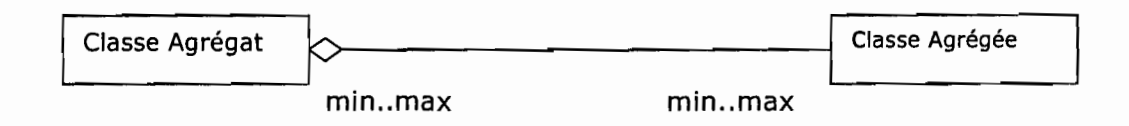

Composition: C'est une forme d'agrégation qui véhicule des notions de fortes propriétés et de la vie coïncidente des parties par rapport au tout. Dans une composition, le tout est responsable de la mise à disposition de ses parties. La suppression d'un objet agrégat entraîne la suppression des objets agrégés. La valeur maximale de multiplicité du conteneur ne doit pas excéder 1 puisque les objets, instances de la classe des composants, doivent tous appartenir au même objet conteneur.

La composition est représentée par un losange noir.

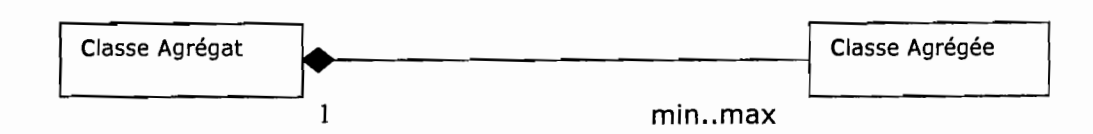

### • Généralisation/Spécialisation:

Le principe de généralisation/spécialisation permet d'identifier parmi les objets d'une classe (générique) des sous-ensembles d'objets (des classes spécialisées) ayant des caractéristiques spécifiques.

La généralisation est une relation entre un élément général (super-classe ou classe mère) et un élément dérivé de celui-ci mais plus spécifique désigné par le terme sous-classe ou classe fille. La généralisation est qualifiée de relation *"est une sorte de",* 

La spécialisation d'une classe permet de mettre en facteur commun certaines descriptions, soit préciser de nouvelles contraintes sur le modèle de classes.

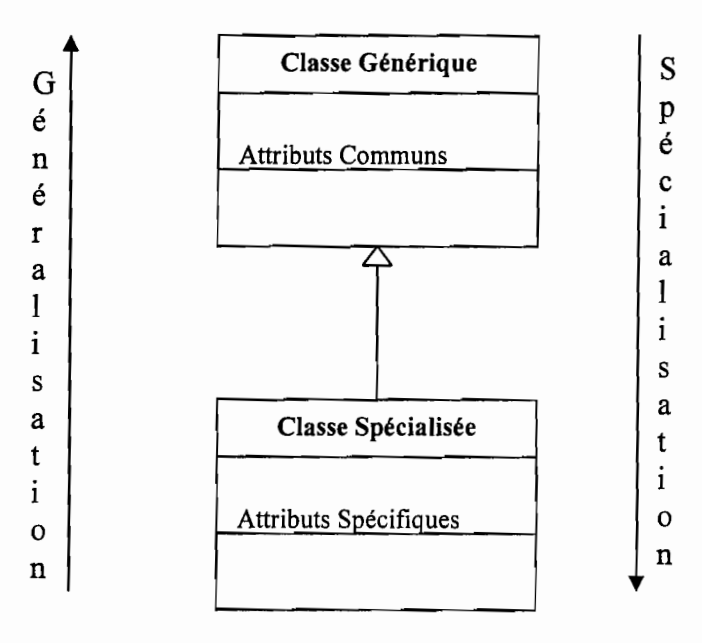

### • Polymorphisme

C'est la possibilité pour un même message de déclencher des traitements différents, suivant les objets spécialisés auxquels il est adressé.

### Formalisme du diagramme des classes

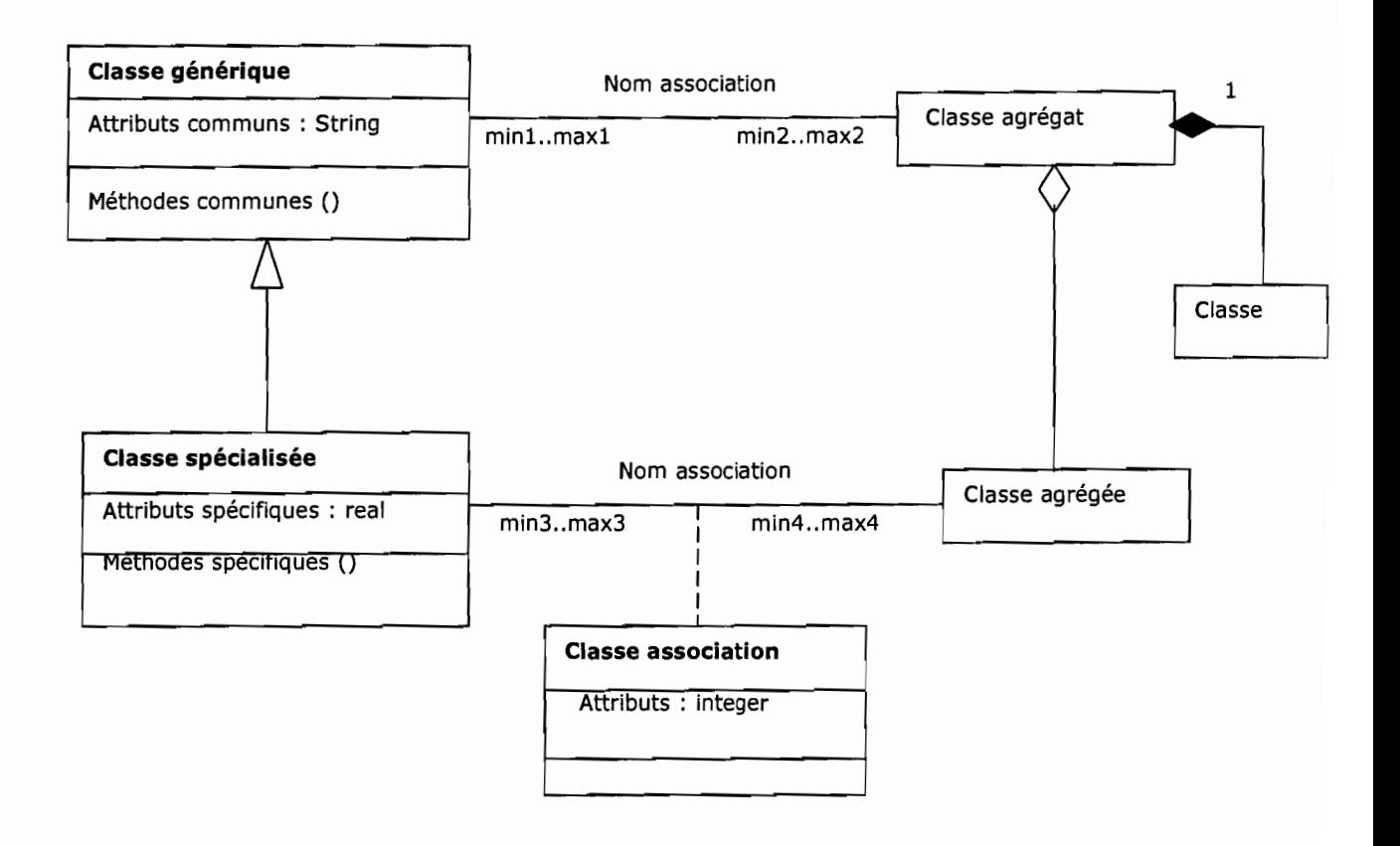

### '" Diagramme des cas d'utilisations

Le diagramme des cas d'utilisation montre l'ensemble des processus du domaine d'étude. Chaque processus, ou plus précisément, chaque variante de processus, sera modélisée au moyen d'un diagramme d'états-transitions et/ou d'un diagramme de séquences et/ou d'un diagramme d'activités.

### ❖ Concept

### • cas d'utilisation

Il s'agit de la solution UML pour représenter le modèle conceptuel. Les cas d'utilisation (use cases) permettent de structurer les besoins des utilisateurs et les objectifs correspondants d'un système. Ils centrent l'expression des exigences du système sur ses utilisateurs: ils partent du principe que les objectifs du système sont tous motivés. Ils se limitent aux préoccupations "réelles" des utilisateurs; ils ne présentent pas de solutions d'implémentation et ne forment pas un inventaire fonctionnel du système.

Ils identifient les utilisateurs du système (acteurs) et leur interaction avec le système.

Ils permettent de classer les acteurs et structurer les objectifs du système. Ils servent de base à la traçabilité des exigences d'un système dans un processus de développement intégrant UML.

# • Relations dans un cas d'utilisation

Les cas d'utilisation sont liés par des relations de plusieurs types :

o Include (utilise) :

11 existe des sous ensembles communs à plusieurs processus. Pour éviter la duplication, il est courant d'employer la relation « include », Le cas d'utilisation A « include » le cas B signifie (A include B):

- A engendre B
- A connaît B c'est-à-dire que A dépend de B
- B n'existe pas tout seul et A n'existe pas sans B

### o Extend (étend) :

On dit qu'un cas d'utilisation X étend un cas d'utilisation Y lorsque le cas d'utilisation X peut être appelé au cours de l'exécution du cas d'utilisation Y. Quand un processus B « extend » un processus A (B extend A):

- A engendre B ;
- B connaît A c'est-à-dire B dépend de A ;  $\sim$
- $\sim$ B n'existe pas tout seul et A existe sans B.
- o herite

La relation « herite » exprime l'héritage entre les cas d'utilisation. A « herite » B signifie A peut prendre le comportement spécifié de B.

### •:. Formalisme d'un cas d'utilisation

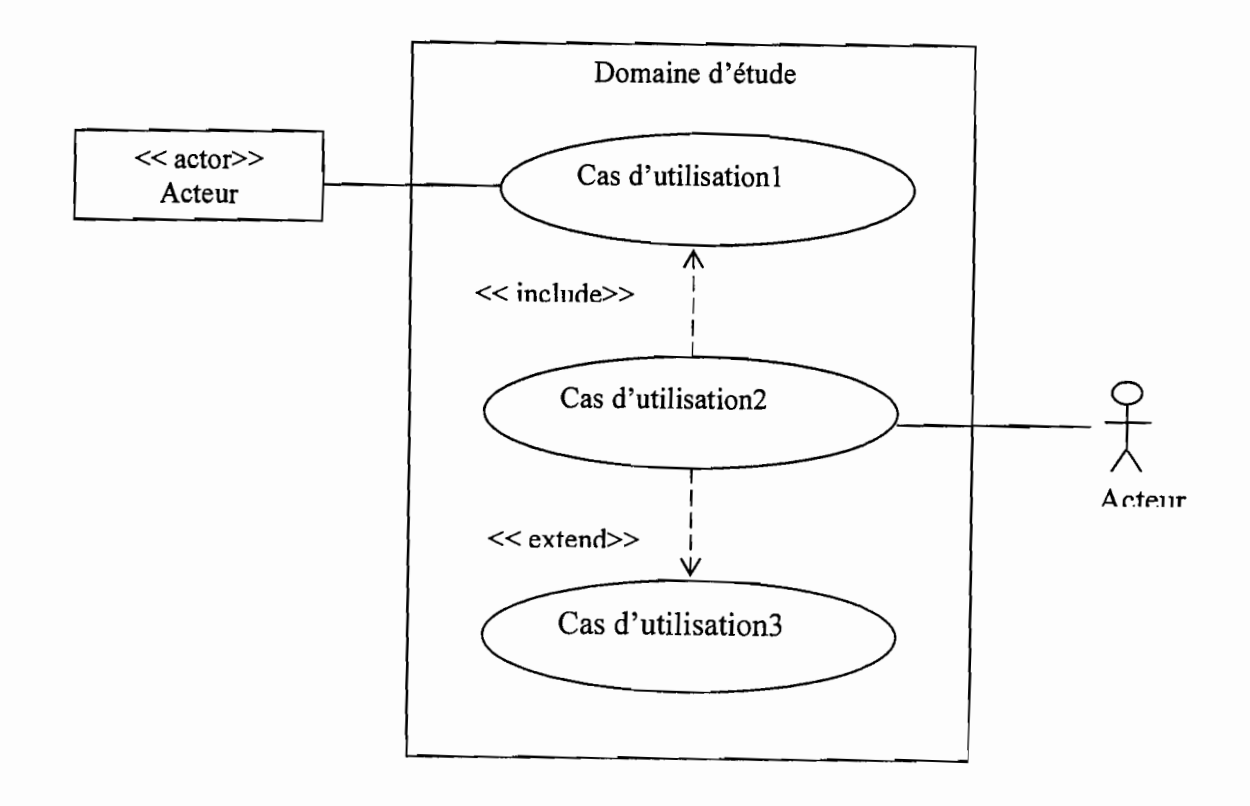

#### $\triangleq$  Diagramme de séquence

Le diagramme de séquence montre les interactions entre les objets en mettant l'accent sur l'aspect temporel (la chronologie des envois de messages).

Il permet de mieux visualiser la séquence des messages pour une lecture du haut vers le bas. L'axe vertical représente le temps, l'axe horizontal représente les objets qui collaborent. Une ligne verticale en pointillé est attachée à chaque objet et représente sa ligne de vie.

L'utilisation du diagramme de séquence dans l'analyse a pour but de faciliter la représentation d'un processus en se centrant sur le Workflow et les échanges entre acteurs ou avec le système d'information voire le système informatique. On pourra donc l'utiliser pour représenter un processus existant, sans entrer dans le détail des activités, soit pour modéliser des variantes de processus à partir d'un processus de référence.

### ❖ Concepts

**Message** 

Un message est un moyen de communication entre objets. Ici, le message caractérise un événement c'est-à-dire une information envoyée à un objet et provoquant en réponse le déclenchement d'actions associées à cet objet.

Un message peut être réflexif si l'objet émetteur et l'objet récepteur appartiennent à la même classe.

### - message simple

Message dont on ne spécifie aucune caractéristique d'envoi ou de réception particulière.

### - message minuté (timeout)

Bloque l'expéditeur pendant un temps donné (qui peut être spécifié dans une contrainte), en attendant la prise en compte du message par le récepteur. L'expéditeur est libéré si la prise en compte n'a pas eu lieu pendant le délai spécifié.

#### - message synchrone

Bloque l'expéditeur jusqu'à la prise en compte du message par le destinataire. Le flot de contrôle passe de l'émetteur au récepteur (l'émetteur devient passif et le récepteur actif) à la prise en compte du message.

#### - message asynchrone

N'interrompt pas l'exécution de l'expéditeur. Le message envoyé peut être pris en compte par le récepteur à tout moment ou ignoré (jamais traité).

Le retour des messages asynchrones devrait toujours être matérialisé, lorsqu'il existe.

#### - message dérobant

N'interrompt pas l'exécution de l'expéditeur et ne déclenche une opération chez le récepteur que s'il s'est préalablement mis en attente de ce message .

### •:. Formalisme du diagramme de séquence

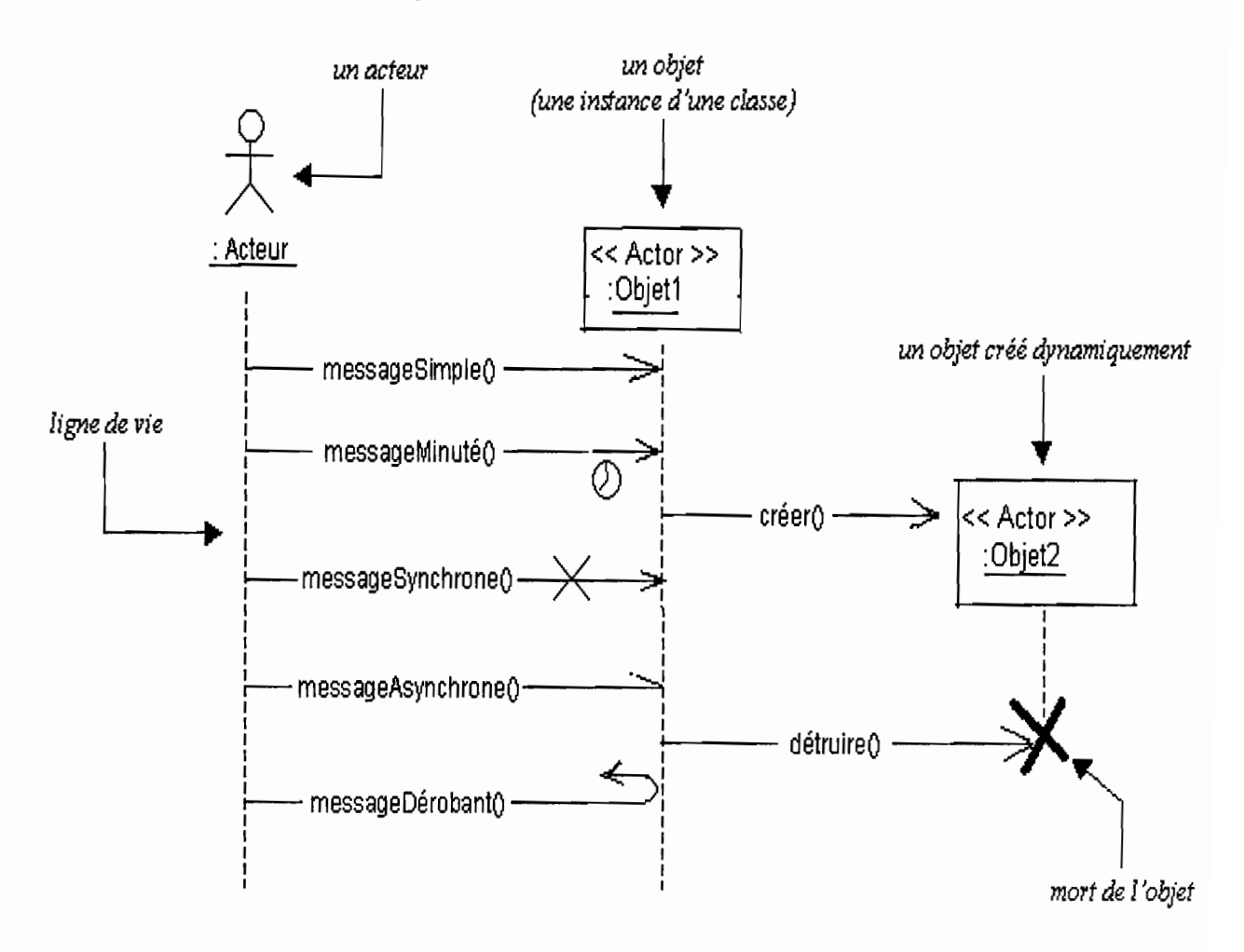

### • Activation d'un objet

Sur un diagramme de séquence, il est aussi possible de représenter de manière explicite les différentes périodes d'activités d'un objet au moyen d'une bande rectangulaire superposée à la ligne de vie de l'objet. Pour représenter de manière graphique une exécution conditionnelle d'un message, on peut documenter un diagramme de séquence avec du pseudo code et représenter des bandes d'activation conditionnelles.

Un objet peut être actif plusieurs fois au cours de son existence (voir exemple cidessus).

Le pseudo code peut aussi être utilisé pour indiquer des itérations (avec incrémentation d'un paramètre d'un message par exemple).

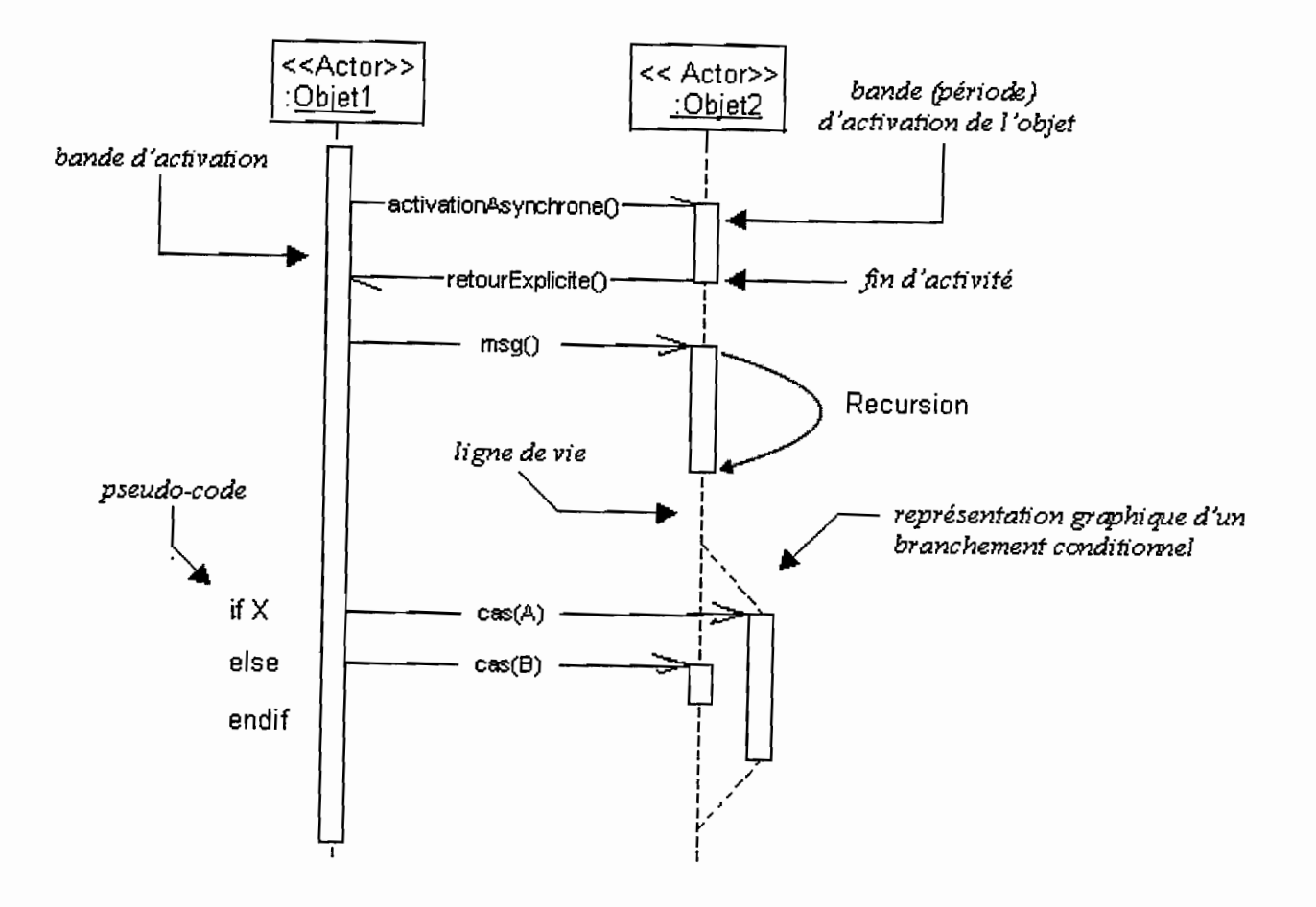

### $\triangleq$  Diagramme d'activités

Le diagramme d'activités permet de représenter la dynamique du système d'information. Il est considéré comme une variante du diagramme d'étatstransitions où les états sont des activités. Le diagramme d'activités est attaché à une classe (processus, acteur ou entité), à un cas d'utilisation ou à une opération. C'est un graphe orienté qui décrit un enchaînement de traitements. Le déroulement ainsi présenté est appelé flot de contrôle. On peut aussi faire figurer des objets impliqués dans les activités: la participation de ces objets à des traitements représente un flot d'objet. L'enchaînement des activités peut être soumis à des branchements ou à des synchronisations.

La visualisation de couloirs d'activités permet de représenter la répartition de la responsabilité des activités entre les différents acteurs .

### •:. Concepts

### • Activité ou état action

Une activité représente une exécution d'un mécanisme, un déroulement d'étapes séquentielles. C'est une opération ayant une certaine durée utilisée pour décrire le comportement d'une classe.

### • Transition

Une transition matérialise le passage d'une activité vers une autre. Les transitions sont déclenchées par la fin d'une activité et provoquent le début d'une autre (elles sont automatiques).

Un événement, c'est quelque chose qui a une signification pour le domaine et pouvant se produire suffisamment fréquemment pour que l'on puisse définir à priori le comportement à adopter. L'événement peut être interne (il provient de l'intérieur du domaine), externe (il provient de l'extérieur du domaine) ou temporel (expiration d'un délai ou avènement d'une date).

Une condition de garde est une condition devant être vérifiée pour permettre la transition. Elle est optionnelle.

Une action est une opération atomique (non interruptible) déclenchée par une transition. Elle est optionnelle.

### Notation : activité, transition

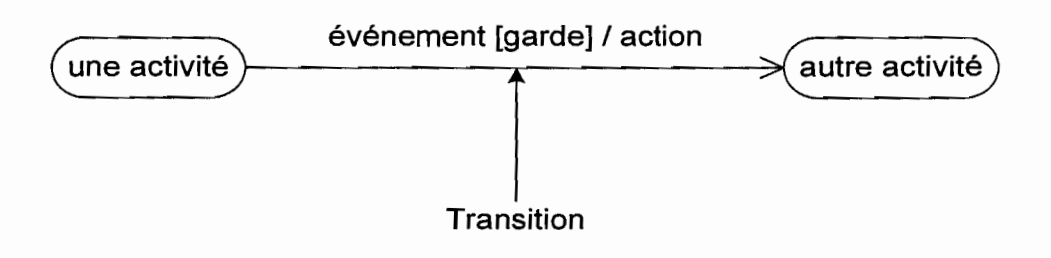

#### • Synchronisation

Une barre de synchronisation permet d'ouvrir et de fermer des branches parallèles au sein d'un flot d'exécution. Les transitions qui partent d'une barre de synchronisation ont lieu en même temps. On ne franchit une barre de synchronisation qu'après réalisation de toutes les transitions qui s'y rattachent.

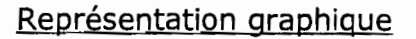

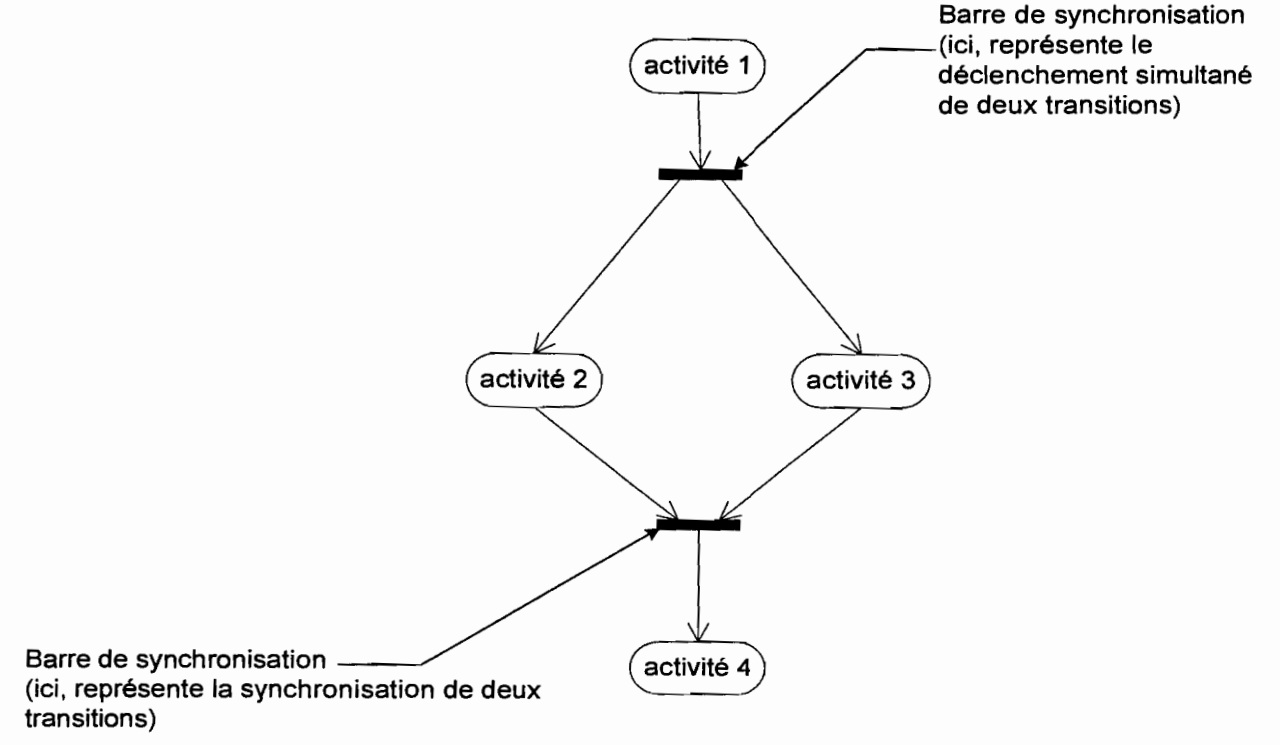

## • Branchement conditionnel ou décision

Un flot de contrôle (représentation du déroulement d'un ensemble d'activités) peut comprendre des chemins alternatifs. Chaque branche est soumise à une condition, qui est une condition de garde comme le montre la figure suivante.

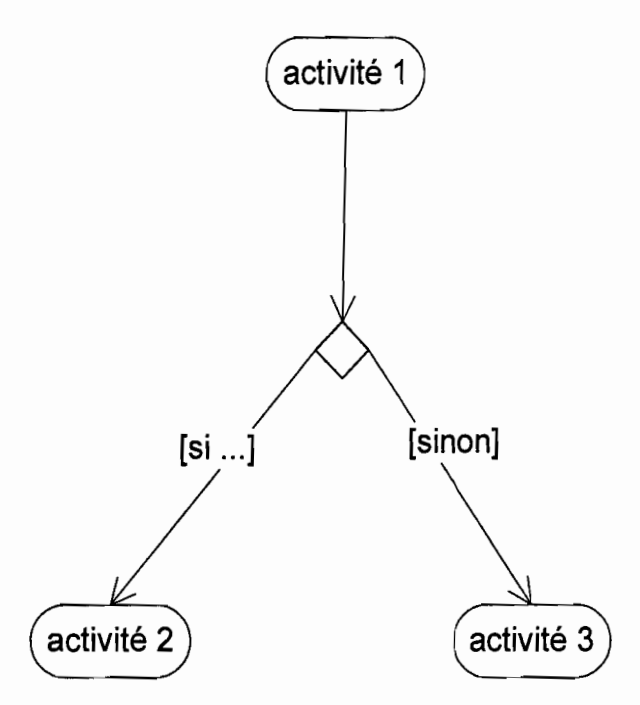

### • Couloirs d'activité ou partition

Afin de décrire les acteurs responsables de chaque activité, on va dessiner une colonne (un couloir) pour représenter chaque acteur jouant un rôle. Chaque activité sera placée dans le couloir correspondant à l'acteur qui en est chargé.

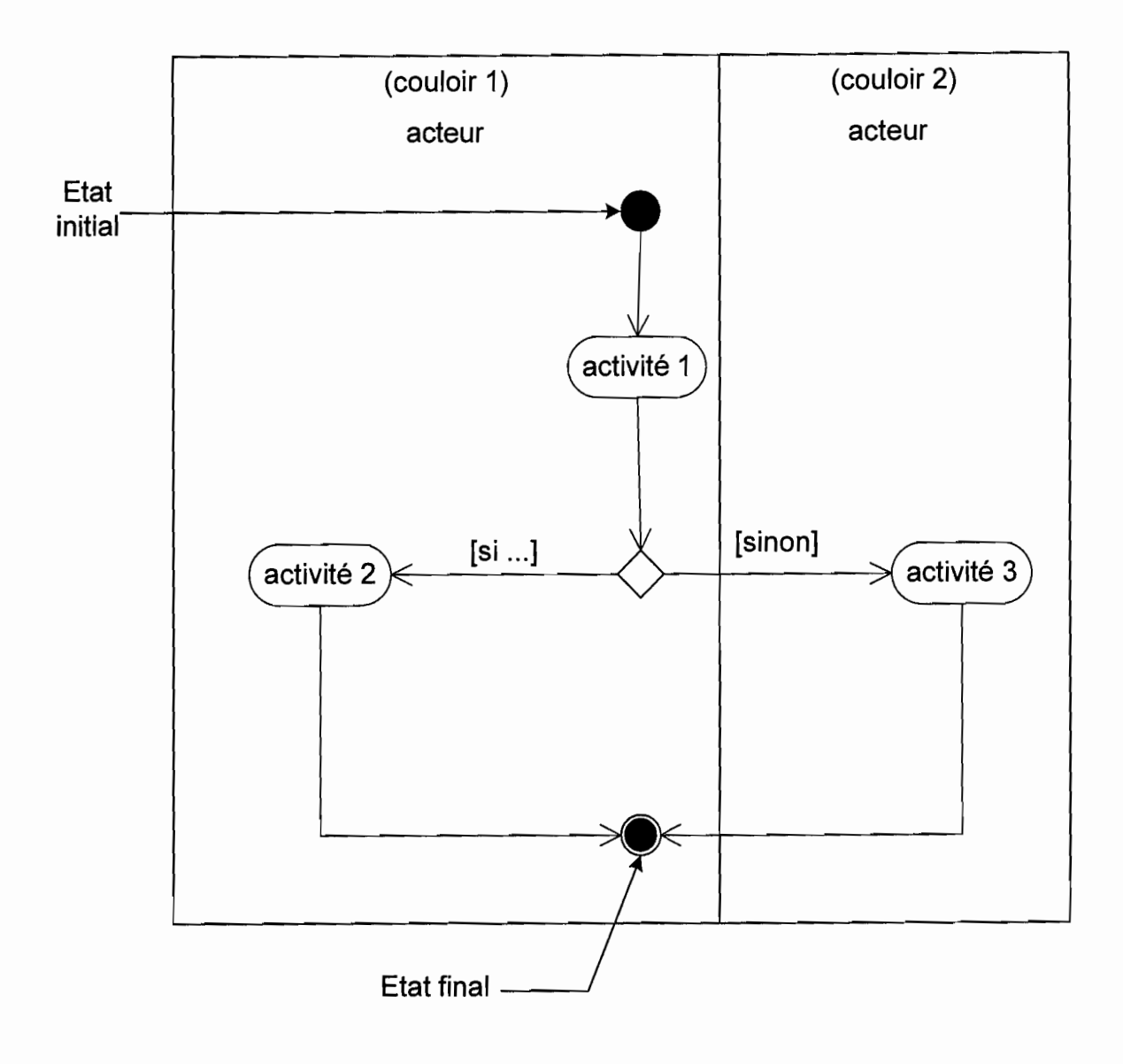

### \* Formalisme du diagramme d'activités

# LES MAQUETTES D'ECRAN

#### PAGE D'ACCEUIL

Tempe of Development Property and Adventured

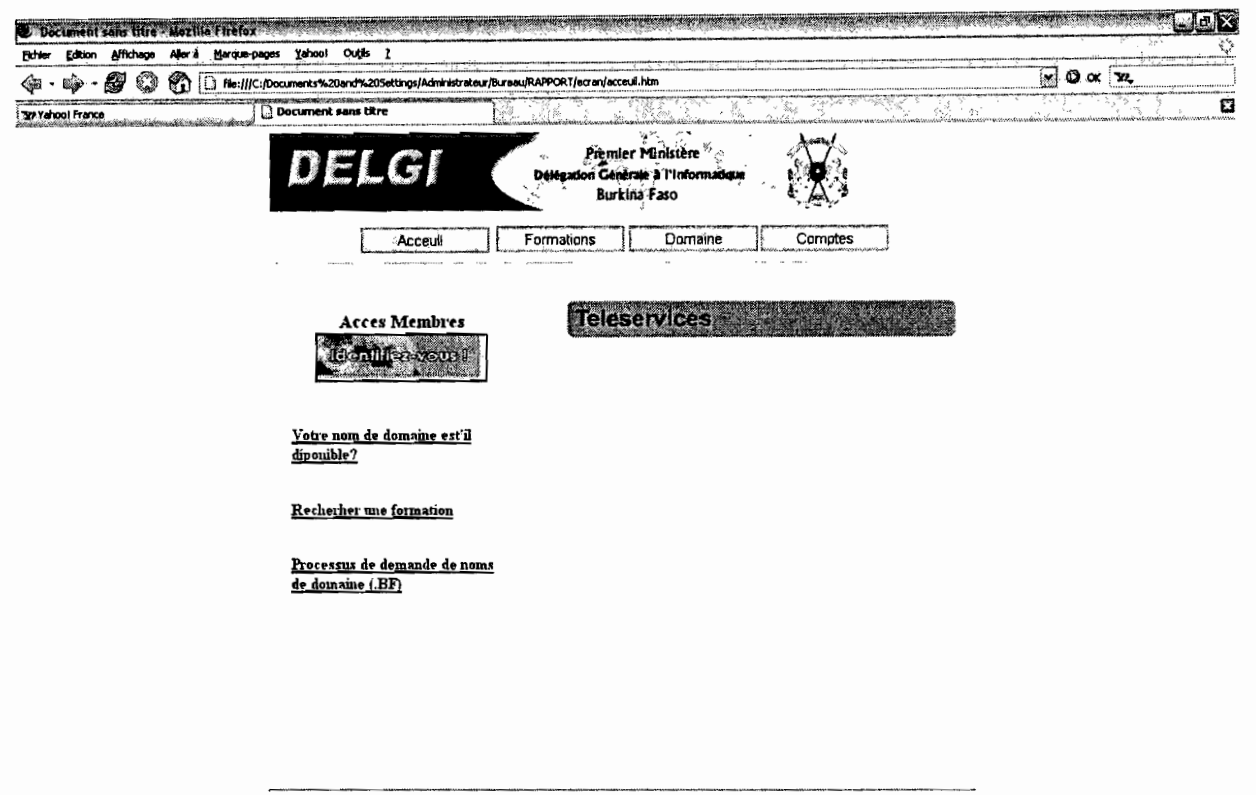

Mise A jour le JJ/MM/AA<br>
© DELGI 2006 - Contactez-nous - Flan du site - Nouveautés

Ka al ul

Mise en place d'une plate forme de téléservices

<u> Santa Maria Langari</u> na Al

#### INTERFACE PROPOSE POUR LE PROGRAMME EN LIGNE

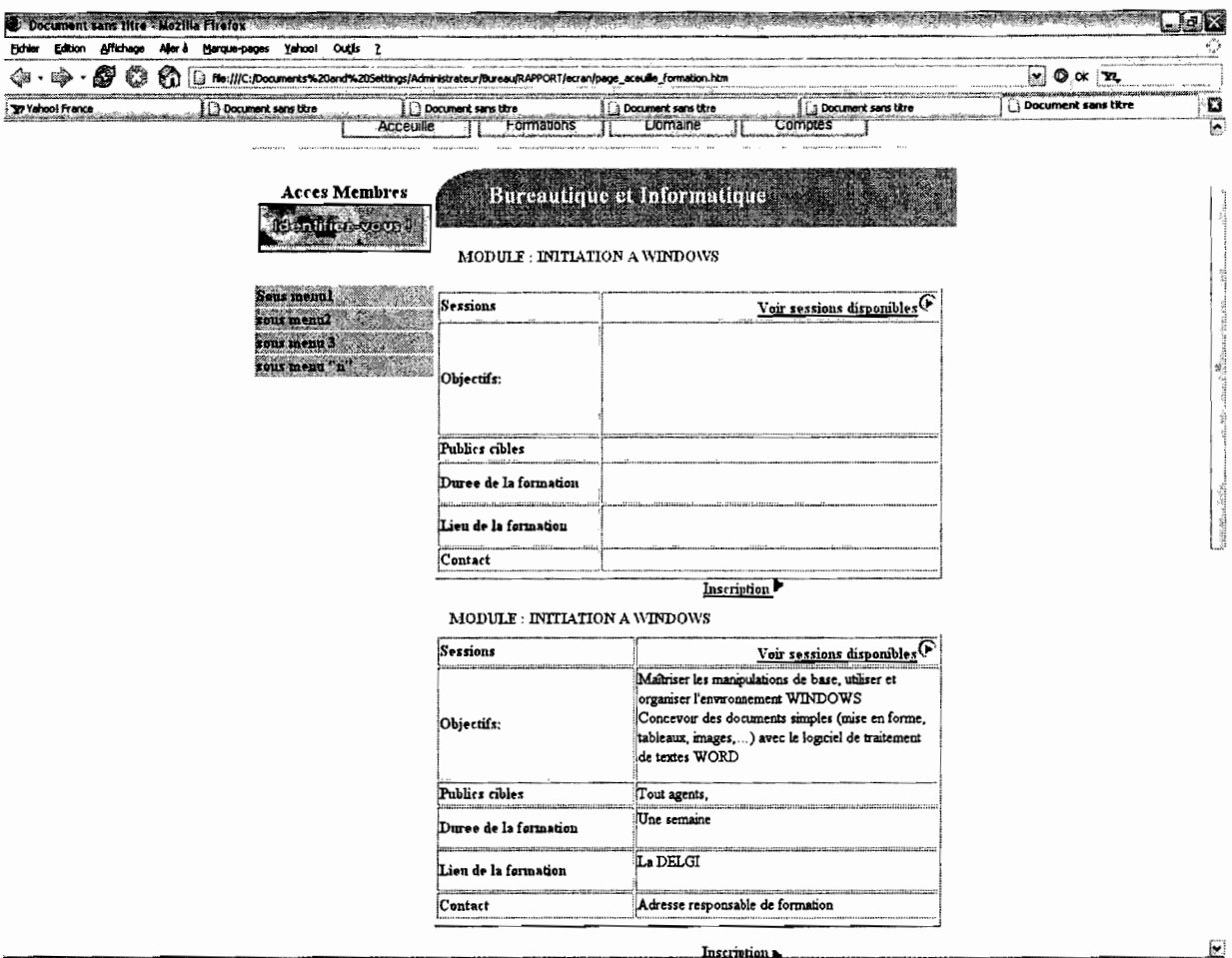

Temple a construction of the Construction of the Sam yang digit

#### **INSCRIPTION D'UN PARTICULIER**

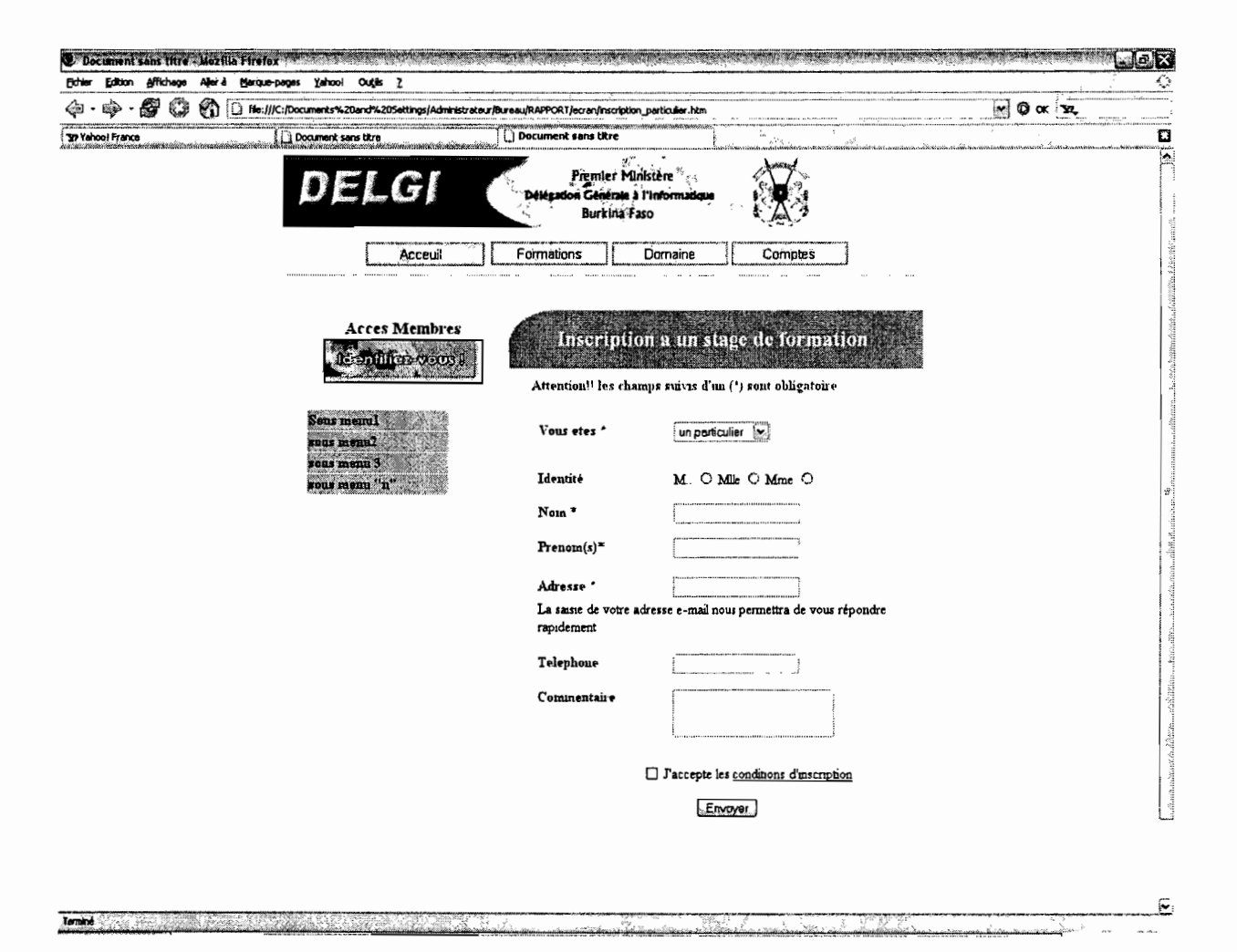

#### INTERFACE PROPOSEE POUR LA DEMANDE DE FORMATION A TITRE EXCEPTIONNEL D'UN ORGANISME/OSC

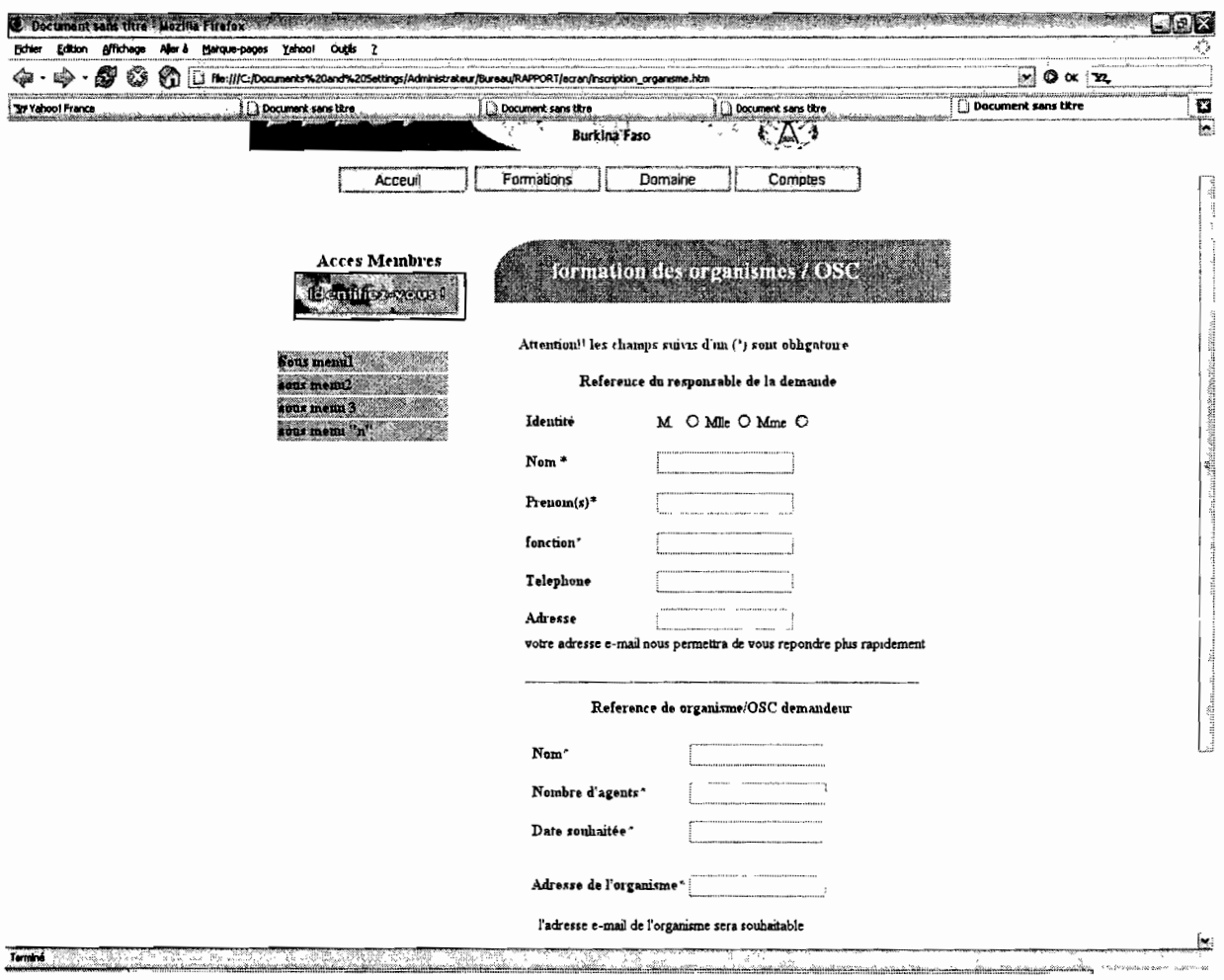

#### PAGE DE CONFIRMATION DES DIFFERENTES INSCRIPTIONS

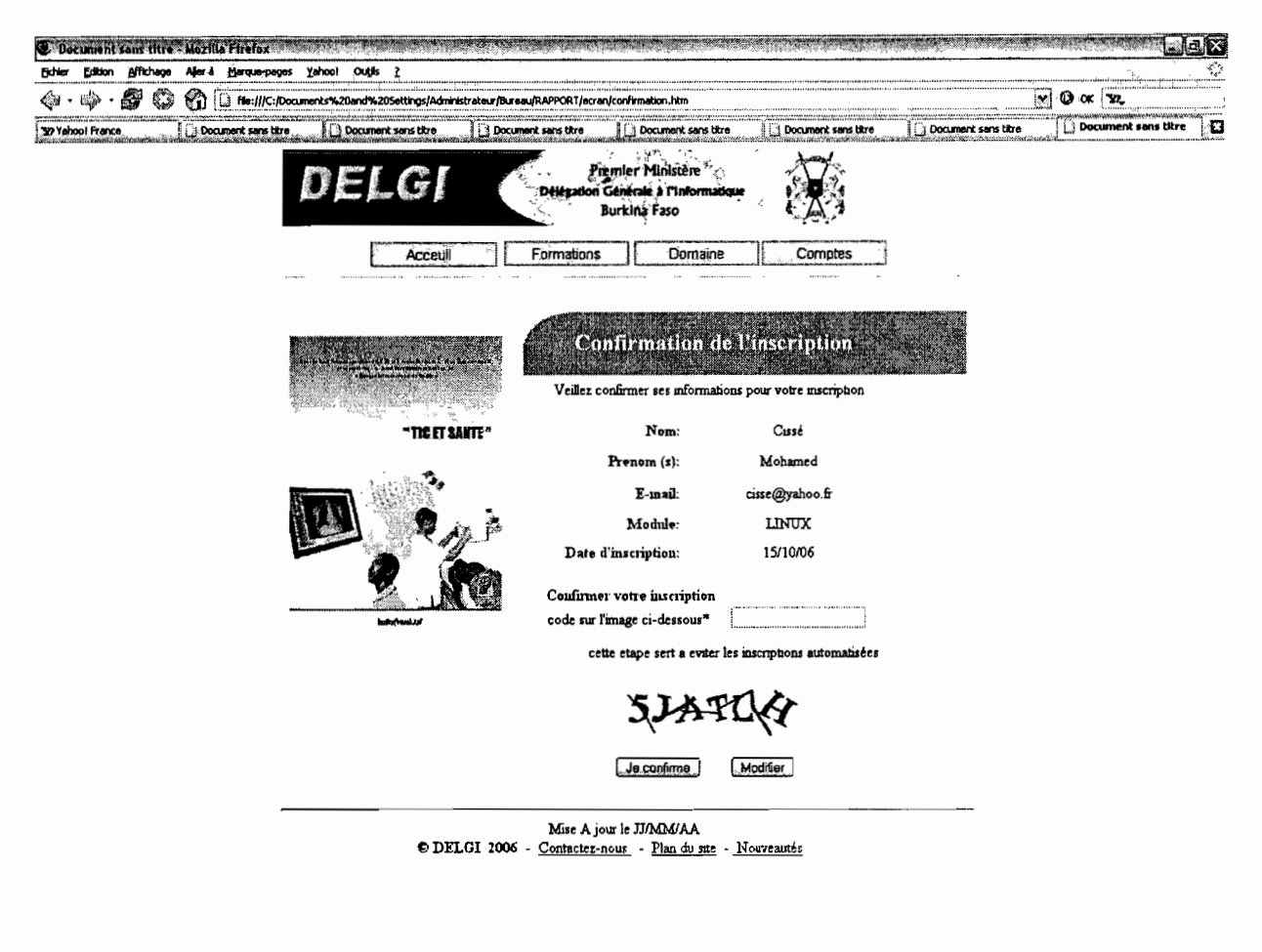

Tomaté de l'élément de la company de

 $\frac{1}{2}$ 

# **BIBLIOGRAPHIE-WEBOGRAPHIE**

## **BIBLIOGRAPHIE**

1. De MERISE à UML par Nasser KETTANI, Dominique MIGNET, Pascal PARE et Camille Rosenthal SABROUX aux Editions Eyrolles.

# **2. UML pour l'analyse d'un système d'information. Le cahier des charges du maÎtre**

**d'ouvrage** 2é édition par Chantal Morley, Jean Hugues et Bernard LeBlanc aux Editions DUNOD, Paris, 2000, 2002.

### **WEBOGRAPHIE**

http//www.uml.free http://www.developpez.com http://www.commentcamarche.net http://www.learningtree.fr http://www.objetdirect.com http://www.greenstone. org http://www.delgi.gov.bf

Travail réalisé par Cissé Mahomadou et Ouédraogo M. Anselme Octobre 2006

ý.

ć,

 $\frac{1}{k}$ ł.

 $\frac{1}{6}$ ţ  $\frac{v}{b}$ 

ł